## B.COM (CA)

## Syllabus

## **Program Code: UCC**

2021-2022 onwards

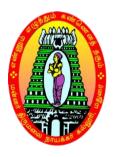

## MANNAR THIRUMALAI NAICKER COLLEGE

(AUTONOMOUS)

Re-accredited with "A" Grade by NAAC PASUMALAI, MADURAI – 625 004

### **Eligibility for Admission**

Candidates seeking admission to the B.Com Degree course must have the Higher Secondary Education, (should have studied Commerce and Accountancy in HSC) of the Government of Tamil Nadu or any other state or its equivalent qualification.

#### **Duration of the course**

The duration of the course shall be three academic years comprising six semesters with two semesters in each academic year.

### **Subjects of Study**

: Tamil / Company Secretarial Practice and Modern Office Management Part I

Part II : English

Part III

1. Core Subjects

2. Allied Subjects

3. Electives

Part IV

1. Non Major Electives (II Year)

2. Skill Based Subjects

3. Environmental Studies - Mandatory Subject

4. Value Education - Mandatory Subject

Part V

**Extension Activities** 

### Pattern of the question paper for the Continuous Internal Assessment

**Note: Duration – 1 hour** 

(For Part I, Part II & Part III)

The components for continuous internal assessment are:

Part -A

Four multiple choice questions (answer all)  $4 \times 01 = 04 \text{ Marks}$ 

Part -B

Three short answers questions (answer all)  $3 \times 02 = 06 \text{ Marks}$ 

Part -C

Two questions ('either .... or 'type) 2 x 05=10 Marks

Part -D

Two questions out of three  $1 \times 10 = 10 \text{ Marks}$ 

-----

Total 30 Marks -----

### The scheme of Examination for Part-I, II & III

The components for continuous internal assessment are:

(60 Marks of two continuous internal assessments will be converted to 15 marks)

Two tests and their average --15 marks Seminar /Group discussion --5 marks Assignment --5 marks \_\_\_\_\_

25 Marks

Total \_\_\_\_\_

## Pattern of the question paper for the Summative Examinations:

**Note: Duration- 3 hours** 

Part -A

Ten multiple choice questions

 $10 \times 01$ = 10 Marks

No Unit shall be omitted: not more than two questions from each unit.)

Part -B

Short answer questions (one question from each unit) 5 x02 = 10 Marks

Part -C

Five Paragraph questions ('either .... or 'type) 5 x 05 = 25 Marks

(One question from each Unit)

Part -D

Three Essay questions out of five 3 x 10 =30 Marks

(One question from each Unit)

Total 75 Marks

### Part-IV- Skill Based Papers / NME:

**Total** 

The Scheme of Examination for Skill Based Papers: (Except Practical Lab Subjects) Pattern of the questions paper for the continuous Internal Assessment

45 MCQs will be asked for each internal assessment tests (45 x 1=45 Marks) and converted for 15 marks

The components for continuous internal assessment are:

Two tests and their average --15 marks Seminar /Group discussion --5 marks Assignment --5 marks -----

25 Marks

-----

#### **Summative Examination Pattern**

**Pattern of the Question Paper for Skill Based Papers (External)** 

**75** Multiple choice questions will be asked from five units (75 x 1=75 Marks)

(15MCQ's from each unit)

### Part-IV- Environmental Studies and Value Education

The Scheme of Examination (Environmental Studies and Value Education)

Two tests and their average --15 marks

Project Report --10 marks\*

Total --25 marks

## **Question Paper Pattern**

(Internal Assessment)

Pattern of the Question Paper for Environmental Studies & Value Education only) (Internal)

45 MCQs will be asked for each internal assessment tests ( $45 \times 1=45 \text{ Marks}$ ) and converted for 15 marks

Two tests and their average -- 15 marks
Project -- 10 marks

\_\_\_\_\_

Total 25 Marks

-----

<sup>\*</sup> The students as Individual or Group must visit a local area to document environmental assets – river / forest / grassland / hill / mountain – visit a local polluted site – urban / rural / industrial / agricultural – study of common plants, insects, birds – study of simple ecosystem – pond, river, hill slopes, etc.

#### **Summative Examination Pattern**

Pattern of the Question Paper for Environmental Studies & Value Education only) (External)

**75** Multiple choice questions will be asked from five units (75 x 1=75 Marks)

(15MCQ's from each unit)

## Part V Extension Activities: (Maximum Marks: 100)

- 1. NCC
- 2. NSS
- 3. Physical Education
- 4. YRC
- 5. RRC
- 6. Health & Fitness Club
- 7. Eco Club
- 8. Human Rights Club

## **Pattern of the Question Paper for (Internal Examination & Summative Examination)**

|                        | 100      |  |
|------------------------|----------|--|
| Summative Examinations | 60 Marks |  |
| Internal Examinations  | 40 Marks |  |

### **Minimum Marks for a Pass**

40% of the aggregate (Internal +Summative Examinations).

No separate pass minimum for the Internal Examinations.

27 marks out of 75 is the pass minimum for the Summative Examinations.

## Vision

To impart futurist education and to instill high patterns of discipline through our commitment dedication, perseverance and role model.

#### Mission

To provide sufficient theoretical and practical knowledge, both in the field of commerce and computer science to enhance their knowledge horizon through lecture, group discussion, industrial visit, smart class room teaching and online learning.

#### The 12 Graduate Attributes\*:

- 1. (KB) A knowledge base for engineering: Demonstrated competence in university level mathematics, natural sciences, engineering fundamentals, and specialized engineering knowledge appropriate to the program.
- 2. (PA) Problem analysis: An ability to use appropriate knowledge and skills to identify, formulate, analyze, and solve complex engineering problems in order to reach substantiated conclusions
- 3. (Inv.) Investigation: An ability to conduct investigations of complex problems by methods that include appropriate experiments, analysis and interpretation of data and synthesis of information in order to reach valid conclusions.
- 4. (Des.) Design: An ability to design solutions for complex, open-ended engineering problems and to design systems, components or processes that meet specified needs with appropriate attention to health and safety risks, applicable standards, and economic, environmental, cultural and societal considerations.
- 5. (Tools) Use of engineering tools: An ability to create, select, apply, adapt, and extend appropriate techniques, resources, and modern engineering tools to a range of engineering activities, from simple to complex, with an understanding of the associated limitations.
- 6. (Team) Individual and teamwork: An ability to work effectively as a member and leader in teams, preferably in a multi-disciplinary setting.
- 7. (Comm.) Communication skills: An ability to communicate complex engineering concepts within the profession and with society at large. Such ability includes reading, writing, speaking and listening, and the ability to comprehend and write effective reports and design documentation, and to give and effectively respond to clear instructions.
- 8. (Prof.) Professionalism: An understanding of the roles and responsibilities of the professional engineer in society, especially the primary role of protection of the public and the public interest.
- 9. (Impacts) Impact of engineering on society and the environment: An ability to analyze social and environmental aspects of engineering activities. Such ability includes an understanding of the interactions that engineering has with the economic, social, health,

- safety, legal, and cultural aspects of society, the uncertainties in the prediction of such interactions; and the concepts of sustainable design and development and environmental stewardship.
- 10. (Ethics) Ethics and equity: An ability to apply professional ethics, accountability, and equity.
- 11. (Econ.) Economics and project management: An ability to appropriately incorporate economics and business practices including project, risk, and change management into the practice of engineering and to understand their limitations.
- 12. (LL) Life-long learning: An ability to identify and to address their own educational needs in a changing world in ways sufficient to maintain their competence and to allow them to contribute to the advancement of knowledge

| WA   | Graduate Attributes                                                                                                    | Caption as                                |
|------|----------------------------------------------------------------------------------------------------|-------------------------------------------|
| 1    | A knowledge base for engineering: Demonstrated competence in university level mathematics, natural sciences, engineering fundamentals, and specialized engineering knowledge appropriate to the program.                                                                                                    | Knowledge Base                            |
| 2&3  | Problem analysis: An ability to use appropriate knowledge and s ills to identify, formulate, analyze, and solve complex engineering problems in order to reach substantiated conclusions  Investigation: An ability to conduct investigations of complex problems by methods that include appropriate experiments, analysis and interpretation of data and synthesis of information in order to reach valid conclusions.                                                                                                    | Problem Analysis<br>& Investigation       |
| 4&7  | Design: An ability to design solutions for complex, open-ended engineering problem s and to design systems, components or processes that meet specified needs with appropriate attention to health and safety risks, applicable standards, and economic, environmental, cultural and societal considerations.  Communication skills: An ability to communicate complex engineering concepts within the profession and with society at large. Such ability includes reading, writing, speaking and listening, a d the ability to compare and write effective reports and design documentation, and to give and effectively respond to clear instructions. | Communication<br>Skills & Design          |
| 6    | Individual and teamwork: An ability to work effectively as a member and leader in teams, preferably in a multi-disciplinary setting.                                                                                                    | Individual and<br>Team Work               |
| 8&10 | Professionalism: An understanding of the roles and responsibilities of the professional engineer in society, especially the primary role of protection of the public and the public interest. Ethics and equity: An ability to apply professional ethics, accountability, and equity.                                                                                                    | Professionalism<br>, Ethics and<br>equity |
| 12   | Life-long learning: An ability to identify and to address their own educational needs in a changing world in ways sufficient to maintain their competence and to allow them to contribute to the advancement of knowledge                                                                                                    | Lifelong learning                         |

| PROGR | AM EDUCATIONAL OBJECTIVES (PEOs)                                                                    |
|-------|----------------------------------------------------------------------------------------------------|
| PEO1: | To acquire entrepreneurial and managerial skills to become a successful entrepreneur of             |
|       | Micro to Large scale industries.                                                                    |
| PEO2: | To cultivate the students in intellectual, personal, interpersonal and societal skills with a focus |
|       | on relevant professional career to maximize professional growth.                                    |
| PEO3: | To acquire practical skills to work on ICT environment                                              |
| PEO4: | To Train and develop students with the much needed business education to take up higher             |
|       | education and professional / competitive exams.                                                     |
| PEO5: | To transform the student in to ethically & socially responsible professionals through excellence.   |
| PEO6: | To involve in continuous learning process for attaining economic goals of self, family and          |
|       | society                                                                                             |

| PO NO      | PROGRAMME OUTCOMES (POs)                                                                                                    |                                       |
|------------|----------------------------------------------------------------------------------------------------|---------------------------------------|
| At the end | of the programme, the students will be able to                                                                                                    |                                       |
| PO - 1     | Integrate the academic abilities and expertise gained from the study of humanities and arts and other similar fields, and gains requisite scope and breadth for a transdisciplinary context.                 | Knowledge Base                        |
| PO – 2     | Demonstrate proficiency in the use of effective disciplinary techniques in research, critical study, artistic work and professional performance.                                                             | Problem Analysis & Investigation      |
| PO - 3     | Communicate observations, recommendations and suggestions effectively, concisely and accurately, both verbally and in writing, to various types of audiences.                                                | Communication<br>Skills & Design      |
| PO - 4     | Articulate and apply principles, concepts, ethics and ideals resulting from an integrated view of their fields of research and to show knowledge and resolution of existing social and environmental issues. | Individual and<br>Team Work           |
| PO - 5     | Apply professional ethics, accountability and equity in all their endeavours.                                                                                                    | Professionalism,<br>Ethics and Equity |
| PO - 6     | Use new tools, resources and technology to keep abreast with current developments in their discipline and practice life-long learning.                                                                       | Lifelong learning                     |

| PROG  | PROGRAM SPECIFIC OUTCOME (PSOs)                                                                         |  |  |  |  |
|-------|----------------------------------------------------------------------------------------------------|--|--|--|--|
| PSO1: | Reproduce the theoretical concepts and practical knowledge which promote the growth of entrepreneurship |  |  |  |  |
| PSO2: | Able to obtain professional career by obtaining knowledge in real business environment.                 |  |  |  |  |
| PSO3: | Able to work on accounting software & office automation to deal with ICT environment.                   |  |  |  |  |
| PSO4: | Competent to pursue CA, CS, M. Com, MBA, CFA, CMA                                                       |  |  |  |  |
| PSO5: | Obtain the sense of civic accountability, moral responsibility and professional ethics.                 |  |  |  |  |
| PSO6: | Excel in contemporary knowledge of business and provide to the manpower needs of companies.             |  |  |  |  |

## **Bloom's Taxonomy**

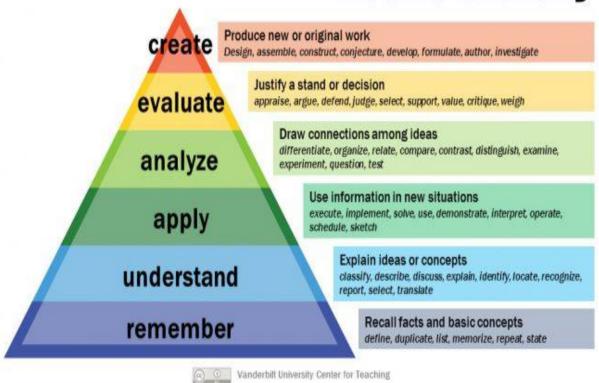

# MANNAR THIRUMALAI NAICKER COLLEGE (AUTONOMOUS), MADURAI COMMERCE WITH COMPUTER APPLICATIONS., CURRICULUM

(For the student admitted during the academic year 2021-2022 onwards)

| Course     | Title of the Course                          | Поль  | Credi | Maximum Marks |     |       |  |
|------------|----------------------------------------------|-------|-------|---------------|-----|-------|--|
| Code       | Title of the Course                          | Hours | ts    | Int           | Ext | Total |  |
|            | FIRST SEME                                   | ESTER |       |               |     |       |  |
| Part – I   | Tamil / Alternative Course                   |       |       |               |     |       |  |
| 21UCCG11   | Vaniga Kadithangal                           | 5     | 3     | 25            | 75  | 100   |  |
| Part – II  | English                                      |       |       |               |     |       |  |
| 21UENG11   | Communicative English I                      | 6     | 3     | 25            | 75  | 100   |  |
| Part - III | Core Courses                                 |       |       |               |     |       |  |
| 21UCCC11   | Fundamentals of Accounting                   | 5     | 4     | 25            | 75  | 100   |  |
| 21UCCC12   | Business Statistics                          | 5     | 4     | 25            | 75  | 100   |  |
| Part III   | Allied Course                                |       |       |               |     |       |  |
| 21UECA11   | Business Economics                           | 5     | 4     | 25            | 75  | 100   |  |
| Part IV    | Skill Based Course                           |       |       |               |     |       |  |
| 21UCCSP1   | Accounting Software (Practical)              | 2     | 2     | 40            | 60  | 100   |  |
| Part IV    | <b>Mandatory Course</b>                      |       |       |               |     |       |  |
| 21UEVG11   | Environmental Studies                        | 2     | 2     | 25            | 75  | 100   |  |
|            | Total                                        | 30    | 22    | 190           | 510 | 700   |  |
|            | SECOND SEM                                   | ESTER |       |               |     |       |  |
| Part – I   | Tamil / Alternative Course                   |       |       |               |     |       |  |
| 21UCCG21   | Seyalar panimuraigal                         | 5     | 3     | 25            | 75  | 100   |  |
| Part – II  | English                                      |       |       |               |     |       |  |
| 21UENG21   | Communicative English II                     | 6     | 3     | 25            | 75  | 100   |  |
| Part - III | Core Courses                                 |       |       |               |     |       |  |
| 21UCCC21   | Financial Accounting                         | 5     | 4     | 25            | 75  | 100   |  |
| 21UCCC22   | Business Mathematics                         | 5     | 4     | 25            | 75  | 100   |  |
| Part III   | Allied Course                                |       |       |               |     |       |  |
| 21UECA21   | Indian Economy                               | 5     | 4     | 25            | 75  | 100   |  |
| Part IV    | Skill Based Course                           |       |       |               |     |       |  |
| 21UCCSP2   | Computer Application in Business (Practical) | 2     | 2     | 40            | 60  | 100   |  |
| 21UVLG21   | Value Education                              | 2     | 2     | 25            | 75  | 100   |  |
|            |                                              |       |       | 100           | =10 |       |  |
|            | Total                                        | 30    | 22    | 190           | 510 | 700   |  |

| Course                    | Title of the Course                          | Hours  | Credits | Maximum Marks |     |       |  |
|---------------------------|----------------------------------------------|--------|---------|---------------|-----|-------|--|
| Code                      |                                              |        | Credits | Int           | Ext | Total |  |
|                           | THIRD SEM                                    | IESTER |         |               |     |       |  |
| Part - III                | Core Courses                                 |        |         |               |     |       |  |
| 21UCCC31                  | Special Accounting                           | 5      | 4       | 25            | 75  | 100   |  |
| 21UCCC32                  | Income Tax Law and Practice – I              | 5      | 4       | 25            | 75  | 100   |  |
| 21UCCC33                  | Financial Management                         | 5      | 4       | 25            | 75  | 100   |  |
| 21UCCC34                  | Fundamentals of Programming Using C          | 5      | 4       | 25            | 75  | 100   |  |
| Part III                  | Allied Course                                |        |         |               |     |       |  |
| 21UCCAP1                  | Fundamentals of Programming Using C - Lab    | 6      | 4       | 40            | 60  | 100   |  |
| Part IV                   | Skill Based Course                           |        |         |               |     |       |  |
| 21UCCS31                  | Entrepreneurship Development<br>Programme    | 2      | 2       | 25            | 75  | 100   |  |
| Part IV                   | Non Major Elective Course                    |        |         |               |     |       |  |
| 21UCCN31                  | Fundamentals of Accounting                   | 2      | 2       | 25            | 75  | 100   |  |
|                           | Total                                        | 30     | 24      | 190           | 510 | 700   |  |
|                           | FOURTH SE                                    | MESTER |         |               |     |       |  |
| Part - III                | Core Courses                                 |        |         |               |     |       |  |
| 21UCCC41                  | Partnership Accounting                       | 5      | 4       | 25            | 75  | 100   |  |
| 21UCCC42                  | Income Tax Law and Practice – II             | 5      | 4       | 25            | 75  | 100   |  |
| 21UCCC43                  | Banking Theory Law and Practice              | 5      | 4       | 25            | 75  | 100   |  |
| 21UCCC44                  | Relational Database Management<br>System     | 5      | 4       | 25            | 75  | 100   |  |
| Part III                  | Allied Course                                |        |         |               |     |       |  |
| 21UCCAP2                  | Relational Database Management<br>System Lab | 6      | 4       | 40            | 60  | 100   |  |
| Part IV                   | Skill Based Course                           |        |         |               |     |       |  |
| 21UCCS41                  | Managerial Skills                            | 2      | 2       | 25            | 75  | 100   |  |
| Part IV                   | Non Major Elective Course                    |        |         |               |     |       |  |
| 21UCCN41                  | Advertising and Salesmanship                 | 2      | 2       | 25            | 75  | 100   |  |
| Part V                    | Extension                                    |        |         |               |     |       |  |
| 21UEAG41<br>-<br>21UEAG49 | NSS, PHY, YRC, RRC, HFC, ECO, HRC, CC,LISC   | -      | 1       | 40            | 60  | 100   |  |
|                           | Total                                        | 30     | 25      | 230           | 570 | 800   |  |

| Course     | Title of the Course                | Цопис | Credite | Maximum Marks |     |       |  |
|------------|------------------------------------|-------|---------|---------------|-----|-------|--|
| Code       | Title of the Course                | Hours | Credits | Int           | Ext | Total |  |
|            | FIFTH SEM                          | ESTER |         |               |     |       |  |
| Part - III | Core Courses                       |       |         |               |     |       |  |
| 21UCCC51   | Cost Accounting                    | 6     | 4       | 25            | 75  | 100   |  |
| 21UCCC52   | Corporate Accounting - I           | 6 3   |         | 25            | 75  | 100   |  |
| 21UCCC53   | Research Methodology               | 6     | 4       | 25            | 75  | 100   |  |
| Part - III | Core Elective I                    |       |         |               |     |       |  |
| 21UCCE51   | Python Programming                 |       |         |               |     |       |  |
| 21UCCE52   | PHP Programming                    | _     | _       | 25            | 75  | 100   |  |
| 21UCCE53   | Multimedia and its                 | 5     | 5       | 25            | 75  | 100   |  |
|            | Applications                       |       |         |               |     |       |  |
| Part - III | Core Elective II                   |       |         |               |     |       |  |
| 21UCCEP1   | Python Programming - Lab           |       |         |               |     |       |  |
| 21UCCEP2   | PHP Programming - Lab              | _     | _       | 40            | 60  | 100   |  |
|            | Multimedia and its                 | 5     | 5       | 40            |     |       |  |
| 21UCCEP3   | Applications- Lab                  |       |         |               |     |       |  |
| Part IV    | Skill Based Course                 |       |         |               |     |       |  |
| 21UCCS51   | Fundamentals of E-Commerce         | 2     | 2       | 25            | 75  | 100   |  |
| 2100001    | Total                              | 30    | 23      | 165           | 435 | 600   |  |
|            | SIXTH SEME                         |       |         |               |     | 000   |  |
| Part - III | Core Courses                       |       |         |               |     |       |  |
| 21UCCC61   | Management Accounting              | 6     | 4       | 25            | 75  | 100   |  |
| 21UCCC62   | Corporate Accounting - II          | 6     | 4       | 25            | 75  | 100   |  |
| 21UCCPR1   | Project and Viva - Voce            | 6     | 4       | 40            | 60  | 100   |  |
| Part III   | Core Elective – III                |       |         |               |     |       |  |
| 21UCCE61   | Internet and Web Technology        |       |         |               |     |       |  |
| 21UCCE62   | Android Mobile Application         | _     | _       | a -           |     | 400   |  |
|            | Development                        | 5     | 5       | 25            | 75  | 100   |  |
| 21UCCE63   | Cyber Security                     |       |         |               |     |       |  |
| Part III   | Core Elective – IV                 |       |         |               |     |       |  |
| 21UCCEP4   | Internet and Web Technology -      |       |         |               |     |       |  |
|            | Lab                                |       |         |               |     |       |  |
| 21UCCEP5   | CCEP5 Android Mobile Application 5 | 5     | 40      | 60            | 100 |       |  |
|            | Development – Lab                  |       |         |               |     |       |  |
| 21UCCEP6   | Cyber Security - Lab               |       |         |               |     |       |  |
| Part IV    | Skill Based Course                 |       |         |               |     |       |  |
| 21UCCS61   | Soft Skill                         | 2     | 2       | 25            | 75  | 100   |  |
|            | Total                              | 30    | 24      | 180           | 420 | 600   |  |
|            | 1 otal                             | 20    |         | 100           | .20 | 300   |  |

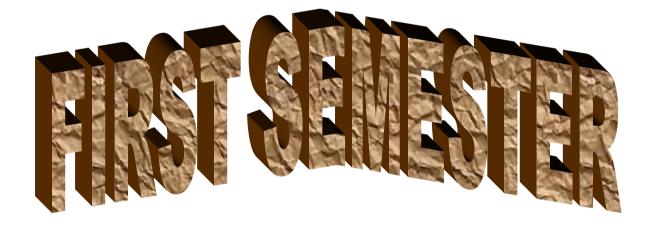

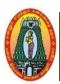

## MANNAR THIRUMALAI NAICKER COLLEGE (AUTONOMOUS) DEPARTMENT OF COMMERCE WITH CA (For those who joined in 2021-2022 and after)

| Course Name                      | வணிக கடிதங்கள்                             |                                 |          |                     |         |             |                 |
|----------------------------------|--------------------------------------------|---------------------------------|----------|---------------------|---------|-------------|-----------------|
| Course Code                      | 21UCCG11                                   |                                 |          |                     | L       | P           | С               |
| Category                         | Part-I                                     |                                 |          |                     | 5       | _           | 3               |
| 0 0                              | e: EMPLOYABILITY                           | SKILL ORIENTED                  | <b>✓</b> | ENTREPRE            |         | СП          | _               |
|                                  |                                            | SKILL OKIENTED                  |          | ENTREFRE            | NEOI    | 7911        | <u> </u>        |
| Course Objecti                   |                                            |                                 |          |                     |         |             |                 |
|                                  | etter written and oral bu                  |                                 | kills    | among the stu       | idents  | and         | enable          |
|                                  | v the effective media of o                 |                                 |          | •                   |         |             |                 |
|                                  | heir writing skills in vari                |                                 | tters    | and reports.        |         |             |                 |
|                                  | ing the risk of credit sales               |                                 |          | • •                 | .1 .    | 1.          | 1               |
|                                  | n of a particular issue, se                | et of circumstances, or f       | ınano    | cial operations     | that    | relate      | to the          |
| 1                                | of a business.                             |                                 |          |                     |         |             |                 |
|                                  | preparation of job applic<br>ரிக கடிதங்கள் | cations.                        |          |                     |         | 1           | 15              |
|                                  | ள் - தேவை மற்றும் (                        | <u>கர் சியர் நடிக்</u>          |          | or suciula          | D       |             | 15<br>át. Elő E |
|                                  | ள - தேவை மற்றும் (<br>ரிக கடிதங்கள் - பொது |                                 | மும்     | வ - அர்ப்பல         | றட ச    | മവ്വക       | வ-கைத           |
|                                  | ாபாரக் கடிதங்கள்                           | Опольная на населения           |          |                     |         | 1           | 15              |
|                                  | கள் மற்றும் விசாரணை                        |                                 | - 6      | ஆணையங்கள்           | - ക     |             |                 |
| நிறைவேற்றுதல்                    | ,                                          | •                               |          | -9 I <del>O</del> - |         | 9           | 9               |
| Unit: III வங்                    | கி மற்றும் காப்பீடு விசார                  | ணைக் கடிதங்கள்                  |          |                     |         | ]           | 15              |
|                                  | ணை - வங்கி விசார                           |                                 | ரிகட்    | டல்கள் - நி         | യ്യതെ   | த் (        | தொகை            |
|                                  | <u>வசூல்செய்தல் - காப்பீடு</u>             | கடிதங்கள்.                      |          |                     |         | 1 .         |                 |
|                                  | துக் கடிதங்கள்<br>· · ·                    | • • • • •                       |          | 0                   |         |             | <u>15</u>       |
| வநபனைக கடித                      | நங்கள் - அரசுத் துறை க                     | ராந்த கடிதங்கள் - ப <u>ொ</u>    | துத      | தேவை அபை            | பபுக    | ஐம்         | <u>ந</u> ங்கள்  |
|                                  | ர்ணப்பக் கடிதங்கள்                         |                                 |          |                     |         |             | 15              |
|                                  | 4 கடிதம் அனுப்புதல்                        | - விற்பனை குறித்து              | பத்த     | திரிக்கை ஆசி        | ிரியர்ச | <b>5</b> ள் | கடிதம்          |
| அனுப்புதல்                       |                                            |                                 |          |                     |         |             |                 |
|                                  |                                            |                                 |          | Total               | Hou     | rs 7        | 75              |
| <b>Books for study</b>           | <b>'</b> :                                 |                                 |          |                     |         |             |                 |
| <ol> <li>வணிக தகவ</li> </ol>     | ு<br>பல் தொடர்பு - திரு.கதிரே              | ரசன் ம <u>ந்</u> றும் முனைவர் ந | ராதா     |                     |         |             |                 |
|                                  | <u> </u>                                   |                                 | •        |                     |         |             |                 |
| <b>Books for Refe</b>            | rences:                                    |                                 |          |                     |         |             |                 |
| 1. வணிக கடித                     |                                            | - முத்தையா                      |          |                     |         |             |                 |
| 7.                               | ங்கள் - முனைவர் ந.முரு                     | 5கேசன் மற்றும் திரு.ம6ே         | ராகர     | ண்                  |         |             |                 |
| Web Resources                    |                                            |                                 |          |                     |         |             |                 |
|                                  | balncecareers.com                          |                                 |          |                     |         |             |                 |
| 2. <u>www.effe</u><br>3. www.car | ective.business.letters.com                |                                 |          |                     |         |             |                 |
| 4. rural.nic                     |                                            |                                 |          |                     |         |             |                 |
| Course Outcon                    |                                            |                                 |          |                     |         | V           | Level           |
|                                  | etion of the course the stu                | ident will be able to           |          |                     |         | 17          | LEVEL           |
|                                  | communication letters                      | ident will be able to,          |          |                     |         | Hn          | to K2           |
| COT   Tropare                    | Communication fetters                      |                                 |          |                     |         | ιυp         | 10 112          |

| CO2 | Comprehend Practical Knowledge in Business Letter Writing                      | Up to K3 |
|-----|--------------------------------------------------------------------------------|----------|
| CO3 | Know how to make business enquires, place orders and write collection letters. | Up to K3 |
| CO4 | Write business reports.                                                        | Up to K4 |
| CO5 | Prepare banking, insurance and agency letter.                                  | Up to K3 |

## CO & PO Mapping:

| COS  | PO 1 | PO 2 | PO 3 | PO 4 | PO 5 | PO 6 |
|------|------|------|------|------|------|------|
| CO 1 | 2    | 1    | 3    | 3    | 3    | 3    |
| CO 2 | 2    | 3    | 3    | 2    | 2    | 2    |
| CO 3 | 3    | 3    | 3    | 3    | 3    | 3    |
| CO 4 | 3    | 3    | 3    | 2    | 3    | 3    |
| CO5  | 3    | 2    | 3    | 2    | 3    | 3    |

<sup>\*3 –</sup> Advanced Application; 2 – Intermediate Development; 1 - Introductory Level

## **LESSON PLAN**

| UNIT | வணிக கடிதங்கள்                                                                                                    | Hrs | Mode             |
|------|----------------------------------------------------------------------------------------------------|-----|------------------|
| I    | வணிக கடிதங்கள் - தேவை மற்றும் முக்கியத்துவம்<br>- நோக்கங்கள் -அடிப்படை கூறுகள் கடித வகைகள்                                                                                      | 15  | L / PPT          |
| II   | வணிக கடிதங்கள் - முனைவு கடிதங்கள் மற்றும்<br>விசாரணைகள் - விலைபுள்ளிகள் - ஆணையுறுகள்<br>- ஆணை உறு நிறைவேற்றுதல்                                                                 | 15  | L/Chalk and Talk |
| III  | வங்கி மற்றும் காப்பீடு விசாரனை கடிதங்கள்<br>வியாபார விசாரணை - வங்கி விசாரணை -<br>புகார்கள் - சரிகட்டல்கள் - நிலுவை தொகை<br>நினைறுவுத்தல் -வசூல்செய்தல் - காப்பீடு<br>கடிதங்கள். | 15  | L/Chalk and Talk |
| IV   | சுற்றுக் கடிதங்கள - விற்பனைக் கடிதங்கள் -<br>அரசுத் துறை சார்ந்த கடிதங்கள் - பொதுத் தேவை<br>அமைப்பு கடிதங்கள்                                                                   | 15  | L / PPT          |
| V    | <b>விண்ண்ப்பக் கடிதங்கள் -</b> வேலை வேண்டி கடிதம்<br>அனுப்புதல் - விற்பனை குறித்து பத்திரிகை<br>ஆசிரியர்கள் கடிதம் அனுப்புதல்                                                   | 15  | L/Chalk and Talk |

## Course Designed by

Dr. V. Devika, Assistant Professor & Dr. R. Ratheka, Assistant Professor

## Learning Outcome Based Education & Assessment (LOBE) Formative Examination - Blue Print Articulation Mapping – K Levels with Course Outcomes (COs)

**Section A Section B Section D Section C MCOs Short Answers** Internal Cos K Level Either or Open No. of. **K** -No. of. K -Choice Choice **Ouestions** Level **Ouestions** Level **CO1** Up to K2 K1,K2 **K**1 2(K2&K2) 1(K2)2 1 CI 2 2 ΑI CO<sub>2</sub> Up to K3 K1,K2 K2 2(K3&K3) 1(K3)**CO3** Up to K3 2 K1,K2 1 K2 2(K3&K3) 1 (K3) CI2 AII **CO4** Up to K4 2 K1,K2 K2 1(K4)2(K3&K3) No. of **Ouestions** to 4 3 4 2 be asked No. of Questions to 3 2 **Question** 4 1 **Pattern** be answered CIA I & II Marks for 5 1 2 10 each question Total Marks for each 4 6 10 10 section

\*Note: It is the decision of the course teacher to ask 2 Questions in any unit under section-B (short answer questions)

| (snort answer questions) |           |                                                |                                             |                                         |                               |                |                             |                  |  |  |  |
|--------------------------|-----------|------------------------------------------------|---------------------------------------------|-----------------------------------------|-------------------------------|----------------|-----------------------------|------------------|--|--|--|
|                          |           | D                                              | istribution of                              | f Marks with                            | K Level CI                    | A I & CI       | A II                        |                  |  |  |  |
| K (I<br>Level            |           | Section A<br>(Multiple<br>Choice<br>Questions) | Section B<br>(Short<br>Answer<br>Questions) | Section C<br>(Either /<br>Or<br>Choice) | Section D<br>(Open<br>Choice) | Total<br>Marks | % of (Marks without choice) | Consolidate of % |  |  |  |
|                          | K1        | 2                                              | 2                                           | -                                       | -                             | 4              | 8                           | 60               |  |  |  |
|                          | K2        | 2                                              | 4                                           | 10                                      | 10                            | 26             | 52                          | 00               |  |  |  |
| CIA                      | K3        | -                                              | -                                           | 10                                      | 10                            | 20             | 40                          | 40               |  |  |  |
| I                        | <b>K4</b> | -                                              | -                                           | -                                       | -                             | 0              | 0                           | 0                |  |  |  |
| _                        | Marks     | 4                                              | 6                                           | 20                                      | 20                            | 50             | 100                         | 100              |  |  |  |
|                          | K1        | 2                                              | -                                           | -                                       | -                             | 2              | 4                           | 20               |  |  |  |
|                          | K2        | 2                                              | 6                                           | -                                       | -                             | 8              | 16                          | 20               |  |  |  |
| CIA                      | К3        | -                                              | -                                           | 20                                      | 10                            | 30             | 60                          | 60               |  |  |  |
| II                       | K4        | -                                              | -                                           | -                                       | 10                            | 10             | 20                          | 20               |  |  |  |
|                          | Marks     | 4                                              | 6                                           | 20                                      | 20                            | 50             | 100                         | 100              |  |  |  |

**K1**- Remembering and recalling facts with specific answers

**K2**- Basic understanding of facts and stating main ideas with general answers

**K3**- Application oriented- Solving Problems

**K4**- Examining, analyzing, presentation and make inferences with evidences

CO5 will be allotted for individual Assignment which carries five marks as part of CIA component.

| S                               | ummativ          | ve Examination |                     | int Articu<br>utcomes |                    | ping – K      | Level with (               | Course           |
|---------------------------------|------------------|----------------|---------------------|-----------------------|--------------------|---------------|----------------------------|------------------|
|                                 |                  |                | 1                   | MCQs                  |                    | Short Answers |                            | Section D        |
| S.No                            | COs              | K - Level      | No. of<br>Questions | K –<br>Level          | No. of<br>Question | K –<br>Level  | (Either /<br>or<br>Choice) | (Open<br>Choice) |
| 1                               | CO1              | Up to K2       | 2                   | K1,K2                 | 1                  | K1            | 2(K2&K2)                   | 1(K2)            |
| 2                               | CO2              | Up to K3       | 2                   | K1,K2                 | 1                  | K2            | 2(K3&K3)                   | 1 (K3)           |
| 3                               | CO3              | Up to K3       | 2                   | K1,K2                 | 1                  | K2            | 2(K2&K2)                   | 1 (K3)           |
| 4                               | CO4              | Up to K4       | 2                   | K1,K2                 | 1                  | K2            | 2(K3&K3)                   | 1(K4)            |
| 5                               | CO5              | Up to K3       | 2                   | K1,K2                 | 1                  | K2            | 2(K2&K2)                   | 1(K3)            |
| No.                             | of Quest<br>Aske | ions to be     | 10                  |                       | 5                  |               | 10                         | 5                |
| No. of Questions to be answered |                  |                | 10                  |                       | 5                  |               | 5                          | 3                |
| Marks for each question         |                  |                | 1                   |                       | 2                  |               | 5                          | 10               |
| Total N                         | Marks for        | each section   | 10                  |                       | 10                 |               | 25                         | 30               |
|                                 | (Figures         | in parenthesi  | is denotes, qu      | iestions s            | hould be asl       | ked with      | the given K                | level)           |

|            | Sum                                            | mative Exan                        | ninations - D                       | istribution              | of Mark        | s with K l                  | Level          |
|------------|------------------------------------------------|------------------------------------|-------------------------------------|--------------------------|----------------|-----------------------------|----------------|
| K<br>Level | Section A<br>(Multiple<br>Choice<br>Questions) | Section B (Short Answer Questions) | Section C<br>(Either/ or<br>Choice) | Section D ( Open Choice) | Total<br>Marks | % of (Marks without choice) | Consolidated % |
| K1         | 5                                              | 1                                  | 1                                   | -                        | 7              | 5.83                        | 50             |
| K2         | 5                                              | 4                                  | 6                                   | 1                        | 53             | 44.16                       | 30             |
| К3         | -                                              | -                                  | 4                                   | 3                        | 50             | 41.67                       | 42             |
| K4         | -                                              | -                                  | -                                   | 1                        | 10             | 8.33                        | 8              |
| Marks      | 10                                             | 10                                 | 50                                  | 50                       | 120            | 100                         | 100            |

NB: Higher level of performance of the students is to be assessed by attempting higher level of K levels.

## ${\bf Summative\ Examinations\ -\ Question\ Paper\ -\ Format}$

| Section A (Multiple Choice Questions) |          |              | e Questions)                                                             |
|---------------------------------------|----------|--------------|--------------------------------------------------------------------------|
| Answer                                |          |              | (10x1=10 marks)                                                          |
| Q. No                                 | CO       | K Level      | Questions                                                                |
| 1                                     | CO1      | K1           |                                                                          |
| 2                                     | CO1      | K2           |                                                                          |
| 3                                     | CO2      | K1           |                                                                          |
| 4                                     | CO2      | K2           |                                                                          |
| 5                                     | CO3      | K1           |                                                                          |
| 6                                     | CO3      | K2           |                                                                          |
| 7                                     | CO4      | K1           |                                                                          |
| 8                                     | CO4      | K2           |                                                                          |
| 9                                     | CO5      | K1           |                                                                          |
| 10                                    | CO5      | K2           |                                                                          |
| Section                               | B (Sho   | rt Answers   |                                                                          |
| Answer                                | · All Qu | estions      | (5x2=10 marks)                                                           |
| Q. No                                 | CO       | K Level      | Questions                                                                |
| 11                                    | CO1      | K1           |                                                                          |
| 12                                    | CO2      | K2           |                                                                          |
| 13                                    | CO3      | K2           |                                                                          |
| 14                                    | CO4      | K2           |                                                                          |
| 15                                    | CO5      | K2           |                                                                          |
| Section                               | C (Eith  | er/Or Type   | e)                                                                       |
| Answer                                |          |              | $(5 \times 5 = 25 \text{ marks})$                                        |
| Q. No                                 | CO       | K Level      | Questions                                                                |
| 16) a                                 | CO1      | K2           |                                                                          |
| 16) b                                 | CO1      | K2           |                                                                          |
| 17) a                                 | CO2      | K3           |                                                                          |
| 17) b                                 | CO2      | K3           |                                                                          |
| 18) a                                 | CO3      | K2           |                                                                          |
| 18) b                                 | CO3      | K2           |                                                                          |
| 19) a                                 | CO4      | K3           |                                                                          |
| 19) b                                 | CO4      | K3           |                                                                          |
| 20) a                                 | CO5      | K2           |                                                                          |
| 20) b                                 | CO5      | K2           |                                                                          |
| NB: Hi                                | gher lev | el of perfor | rmance of the students is to be assessed by attempting higher level of K |
| levels                                |          |              |                                                                          |
|                                       |          | en Choice)   |                                                                          |
|                                       |          | hree quest   |                                                                          |
| Q. No                                 | CO       | K Level      | Questions                                                                |
| 21                                    | CO1      | K2           |                                                                          |
| 22                                    | CO2      | K3           |                                                                          |
| 23                                    | CO3      | K3           |                                                                          |
| 24                                    | CO4      | K4           |                                                                          |
| 25                                    | CO5      | <b>K3</b>    |                                                                          |

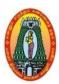

## MANNAR THIRUMALAI NAICKER COLLEGE (AUTONOMOUS) DEPARTMENT OF COMMERCE WITH CA

(For those who joined in 2021-2022 and after)

| Category   Core   SKILL ORIENTED   ENTREPRENEURSHIP                                                                                                    | Course Name                                                                                        | <b>Fundamentals of Accou</b>                                                                                                   | ntiı                      | ng                                                                                   |                                             |               |          |            |
|----------------------------------------------------------------------------------------------------|----------------------------------------------------------------------------------------------------|----------------------------------------------------------------------------------------------------|---------------------------|--------------------------------------------------------------------------------------|---------------------------------------------|---------------|----------|------------|
| Nature of course: EMPLOYABILITY    SKILL ORIENTED    ENTREPRENEURSHIP    Course Objectives:  1. To familiarize with the fundamental aspects of financial accounting and prepare final accour and balance sheets.  2. To inculcate skills in preparing their application to different practical situations to gain to ability to solve the problems  3. To understand the procedures and methods of providing depreciation as per AS 06 from accounting perspective.  4. To prepare the trading accounting, profit and loss account and balance sheet.  5. To understand the procedures and methods of calculate the average due date and account current    Unit: I                                                                                                    | <b>Course Code</b>                                                                                 | 21UCCC11                                                                                                    |                           |                                                                                      |                                             | L             | P        | C          |
| Course Objectives:  1. To familiarize with the fundamental aspects of financial accounting and prepare final account and balance sheets.  2. To inculcate skills in preparing their application to different practical situations to gain to ability to solve the problems  3. To understand the procedures and methods of providing depreciation as per AS 06 frost accounting perspective.  4. To prepare the trading accounting, profit and loss account and balance sheet.  5. To understand the procedures and methods of calculate the average due date and account current  Unit: I Introduction to Accounting  Fundamentals of book keeping – Meaning-definitions-uses- single entry Vs double entry Advantages and Disadvantages - Accounting concepts and conventions – Accounting cycle Journal – Ledger – Subsidiary books – Trial balance - Errors and rectification.  Unit: II Bank Reconciliation Statement  Unit: II Bank Reconciliation Statement  Vinit: II Depreciation  Is Accounting for depreciation – Need for and significance of depreciation, methods of providing depreciation – Reserves and provisions- Straight Line Method-Written Down Value Method Annuity Method.  Unit: V Final Accounts  Is Introduction – Manufacturing Account – Trading Account- Profit and Loss account- Balance shee Adjustments – outstanding expenses – prepaid expenses – provision for depreciation – provision for bad and doubtful debts.  Unit: V Average Due Date and Account Current  Meaning – Basic types of problems of problems – Where amount is lent in different installment Determination of due date-Average Due Date as basis for calculation of interest of interest Interest on Drawings of partners-where the amount is lent in a single installments.  Account Current  Meaning – Definition-Procedure for calculating days of interest – Points to remember regarding counting of days-Preparation of account current – Product Method-Red-Ink interest – Interest Table Method-Daily Balance Method-Epoque Method – Varying rates of interest.  Total Hours 75 (80% of marks must be allotte | Category                                                                                           | Core                                                                                                    |                           |                                                                                      |                                             | 5             | -        | 4          |
| 1. To familiarize with the fundamental aspects of financial accounting and prepare final accounting and balance sheets.  2. To inculcate skills in preparing their application to different practical situations to gain to ability to solve the problems  3. To understand the procedures and methods of providing depreciation as per AS 06 from accounting perspective.  4. To prepare the trading accounting, profit and loss account and balance sheet.  5. To understand the procedures and methods of calculate the average due date and account current.  15. To understand the procedures and methods of calculate the average due date and account current.  16. To understand the procedures and methods of calculate the average due date and account current.  17. Introduction to Accounting.  18. Fundamentals of book keeping – Meaning-definitions-uses- single entry. Vs. double entry Advantages and Disadvantages – Accounting concepts and conventions – Accounting cycle Journal – Ledger – Subsidiary books – Trial balance- Errors and rectification.  18. Unit: II Bank Reconciliation Statement.  19. Introduction – Statement – Proforma – Bank balance to be shown in balance sheet.  19. Unit: III Depreciation.  19. Accounting for depreciation – Need for and significance of depreciation, methods of providing depreciation – Reserves and provisions- Straight Line Method-Written Down Value Method Annuity Method.  19. Unit: IV Final Accounts  19. Introduction – Manufacturing Account – Trading Account- Profit and Loss account- Balance shee Adjustments – outstanding expenses – prepaid expenses – provision for depreciation – provision band and doubtful debts.  19. Introduction – Manufacturing Account – Trading Account- Profit and Loss account- Balance shee Adjustments – outstanding expenses – prepaid expenses – provision for depreciation – provision balance shee Adjustments – Open Department – Profit and Loss account of interest on Drawings of partners-where the amount is lent in a single installment of underset on Drawings of partners-where the amou | Nature of cours                                                                                    | e: EMPLOYABILITY                                                                                                    | <b>✓</b>                  | SKILL ORIENTED                                                                       | ENTREPRE                                    | NEUI          | RSHI     | P          |
| 1. To familiarize with the fundamental aspects of financial accounting and prepare final accounting and balance sheets.  2. To inculcate skills in preparing their application to different practical situations to gain to ability to solve the problems  3. To understand the procedures and methods of providing depreciation as per AS 06 from accounting perspective.  4. To prepare the trading accounting, profit and loss account and balance sheet.  5. To understand the procedures and methods of calculate the average due date and account current.  15. To understand the procedures and methods of calculate the average due date and account current.  16. To understand the procedures and methods of calculate the average due date and account current.  17. Introduction to Accounting.  18. Fundamentals of book keeping – Meaning-definitions-uses- single entry. Vs. double entry Advantages and Disadvantages – Accounting concepts and conventions – Accounting cycle Journal – Ledger – Subsidiary books – Trial balance- Errors and rectification.  18. Unit: II Bank Reconciliation Statement.  19. Introduction – Statement – Proforma – Bank balance to be shown in balance sheet.  19. Unit: III Depreciation.  19. Accounting for depreciation – Need for and significance of depreciation, methods of providing depreciation – Reserves and provisions- Straight Line Method-Written Down Value Method Annuity Method.  19. Unit: IV Final Accounts  19. Introduction – Manufacturing Account – Trading Account- Profit and Loss account- Balance shee Adjustments – outstanding expenses – prepaid expenses – provision for depreciation – provision band and doubtful debts.  19. Introduction – Manufacturing Account – Trading Account- Profit and Loss account- Balance shee Adjustments – outstanding expenses – prepaid expenses – provision for depreciation – provision balance shee Adjustments – Open Department – Profit and Loss account of interest on Drawings of partners-where the amount is lent in a single installment of underset on Drawings of partners-where the amou | Course Objecti                                                                                     | ves:                                                                                                    | <u> </u>                  |                                                                                      | <u>I</u>                                    |               |          |            |
| Unit: I Introduction to Accounting                                                                                                    | <ul><li>and balance</li><li>To inculcate ability to sol</li><li>To understa accounting p</li></ul> | sheets.  e skills in preparing their we the problems and the procedures and reperspective.                                     | · ap                      | plication to different produced of providing depression                              | ractical situation                          | ons to        | gaiı     | n the      |
| Fundamentals of book keeping – Meaning-definitions-uses- single entry Vs double entry Advantages and Disadvantages - Accounting concepts and conventions – Accounting cycled Journal – Ledger – Subsidiary books – Trial balance- Errors and rectification.  Unit: II   Bank Reconciliation Statement   15    Need-Meaning- Causes for differences between cash book and pass book – Method o preparation bank reconciliation statement- Proforma – Bank balance to be shown in balance sheet.  Unit: III   Depreciation   15    Accounting for depreciation – Need for and significance of depreciation, methods of providing depreciation – Reserves and provisions- Straight Line Method-Written Down Value Method Annuity Method.  Unit: IV   Final Accounts   15    Introduction – Manufacturing Account – Trading Account- Profit and Loss account- Balance sheet Adjustments – outstanding expenses – prepaid expenses – provision for depreciation – provision bad and doubtful debts.  Unit: V   Average Due Date and Account Current   15    Meaning –Basic types of problems of problems – Where amount is lent in different installment Determination of due date-Average Due Date as basis for calculation of interest of interest Interest on Drawings of partners-where the amount is lent in a single installments.  Account Current   Meaning – Definition-Procedure for calculating days of interest – Points to remember regarding counting of days-Preparation of account current – Product Method-Red-Ink interest – Interest Table Method-Daily Balance Method-Epoque Method – Varying rates of interest.    Total Hours   75                                                                                                    | 5. To understa                                                                                     |                                                                                                    |                           |                                                                                      |                                             | te an         | d acc    | coun       |
| Fundamentals of book keeping — Meaning-definitions-uses- single entry Vs double entry Advantages and Disadvantages - Accounting concepts and conventions — Accounting cycle Journal — Ledger — Subsidiary books — Trial balance- Errors and rectification.  Unit: II                                                                                                    |                                                                                                    | oduction to Accounting                                                                                                    |                           |                                                                                      |                                             |               | 1        | 5          |
| depreciation — Reserves and provisions- Straight Line Method-Written Down Value Method Annuity Method.  Unit: IV   Final Accounts   15  Introduction — Manufacturing Account — Trading Account— Profit and Loss account— Balance sheed Adjustments — outstanding expenses — prepaid expenses — provision for depreciation — provision bad and doubtful debts.  Unit: V   Average Due Date and Account Current   15  Meaning — Basic types of problems of problems— Where amount is lent in different installment Determination of due date—Average Due Date as basis for calculation of interest of interest Interest on Drawings of partners—where the amount is lent in a single installments.  Account Current  Meaning — Definition—Procedure for calculating days of interest — Points to remember regarding counting of days—Preparation of account current—Product Method—Red—Ink interest—Interest Table Method—Daily Balance Method—Epoque Method—Varying rates of interest.  Total Hours   75   (80% of marks must be allotted to problem solving questions. 20% of marks must be allotted to                                                                                                    | Journal – Ledge Unit: II Ban Need-Meaning- bank reconciliat Unit: III Dep                          | r – Subsidiary books – Tri<br>k Reconciliation Statem<br>Causes for differences bet<br>ion statement- Proforma –<br>preciation | al b<br>ent<br>twee<br>Ba | alance- Errors and rectifien cash book and pass book balance to be shown             | cication.  Ook –Method of the balance sheet | prep          | 1 aratio | 5<br>on of |
| Introduction –Manufacturing Account –Trading Account- Profit and Loss account- Balance shed Adjustments – outstanding expenses – prepaid expenses – provision for depreciation – provision bad and doubtful debts.  Unit: V Average Due Date and Account Current  Meaning –Basic types of problems of problems –Where amount is lent in different installment Determination of due date-Average Due Date as basis for calculation of interest of interest Interest on Drawings of partners-where the amount is lent in a single installments.  Account Current  Meaning –Definition-Procedure for calculating days of interest –Points to remember regarding counting of days-Preparation of account current –Product Method-Red-Ink interest –Interest Table Method-Daily Balance Method-Epoque Method –Varying rates of interest.  Total Hours 75  (80% of marks must be allotted to problem solving questions. 20% of marks must be allotted to                                                                                                    | depreciation – Annuity Method                                                                      | Reserves and provisions-                                                                                                    |                           |                                                                                      |                                             |               | Met      | thod       |
| Adjustments – outstanding expenses – prepaid expenses – provision for depreciation – provision for bad and doubtful debts.  Unit: V Average Due Date and Account Current 15  Meaning –Basic types of problems of problems –Where amount is lent in different installment Determination of due date-Average Due Date as basis for calculation of interest of interest Interest on Drawings of partners-where the amount is lent in a single installments.  Account Current  Meaning –Definition-Procedure for calculating days of interest –Points to remember regarding counting of days-Preparation of account current –Product Method-Red-Ink interest –Interest Table Method-Daily Balance Method-Epoque Method –Varying rates of interest.  Total Hours 75  (80% of marks must be allotted to problem solving questions. 20% of marks must be allotted to                                                                                                    |                                                                                                    |                                                                                                    | 1.                        | A D . C 1                                                                            | т .                                         | D 1           |          |            |
| Meaning —Basic types of problems of problems —Where amount is lent in different installment Determination of due date-Average Due Date as basis for calculation of interest of interest Interest on Drawings of partners-where the amount is lent in a single installments.  **Account Current**  Meaning —Definition-Procedure for calculating days of interest —Points to remember regarding counting of days-Preparation of account current —Product Method-Red-Ink interest —Interest Table Method-Daily Balance Method-Epoque Method —Varying rates of interest.  **Total Hours** 75**  (80% of marks must be allotted to problem solving questions. 20% of marks must be allotted to                                                                                                    | Adjustments – d                                                                                    | outstanding expenses – pr                                                                                                    |                           | _                                                                                    |                                             |               |          |            |
| Determination of due date-Average Due Date as basis for calculation of interest of interest Interest on Drawings of partners-where the amount is lent in a single installments.  Account Current  Meaning –Definition-Procedure for calculating days of interest –Points to remember regarding counting of days-Preparation of account current –Product Method-Red-Ink interest –Interest Table Method-Daily Balance Method-Epoque Method –Varying rates of interest.  Total Hours 75  (80% of marks must be allotted to problem solving questions. 20% of marks must be allotted to                                                                                                    |                                                                                                    |                                                                                                    |                           |                                                                                      |                                             |               |          |            |
| Method-Daily Balance Method-Epoque Method –Varying rates of interest.  Total Hours 75  (80% of marks must be allotted to problem solving questions. 20% of marks must be allotted to                                                                                                    | Determination of<br>Interest on Draw<br>Account Curre<br>Meaning –Defin                            | of due date-Average Due vings of partners-where the ent ition-Procedure for calcul                                             | Da<br>e an<br>atin        | ate as basis for calcula<br>nount is lent in a single in<br>g days of interest —Poin | tion of interest<br>installments.           | st of<br>rega | inter    | est -      |
| (80% of marks must be allotted to problem solving questions. 20% of marks must be allotted to                                                                                                    |                                                                                                    | =                                                                                                    |                           |                                                                                      | terest.                                     |               | ı        |            |
|                                                                                                    | (000/ C 1                                                                                          | .1 11 11 11 11                                                                                                    |                           | 1                                                                                    |                                             |               |          |            |
| THEOLY CHESTIONS I                                                                                                    | (80% of marks r<br>Theory question                                                                 |                                                                                                    | 1 SO                      | iving questions. 20% of                                                              | marks must be                               | amot          | iea to   | )          |

## **Book for study:**

1. S.P. Jain and K.L. Narang, Advanced Accountancy -II, Kalyani Publishers, New Delhi, 2014.

### **Books for References:**

- 1. T.S. Reddy and A. Murthy, Corporate Accounting, Margham Publications, Chennai, 2018.
- 2. M.A. Arulanandam & K.S. Raman, "*Advanced Accountancy*" Vol-I, Sixth Edition, 2015, Himalaya Publishing House, Mumbai.
- 3. R.S.N. Pillai, Bagavathi & S. Uma, "Fundamentals of Advanced Accountancy", Third Edition, 2015, S. Chand, New Delhi.
- 4. R.L.Gupta and M.Radaswamy, Corporate Accounting, Sultan Chand Publisher, Kolkatta, 2013.
- 5. N. Maheshwari& Suneel K Maheshwari, "*Financial Accounting*", Fifth Edition, 2012, Vikas Publishing House.

| Cours                                                           | e Outcomes                                                           | K Level  |  |  |  |  |
|-----------------------------------------------------------------|----------------------------------------------------------------------|----------|--|--|--|--|
| After the completion of the course the student will be able to, |                                                                      |          |  |  |  |  |
| CO1                                                             | Gain working knowledge of principles, procedure, Rectify Errors, and | Up to K3 |  |  |  |  |
| COI                                                             | Preparation of Trial Balance.                                        | Op to K3 |  |  |  |  |
| CO2                                                             | Prepare BRS, and bills of exchange                                   | Up to K3 |  |  |  |  |
| CO3                                                             | Calculate Depreciation.                                              | Up to K4 |  |  |  |  |
| CO4                                                             | Prepare the final accounts of sole traders                           | Up to K4 |  |  |  |  |
| CO5                                                             | Prepare the accounts of average due date and account current         | Up to K4 |  |  |  |  |

### **CO & PO Mapping:**

| COS  | PO 1 | PO 2 | PO 3 | PO 4 | PO 5 | PO 6 |
|------|------|------|------|------|------|------|
| CO 1 | 3    | 2    | 2    | 1    | 3    | 2    |
| CO 2 | 3    | 3    | 3    | 3    | 2    | 3    |
| CO 3 | 3    | 3    | 3    | 3    | 2    | 3    |
| CO 4 | 3    | 3    | 3    | 3    | 2    | 3    |
| CO 5 | 2    | 3    | 3    | 3    | 3    | 3    |

<sup>\*3 –</sup> Advanced Application 2 – Intermediate Development 1 – Introductory Level

## **LESSON PLAN**

| UNIT | Fundamentals of Accounting                                                                                                    | Hrs | Mode                             |
|------|----------------------------------------------------------------------------------------------------|-----|----------------------------------|
| I    | Introduction to Accounting - Fundamentals of book keeping – Accounting concepts and conventions –Journal – Ledger – Subsidiary books – Trial balance- Errors and rectification.                                             | 15  | L / PPT /<br>Group<br>Discussion |
| II   | <b>Bank Reconciliation Statement -</b> Need-Meaning- Causes for differences between cash book and pass book –Method of preparation of bank reconciliation statement- Performa – Bank balance to be shown in balance sheet.  | 15  | L/Chalk<br>and Talk<br>/PPT      |
| III  | <b>Depreciation -</b> Accounting for depreciation – Need for and significance of depreciation, methods of providing depreciation – Reserves and provisions- Straight Line Method-Written Down Value Method-Annuity Method.  | 15  | L/Chalk<br>and Talk /            |
| IV   | <b>Final Accounts -</b> Introduction –Manufacturing Account –Trading Account- Profit and Loss account- Balance sheet- Adjustments.                                                                                          | 15  | L/PPT                            |
| V    | <b>Average Due Date and Account Current -</b> Meaning –Basic types of problems of problems –Where amount is lent in different installments-Determination of due date-Average Due Date as basis for calculation of interest. | 15  | L/Chalk<br>and Talk              |
|      | Total Hours                                                                                                    | 75  |                                  |

## **Course Designed by:**

Dr. V. Suresh Babu, Assistant Professor & Dr. R. Arputharaj, Assistant Professor

## **Learning Outcome Based Education & Assessment (LOBE) Formative Examination - Blue Print**

**Articulation Mapping – K Levels with Course Outcomes (COs)** 

|                                |                 | Articulation                    | Section              |              | Section              |               | Section C           | G 4: B            |
|--------------------------------|-----------------|---------------------------------|----------------------|--------------|----------------------|---------------|---------------------|-------------------|
| Internal                       | Cos             | K Level                         | MC(                  | MCQs         |                      | Short Answers |                     | Section D<br>Open |
|                                |                 |                                 | No. of.<br>Questions | K -<br>Level | No. of.<br>Questions | K -<br>Level  | Either or<br>Choice | Choice            |
| CI                             | CO <sub>1</sub> | Up to K3                        | 2                    | K1,K2        | 1                    | K2            | 2(K2&K2)            | 1 (K2)            |
| AI                             | CO2             | Up to K3                        | 2                    | K1,K2        | 2                    | K2            | 2(K3&K3)            | 1 (K3)            |
| CI                             | CO3             | Up to K4                        | 2                    | K1,K2        | 1                    | K2            | 2(K2&K2)            | 1 (K3)            |
| AII                            | CO4             | Up to K4                        | 2                    | K1,K2        | 2                    | K2            | 2(K3&K3)            | 1 (K4)            |
| Omestica                       |                 | lo. of Questions<br>to be asked | 4                    |              | 3                    |               | 4                   | 2                 |
| Question<br>Pattern<br>CIA I & |                 | to be answered                  | 4                    |              | 3                    |               | 2                   | 1                 |
| II                             |                 | Marks for each question         | 1                    |              | 2                    |               | 5                   | 10                |
|                                |                 | Total Marks for each section    | 4                    |              | 6                    |               | 10                  | 10                |

\*Note: It is the decision of the course teacher to ask 2 Questions in any unit under section-B (short answer questions)

|     | K<br>Level | Section A<br>(Multiple<br>Choice<br>Questions) | Section B<br>(Short<br>Answer<br>Questions) | Section C<br>(Either /<br>Or<br>Choice) | Section D<br>(Open<br>Choice) | Total<br>Marks | % of<br>(Marks<br>without<br>choice) | Consolidate of % |
|-----|------------|------------------------------------------------|---------------------------------------------|-----------------------------------------|-------------------------------|----------------|--------------------------------------|------------------|
|     | K1         | 2                                              | -                                           | -                                       | -                             | 2              | 4                                    | 60               |
|     | K2         | 2                                              | 6                                           | 10                                      | 10                            | 28             | 56                                   | 00               |
| CIA | К3         | -                                              | 1                                           | 10                                      | 10                            | 20             | 40                                   | 40               |
| I   | K4         | -                                              | 1                                           | 1                                       | -                             | 0              | 0                                    | 0                |
| _   | Marks      | 4                                              | 6                                           | 20                                      | 20                            | 50             | 100                                  | 100              |
|     | K1         | 2                                              | -                                           | -                                       | -                             | 2              | 4                                    | 40               |
|     | K2         | 2                                              | 6                                           | 10                                      | -                             | 18             | 36                                   | 40               |
| CIA | К3         | -                                              | -                                           | 10                                      | 10                            | 20             | 40                                   | 40               |
| II  | K4         | -                                              | -                                           |                                         | 10                            | 10             | 20                                   | 20               |
|     | Marks      | 4                                              | 6                                           | 20                                      | 20                            | 50             | 100                                  | 100              |

- **K1** Remembering and recalling facts with specific answers
- **K2** Basic understanding of facts and stating main ideas with general answers
- **K3** Application oriented- Solving Problems
- **K4** Examining, analyzing, presentation and make inferences with evidences

CO5 will be allotted for individual Assignment which carries five marks as part of CIA component.

## Summative Examination – Blue Print Articulation Mapping – K Level with Course Outcomes (COs)

|                                 |                    | K - Level        | MCC                 | <b>)</b> s   | Short An        | swers        | Section C                  | Section D        |
|---------------------------------|--------------------|------------------|---------------------|--------------|-----------------|--------------|----------------------------|------------------|
| S.No                            | COs                |                  | No. of<br>Questions | K –<br>Level | No. of Question | K –<br>Level | (Either /<br>or<br>Choice) | (Open<br>Choice) |
| 1                               | CO1                | Up to K3         | 2                   | K1,K2        | 1               | K2           | 2(K2&K2)                   | 1(K3)            |
| 2                               | CO2                | Up to K3         | 2                   | K1,K2        | 1               | K2           | 2(K3&K3)                   | 1 (K3)           |
| 3                               | CO3                | Up to K4         | 2                   | K1,K2        | 1               | K2           | 2(K3&K3)                   | 1 (K4)           |
| 4                               | CO4                | Up to K4         | 2                   | K1,K2        | 1               | K2           | 2(K3&K3)                   | 1(K4)            |
| 5                               | CO5                | Up to K4         | 2                   | K1,K2        | 1               | K2           | 2(K3&K3)                   | 1(K4)            |
| No.                             | . of Quest<br>Aske | ions to be<br>ed | 10                  |              | 5               |              | 10                         | 5                |
| No. of Questions to be answered |                    |                  | 10                  |              | 5               |              | 5                          | 3                |
| Marks for each question         |                    |                  | 1                   |              | 2               |              | 5                          | 10               |
| Total I                         | Marks for          | each section     | 10                  |              | 10              |              | 25                         | 30               |

## (Figures in parenthesis denotes, questions should be asked with the given K level)

## **Summative Examinations - Distribution of Marks with K Level**

| K<br>Level | Section A<br>(Multiple<br>Choice<br>Questions) | Section B (Short Answer Questions) | Section C<br>(Either/ or<br>Choice) | Section D<br>( Open<br>Choice) | Total<br>Marks | % of (Marks without choice) | Consolidated % |
|------------|------------------------------------------------|------------------------------------|-------------------------------------|--------------------------------|----------------|-----------------------------|----------------|
| K1         | 5                                              | -                                  | -                                   | -                              | 5              | 4.17                        | 25             |
| K2         | 5                                              | 5                                  | 2                                   | -                              | 25             | 20.83                       | 23             |
| К3         | -                                              | -                                  | 8                                   | 2                              | 60             | 50                          | 50             |
| K4         | -                                              | -                                  | -                                   | 3                              | 30             | 25                          | 25             |
| Marks      | 10                                             | 10                                 | 50                                  | 50                             | 120            | 100                         | 100            |

NB: Higher level of performance of the students is to be assessed by attempting higher level of K levels.

## **Summative Examinations - Question Paper - Format**

| Section<br>Answer |          | -           | te Questions) (10x1=10 marks)                                            |
|-------------------|----------|-------------|--------------------------------------------------------------------------|
| Q. No             | CO       | K Level     | Questions                                                                |
| 1                 | CO1      | K1          | · ·                                                                      |
| 2                 | CO1      | K2          |                                                                          |
| 3                 | CO2      | K1          |                                                                          |
| 4                 | CO2      | K2          |                                                                          |
| 5                 | CO3      | K1          |                                                                          |
| 6                 | CO3      | K2          |                                                                          |
| 7                 | CO4      | K1          |                                                                          |
| 8                 | CO4      | K2          |                                                                          |
| 9                 | CO5      | K1          |                                                                          |
| 10                | CO5      | K2          |                                                                          |
| Section           | B (Sho   | rt Answers  | )                                                                        |
| Answer            |          |             | (5x2=10 marks)                                                           |
| Q. No             | CO       | K Level     | Questions                                                                |
| 11                | CO1      | K2          |                                                                          |
| 12                | CO2      | K2          |                                                                          |
| 13                | CO3      | K2          |                                                                          |
| 14                | CO4      | K2          |                                                                          |
| 15                | CO5      | K2          |                                                                          |
| Section           | C (Eitl  | her/Or Typ  | e)                                                                       |
| Answer            | · All Qu | iestions    | $(5 \times 5 = 25 \text{ marks})$                                        |
| Q. No             | CO       | K Level     | Questions                                                                |
| 16) a             | CO1      | K2          |                                                                          |
| 16) b             | CO1      | K2          |                                                                          |
| 17) a             | CO2      | K3          |                                                                          |
| 17) b             | CO2      | K3          |                                                                          |
| 18) a             | CO3      | K3          |                                                                          |
| 18) b             | CO3      | К3          |                                                                          |
| 19) a             | CO4      | К3          |                                                                          |
| 19) b             | CO4      | K3          |                                                                          |
| 20) a             | CO5      | К3          |                                                                          |
| 20) b             | CO5      | К3          |                                                                          |
|                   |          |             | rmance of the students is to be assessed by attempting higher level of K |
|                   | D (On    | en Choice)  |                                                                          |
|                   |          | Three quest | ions (3x10=30 marks)                                                     |
| Q. No             | CO       | K Level     | Questions                                                                |
| 21                | CO1      | K3          |                                                                          |
| 22                | CO2      | K3          |                                                                          |
| 23                | CO3      | K4          |                                                                          |
| 24                | CO4      | K4          |                                                                          |
| 25                | CO5      | K4          |                                                                          |
|                   |          | 117-7       | 1                                                                        |

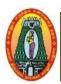

## MANNAR THIRUMALAI NAICKER COLLEGE (AUTONOMOUS) DEPARTMENT OF COMMERCE WITH CA

(For those who joined in 2021-2022 and after)

| <b>Course Name</b>                                                                 | BUSINESS STATISITCS                                                                                                    |                                  |        |                   |          |        |              |  |  |  |
|------------------------------------------------------------------------------------|----------------------------------------------------------------------------------------------------|----------------------------------|--------|-------------------|----------|--------|--------------|--|--|--|
| <b>Course Code</b>                                                                 | 21UCCC12                                                                                                    |                                  |        |                   | L        | P      | C            |  |  |  |
| Category                                                                           | Core-2                                                                                                    |                                  |        |                   | 5        | -      | 4            |  |  |  |
| Nature of cours                                                                    | e: EMPLOYABILITY                                                                                                    | SKILL ORIENTED                   | ✓      | ENTREPRE          | NEUl     | RSHI   | P            |  |  |  |
| Course Objectives:                                                                 |                                                                                                    |                                  |        |                   |          |        |              |  |  |  |
|                                                                                    | 1. To promote the skill of applying statistical techniques in business.                                                                                                    |                                  |        |                   |          |        |              |  |  |  |
|                                                                                    |                                                                                                    | tistical tools in analysis and i |        | etation of data   | ١.       |        | ļ            |  |  |  |
|                                                                                    |                                                                                                    | l tendency, measures of dispers  | ion    |                   |          |        |              |  |  |  |
|                                                                                    | ing knowledge on correlation                                                                                                    |                                  |        |                   |          |        |              |  |  |  |
|                                                                                    |                                                                                                    | s in Index and time series analy | 'S1S   |                   |          |        | 1.5          |  |  |  |
|                                                                                    | roduction and Measures                                                                                                    | <del>-</del>                     | .•     | 100 1 1 1         |          | •      | 15           |  |  |  |
|                                                                                    |                                                                                                    | ges and Disadvantages - Coll     |        |                   |          |        |              |  |  |  |
|                                                                                    |                                                                                                    | phs– Frequency Distribution      |        |                   | al Ten   | idenc  | y –          |  |  |  |
|                                                                                    | <u> </u>                                                                                                    | eometric Mean and Combine        | ea Me  | ean               |          |        | 1 =          |  |  |  |
|                                                                                    | asures of Dispersion and                                                                                                    |                                  | . ,    | N. D              |          | Q.     | 15           |  |  |  |
|                                                                                    |                                                                                                    | Percentiles- Quartile Deviat     |        |                   |          |        |              |  |  |  |
|                                                                                    | efficient of variation -Mea                                                                                                    | asure of Skewness – Karl Pea     | arson  | and Bowley's      | Co-ei    | Ticie  | nt oi        |  |  |  |
| skewness                                                                           |                                                                                                    |                                  |        |                   |          |        |              |  |  |  |
|                                                                                    | relation and Regression                                                                                                    |                                  | cc     |                   |          |        | 15           |  |  |  |
|                                                                                    |                                                                                                    | on Analysis – Karl Pearson's C   | oettic | ient of Correlati | on –     |        |              |  |  |  |
| Spearman's Rank                                                                    |                                                                                                    | ression analysis – Regression L  | ino    | Dagrassian agu    | otions   |        |              |  |  |  |
|                                                                                    | ex Number                                                                                                    | ression analysis – Regression L  | ine –  | Regression equa   | ations.  |        | 15           |  |  |  |
|                                                                                    |                                                                                                    | umber- Chain and Fixed b         | oca ir | ndey Cost of      | f livi   | na ii  |              |  |  |  |
| numbers.                                                                           | ie and weighted index ii                                                                                                    | diffuer- Chain and Pixed 0       | ase II | idex – Cost c     | 11 11 10 | ing n  | IUCX         |  |  |  |
|                                                                                    | alysis of Time Series                                                                                                    |                                  |        |                   |          |        | 15           |  |  |  |
|                                                                                    |                                                                                                    | - Methods of estimating tre      | nd     | Semi Aver         | '2 (TA 1 | netho  |              |  |  |  |
|                                                                                    | e Method – Method of Lea                                                                                                    |                                  | nu –   | Sciii – Avci      | age 1    | псин   | <i>J</i> u – |  |  |  |
| Wioving Average                                                                    | Niction – Niction of Lea                                                                                                    | st square.                       |        | Tota              | ıl Ho    | iirc   | 75           |  |  |  |
| Books for study                                                                    | 7.                                                                                                    |                                  |        | 100               | 11 110   | uis    | 13           |  |  |  |
| •                                                                                  |                                                                                                    | tatistics Sultan & Chand and     | l Co   | New Delhi 20      | 14       |        |              |  |  |  |
|                                                                                    | <ol> <li>R.S.N.Pillai and Bagavathi, Business Statistics, Sultan &amp; Chand and Co, New Delhi, 2014.</li> <li>P.A. Navaneethan, Business Statistics, Jai Publishers, Trichy-21 2015</li> </ol> |                                  |        |                   |          |        |              |  |  |  |
| Books for Refer                                                                    |                                                                                                    | our incusions, Truchy 21 2       | 2013   |                   |          |        |              |  |  |  |
|                                                                                    |                                                                                                    |                                  |        |                   |          |        |              |  |  |  |
| _                                                                                  |                                                                                                    | ness Statistics, Vijay Nicol     |        |                   | , Che    | ennai- | -91          |  |  |  |
|                                                                                    | ti and V.K.Kapoor. <b>Statist</b>                                                                                                    | ics. Sultan Chand & Sons N       | ew De  | elhi – 2014       |          |        |              |  |  |  |
| 3. D.C.Sanchati and V.K.Kapoor, Statistics, Sultan Chand & Sons, New Delhi – 2014. |                                                                                                    |                                  |        |                   |          |        |              |  |  |  |

4. S.C. Gupta &V.K.Kapoor, Fundamentals of Mathematical Statistics, Sultan Chand& Sons, New

1. https://www.analyzemath.com/statistics/introduction\_statistics.html

Delhi, 2009.
Web Resources

| 2.      | 2. https://sphweb.bumc.bu.edu/otlt/mphmodules/bs/bs704_multivariable/bs704_multivariable5.html |          |  |  |  |  |  |
|---------|------------------------------------------------------------------------------------------------|----------|--|--|--|--|--|
| COUR    | COURSE OUTCOME K Level                                                                         |          |  |  |  |  |  |
| After t | After the completion of the course the student will be able to,                                |          |  |  |  |  |  |
| CO1     | Describe the concepts of statistics and its applicability and understand various               | Up to K3 |  |  |  |  |  |
| COI     | types of averages                                                                              | Op to KS |  |  |  |  |  |
| CO2     | Calculate Quartile, Mean and Standard deviation                                                | Up to K3 |  |  |  |  |  |
| CO3     | Apply statistical tools such as correlation and regression for data analysis                   | Up to K4 |  |  |  |  |  |
| CO4     | Construct the index number                                                                     | Up to K3 |  |  |  |  |  |
| CO5     | Solve the problems related to time series analysis                                             | Up to K3 |  |  |  |  |  |

## CO & PO Mapping:

| COS  | PO 1 | PO 2 | PO 3 | PO 4 | PO 5 | PO 6 |
|------|------|------|------|------|------|------|
| CO 1 | 3    | 2    | 2    | 2    | 3    | 2    |
| CO 2 | 3    | 3    | 2    | 2    | 3    | 2    |
| CO 3 | 3    | 3    | 3    | 2    | 2    | 3    |
| CO 4 | 3    | 2    | 3    | 2    | 2    | 2    |
| CO 5 | 2    | 3    | 3    | 2    | 2    | 3    |

<sup>\*3</sup> – Advanced Application; 2 – Intermediate Development; 1 - Introductory Level

## **LESSON PLAN**

| UNIT | BUSINESS STATISITCS                                                                                                    | Hrs | Mode                |
|------|----------------------------------------------------------------------------------------------------|-----|---------------------|
| I    | Introduction and Measures of Central Tendency - Collection and Tabulation- Diagrams and graphs- Frequency Distribution - Measure of Central Tendency - Mean, Median, Mode, Harmonic Mean Geometric Mean and Combined Mean.                                 | 15  | L/ PPT              |
| II   | Measures of Dispersion and Skewness - Meaning - Range-Quartiles - Deciles - Percentiles - Quartile Deviation - Mean Deviation - Standard Deviation - Co-efficient of Variation - Measure of Skewness - Karl Pearson and Bowley's Co-efficient of skewness. | 15  | L/Chalk<br>and Talk |
| III  | Correlation and Regression - Meaning—Types of Correlation — Measures of Correlation — Simple Correlation — Regression — Meaning - Simple Regression.                                                                                                    | 15  | L/Chalk<br>and Talk |
| IV   | <b>Index Number -</b> Meaning- Simple and Weighted Index number-Chain and Fixed base index – Cost of living index numbers.                                                                                                    | 15  | L/Chalk<br>and Talk |
| V    | <b>Analysis of Time Series -</b> Meaning- Simple and Weighted Index number- Chain and Fixed base index – Cost of living index numbers.                                                                                                    | 15  | L/Chalk<br>and Talk |

## **Course Designed by:**

Dr. S. Venkateswaran, Associate Professor &

Dr. B. Kothai Nachiar, Assistant Professor

## Learning Outcome Based Education & Assessment (LOBE) Formative Examination - Blue Print Articulation Mapping - K Levels with Course Outcomes (COs)

**Section A Section B Section C Section D MCOs Short Answers** Internal Cos K Level Either or Open No. of. **K** -No. of. **K** -Choice Choice **Ouestions** Level **Ouestions** Level CO<sub>1</sub> Up to K3 2 K1,K2 K2 1(K2) 1 2(K2&K2) CI 2 K1,K2 2 ΑI CO<sub>2</sub> Up to K3 **K**1 2(K3&K3) 1 (K3) CO<sub>3</sub> Up to K4 2 K1,K2 1 K2 2(K3&K3) 1 (K4) CI AII CO<sub>4</sub> Up to K3 2 K1,K2 2 K2 2(K2&K2) 1(K3)No. of 4 3 4 Ouestions to 2 be asked No. of Questions to 4 3 2 1 **Ouestion** Pattern be answered CIA I & II Marks for 5 1 2 10 each question Total Marks 4 10 for each 6 10

\*Note: It is the decision of the course teacher to ask 2 Questions in any unit under section-B (short answer questions)

| (5  | (Short allower questions)                         |                                                |                                             |                                         |                               |                |                             |                  |  |  |  |
|-----|---------------------------------------------------|------------------------------------------------|---------------------------------------------|-----------------------------------------|-------------------------------|----------------|-----------------------------|------------------|--|--|--|
|     | Distribution of Marks with K Level CIA I & CIA II |                                                |                                             |                                         |                               |                |                             |                  |  |  |  |
|     | K<br>Level                                        | Section A<br>(Multiple<br>Choice<br>Questions) | Section B<br>(Short<br>Answer<br>Questions) | Section C<br>(Either /<br>Or<br>Choice) | Section D<br>(Open<br>Choice) | Total<br>Marks | % of (Marks without choice) | Consolidate of % |  |  |  |
|     | K1                                                | 2                                              | 2                                           | -                                       | -                             | 4              | 8                           | 60               |  |  |  |
|     | K2                                                | 2                                              | 4                                           | 10                                      | 10                            | 26             | 52                          | 00               |  |  |  |
| CIA | K3                                                | -                                              | -                                           | 10                                      | 10                            | 20             | 40                          | 40               |  |  |  |
| I   | K4                                                | -                                              | -                                           | ı                                       | -                             | 0              | 0                           | 0                |  |  |  |
| _   | Marks                                             | 4                                              | 6                                           | 20                                      | 20                            | 50             | 100                         | 100              |  |  |  |
|     | K1                                                | 2                                              | -                                           | ı                                       | -                             | 2              | 4                           | 40               |  |  |  |
|     | <b>K2</b>                                         | 2                                              | 6                                           | 10                                      | -                             | 18             | 36                          | 40               |  |  |  |
| CIA | К3                                                | -                                              | -                                           | 10                                      | 10                            | 20             | 40                          | 40               |  |  |  |
| II  | K4                                                | -                                              | -                                           | -                                       | 10                            | 10             | 20                          | 20               |  |  |  |
|     | Marks                                             | 4                                              | 6                                           | 20                                      | 20                            | 50             | 100                         | 100              |  |  |  |

- **K1** Remembering and recalling facts with specific answers
- **K2** Basic understanding of facts and stating main ideas with general answers
- **K3** Application oriented- Solving Problems

section

**K4**- Examining, analyzing, presentation and make inferences with evidences

CO5 will be allotted for individual Assignment which carries five marks as part of CIA component.

## Summative Examination – Blue Print Articulation Mapping – K Level with Course Outcomes (COs)

|                                 |                    |                  | MCC                 | )s           | Short An        | swers        | Section C                  | Section D        |
|---------------------------------|--------------------|------------------|---------------------|--------------|-----------------|--------------|----------------------------|------------------|
| S.<br>No                        | COs                | K - Level        | No. of<br>Questions | K –<br>Level | No. of Question | K –<br>Level | (Either /<br>or<br>Choice) | (Open<br>Choice) |
| 1                               | CO1                | Up to K3         | 2                   | K1,K2        | 1               | K2           | 2(K2&K2)                   | 1(K2)            |
| 2                               | CO2                | Up to K3         | 2                   | K1,K2        | 1               | K1           | 2(K3&K3)                   | 1 (K3)           |
| 3                               | CO3                | Up to K4         | 2                   | K1,K2        | 1               | K2           | 2(K3&K3)                   | 1 (K4)           |
| 4                               | CO4                | Up to K3         | 2                   | K1,K2        | 1               | K2           | 2(K2&K2)                   | 1(K3)            |
| 5                               | CO5                | Up to K3         | 2                   | K1,K2        | 1               | K2           | 2(K3&K3)                   | 1(K3)            |
| No                              | . of Quest<br>Aske | ions to be<br>ed | 10                  |              | 5               |              | 10                         | 5                |
| No. of Questions to be answered |                    | 10               |                     | 5            |                 | 5            | 3                          |                  |
| Marks for each question         |                    | 1                |                     | 2            |                 | 5            | 10                         |                  |
| Total I                         | Marks for          | each section     | 10                  |              | 10              |              | 25                         | 30               |

(Figures in parenthesis denotes, questions should be asked with the given K level)

## **Summative Examinations - Distribution of Marks with K Level**

| K<br>Level | Section A<br>(Multiple<br>Choice<br>Questions) | Section B (Short Answer Questions) | Section C<br>(Either/ or<br>Choice) | Section D ( Open Choice) | Total<br>Marks | % of (Marks without choice) | Consolidated % |
|------------|------------------------------------------------|------------------------------------|-------------------------------------|--------------------------|----------------|-----------------------------|----------------|
| K1         | 5                                              | 1                                  | -                                   | -                        | 7              | 5.83                        | 42             |
| K2         | 5                                              | 4                                  | 4                                   | 1                        | 43             | 35.83                       | 42             |
| K3         | -                                              | -                                  | 6                                   | 3                        | 60             | 50                          | 50             |
| K4         | -                                              | -                                  | -                                   | 1                        | 10             | 8.33                        | 8              |
| Marks      | 10                                             | 10                                 | 50                                  | 50                       | 120            | 100                         | 100            |

NB: Higher level of performance of the students is to be assessed by attempting higher level of K levels.

## **Summative Examinations - Question Paper - Format**

| Section  | A (Mu  | ltiple Choi            | ice Questions)                                                 |
|----------|--------|------------------------|----------------------------------------------------------------|
| Answer   | All Qu | iestions               | (10x1=10 marks)                                                |
| Q. No    | CO     | K Level                | Questions                                                      |
| 1        | CO1    | K1                     |                                                                |
| 2        | CO1    | K2                     |                                                                |
| 3        | CO2    | K1                     |                                                                |
| 4        | CO2    | K2                     |                                                                |
| 5        | CO3    | K1                     |                                                                |
| 6        | CO3    | K2                     |                                                                |
| 7        | CO4    | K1                     |                                                                |
| 8        | CO4    | K2                     |                                                                |
| 9        | CO5    | K1                     |                                                                |
| 10       | CO5    | K2                     |                                                                |
|          |        | rt Answer              | s)                                                             |
| Answer   | All Qu | iestions               | (5x2=10 marks)                                                 |
| Q. No    | CO     | K Level                | Questions                                                      |
| 11       | CO1    | K2                     |                                                                |
| 12       | CO2    | K1                     |                                                                |
| 13       | CO3    | K2                     |                                                                |
| 14       | CO4    | K2                     |                                                                |
| 15       | CO5    | K2                     |                                                                |
|          |        | her/Or Ty <sub>l</sub> | pe)                                                            |
| Answer   | All Qu | iestions               | $(5 \times 5 = 25 \text{ marks})$                              |
| Q. No    | CO     | K Level                | Questions                                                      |
| 16) a    | CO1    | K2                     |                                                                |
| 16) b    | CO1    | K2                     |                                                                |
| 17) a    | CO2    | K3                     |                                                                |
| 17) b    | CO2    | K3                     |                                                                |
| 18) a    | CO3    | K3                     |                                                                |
| 18) b    | CO3    | K3                     |                                                                |
| 19) a    | CO4    | K2                     |                                                                |
| 19) b    | CO4    | K2                     |                                                                |
| 20) a    | CO5    | K3                     |                                                                |
| 20) b    | CO5    | K3                     |                                                                |
|          |        |                        | ormance of the students is to be assessed by attempting higher |
| level of |        |                        |                                                                |
| Section  | D (Ope | en Choice)             |                                                                |
|          |        | hree quest             |                                                                |
| Q. No    | CO     | K Level                | Questions                                                      |
| 21       | CO1    | K2                     |                                                                |
| 22       | CO2    | K3                     |                                                                |
| 23       | CO3    | K4                     |                                                                |
| 24       | CO4    | К3                     |                                                                |
| 25       | CO5    | K3                     |                                                                |
|          |        | •                      |                                                                |

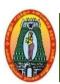

## MANNAR THIRUMALAI NAICKER COLLEGE (AUTONOMOUS) DEPARTMENT OF COMMERCE WITH CA

(For those who joined in 2021-2022 and after)

| <b>Course Name</b>                                                                                                   | BUSINESS ECONOM                          | ICS                                             |       |                 |        |        |      |  |
|----------------------------------------------------------------------------------------------------|------------------------------------------|-------------------------------------------------|-------|-----------------|--------|--------|------|--|
| <b>Course Code</b>                                                                                                   | 21UECA11                                 |                                                 |       |                 | L      | P      | С    |  |
| Category                                                                                                    | Allied                                   |                                                 |       |                 | 5      | 1      | 4    |  |
| Nature of cours                                                                                                    | e: EMPLOYABILITY                         | EMPLOYABILITY SKILL ORIENTED ✓ ENTREPRENEURSHIP |       |                 |        |        |      |  |
| Course Object                                                                                                    | ves:                                     |                                                 |       |                 |        |        |      |  |
| 1. To understa                                                                                                    | nd the fundamental conce                 | epts of business economic                       | cs.   |                 |        |        |      |  |
|                                                                                                    | the factors influencing ela              | -                                               |       |                 |        |        |      |  |
| 3. To analyze                                                                                                    | the various approaches of                | demand forecasting.                             |       |                 |        |        |      |  |
| 4. To study the                                                                                                    | Market Morphology and                    | I the Price determination.                      |       |                 |        |        |      |  |
| 5. To make the                                                                                                    | students to understand the               | ne evaluation of break –e                       | ven a | analysis.       |        |        |      |  |
| Unit: I Bas                                                                                                    | ics of Business Economi                  | ics                                             |       |                 |        | 15     | 5    |  |
| <b>Business Econ</b>                                                                                                 | omics: Meaning – Def                     | inition–Nature ,Scope a                         | and   | Uses – Differ   | ence   | betw   | een  |  |
| Economics and                                                                                                    | Business Economics -                     | - Objectives of a Mode                          | ern I | Business Firm   | - I    | Role   | and  |  |
| Responsibilities                                                                                                    | of Business Economists.                  |                                                 |       |                 |        |        |      |  |
|                                                                                                    | nand and Supply Condition                |                                                 |       |                 |        | 15     |      |  |
|                                                                                                    | l –Law of Supply –Critic                 |                                                 | _     |                 | ly - l | Elasti | city |  |
|                                                                                                    | aning – Types - Uses – Fa                | actors determining Elasti                       | city  | of Demand.      |        |        |      |  |
|                                                                                                    | nand Forecasting                         |                                                 |       |                 |        | 15     |      |  |
| • • •                                                                                                    | es of Forecasting -Need                  | -                                               |       |                 | rable  | good   | ds – |  |
|                                                                                                    | Demand Forecasting - F                   | orecasting Demand for a                         | New   | Product.        |        |        |      |  |
|                                                                                                    | eing Methods                             |                                                 |       |                 |        | 15     |      |  |
|                                                                                                    | Methods: Marginal Cos                    |                                                 |       |                 |        |        |      |  |
|                                                                                                    | ng – Dual Price – Skimn                  |                                                 | n Pri | cing – Discrimi | natin  | g Prio | cing |  |
|                                                                                                    | Differential Pricing – Peak Load Pricing |                                                 |       |                 |        |        |      |  |
| Unit: VProfit Planning15Profit Planning : Meaning - Types (Normal and Abnormal Profit, Accounting Profit Vs Economic |                                          |                                                 |       |                 |        |        |      |  |
| _                                                                                                    | : Meaning – Types (Nor                   | mal and Abnormal Profit                         | t, Ac | counting Profit | Vs E   | cono   | mic  |  |
| Profit)                                                                                                    | 1 ' 34 ' 4                               |                                                 | c     | D 1 E D         | . , .  | т.     |      |  |
| Break-Even Analysis: Meaning – Assumptions - Determination of Break-Even-Point- Uses and                             |                                          |                                                 |       |                 |        |        |      |  |
| Limitations.                                                                                                    |                                          |                                                 | 70. 4 | .17 77          |        | T      | r    |  |
| Dooley for Stud                                                                                                    |                                          |                                                 | 101   | al Lecture Ho   | urs    | 75 H   | ırs  |  |

### **Books for Study:**

- 1. R.Cauvery, Sudhenayak, Girija and Meenakshi, Managerial Economics, S.Chand and Company Ltd, New Delhi, First Revised, 2010.
- 2. M.John Kennedy, Micro Economics, Himalaya Publishing House, Mumbai, Reprint, 2010.
- 3. N.Srinivasan, Managerial Economics, Meenakshi Pathippagam, Madurai, Reprint, 2015.

## **Books for References:**

- **1.** P.N.Reddy and H.R.Appannaiah, Essentials of Managerial Economics, Himalaya Publishing House, Mumbai,1996.
- 2. P.N.Chopra, Managerial Economics, Kalyani Publications, New Delhi, 2009.
- 3. G.S.Gupta, Managerial Economics, Tata McGraw-Hill Publishing House Limited, New Delhi,24<sup>th</sup>Reprint,2005.

| Web R  | Resources:                                                 |          |
|--------|------------------------------------------------------------|----------|
| Course | e Outcomes                                                 | K Level  |
| CO1:   | Familiarize with the basic concepts of Business Economics. | Up to K2 |
| CO2:   | Compare and analyze the Law of Demand and Supply.          | Up to K4 |
| CO3:   | Synthesize the various approaches of Demand Forecasting.   | Up to K3 |
| CO4:   | Analyze Market Morphology and the Price determination.     | Up to K4 |
| CO5:   | Correlate the Cost and Price Functionalities.              | Up to K3 |

## CO & PO Mapping:

| COS  | PO 1 | PO 2 | PO 3 | PO 4 | PO 5 | PO 6 |
|------|------|------|------|------|------|------|
| CO 1 | 3    | 3    | 3    | 2    | 3    | 3    |
| CO 2 | 3    | 3    | 2    | 1    | 2    | 2    |
| CO 3 | 3    | 3    | 2    | 2    | 3    | 3    |
| CO 4 | 3    | 2    | 3    | 3    | 2    | 2    |
| CO 5 | 3    | 2    | 2    | 2    | 3    | 3    |

\*3 – Advanced Application; 2 – Intermediate Development; 1 - Introductory Level  $\underline{LESSON\ PLAN}$ 

| UNIT | Business Economics                                                                                                    | Hrs         | Pedagogy               |
|------|----------------------------------------------------------------------------------------------------|-------------|------------------------|
| I    | <b>Business Economics</b> : Meaning – Definition–Nature ,Scope and Uses. Difference between Economics and Business Economics – Objectives of a Modern Business Firm –                                                        | 5<br>5      | Chalk and<br>Talk, PPT |
|      | Role and Responsibilities of Business Economists.                                                                                                    | 5           | Í                      |
| II   | Law of demand –Law of Supply –Criticisms factors Influencing demand and supply – Elasticity of Demand: Meaning – Types                                                                                                    | 5<br>5<br>5 | Chalk and<br>Talk, PPT |
|      | Uses – Factors determining Elasticity of Demand.                                                                                                    |             |                        |
| III  | Meaning –Types of Forecasting –Need. Importance –Methods –Durable, Non-Durable goods. Determinants of Demand Forecasting - Forecasting Demand for a New Product.                                                             | 5<br>5<br>5 | Chalk and<br>Talk, PPT |
| IV   | Pricing Methods: Marginal Cost Pricing – Full Cost Pricing – Going Rate Pricing –  Customary Pricing – Dual Price – Skimming Pricing – Penetration Pricing – Discriminating Pricing Differential Pricing – Peak Load Pricing | 6 9         | Chalk and<br>Talk, PPT |
| V    | Profit Planning: Meaning – Types (Normal and Abnormal Profit, Accounting Profit Vs Economic Profit) Break-Even Analysis: Meaning – Assumptions – Determination of Break-Even-Point- Uses and Limitations.                    | 5<br>10     | Assignment             |

Course Designed by:

Dr. J. Devikarani, Assistant Professor & Dr.S.Vishnusuba, Assistant Professor

## Learning Outcome Based Education & Assessment (LOBE) Formative Examination - Blue Print Articulation Mapping - K Levels with Course Outcomes (COs)

| At ticulation Mapping – K Levels with Course Outcomes (COS) |        |                 |           |       |           |       |           |                |  |  |  |
|-------------------------------------------------------------|--------|-----------------|-----------|-------|-----------|-------|-----------|----------------|--|--|--|
|                                                             |        |                 | Section A |       | Section   | B     | Section C | Section D      |  |  |  |
| Inte                                                        | Cos    | K Level         | MCQ       | )s    | Short Ans | swers | Either or |                |  |  |  |
| rnal                                                        | Cos    | K Level         | No. of.   | K -   | No. of.   | К-    | Choice    | Open<br>Choice |  |  |  |
|                                                             |        |                 | Questions | Level | Questions | Level | Choice    | Choice         |  |  |  |
| CI                                                          | CO1    | Up to K2        | 2         | K1,K2 | 2         | K1    | 2         | 1              |  |  |  |
| ΑI                                                          | CO2    | Up to K4        | 2         | K1,K2 | 1         | K2    | 2         | 1              |  |  |  |
| CI                                                          | CO3    | Up to K3        | 2         | K1,K2 | 2         | K1    | 2         | 1              |  |  |  |
| AII                                                         | CO4    | Up to K4        | 2         | K1,K2 | 1         | K2    | 2         | 1              |  |  |  |
|                                                             |        | No. of          |           |       |           |       |           |                |  |  |  |
|                                                             |        | Questions to be | 4         |       | 3         |       | 4         | 2              |  |  |  |
|                                                             |        | asked           |           |       |           |       |           |                |  |  |  |
|                                                             |        | No. of          |           |       |           |       |           |                |  |  |  |
| Que                                                         | estion | Questions to be | 4         |       | 3         |       | 2         | 1              |  |  |  |
| Pat                                                         | tern   | answered        |           |       |           |       |           |                |  |  |  |
| CIA I & II                                                  |        | Marks for each  | 1         |       | 2         |       | 5         | 10             |  |  |  |
|                                                             |        | question        | 1         |       | 2         |       | 3         | 10             |  |  |  |
|                                                             |        | Total Marks     |           |       |           |       |           |                |  |  |  |
|                                                             |        | for each        | 4         |       | 6         |       | 10        | 20             |  |  |  |
|                                                             |        | coation         |           | 1     |           |       |           | ĺ              |  |  |  |

|     |            | D                                              | istribution of                              | f Marks with                            | K Level CI                    | A I & Cl       | A II                        |                  |
|-----|------------|------------------------------------------------|---------------------------------------------|-----------------------------------------|-------------------------------|----------------|-----------------------------|------------------|
|     | K<br>Level | Section A<br>(Multiple<br>Choice<br>Questions) | Section B<br>(Short<br>Answer<br>Questions) | Section C<br>(Either /<br>Or<br>Choice) | Section D<br>(Open<br>Choice) | Total<br>Marks | % of (Marks without choice) | Consolidate of % |
|     | K1         | 2                                              | 4                                           | -                                       | -                             | 6              | 12                          | 60               |
|     | K2         | 2                                              | 2                                           | 10                                      | 10                            | 24             | 48                          | 00               |
| CIA | К3         | •                                              | -                                           | 10                                      | 10                            | 20             | 40                          | 40               |
| I   | K4         | •                                              | -                                           | •                                       | -                             | -              | -                           |                  |
| •   | Marks      | 4                                              | 6                                           | 20                                      | 20                            | 50             | 100                         | 100              |
|     | K1         | 2                                              | 2                                           |                                         |                               | 4              | 8                           | 40               |
|     | <b>K2</b>  | 2                                              | 4                                           | 10                                      |                               | 16             | 32                          | 40               |
| CIA | К3         |                                                |                                             | 10                                      | 10                            | 20             | 40                          | 40               |
| II  | K4         |                                                |                                             |                                         | 10                            | 10             | 20                          | 20               |
|     | Marks      | 4                                              | 6                                           | 20                                      | 20                            | 50             | 100                         | 100              |

- **K1** Remembering and recalling facts with specific answers
- **K2** Basic understanding of facts and stating main ideas with general answers
- **K3** Application oriented- Solving Problems
- **K4** Examining, analyzing, presentation and make inferences with evidences

CO5 will be allotted for individual Assignment which carries five marks as part of CIA component.

## Summative Examination – Blue Print Articulation Mapping – K Level with Course Outcomes (COs)

|                                |                                 |              | MC                  | Qs           | <b>Short Answers</b>   |              | Section C                  | Section D        |  |
|--------------------------------|---------------------------------|--------------|---------------------|--------------|------------------------|--------------|----------------------------|------------------|--|
| S.No                           | COs                             | K - Level    | No. of<br>Questions | K –<br>Level | No. of<br>Questio<br>n | K –<br>Level | (Either /<br>or<br>Choice) | (Open<br>Choice) |  |
| 1                              | CO1                             | Up to K2     | 2                   | K1&K2        | 1                      | K1           | 2(K1&K1)                   | 1(K2&K2)         |  |
| 2                              | CO2                             | Up to K4     | 2                   | K1&K2        | 1                      | <b>K2</b>    | 2(K3&K3)                   | 1(K4&K4)         |  |
| 3                              | CO3                             | Up to K3     | 2                   | K1&K2        | 1                      | <b>K2</b>    | 2(K3&K3)                   | 1(K3&K3)         |  |
| 4                              | CO4                             | Up to K4     | 2                   | K1&K2        | 1                      | <b>K2</b>    | 2(K3&K3)                   | 1(K4&K4)         |  |
| 5                              | CO5                             | Up to K3     | 2                   | K1&K2        | 1                      | <b>K2</b>    | 2(K3&K3)                   | 1(K3&K3)         |  |
| No                             | No. of Questions to be<br>Asked |              | 10                  |              | 5                      |              | 10                         | 5                |  |
| No.of Questions to be answered |                                 |              | 10                  |              | 5                      |              | 5                          | 3                |  |
| Marks for each question        |                                 |              | 1                   |              | 2                      |              | 5                          | 10               |  |
| Total I                        | Marks for                       | each section | 10                  |              | 10                     |              | 25                         | 30               |  |

(Figures in parenthesis denotes, questions should be asked with the given K level)

|            | Distribution of Marks with K Level             |                                             |                                     |                                |                |                             |                |  |  |  |  |
|------------|------------------------------------------------|---------------------------------------------|-------------------------------------|--------------------------------|----------------|-----------------------------|----------------|--|--|--|--|
| K<br>Level | Section A<br>(Multiple<br>Choice<br>Questions) | Section B<br>(Short<br>Answer<br>Questions) | Section C<br>(Either/ or<br>Choice) | Section D<br>( Open<br>Choice) | Total<br>Marks | % of (Marks without choice) | Consolidated % |  |  |  |  |
| K1         | 5                                              | 2                                           | 10                                  |                                | 17             | 14.16                       | 43             |  |  |  |  |
| K2         | 5                                              | 8                                           |                                     | 10                             | 23             | 19.16                       | 43             |  |  |  |  |
| K3         |                                                |                                             | 40                                  | 20                             | 60             | 50                          | 50             |  |  |  |  |
| K4         |                                                |                                             |                                     | 20                             | 20             | 16.66                       | 17             |  |  |  |  |
| Marks      | 10                                             | 10                                          | 50                                  | 50                             | 120            | 100                         | 100            |  |  |  |  |

NB: Higher level of performance of the students is to be assessed by attempting higher level of K levels.

## **Summative Examinations - Question Paper - Format**

|          |                 |               | ice Questions)                                                 |
|----------|-----------------|---------------|----------------------------------------------------------------|
| Answei   | r All Q         | uestions      | (10x1=10 marks)                                                |
| Q.No     | CO              | K Level       | Questions                                                      |
| 1        | CO1             | K1            |                                                                |
| 2        | CO1             | K2            |                                                                |
| 3        | CO2             | K1            |                                                                |
| 4        | CO2             | K2            |                                                                |
| 5        | CO3             | K1            |                                                                |
| 6        | CO3             | K2            |                                                                |
| 7        | CO4             | K1            |                                                                |
| 8        | CO4             | K2            |                                                                |
| 9        | CO5             | K1            |                                                                |
| 10       | CO5             | K2            |                                                                |
|          |                 | ort Answei    | rs)                                                            |
|          | r All Q         | uestions      | (5x2=10 marks)                                                 |
| Q.No     | CO              | K Level       | Questions                                                      |
| 11       | CO1             | K1            |                                                                |
| 12       | CO2             | K1            |                                                                |
| 13       | CO3             | K2            |                                                                |
| 14       | CO4             | K2            |                                                                |
| 15       | CO5             | K2            |                                                                |
|          |                 | her/Or Ty     | pe)                                                            |
|          |                 | uestions      | $(5 \times 5 = 25 \text{ marks})$                              |
| Q.No     | CO              | K Level       | Questions                                                      |
| 16) a    | CO1             | K2            |                                                                |
| 16) b    | CO1             | K2            |                                                                |
| 17) a    | CO2             | K3            |                                                                |
| 17) b    | CO2             | К3            |                                                                |
| 18) a    | CO3             | К3            |                                                                |
| 18) b    | CO3             | K3            |                                                                |
| 19) a    | CO4             | K3            |                                                                |
| 19) b    | CO4             | K3            |                                                                |
| 20) a    | CO5             | K3            |                                                                |
| 20) b    | CO5             | K3            |                                                                |
|          |                 |               | ormance of the students is to be assessed by attempting higher |
| level of |                 |               |                                                                |
|          |                 | en Choice     |                                                                |
| Q.No     | CO              | Three ques    | Stions (3x10=30 marks)  Questions                              |
| 21       | CO1             | K Level<br>K2 | Questions                                                      |
| 22       | CO <sub>2</sub> | K4            |                                                                |
| 23       | CO2             | K3            |                                                                |
| 24       | CO4             | K3<br>K4      |                                                                |
| 25       | CO5             | K3            |                                                                |
| 43       | COS             | IX3           |                                                                |

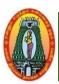

## MANNAR THIRUMALAI NAICKER COLLEGE (AUTONOMOUS) DEPARTMENT OF COMMERCE WITH CA (For those who joined in 2021-2022 and after)

| Course Name        | A   | ACCOUNTING SOFTWARE (PRACTICAL) |               |     |                  |  |  |  |  |  |  |
|--------------------|-----|---------------------------------|---------------|-----|------------------|--|--|--|--|--|--|
| <b>Course Code</b> | 21  | UCCSP1 L P C                    |               |     |                  |  |  |  |  |  |  |
| Category           | Sl  | kill Based                      | -             | 2   | 2                |  |  |  |  |  |  |
| Nature of cours    | se: | EMPLOYABILITY                   | SKILL ORIENTE | D < | ENTREPRENEURSHIP |  |  |  |  |  |  |
| Course Objectives: |     |                                 |               |     |                  |  |  |  |  |  |  |

- 1. To provide basic knowledge of computerized accounting to deserving students under self learning mode.
- 2. To know the preparation of budget and vouchers
- 3. To process purchase orders, sales order and salary payment
- 4. To prepare the final accounts with GST
- 5. To calculate various interest rates and to prepare financial reports

## **Unit: I** Interface and Company Management

6

Introduction to Tally ERP9 - Creating a Company – Altering and Deleting Company – Data Security: - Multi Language, Export, Import, Backup and Restore: - Ledgers - Creation Single and multiple - Group – Altering – Deleting.

## Unit: II Vouchers

6

Voucher Types - Day Book: Day Book Reports - Altering and Deleting Transactions, Cheque Printing: CTS Cheque Printing System, Masters: Inventory: Understanding Inventory - Integrating Accounts and Inventory - Stock Group - Godown and Locations - Stock Category - Units of Measure - Stock Items - Manual Stock Valuation without Inventory

## **Unit: III** Purchase Order Processing

6

Purchase Order Process - Sales Order Processing- Debit and Credit Notes, Bank Reconciliation-Manufacturing Vouchers: Bills of Materials - Job Costing, Tax Deducted at Source (TDS): Introduction - Creating - Payment - Tax Reports and Forms, Payroll Accounting.

## **Unit: IV** Goods and Services Tax (GST)

6

Activating Tally in GST – Introduction - GST Taxes & Invoices - Creating GST Masters in Tally.

## **Unit: V** | Interest Calculations (Auto Mode)

6

Interest Calculations-Point of Sales- Budgets and Controls: Budget Masters and Configurations - Budget Reporting and Analysis- Cost Centers and Cost Categories: Purchase and Sales Reporting-Analyzing Debit and Credit Note - Overdue Payables and Receivables - Outstanding Reports and Printing, Stock Analysis and Reports - Financial Reports- Printing Reports - Miscellaneous-Duplicating Entries - Split Company Data - Merge Tally Companies, Shortcut Keys.

Total Hours | 30

**Note:** Ratio of Internal and External will be 40% and 60% respectively (100% Practical)

### **Books for study:**

Dr. P. Rizwan Ahmed, Tally ERP 9, Margham Publications, 2016

### **Books for Reference:**

- 1. Dr. Namrata Agrawal (2017), *Tally 9*, Dream Tech Press, New Delhi
- 2. S. Palanivel (2008), Tally Accounting Software, Margham Publications, Chennai (Reprint

2019)

## Web Resources:

- 1. Functionality of Tally <a href="https://youtu.be/JP-Xc8zDNLE">https://youtu.be/JP-Xc8zDNLE</a>
- 2. Recording transactions in tally- <a href="https://youtu.be/slcOukcoEwg">https://youtu.be/slcOukcoEwg</a>
- 3. Processing transactions in Tally <a href="https://youtu.be/yGhngWKxHUI">https://youtu.be/yGhngWKxHUI</a>
- 4. Practical Lab <a href="https://youtu.be/Nmaw\_pjwVjU">https://youtu.be/Nmaw\_pjwVjU</a>
- **5.** Accounting as Information System <a href="https://youtu.be/DfkpWUKjeRg">https://youtu.be/DfkpWUKjeRg</a> Video Source: National Digital Library of India

| COU     | RSE OUTCOMES                                                                                                    | K Level  |  |  |  |  |  |
|---------|----------------------------------------------------------------------------------------------------|----------|--|--|--|--|--|
| After t | After the completion of the course the student will be able to,                                                                                                  |          |  |  |  |  |  |
| CO1     | Prepare company name & various ledgers, individual & group wise and configure bills and vouchers Create and group various activities of accounting through TALLY | Up to K2 |  |  |  |  |  |
| CO2     | Prepare day books reports and master in stock entry and the inventory reports                                                                                    | Up to K3 |  |  |  |  |  |
| CO3     | Handle the Posting the vouchers through accounting package independently processing of purchase orders, sales order and salary payment                           | Up to K4 |  |  |  |  |  |
| CO4     | Demonstrate and activate GST in preparation of accounting                                                                                                    | Up to K3 |  |  |  |  |  |
| CO5     | Do various interest rate calculations, reports and budgets                                                                                                    | Up to K2 |  |  |  |  |  |

## CO & PO Mapping:

| COS  | PO 1 | PO 2 | PO 3 | PO 4 | PO 5 | PO6 |
|------|------|------|------|------|------|-----|
| CO 1 | 3    | 2    | 3    | 2    | 2    | 3   |
| CO 2 | 3    | 3    | 3    | 2    | 2    | 2   |
| CO 3 | 3    | 2    | 3    | 3    | 3    | 3   |
| CO 4 | 3    | 2    | 3    | 3    | 3    | 3   |
| CO 5 | 3    | 2    | 2    | 2    | 2    | 3   |

<sup>\*3 –</sup> Advanced Application; 2 – Intermediate Development; 1 - Introductory Level

## **LESSON PLAN**

| UNIT | Accounting Software                                                                                                    | Hrs | Mode                                                                      |
|------|----------------------------------------------------------------------------------------------------|-----|---------------------------------------------------------------------------|
| I    | Interface and Company Management: Introduction to Tally ERP9 - Creating a Company, Altering and Deleting Company - Data Security - Multi Language, Export, Import, Backup and Restore - Ledgers- Creation- Single and multiple - Group - Altering - Deleting.                                                                                                    | 6   | Chalk & Talk,<br>PPT, Hands<br>on Training,<br>Lab Classes                |
| II   | Vouchers Kinds of Vouchers – Inventory, Stock Group - Godown and Locations - Stock Category - Units of Measure - Stock Items                                                                                                    | 6   | Chalk & Talk,<br>PPT, Hands<br>on Training,<br>Lab Classes                |
| III  | Purchase Order Processing Purchase Order Process - Sales Order Processing- Debit and Credit Notes, Bank Reconciliation-Manufacturing Vouchers: Bills of Materials - Job Costing, Tax Deducted at Source (TDS): Introduction TDS- Creating- Payment - Tax Reports and Forms, Payroll Accounting.                                                                                                    | 6   | Chalk & Talk,<br>PPT, Hands<br>on Training,<br>Lab Classes                |
| IV   | Goods and Services Tax (GST)  Activating Tally in GST – Introduction - GST Taxes & Invoices – Creating GST Masters in Tally, Purchase Voucher with GST: Updating GST Number for Suppliers -Intra-State Purchase Entry in GST (SGST+CGST+IGST) - GST Purchase Entry for Unregistered Dealer in Tally - Reverse Charge Mechanism Entry for GST in Tally, Sales Voucher with GST: Updating GST Number for Suppliers - Intra-State Sales Entry in GST (SGST + CGST) - Inter-State Sales Entry in GST (IGST) - Printing GST Sales Invoice from Tally ERP9 Software, GST Reports and Returns. | 6   | Chalk & Talk,<br>PPT, Hands<br>on Training,<br>Lab Classes,<br>Case Lets  |
| V    | Interest Calculations (Auto Mode) Interest Calculations (Auto Mode) and Budgeting & Reporting Interest Calculations-Point of Sales, Budgets and Controls: Budget Masters and Configurations Budget Reporting and Analysis, Cost Centres and Cost Categories: Purchase and Sales Reporting- Analyzing Debit and Credit Note Overdue Payables and Receivables - Outstanding Reports and Printing, Stock Analysis and Reports - Financial Reports- Printing Reports - Miscellaneous- Duplicating Entries - Split Company Data - Merge Tally Companies, Shortcut Keys.                      | 6   | Chalk & Talk,<br>PPT, Hands<br>on Training,<br>Lab Classes,<br>Assignment |

Course Designed by:

Dr. R. Kajapriya, Assistant Professor & Dr. V. Sureshbabu, Assistant Professor

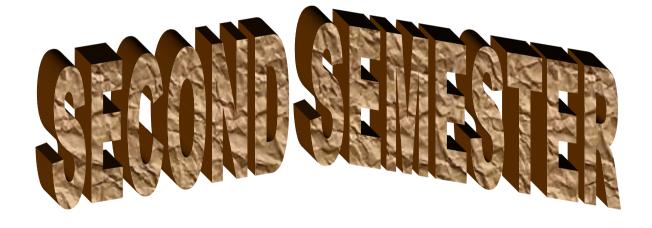

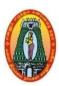

# MANNAR THIRUMALAI NAICKER COLLEGE (AUTONOMOUS) DEPARTMENT OF COMMERCE WITH CA

(For those who joined in 2021-2022 and after)

| Course Name                                                                                                    | செயலா் பணிமுறைகள்                                                                                                    |              |                                                         |                        |             |                |                |  |  |
|----------------------------------------------------------------------------------------------------|----------------------------------------------------------------------------------------------------|--------------|---------------------------------------------------------|------------------------|-------------|----------------|----------------|--|--|
| <b>Course Code</b>                                                                                                    | 21UCCG21                                                                                                    |              |                                                         |                        | L           | P              | C              |  |  |
| Category                                                                                                    | Part I                                                                                                    |              |                                                         |                        | 5           | -              | 3              |  |  |
| Nature of cour                                                                                                    | se: EMPLOYABILITY                                                                                                    | ✓            | SKILL ORIENTED                                          | ENTREP                 | RENE        | URSI           | HIP            |  |  |
| •                                                                                                    | Course Objectives:                                                                                                    |              |                                                         |                        |             |                |                |  |  |
| <ol> <li>To make the provisions,</li> <li>To make the reports.</li> <li>To know the</li> </ol>                                                                                           | <ol> <li>To make the learners understand the role of Company Secretary towards Company's statutory provisions, rules and regulations.</li> <li>To make the learners understand the various aspects of Company Management, meetings and reports.</li> </ol> |              |                                                         |                        |             |                |                |  |  |
| 5. To understa                                                                                                    | and the execution of company                                                                                                    | disso        | olution.                                                |                        | Н           | [rs            |                |  |  |
| Unit: I In                                                                                                    | துமம் ம <u>ற்று</u> ம் நிறுமச்செய <u>்</u>                                                                                                    | லர்          |                                                         |                        | 1:          |                |                |  |  |
| நிறுமம் - இ<br>இலக்கணம்                                                                                                    | ல்லக்கணம் - வகைகள் -<br>- தகுதிநிலை-நியமனம் -                                                                                                    | நன்<br>நீக்ச | <u>கம் - உரிமைகள்-கட</u> ன                              |                        | ச் ெ        | சயல            | <del>т</del> - |  |  |
| Unit: II நிறுமத்தைதோற்றுவித்தலும் நியமச் செயலரும் 1                                                                                                    |                                                                                                    |              |                                                         |                        |             |                |                |  |  |
| திரட்டுதல் -                                                                                                    | அமைப்பதற்கானமுறைகள்<br>தொழிலைத் திரட்டுதல்<br>ல் நிறுமச்யெலரின் கடமை                                                                                                    | ა -          | தொழிலைத் தொட                                            | _ங்குதல்               |             | மூலத<br>ிறுமத் |                |  |  |
|                                                                                                    | நுமக்கூட்டங்கள் மற்றும் தீ                                                                                                    |              |                                                         |                        | 1:          | 5              |                |  |  |
| சட்டமுறைக்ச<br>கூட்டத்தலை<br>நிறைவேற்றும்                                                                                                    | ்டங்கள் - வகைகள் - இ<br>கட்டம் - ஆண்டுப் பொது<br>வர் - நிகழ்ச்சி நிரல்<br>- விதம்-நிகழ்ச்சிக் - குர<br>சயலரின் கடமைகள்.                                                                                                    | க்கூட<br>O   | ட்டம் நடத்தும் <mark>மு</mark> றை<br>-குறைவெண்-பதிலாள்த | பில் செய<br>நீர்மானங்க | லரின்<br>ள் | ് பங்<br>ഖദൈ   | கு -           |  |  |
|                                                                                                    | <u> நு</u> மமேலாண்மையும் நிர்வா                                                                                                    |              |                                                         |                        | 1:          |                |                |  |  |
| மற்றும் கடவ                                                                                                    | தவை - இயக்குநா்கள்<br>மைகள் தனிக்கையாளா் -<br>நீக்கம் - அதிகாரங்கள்                                                                                                    | - ъ          | ணக்காளர் - சட்டஆ(                                       | லோசகர் -               | - தஞ        | ததிக           | जं -           |  |  |
| Unit: V நிழ                                                                                                    | <u> ந</u> ுமக்கலைப்பு                                                                                                    |              |                                                         |                        | 1:          | 5              |                |  |  |
| —நிறுமக் கலைப்பு—பொருள் - நிறுமக் கலைப்புமுறைகள் - நிறுமக் கலைப்புமுறையின் படிநிலைகள் - கலைப்பாளா் - அதிகாரங்கள் - கடமைகள் - நிறுமக் கலைப்பும் நிறுமம் மூடப்படுதலும் - செயலரின் கடமைகள். |                                                                                                    |              |                                                         |                        |             |                |                |  |  |
| Total Hours 75                                                                                                    |                                                                                                    |              |                                                         |                        |             |                |                |  |  |
| 1.முனைவர்.எ                                                                                                    | Books for study:<br>1.முனைவர்.எஸ்.பீர்முகமது மற்றும் முனைவர்.எஸ்.ஏ.என்.ஹாகலி இப்ராகிம்                                                                                                    |              |                                                         |                        |             |                |                |  |  |
| ''செயலர் பணிமுறை''இ பாஸ் பப்ளிகேசன்ஸ்                                                                                                    |                                                                                                    |              |                                                         |                        |             |                |                |  |  |

#### **Books for Reference:**

- 1. முனைவர்.ராதா"செயலாளர் பணிமுறை"பிரசன்னா பப்ளிசர்ஸ்
- 2. ராமலிங்கம் மற்றும் மனோகரன், "செயலர் பணிமுறை",மெரிப் இந்தியா பப்ளிகேசன்ஸ்

#### **Web Resources:**

https://onlinecourses.swayam2.ac.in/cec19\_mg35/preview

https://nios.ac.in/departmentsunits/vocational-education/stand-alone-courses/secretarial-practice.aspx

| Course  | K Level                                                                           |          |
|---------|-----------------------------------------------------------------------------------|----------|
| After t | he completion of the course students will be able to                              |          |
| CO1     | Understand the legal framework of the company secretary.                          | Up to K2 |
| CO2     | Gain the knowledge towards responsibilities of Secretary in formation of company. | Up to K3 |
| CO3     | Apply operational efficiency and conduct of company meeting.                      | Up to K4 |
| CO4     | Recognize the role of Secretaries related to the top level management.            | Up to K3 |
| CO5     | Understand the role of company towards liquidation of company.                    | Up to K3 |

## **CO & PO Mapping:**

| CO's | PO 1 | PO 2 | PO 3 | PO 4 | PO 5 | PO 6 |
|------|------|------|------|------|------|------|
| CO 1 | 2    | 2    | 1    | 3    | 2    | 3    |
| CO 2 | 2    | 3    | 2    | 2    | 3    | 3    |
| CO 3 | 3    | 3    | 2    | 3    | 2    | 2    |
| CO 4 | 3    | 3    | 2    | 3    | 2    | 3    |
| CO 5 | 3    | 3    | 3    | 3    | 3    | 3    |

<sup>\*3 –</sup> Advanced Application; 2 – Intermediate Development; 1 - Introductory Level

## **LESSON PLAN**

| UNIT | செயலா் பணிமுறைகள்                                                                                                    | Hrs | Mode                           |
|------|----------------------------------------------------------------------------------------------------|-----|--------------------------------|
| I    | நிறுமம் - வகைகள் - நிறுமச் செயலா் - இலக்கணம் -<br>தகுதிநிலை-நியமனம் - நீக்கம் - உாிமைகள்- கடமைகள் -<br>பொறுப்புகள்.                                                                                                    | 15  | L / PPT /<br>Chalk<br>and Talk |
| II   | நிறுமத்தை தோற்றுவித்தலும் அமைப்பதற்கான முறைகள்<br>- பதிவுசெய்தல் - மூலதனம் திரட்டுதல் - தொழிலைத்<br>தொடங்குதல் - நிறுமச்யெலரின் கடமைகள் மற்றும்<br>பொறுப்புகள்.                                                                          | 15  | L / PPT                        |
| Ш    | நிறுமக்கூட்டங்ள் - பங்குாராகளின் கூட்டம் - சட்டமுறைக்கூட்டம் - ஆண்டுப் பொதுக்கூட்டம் நடத்தும் முறையில் செயலாின் பங்கு - கூட்டத்தலைவா் - பதிலாள் தீா்மாணங்கள் குறிப்பு ஆவணங்கள் மற்றும் அறிக்கைகள் தயாா் செய்தல்.                         | 15  | L / PPT                        |
| IV   | நிறுமமோலாண்மையும் நிர்வாகமும் - இயக்குநர்கள் அவை - இயக்கநர்கள் - உரிமைகள் அதிகாரங்கள் மற்றம் கடமைகள் தனிக்கையாளர் - கணக்காளர் - சட்டஆலோசகர் - தகுதிகள் - நியமனம் - நீக்கம் - அதிகாரங்கள் - கடமைகள் மற்றும் பொறுப்புகள் - செலரின் கடமைகள் | 15  | L / PPT                        |
| V    | நிறுமக்கலைப்பு—கலைப்புமுறைகள் - நிறுமக் -<br>அதிகாரங்கள் - கடமைகள் - நிறுமக் கலைப்பும் நிறுமம்<br>மூடப்படுதலும்                                                                                                    | 15  | L / PPT /<br>Chalk<br>and Talk |

Course Designed By:

Dr. R. Ratheka, Assistant Professor & Dr. V. Devika, Assistant Professor

# Learning Outcome Based Education & Assessment (LOBE) Formative Examination - Blue Print Articulation Mapping - K Levels with Course Outcomes (COs)

|                    |       |   | 711 Heddelon IV               | Section              | n A          | Section              | n B          | g                      | C - 4' D          |  |
|--------------------|-------|---|-------------------------------|----------------------|--------------|----------------------|--------------|------------------------|-------------------|--|
| Internal           | Co    | s | K Level                       | MC(                  | Qs           | Short Ans            | swers        | Section C<br>Either or | Section D<br>Open |  |
|                    |       |   |                               | No. of.<br>Questions | K -<br>Level | No. of.<br>Questions | K -<br>Level | Choice                 | Choice            |  |
| CI                 | CO    | 1 | Up to K2                      | 2                    | K1,K2        | 1                    | K2           | 2(K2&K2)               | 1(K2)             |  |
| AI                 | CO    | 2 | Up to K3                      | 2                    | K1,K2        | 2                    | K2           | 2(K3&K3)               | 1 (K3)            |  |
| CI                 | CO    | 3 | Up to K4                      | 2                    | K1,K2        | 1                    | K2           | 2(K3&K3)               | 1 (K4)            |  |
| AII                | CO    | 4 | Up to K3                      | 2                    | K1,K2        | 2                    | K2           | 2(K2&K2)               | 1(K3)             |  |
|                    |       | N | o. of Questions to be asked   | 4                    |              | 3                    |              | 4                      | 2                 |  |
| Questio<br>Patteri | on to |   | o. of Questions o be answered | 4                    |              | 3                    |              | 2                      | 1                 |  |
| CIA I & II         |       | N | Marks for each question       | 1                    |              | 2                    |              | 5                      | 10                |  |
|                    | ,     |   | otal Marks for each section   | 4                    |              | 6                    |              | 10                     | 10                |  |

<sup>\*</sup>Note: It is the decision of the course teacher to ask 2 Questions in any unit under section-B (short answer questions)

|     |            | D                                                                        | istribution of | f Marks with                          | K Level CI | A I & Cl       | AII                         |                  |
|-----|------------|--------------------------------------------------------------------------|----------------|---------------------------------------|------------|----------------|-----------------------------|------------------|
|     | K<br>Level | Section A Section B (Multiple (Short Choice Answer Questions) Questions) |                | \ \ \ \ \ \ \ \ \ \ \ \ \ \ \ \ \ \ \ |            | Total<br>Marks | % of (Marks without choice) | Consolidate of % |
|     | K1         | 2                                                                        | -              | -                                     | -          | 2              | 4                           | 60               |
|     | K2         | 2                                                                        | 6              | 10                                    | 10         | 28             | 56                          | 00               |
| CIA | К3         | 1                                                                        | -              | 10                                    | 10         | 20             | 40                          | 40               |
| I   | K4         | ı                                                                        | -              | ı                                     | -          | 0              | 0                           | 0                |
| _   | Marks      | 4                                                                        | 6              | 20                                    | 20         | 50             | 100                         | 100              |
|     | <b>K</b> 1 | 2                                                                        | -              | -                                     | -          | 2              | 4                           | 40               |
|     | K2         | 2                                                                        | 6              | 10                                    | -          | 18             | 36                          | 40               |
| CIA | К3         | -                                                                        | -              | 10                                    | 10         | 20             | 40                          | 40               |
| II  | K4         | -                                                                        | -              | -                                     | 10         | 10             | 20                          | 20               |
|     | Marks      | 4                                                                        | 6              | 20                                    | 20         | 50             | 100                         | 100              |

- **K1** Remembering and recalling facts with specific answers
- **K2** Basic understanding of facts and stating main ideas with general answers
- **K3** Application oriented- Solving Problems
- **K4** Examining, analyzing, presentation and make inferences with evidences

CO5 will be allotted for individual Assignment which carries five marks as part of CIA component.

| S        | Summative Examination – Blue Print Articulation Mapping – K Level with Course Outcomes (COs) |                   |                     |              |                    |              |                            |                  |  |  |
|----------|----------------------------------------------------------------------------------------------|-------------------|---------------------|--------------|--------------------|--------------|----------------------------|------------------|--|--|
|          |                                                                                              |                   | MCC                 |              | Short An           | swers        | Section C                  | Section D        |  |  |
| S.<br>No | COs                                                                                          | K - Level         | No. of<br>Questions | K –<br>Level | No. of<br>Question | K –<br>Level | (Either /<br>or<br>Choice) | (Open<br>Choice) |  |  |
| 1        | CO1                                                                                          | Up to K2          | 2                   | K1,K2        | 1                  | K2           | 2(K2&K2)                   | 1(K2)            |  |  |
| 2        | CO2                                                                                          | Up to K3          | 2                   | K1,K2        | 1                  | K2           | 2(K3&K3)                   | 1 (K3)           |  |  |
| 3        | CO3                                                                                          | Up to K4          | 2                   | K1,K2        | 1                  | K2           | 2(K3&K3)                   | 1 (K4)           |  |  |
| 4        | CO4                                                                                          | Up to K3          | 2                   | K1,K2        | 1                  | K2           | 2(K2&K2)                   | 1(K3)            |  |  |
| 5        | CO5                                                                                          | Up to K3          | 2                   | K1,K2        | 1                  | K2           | 2(K3&K3)                   | 1(K3)            |  |  |
| No.      | of Quest<br>Aske                                                                             | ions to be        | 10                  |              | 5                  |              | 10                         | 5                |  |  |
| No.      | of Quest answe                                                                               | ions to be<br>red | 10                  |              | 5                  |              | 5                          | 3                |  |  |
| Mar      | ks for eac                                                                                   | h question        | 1                   |              | 2                  |              | 5                          | 10               |  |  |
| Total I  | Marks for                                                                                    | each section      | 10                  |              | 10                 |              | 25                         | 30               |  |  |
|          | (Figures                                                                                     | in parenthesi     | is denotes, qu      | iestions s   | hould be asl       | ked with     | the given K                | level)           |  |  |

|            | Summative Examinations - Distribution of Marks with K Level |                                             |                                     |                          |                |                             |                |  |  |  |
|------------|-------------------------------------------------------------|---------------------------------------------|-------------------------------------|--------------------------|----------------|-----------------------------|----------------|--|--|--|
| K<br>Level | Section A<br>(Multiple<br>Choice<br>Questions)              | Section B<br>(Short<br>Answer<br>Questions) | Section C<br>(Either/ or<br>Choice) | Section D ( Open Choice) | Total<br>Marks | % of (Marks without choice) | Consolidated % |  |  |  |
| K1         | 5                                                           | -                                           | -                                   | -                        | 5              | 4.16                        | 42             |  |  |  |
| K2         | 5                                                           | 5                                           | 4                                   | 1                        | 45             | 37.5                        | 42             |  |  |  |
| К3         | -                                                           | -                                           | 6                                   | 3                        | 60             | 50                          | 50             |  |  |  |
| K4         | -                                                           | -                                           | -                                   | 1                        | 10             | 8.33                        | 8              |  |  |  |
| Marks      | 10                                                          | 10                                          | 50                                  | 50                       | 120            | 100                         | 100            |  |  |  |

NB: Higher level of performance of the students is to be assessed by attempting higher level of K levels.

## **Summative Examinations - Question Paper - Format**

| Answer All Questions                                                                                                    | Section | A (Mu  | ltiple Choi | ice Questions)                                                 |  |  |  |
|----------------------------------------------------------------------------------------------------|---------|--------|-------------|----------------------------------------------------------------|--|--|--|
| CO1   K1   CO2   K2   CO3   K1   CO2   K2   CO3   K1   CO3   K2   CO3   K1   CO4   K2   CO4   K1   CO5   K2   CO5   K1   CO5   K2   CO5   K2   CO5   K2   CO5   K2   CO5   K2   CO5   K2   CO5   K2   CO5   K2   CO5   K2   CO5   K2   CO5   K2   CO5   K2   CO5   K2   CO5   K2   CO5   K2   CO5   K2   CO5   K2   CO5   K2   CO5   K2   CO5   K2   CO5   K3   CO5   K3   CO5   K4   CO5   CO5   K4   CO5   CO5   CO5   CO5 | Answer  | All Qu | iestions    | (10x1=10 marks)                                                |  |  |  |
| CO1                                                                                                    | Q. No   | CO     | K Level     | Questions                                                      |  |  |  |
| 3                                                                                                    |         | CO1    |             |                                                                |  |  |  |
| 4                                                                                                    |         | CO1    |             |                                                                |  |  |  |
| 5         CO3         K1           6         CO3         K2           7         CO4         K1           8         CO4         K2           9         CO5         K1           10         CO5         K2           Section B (Short' Answers)           Answer All Questions           11         CO1         K2           12         CO2         K2           13         CO3         K2           14         CO4         K2           15         CO5         K2           Section C (Either/Or Type)           Answer All Questions           16) a         CO1         K2           16) b         CO1         K2           17) a         CO2         K3           18) a         CO3         K3           18) b         CO3         K3           18) b         CO4         K2           19) a         CO4         K2           19) b         CO4         K2           20) a         CO5         K3           NB: Higher level of performance of the students is to be assessed by attempting higher level of the                                                                                                    |         | CO2    |             |                                                                |  |  |  |
| 6         CO3         K2           7         CO4         K1           8         CO4         K2           9         CO5         K1           10         CO5         K2           Section B (Short Answers)           Answer All custions           Q. No         CO         K Level           Q. No         CO         K Level           12         CO2         K2           13         CO3         K2           14         CO4         K2           15         CO5         K2           Section C (Either/Or Type)           Answer All Questions         (5 x 5 = 25 marks)           Q. No         CO         K Level           16) a         CO1         K2           16) b         CO1         K2           17) b         CO2         K3           18) a         CO3         K3           18) b         CO3         K3           19) a         CO4         K2           20) a         CO5         K3           NB: Higher level of bertormance of the students is to be assessed by attempting higher level of K level           Section D (COC                                                                                                    |         | CO2    | K2          |                                                                |  |  |  |
| 7         CO4         K1           8         CO4         K2           9         CO5         K1           10         CO5         K2           Section B (Short Answers)           Answer All Questions           11         CO1         K2           12         CO2         K2           13         CO3         K2           14         CO4         K2           15         CO5         K2           Section C (Either/Or Type)           Answer All Questions           16)a         CO1         K2           17)a         CO2         K3           17)b         CO2         K3           17)b         CO2         K3           18)a         CO3         K3           18)b         CO3         K3           19)a         CO4         K2           20)a         CO5         K3           20)b         CO5         K3           20)b         CO5         K3           20)b         CO5         K3           20)b         CO5         K3           20)b         CO5                                                                                                    |         | CO3    | K1          |                                                                |  |  |  |
| 8         CO4         K2           9         CO5         K1           10         CO5         K2           Section B (Stort Answers)           Answer All Questions         (5x2=10 marks)           Q. No         CO         K Level         Questions           11         CO1         K2                                                                                                    |         | CO3    |             |                                                                |  |  |  |
| 9         COS         K1           10         COS         K2           Sectival Substitutions           Answer Mr. Vest Oversions           Q.No         CO         K Level         Questions           11         CO1         K2                                                                                                    | 7       | CO4    | K1          |                                                                |  |  |  |
| 10                                                                                                    |         | CO4    |             |                                                                |  |  |  |
| No                                                                                                    | 9       | CO5    |             |                                                                |  |  |  |
| Answer All Questions           11         CO1         K2           12         CO2         K2           13         CO3         K2           14         CO4         K2           15         CO5         K2           Section Types           Answer All Questions           16)a         CO1         K2           17)a         CO2         K3           17)a         CO2         K3           17)b         CO3         K3           18)a         CO3         K3           18)b         CO3         K3           19)a         CO4         K2           19)b         CO4         K2           19)b         CO4         K2           20)b         CO5         K3           NB: Higher level of performance of the students is to be assessed by attempting higher level of performance of the students is to be assessed by attempting higher level of performance of the students is to be assessed by attempting higher level of performance of the students is to be assessed by attempting higher level of performance of the students is to be assessed by attempting higher level of performance of the students is to be assessed by attempting higher level of performance of the students is to be assessed by attempting higher level of performance of the students is to be a                                                                                                    | 10      | CO5    | K2          |                                                                |  |  |  |
| Q. No         CO         K Level         Questions           11         CO1         K2           12         CO2         K2           13         CO3         K2           14         CO4         K2           15         CO5         K2           Section C (Either/Or Type)           Answer All Questions           Q. No         CO         K Level         Questions           16) a         CO1         K2           17) a         CO2         K3           17) b         CO2         K3           18) a         CO3         K3           19) a         CO4         K2           20) a         CO5         K3           20) b         CO5         K3           20) b         CO5         K3           20) b         CO5         K3           NB: Higher level of performance of the students is to be assessed by attempting higher level of K level           Section D (Open Choice)           Answer Any Three questions         (3x10=30 marks)           21         CO1         K2           22         CO2         K3           23         CO3                                                                                                    |         |        |             | s)                                                             |  |  |  |
| 11                                                                                                    |         |        |             |                                                                |  |  |  |
| 12                                                                                                    | -       |        |             | Questions                                                      |  |  |  |
| 13         CO3         K2           14         CO4         K2           15         CO5         K2           Section C (Either/Or Type)           Answer All Questions           Q. No         CO         K Level         Questions           16) a         CO1         K2                                                                                                    |         |        |             |                                                                |  |  |  |
| 14         CO4         K2           Sectior C (Either/Or Type)           Answer All Questions           Q. No         CO         K Level         Questions           16) a         CO1         K2           16) b         CO1         K2           17) a         CO2         K3           18) a         CO3         K3           18) b         CO3         K3           19) a         CO4         K2           19) b         CO4         K2           20) a         CO5         K3           20) b         CO5         K3           NB: Higher level of performance of the students is to be assessed by attempting higher level of K levels           Section D (Open Choice)           Answer Any Three questions         (3x10=30 marks)           Q. No         CO         K Level           Q. No         K Level         Questions           21         CO1         K2           22         CO2         K3           23         CO3         K4           24         CO4         K3                                                                                                    |         |        |             |                                                                |  |  |  |
| Interview                                                                                                    |         |        |             |                                                                |  |  |  |
| No                                                                                                    |         |        |             |                                                                |  |  |  |
| Answer All Questions           Q. No         CO         K Level         Questions           16) a         CO1         K2         ————————————————————————————————————                                                                                                    |         |        | l .         |                                                                |  |  |  |
| Q. No                                                                                                    |         |        |             |                                                                |  |  |  |
| 16) a                                                                                                    |         |        |             | ,                                                              |  |  |  |
| 16) b                                                                                                    |         |        |             | Questions                                                      |  |  |  |
| 17) a                                                                                                    |         |        |             |                                                                |  |  |  |
| 17) b                                                                                                    |         |        |             |                                                                |  |  |  |
| 18) a                                                                                                    |         |        |             |                                                                |  |  |  |
| 18) b                                                                                                    |         |        |             |                                                                |  |  |  |
| 19) a                                                                                                    | 18) a   |        |             |                                                                |  |  |  |
| 19) b         CO4         K2           20) a         CO5         K3           NB: Higher level of performance of the students is to be assessed by attempting higher level of K levels           Section D (Open Choice)           Answer Any Three questions         (3x10=30 marks)           Q. No         CO         K Level         Questions           21         CO1         K2           22         CO2         K3           23         CO3         K4           24         CO4         K3                                                                                                    | 18) b   | CO3    | K3          |                                                                |  |  |  |
| 20) a         CO5         K3           NB: Higher level of performance of the students is to be assessed by attempting higher level of K levels           Section D (Open Choice)           Answer Any Three questions         (3x10=30 marks)           Q. No         CO         K Level         Questions           21         CO1         K2           22         CO2         K3           23         CO3         K4           24         CO4         K3                                                                                                    | 19) a   | CO4    | K2          |                                                                |  |  |  |
| 20) b CO5 K3  NB: Higher level of performance of the students is to be assessed by attempting higher level of K levels  Section D (Open Choice)  Answer Any Three questions (3x10=30 marks)  Q. No CO K Level Questions  21 CO1 K2  22 CO2 K3  23 CO3 K4  24 CO4 K3                                                                                                    | 19) b   | CO4    | K2          |                                                                |  |  |  |
| NB: Higher level of performance of the students is to be assessed by attempting higher level of K levels  Section D (Open Choice)  Answer Any Three questions (3x10=30 marks)  Q. No CO K Level Questions  21 CO1 K2 22 CO2 K3 23 CO3 K4 24 CO4 K3                                                                                                    | 20) a   | CO5    | K3          |                                                                |  |  |  |
| Section   D (Open Choice)     Answer   Any Three questions   (3x10=30 marks)     Q. No   CO   K Level   Questions     21   CO1   K2     22   CO2   K3     23   CO3   K4     24   CO4   K3                                                                                                    |         |        |             |                                                                |  |  |  |
| Section D (Open Choice)           Answer Any Three questions         (3x10=30 marks)           Q. No         CO         K Level         Questions           21         CO1         K2           22         CO2         K3           23         CO3         K4           24         CO4         K3                                                                                                    |         |        |             | ormance of the students is to be assessed by attempting higher |  |  |  |
| Answer Any Three questions         (3x10=30 marks)           Q. No         CO         K Level         Questions           21         CO1         K2           22         CO2         K3           23         CO3         K4           24         CO4         K3                                                                                                    |         |        |             |                                                                |  |  |  |
| Q. No         CO         K Level         Questions           21         CO1         K2           22         CO2         K3           23         CO3         K4           24         CO4         K3                                                                                                    |         |        |             |                                                                |  |  |  |
| 21         CO1         K2           22         CO2         K3           23         CO3         K4           24         CO4         K3                                                                                                    | -       |        |             |                                                                |  |  |  |
| 22         CO2         K3           23         CO3         K4           24         CO4         K3                                                                                                    |         |        |             | Questions                                                      |  |  |  |
| 23 CO3 K4<br>24 CO4 K3                                                                                                    |         |        |             |                                                                |  |  |  |
| 24 CO4 K3                                                                                                    |         |        |             |                                                                |  |  |  |
|                                                                                                    |         |        |             |                                                                |  |  |  |
|                                                                                                    |         |        |             |                                                                |  |  |  |
| 25   CU5   K3                                                                                                    | 25      | CO5    | K3          |                                                                |  |  |  |

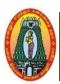

## MANNAR THIRUMALAI NAICKER COLLEGE (AUTONOMOUS) DEPARTMENT OF COMMERCE WITH CA

(For those who joined in 2021-2022 and after)

| Course Name   Financial Accounting |          |                             |       |                           |                  |        |        |       |
|------------------------------------|----------|-----------------------------|-------|---------------------------|------------------|--------|--------|-------|
| Course Co                          | de 2     | 1UCCC21                     |       |                           |                  | L      | P      | С     |
| Category                           | C        | fore-3                      |       |                           |                  | 5      | -      | 4     |
| Nature of co                       | ourse:   | EMPLOYABILITY               | ✓     | SKILL ORIENTED            | ENTREPRE         | NEUF   | RSHI   | P     |
| Course Ob                          | jective  | s:                          |       |                           |                  |        |        |       |
| 1. Und                             | lerstand | the nuances of consign      | mei   | nt accounting perspectiv  | e.               |        |        |       |
| 2. Und                             | lerstand | I the nuances of joint ve   | ntui  | e from accounting persp   | pective.         |        |        |       |
| 3. Prep                            | oare the | branch accounts and de      | par   | tmental accounts          |                  |        |        |       |
| 4. Asc                             | ertain p | profit or loss for the cond | ern   | s adopting single entry   | book keeping s   | system | 1.     |       |
| <ol><li>Prep</li></ol>             | oare inc | ome and expenditure ac      | cou   | nts and balance sheets of | of non-trading   | conce  | rns.   |       |
| Unit: I                            | Consi    | gnment Accounts             |       |                           |                  |        | 1      | 5     |
| Meaning of                         | Consi    | gnment – Invoicing goo      | ods   | at cost price - Proform   | na invoice pric  | e –va  | luatio | on of |
| unsold stoc                        | k – Los  | s of Stock – Accounting     | g tre | atment of Normal Loss     | and Abnormal     | Loss   | ı      |       |
| Unit: II Joint Venture             |          |                             |       |                           |                  |        | 5      |       |
| Meaning -p                         | partners | ship vs Joint Venture –I    | Diff  | erence between joint ve   | nture and parti  | nershi | p Wl   | nen a |
| separate set                       | of boo   | ks is kept –when a separ    | rate  | books is not kept.        |                  |        |        |       |
| Unit: III                          | Branc    | h Accounts and Depar        | tm    | ental Accounts            |                  |        | 1      | 5     |
| Meaning –C                         | Objectiv | ves- Types of Branches      | – B   | ranch not keeping full s  | ystem of accou   | ınting | - Bı   | anch  |
| keeping ful                        | ll syste | m of accounting (Excl       | udi   | ng foreign branches)-     | Departmental     | Acc    | ounts  | s – - |
| Meaning –C                         | Objectiv | ves-Need for Departmen      | ntal  | Accounting- Allocation    | of expenses.     |        |        |       |
| Unit: IV                           | Accou    | ints from Incomplete F      | Reco  | ords                      |                  |        | 1      | 5     |
| Meaning -                          | Definiti | ion- Salient Features-L     | imi   | tations-Difference betw   | een double ei    | ntry a | nd s   | ingle |
| entry system                       | n-Meth   | ods of ascertainment of     | pro   | fit: Net worth method –   | Conversion m     | ethod  |        |       |
| Unit: V                            | Accou    | ints of Not for Profit O    | rga   | nizations                 |                  |        | 1      | 5     |
| Introduction                       | n –Fina  | l accounts of Not for Pro   | ofit  | Organization –Receipts    | and Payments     | -Inco  | ne ai  | nd    |
|                                    |          | ant and Balance Sheet.      |       |                           | -                |        |        |       |
|                                    |          |                             |       |                           | Total            |        |        |       |
| (80% of ma                         | ırks mu  | st be allotted to problem   | so    | lving questions. 20% of   | marks must be    | allot  | ted to | )     |
| Theory que                         |          |                             |       |                           |                  |        |        |       |
| <b>Books for</b>                   | Study    | <b>y:</b>                   |       |                           |                  |        |        |       |
| 1. T.S.R                           | leddy a  | nd A.Murthy, "Corporat      | e A   | ccounting", Margham F     | Publications, Cl | henna  | i, 20  | 18.   |

- 2. S.P.Jain and K.L. Narang, "Advanced Accountancy-II", Kalyani Publishers, New Delhi, 2014.

#### **Books for Reference:**

- 1. R.L.Gupta and M. Radaswamy, "Corporate Accounting", Sultan Chand Publisher, Kolkatta,2013
- 2. M.A.Arulanandam& K.S. Raman, "Advanced Accountancy" Vol-I, Sixth Edition, 2015, Himalaya Publishing House, Mumbai.
- 3. S. N. Maheshwari& Suneel K Maheshwari, "Financial Accounting", Fifth Edition, 2012, Vikas Publishing House.
- 4. R.S.N. Pillai, Bagavathi & S. Uma, "Fundamentals of Advanced Accountancy", Third Edition, 2015, S. Chand, New Delhi.

| COU     | COURSE OUTCOME K Level                                          |          |  |  |  |  |  |  |
|---------|-----------------------------------------------------------------|----------|--|--|--|--|--|--|
| After 1 | After the completion of the course the student will be able to, |          |  |  |  |  |  |  |
| CO1     | Gain working knowledge of consignment                           | Up to K3 |  |  |  |  |  |  |
| CO2     | Solve the problems related to joint venture                     | Up to K3 |  |  |  |  |  |  |
| CO3     | Prepare Branch and Departmental accounts                        | Up to K4 |  |  |  |  |  |  |
| CO4     | Prepare the incomplete records                                  | Up to K4 |  |  |  |  |  |  |
| CO5     | Develop the final accounts of non-trading concerns              | Up to K4 |  |  |  |  |  |  |

## CO & PO Mapping:

| COS  | PO 1 | PO 2 | PO 3 | PO 4 | PO 5 | PO 6 |
|------|------|------|------|------|------|------|
| CO 1 | 3    | 2    | 1    | 2    | 3    | 2    |
| CO 2 | 3    | 3    | 3    | 3    | 2    | 3    |
| CO 3 | 3    | 3    | 3    | 3    | 2    | 3    |
| CO 4 | 3    | 3    | 3    | 3    | 2    | 3    |
| CO 5 | 2    | 3    | 3    | 3    | 3    | 3    |

<sup>\*3</sup> –Advanced Application; 2 – Intermediate Development; 1 – Introductory Level

## **LESSON PLAN**

| UNIT | Financial Accounting                                                                                                    | Hrs | Mode                           |
|------|----------------------------------------------------------------------------------------------------|-----|--------------------------------|
| I    | Consignment Accounts - Meaning of Consignment – Invoicing goods at cost price – Proforma invoice price –valuation of unsold stock – Loss of Stock – Accounting treatment of Normal Loss and Abnormal Loss.                                                                                                    | 15  | L / PPT /<br>Chalk and<br>Talk |
| II   | <b>Joint Venture -</b> Meaning —partnership vs Joint Venture — Difference between joint venture and partnership When a separate set of books is kept —when a separate books is not kept.                                                                                                    | 15  | L / Chalk<br>and Talk          |
| III  | Branch Accounts and Departmental Accounts - Meaning — Objectives- Types of Branches — Branch not keeping full system of accounting — Branch keeping full system of accounting (Excluding foreign branches)— Departmental Accounts — -Meaning — Objectives-Need for Departmental Accounting- Allocation of expenses. | 15  | L / PPT/<br>Chalk and<br>Talk  |
| IV   | Accounts from Incomplete Records - Meaning —Definition—Salient Features-Limitations-Difference between double entry and single entry system-Methods of ascertainment of profit: Net worth method — Conversion method.                                                                                               | 15  | L / Chalk<br>and Talk<br>/PPT  |
| V    | Accounts of Not for Profit Organizations - Introduction –Final accounts of Not for Profit Organization –Receipts and Payments-Income and Expenditure Account and Balance Sheet.                                                                                                    | 15  | Chalk and<br>Talk              |

Course Designed By:

Dr. V. Suresh Babu, Assistant Professor & Dr.R.Arputharaj, Assistant Professor

## **Learning Outcome Based Education & Assessment (LOBE) Formative Examination - Blue Print**

**Articulation Mapping – K Levels with Course Outcomes (COs)** 

|                |     |                                    | Section              | n A          | Section              | ı B          | Section C | C4' D                                               |
|----------------|-----|------------------------------------|----------------------|--------------|----------------------|--------------|-----------|-----------------------------------------------------|
| Internal       | Cos | K Level                            | MC(                  | Qs           | <b>Short Answers</b> |              | Either or |                                                     |
|                | Cos | II Zever                           | No. of.<br>Questions | K -<br>Level | No. of.<br>Questions | K -<br>Level | Choice    | Section D Open Choice  1(K2) 1 (K3) 1 (K4) 1 (K4) 2 |
| CI             | CO1 | Up to K3                           | 2                    | K1,K2        | 1                    | K2           | 2(K2&K2)  | 1(K2)                                               |
| AI             | CO2 | Up to K3                           | 2                    | K1,K2        | 2                    | K2           | 2(K3&K3)  | 1 (K3)                                              |
| CI             | CO3 | Up to K4                           | 2                    | K1,K2        | 1                    | K2           | 2(K3&K3)  | 1 (K4)                                              |
| AII            | CO4 | Up to K4                           | 2                    | K1,K2        | 2                    | K2           | 2(K2&K2)  | 1 (K4)                                              |
|                |     | No. of<br>Questions to<br>be asked | 4                    |              | 3                    |              | 4         | 2                                                   |
| Quest<br>Patte |     | No. of Questions to be answered    | 4                    |              | 3                    |              | 2         | 1                                                   |
| CIA I & II     |     | Marks for each question            | 1                    |              | 2                    |              | 5         | 10                                                  |
|                |     | Total Marks<br>for each<br>section | 4                    |              | 6                    |              | 10        | 10                                                  |

\*Note: It is the decision of the course teacher to ask 2 Questions in any unit under section-B (short answer questions)

|     | Distribution of Marks with K Level CIA I & CIA II |                                                |                                             |                                         |                               |                |                             |                  |  |  |  |
|-----|---------------------------------------------------|------------------------------------------------|---------------------------------------------|-----------------------------------------|-------------------------------|----------------|-----------------------------|------------------|--|--|--|
|     | K<br>Level                                        | Section A<br>(Multiple<br>Choice<br>Questions) | Section B<br>(Short<br>Answer<br>Questions) | Section C<br>(Either /<br>Or<br>Choice) | Section D<br>(Open<br>Choice) | Total<br>Marks | % of (Marks without choice) | Consolidate of % |  |  |  |
|     | K1                                                | 2                                              | -                                           | -                                       | -                             | 2              | 4                           | 60               |  |  |  |
|     | K2                                                | 2                                              | 6                                           | 10                                      | 10                            | 28             | 56                          | 00               |  |  |  |
| CIA | К3                                                | -                                              | -                                           | 10                                      | 10                            | 20             | 40                          | 40               |  |  |  |
| I   | <b>K4</b>                                         | -                                              | -                                           | -                                       | -                             | 0              | 0                           | 0                |  |  |  |
| _   | Marks                                             | 4                                              | 6                                           | 20                                      | 20                            | 50             | 100                         | 100              |  |  |  |
|     | K1                                                | 2                                              | -                                           | -                                       | -                             | 2              | 4                           | 40               |  |  |  |
|     | K2                                                | 2                                              | 6                                           | 10                                      | -                             | 18             | 36                          | 40               |  |  |  |
| CIA | К3                                                | -                                              | -                                           | 10                                      | -                             | 10             | 20                          | 20               |  |  |  |
| II  | K4                                                | -                                              | -                                           | -                                       | 20                            | 20             | 40                          | 40               |  |  |  |
|     | Marks                                             | 4                                              | 6                                           | 20                                      | 20                            | 50             | 100                         | 100              |  |  |  |

- **K1** Remembering and recalling facts with specific answers
- **K2** Basic understanding of facts and stating main ideas with general answers
- **K3** Application oriented- Solving Problems
- **K4** Examining, analyzing, presentation and make inferences with evidences

CO5 will be allotted for individual Assignment which carries five marks as part of CIA component.

| S                               | Summative Examination – Blue Print Articulation Mapping – K Level with Course Outcomes (COs) |               |                  |              |                 |              |                            |                  |  |  |
|---------------------------------|----------------------------------------------------------------------------------------------|---------------|------------------|--------------|-----------------|--------------|----------------------------|------------------|--|--|
|                                 |                                                                                              |               | MCC              |              | Short An        | swers        | Section C                  | Section D        |  |  |
| S.<br>No                        | COs                                                                                          | K - Level     | No. of Questions | K –<br>Level | No. of Question | K –<br>Level | (Either /<br>or<br>Choice) | (Open<br>Choice) |  |  |
| 1                               | CO1                                                                                          | Up to K3      | 2                | K1,K2        | 1               | K2           | 2(K2&K2)                   | 1(K2)            |  |  |
| 2                               | CO2                                                                                          | Up to K3      | 2                | K1,K2        | 1               | K2           | 2(K3&K3)                   | 1 (K3)           |  |  |
| 3                               | CO3                                                                                          | Up to K4      | 2                | K1,K2        | 1               | K2           | 2(K3&K3)                   | 1 (K4)           |  |  |
| 4                               | CO4                                                                                          | Up to K4      | 2                | K1,K2        | 1               | K2           | 2(K3&K3)                   | 1(K3)            |  |  |
| 5                               | CO5                                                                                          | Up to K4      | 2                | K1,K2        | 1               | K2           | 2(K2&K2)                   | 1(K3)            |  |  |
| No.                             | of Quest<br>Aske                                                                             | ions to be    | 10               |              | 5               |              | 10                         | 5                |  |  |
| No. of Questions to be answered |                                                                                              | 10            |                  | 5            |                 | 5            | 3                          |                  |  |  |
| Mar                             | Marks for each question                                                                      |               | 1                |              | 2               |              | 5                          | 10               |  |  |
| Total N                         | Marks for                                                                                    | each section  | 10               |              | 10              |              | 25                         | 30               |  |  |
|                                 | (Figures                                                                                     | in parenthesi | is denotes, qu   | estions s    | hould be asl    | ked with     | the given K                | level)           |  |  |

|            | Summative Examinations - Distribution of Marks with K Level |                                             |                                     |                          |                |                             |                |  |  |  |  |
|------------|-------------------------------------------------------------|---------------------------------------------|-------------------------------------|--------------------------|----------------|-----------------------------|----------------|--|--|--|--|
| K<br>Level | Section A<br>(Multiple<br>Choice<br>Questions)              | Section B<br>(Short<br>Answer<br>Questions) | Section C<br>(Either/ or<br>Choice) | Section D ( Open Choice) | Total<br>Marks | % of (Marks without choice) | Consolidated % |  |  |  |  |
| K1         | 5                                                           | -                                           | -                                   | -                        | 5              | 4.16                        | 42             |  |  |  |  |
| K2         | 5                                                           | 5                                           | 4                                   | 1                        | 45             | 37.5                        | 42             |  |  |  |  |
| К3         | -                                                           | -                                           | 6                                   | 3                        | 60             | 50                          | 50             |  |  |  |  |
| K4         | -                                                           | -                                           | -                                   | 1                        | 10             | 8.33                        | 8              |  |  |  |  |
| Marks      | 10                                                          | 10                                          | 50                                  | 50                       | 120            | 100                         | 100            |  |  |  |  |

NB: Higher level of performance of the students is to be assessed by attempting higher level of K levels.

## **Summative Examinations - Question Paper - Format**

| Section | A (Mu           | ltiple Choic           | e Questions)                                                            |
|---------|-----------------|------------------------|-------------------------------------------------------------------------|
| Answer  | · All Qu        | estions                | (10x1=10 marks                                                          |
| Q. No   | CO              | K Level                | Questions                                                               |
| 1       | CO1             | K1                     |                                                                         |
| 2       | CO1             | K2                     |                                                                         |
| 3       | CO2             | K1                     |                                                                         |
| 4       | CO2             | K2                     |                                                                         |
| 5       | CO3             | K1                     |                                                                         |
| 6       | CO3             | K2                     |                                                                         |
| 7       | CO4             | K1                     |                                                                         |
| 8       | CO4             | K2                     |                                                                         |
| 9       | CO5             | K1                     |                                                                         |
| 10      | CO5             | K2                     |                                                                         |
| Section | B (Sho          | rt Answers             |                                                                         |
| Answer  |                 |                        | (5x2=10 marks                                                           |
| Q. No   | CO              | K Level                | Questions                                                               |
| 11      | CO1             | K2                     |                                                                         |
| 12      | CO2             | K2                     |                                                                         |
| 13      | CO3             | K2                     |                                                                         |
| 14      | CO4             | K2                     |                                                                         |
| 15      | CO5             | K2                     |                                                                         |
| Section | C (Eith         | ner/Or Typ             | 2)                                                                      |
| Answer  |                 |                        | $(5 \times 5 = 25 \text{ marks})$                                       |
| Q. No   | CO              | K Level                | Questions                                                               |
| 16) a   | CO1             | K2                     |                                                                         |
| 16) b   | CO1             | K2                     |                                                                         |
| 17) a   | CO2             | K3                     |                                                                         |
| 17) b   | CO2             | К3                     |                                                                         |
| 18) a   | CO3             | K3                     |                                                                         |
| 18) b   | CO3             | K3                     |                                                                         |
| 19) a   | CO4             | K3                     |                                                                         |
| 19) b   | CO4             | K3                     |                                                                         |
| 20) a   | CO5             | K2                     |                                                                         |
| 20) b   | CO5             | K2                     |                                                                         |
|         | gher lev        | vel of perfo           | mance of the students is to be assessed by attempting higher level of I |
| levels  | D (O            | on Chaisa)             |                                                                         |
|         | \ <b>=</b>      | en Choice)             | ons (3x10=30 marks                                                      |
|         | CO              | hree questi<br>K Level |                                                                         |
| Q. No   |                 |                        | Questions                                                               |
| 21      | CO1             | K2                     |                                                                         |
| 22      | CO2             | K3                     |                                                                         |
| 23      | CO <sub>3</sub> | K4                     |                                                                         |
| 24      | CO4             | K3                     |                                                                         |
| 25      | CO5             | K3                     |                                                                         |

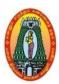

## MANNAR THIRUMALAI NAICKER COLLEGE (AUTONOMOUS) DEPARTMENT OF COMMERCE WITH CA

(For those who joined in 2021-2022 and after)

| <b>Course Name</b> | BUSINESS MATHEMA                                                                | SUSINESS MATHEMATICS                                  |                         |                  |        |       |     |  |  |  |
|--------------------|---------------------------------------------------------------------------------|-------------------------------------------------------|-------------------------|------------------|--------|-------|-----|--|--|--|
| <b>Course Code</b> | 21UCCC22                                                                        | $\begin{array}{c ccccccccccccccccccccccccccccccccccc$ |                         |                  |        |       |     |  |  |  |
| Category           | ory Core -4 5                                                                   |                                                       |                         |                  |        |       | 4   |  |  |  |
| Nature of cours    | se: EMPLOYABILITY                                                               | <b>✓</b>                                              | SKILL ORIENTED          | ENTREPRENEURSHIP |        |       |     |  |  |  |
| Course Objecti     | ives:                                                                           |                                                       |                         | •                |        |       |     |  |  |  |
| 1. To enabl        | le the students to learn basi                                                   | c co                                                  | ncepts in mathematics.  |                  |        |       |     |  |  |  |
| 2. Aims to         | expose the students on the                                                      | App                                                   | lications of Mathematic | al Techniques    | s in B | usine | SS. |  |  |  |
| <b>3.</b> To devel | <b>3.</b> To develop skills in Mathematical tools for solving corporate issues. |                                                       |                         |                  |        |       |     |  |  |  |
| 4. To apply        | the formulas & methods i                                                        | n ma                                                  | athematics.             |                  |        |       |     |  |  |  |

## 5. To understand the important role of Business Mathematics in all facets of the business

world. Unit: I THEORY OF SETS 15

Theory of Sets – Definition – Types of Sets – Set Operations - Laws and Properties of Sets – Union, Intersection, Difference and Complement of Sets - De- Morgan's Law - Venn Diagram -Simple Set Applications – Numbers of Elements in a Finite Set.

#### Unit: II **INDICES AND LOGARITHMS**

Indices – Positive indices - Laws of Indices - Fractional – Operation with Power Function Miscellaneous Illustrations - Logarithms - Exponential Forms - Laws of Logarithms - Change of Base – Formula – Common Logarithms and Anti Logarithm – Application of Common Logarithm.

#### Unit: III MATRICES

Basic Concepts – Definition – Types — Matrix Operations - Determinants - Addition, Subtraction and Multiplication of Matrices - Inverse of Matrix - Solving a system of simultaneous linear equations using matrix inversion technique – Rank of a Matrix.

#### DIFFERENTIAL & INTEGRAL CALCULUS TO BUSINESS

Differential Calculus – Differentiation – Sum of Functions (Sum Rule) – Product of Functions (Product Rule) - Quotient Rule - Function of a Function Rule. Finding total and average cost function - Producer Surplus and Consumer Surplus. Integral Calculus - Rules of Integration .(Simple problems only).

#### Unit: V MATHEMATICS OF FINANCE & ANNUITIES

**15** 

Simple Interest and Compound Interest - Effective Rate and Nominal Rate of Interest - Discounting of Bills - True Discount - Banker's Gain- Annuities - Present Value of an Immediate Annuity -Present Value of an Annuity Due – Amount of an Immediate Annuity – Amount of an Annuity Due (Simple problems only).

**Total Hours** 

75

(80% of marks must be allotted to problem solving questions. 20% of marks must be allotted to Theory questions).

#### **Books for Study:**

- 1. Business Mathematics M.Manoharan and C.Elango, Palani Paramount Publications, 2013.
- 2. Business Mathematics J.K.Singh, Himalaya Publishing House, 2017.

#### **Books for Reference:**

Business Mathematics, P.R. Vittal, Margham Publications, Chennai, Revised Edition 2019.

- 2. Business Mathematics, Sanchetti, D.C and Kapoor, V.K, Sultan Chand Co& Ltd,2014.
- 3. Business Mathematics and Statistics, P.A.Navaneethan, Jai Publishers, 2010.
- 4. Introduction to Business Mathematics, Sundaresan and Jayaseelan, Sultan Chand Co& Ltd, New Delhi, 2012.

#### Web Resources

- 1. https://www.coursera.org/learn/mathematical-thinking
- 2. https://www.openlearning.com/courses/mathematics-for-business
- 3. <a href="https://www.mooc-list.com/tags/business-maths">https://www.mooc-list.com/tags/business-maths</a>

| COUR  | RSE OUTCOME                                                              | K Level  |  |  |  |  |  |
|-------|--------------------------------------------------------------------------|----------|--|--|--|--|--|
| After | After completion of the course the student will be able to,              |          |  |  |  |  |  |
| CO1   | Understand the concepts of set theory                                    | Up To K3 |  |  |  |  |  |
| CO2   | Apply the laws of indices and logarithms                                 | Up To K3 |  |  |  |  |  |
| CO3   | Solve problems in matrices                                               | Up To K3 |  |  |  |  |  |
| CO4   | Apply differential and Integral calculus for taking managerial decisions | Up To K3 |  |  |  |  |  |
| CO5   | Examine the appropriate method for calculation of Interest and annuity.  | Up To K4 |  |  |  |  |  |

#### CO & PO Mapping:

| COS  | PO 1 | PO 2 | PO 3 | PO 4 | PO 5 | PO 6 |
|------|------|------|------|------|------|------|
| CO 1 | 3    | 2    | 3    | 3    | 2    | 2    |
| CO 2 | 2    | 2    | 2    | 2    | 2    | 2    |
| CO 3 | 3    | 2    | 3    | 3    | 3    | 3    |
| CO 4 | 2    | 3    | 3    | 3    | 2    | 2    |
| CO 5 | 2    | 3    | 3    | 3    | 3    | 3    |

<sup>\*3 –</sup> Advanced Application; 2 – Intermediate Development; 1 - Introductory Level

## **LESSON PLAN**

| UNIT | BUSINESS MATHEMATICS                                                                                                    | Hrs | Mode                     |
|------|----------------------------------------------------------------------------------------------------|-----|--------------------------|
| I    | <b>THEORY OF SETS -</b> Theory of Sets – Definition – Types of Sets – Set Operations - Laws and Properties of Sets – Union, Intersection, Difference and Complement of Sets.                                                                                                    | 15  | L/Chalk &<br>Talk        |
| II   | INDICES AND LOGARITHMS - Indices – Positive indices - Laws of Indices - Fractional – Operation with Power Function — Miscellaneous Illustrations – Logarithms- Exponential Forms - Laws of Logarithms.                                                                                                    | 15  | L /Chalk &<br>Talk       |
| III  | <b>MATRICES</b> - Basic Concepts – Definition – Types — Matrix Operations - Determinants - Addition, Subtraction and Multiplication of Matrices.                                                                                                    | 15  | L /Chalk &<br>Talk       |
| IV   | <b>DIFFERENTIAL &amp; INTEGRAL CALCULUS</b> TO BUSINESS-Differential Calculus – Differentiation – Sum of Functions - Product of Functions – Quotient Rule – Function of a Function Rule. Finding total and average cost function – Producer Surplus and Consumer Surplus. Integral Calculus – Rules of Integration – Integration by Substitution.(Simple problems only). | 15  | L / Chalk &<br>Talk /PPT |
| V    | MATHEMATICS OF FINANCE & ANNUITIES - Simple Interest and Compound Interest - Effective Rate and Nominal Rate of Interest - Discounting of Bills - True Discount - Banker's Gain-Annuities - Present Value of an Immediate Annuity - Present Value of an Annuity Due.                                                                                                    | 15  | L/ Chalk &<br>Talk /PPT  |

Course Designed By:

Dr. K. Bala Sathya, Assistant Professor & Dr. R. Arputharaj, Assistant Professor

# Learning Outcome Based Education & Assessment (LOBE) Formative Examination - Blue Print Articulation Mapping - K Levels with Course Outcomes (COs)

**Section A Section B Section C Section D MCQs Short Answers** Either or Internal Cos K Level Open No. of. **K** -No. of. **K** -Choice Choice **Questions** Level **Questions** Level 2 K1,K2 K2 1(K2)CO<sub>1</sub> Up to K3 1 2(K2&K2) CI 2 2 ΑI CO<sub>2</sub> Up to K3 K1,K2 K22(K3&K3) 1 (K3) Up to K3 CO<sub>3</sub> 2 K1.K2 1 K2 2(K2&K2) 1 (K3) CI AII Up to K3 2 K1,K2 2 K2 CO<sub>4</sub> 2(K3&K3) 1 (K3) No. of **Ouestions** to 4 3 4 be asked No. of 2 Question Ouestions to 4 3 1 Pattern be answered CIA I & II Marks for 1 2 5 10 each question **Total Marks** for each 4 6 10 10 section

\*Note: It is the decision of the course teacher to ask 2 Questions in any unit under section-B (short answer questions)

|     | Distribution of Marks with K Level CIA I & CIA II |                                                |                                             |                                         |                               |                |                             |                     |  |  |
|-----|---------------------------------------------------|------------------------------------------------|---------------------------------------------|-----------------------------------------|-------------------------------|----------------|-----------------------------|---------------------|--|--|
|     |                                                   | ]                                              | Distribution o                              | f Marks with                            | K Level CL                    | A I & CIA      | A II                        |                     |  |  |
|     | K<br>Level                                        | Section A<br>(Multiple<br>Choice<br>Questions) | Section B<br>(Short<br>Answer<br>Questions) | Section C<br>(Either /<br>Or<br>Choice) | Section D<br>(Open<br>Choice) | Total<br>Marks | % of (Marks without choice) | Consolidate<br>of % |  |  |
|     | K1                                                | 2                                              | -                                           | -                                       | -                             | 2              | 4                           | 60                  |  |  |
|     | K2                                                | 2                                              | 6                                           | 10                                      | 10                            | 28             | 56                          | 00                  |  |  |
| CIA | K3                                                | -                                              | -                                           | 10                                      | 10                            | 20             | 40                          | 40                  |  |  |
| I   | K4                                                | -                                              | -                                           | -                                       | -                             | 0              | 0                           | 0                   |  |  |
| _   | Marks                                             | 4                                              | 6                                           | 20                                      | 20                            | 50             | 100                         | 100                 |  |  |
|     | K1                                                | 2                                              | -                                           | -                                       | -                             | 2              | 4                           | 40                  |  |  |
|     | K2                                                | 2                                              | 6                                           | 10                                      | -                             | 18             | 36                          | 40                  |  |  |
| CIA | К3                                                | -                                              | -                                           | 10                                      | 20                            | 30             | 60                          | 60                  |  |  |
| II  | K4                                                | -                                              | -                                           | -                                       | -                             | 0              | 0                           | 0                   |  |  |
|     | Marks                                             | 4                                              | 6                                           | 20                                      | 20                            | 50             | 100                         | 100                 |  |  |

**K1**- Remembering and recalling facts with specific answers

**K2**- Basic understanding of facts and stating main ideas with general answers

**K3**- Application oriented- Solving Problems

**K4**- Examining, analyzing, presentation and make inferences with evidences

CO5 will be allotted for individual Assignment which carries five marks as part of CIA component.

| S                            | Summative Examination – Blue Print Articulation Mapping – K Level with Course Outcomes (COs) |               |                     |              |                    |              |                            |                  |  |
|------------------------------|----------------------------------------------------------------------------------------------|---------------|---------------------|--------------|--------------------|--------------|----------------------------|------------------|--|
|                              |                                                                                              |               | MCQ                 |              | Short Answers      |              | Section C                  | Section D        |  |
| S.<br>No                     | COs                                                                                          | K - Level     | No. of<br>Questions | K –<br>Level | No. of<br>Question | K –<br>Level | (Either /<br>or<br>Choice) | (Open<br>Choice) |  |
| 1                            | CO1                                                                                          | Up to K3      | 2                   | K1,K2        | 1                  | K2           | 2(K2&K2)                   | 1(K2)            |  |
| 2                            | 2 <b>CO2</b> Up to K3                                                                        |               | 2                   | K1,K2        | 1                  | K2           | 2(K3&K3)                   | 1 (K3)           |  |
| 3                            | CO3                                                                                          | Up to K3      | 2                   | K1,K2        | 1                  | K2           | 2(K3&K3)                   | 1 (K3)           |  |
| 4                            | CO4                                                                                          | Up to K3      | 2                   | K1,K2        | 1                  | K2           | 2(K2&K2)                   | 1(K3)            |  |
| 5                            | CO5                                                                                          | Up to K4      | 2                   | K1,K2        | 1                  | K2           | 2(K3&K3)                   | 1(K4)            |  |
| No.                          | of Quest<br>Aske                                                                             | ions to be    | 10                  |              | 5                  |              | 10                         | 5                |  |
| No.                          | No. of Questions to be answered                                                              |               | 10                  |              | 5                  |              | 5                          | 3                |  |
| Mar                          | Marks for each question                                                                      |               | 1                   |              | 2                  |              | 5                          | 10               |  |
| Total Marks for each section |                                                                                              |               | 10                  |              | 10                 |              | 25                         | 30               |  |
|                              | (Figures                                                                                     | in parenthesi | is denotes, qu      | iestions s   | hould be asl       | ked with     | the given K                | level)           |  |

|            | Summative Examinations - Distribution of Marks with K Level |                                             |                                     |                          |                |                             |                |  |  |  |
|------------|-------------------------------------------------------------|---------------------------------------------|-------------------------------------|--------------------------|----------------|-----------------------------|----------------|--|--|--|
| K<br>Level | Section A<br>(Multiple<br>Choice<br>Questions)              | Section B<br>(Short<br>Answer<br>Questions) | Section C<br>(Either/ or<br>Choice) | Section D ( Open Choice) | Total<br>Marks | % of (Marks without choice) | Consolidated % |  |  |  |
| K1         | 5                                                           | -                                           | -                                   | -                        | 5              | 4.16                        | 42             |  |  |  |
| K2         | 5                                                           | 5                                           | 4                                   | 1                        | 45             | 37.5                        | 42             |  |  |  |
| К3         | -                                                           | -                                           | 6                                   | 3                        | 60             | 50                          | 50             |  |  |  |
| K4         | -                                                           | -                                           | -                                   | 1                        | 10             | 8.33                        | 8              |  |  |  |
| Marks      | 10                                                          | 10                                          | 50                                  | 50                       | 120            | 100                         | 100            |  |  |  |

NB: Higher level of performance of the students is to be assessed by attempting higher level of K levels.

## ${\bf Summative\ Examinations\ -\ Question\ Paper-Format}$

|              |                 | -                         | ice Questions)                                                 |
|--------------|-----------------|---------------------------|----------------------------------------------------------------|
| Answer Q. No | CO CO           | K Level                   | Questions (10x1=10 marks)                                      |
| 1            | CO1             | K Level                   | Questions                                                      |
| 2            | CO1             | K1<br>K2                  |                                                                |
| 3            | CO2             | K2<br>K1                  |                                                                |
| 4            | CO2             | K1<br>K2                  |                                                                |
| 5            | CO <sub>2</sub> | K2<br>K1                  |                                                                |
| 6            | CO3             | K2                        |                                                                |
| 7            | CO3             | K2<br>K1                  |                                                                |
| 8            | CO4             | K1<br>K2                  |                                                                |
| 9            | CO5             | K2                        |                                                                |
| 10           | CO5             | K2                        |                                                                |
|              | l               | rt Answer                 | (S)                                                            |
| Answer       | •               |                           | (5x2=10  marks)                                                |
| Q. No        | CO              | K Level                   | Questions                                                      |
| 11           | CO1             | K2                        |                                                                |
| 12           | CO2             | K2                        |                                                                |
| 13           | CO3             | K2                        |                                                                |
| 14           | CO4             | K2                        |                                                                |
| 15           | CO5             | K2                        |                                                                |
| Section      | C (Eitl         | her/Or Ty                 | pe)                                                            |
| Answer       | · All Qı        | iestions                  | $(5 \times 5 = 25 \text{ marks})$                              |
| Q. No        | CO              | K Level                   | Questions                                                      |
| 16) a        | CO1             | K2                        |                                                                |
| 16) b        | CO1             | K2                        |                                                                |
| 17) a        | CO2             | K3                        |                                                                |
| 17) b        | CO2             | K3                        |                                                                |
| 18) a        | CO3             | K3                        |                                                                |
| 18) b        | CO3             | K3                        |                                                                |
| 19) a        | CO4             | K2                        |                                                                |
| 19) b        | CO4             | K2                        |                                                                |
| 20) a        | CO5             | K3                        |                                                                |
| 20) b        | CO5             | K3                        |                                                                |
|              |                 |                           | ormance of the students is to be assessed by attempting higher |
| level of     |                 |                           |                                                                |
|              |                 | en Choice)<br>'hree quest |                                                                |
| Q. No        | CO              | K Level                   | Ouestions (SX10=50 marks)                                      |
| 21           | CO1             | K Level                   | Questions                                                      |
| 22           | CO2             | K2<br>K3                  |                                                                |
| 23           | CO3             | K3                        |                                                                |
| 24           | CO4             | K3                        |                                                                |
| 25           | CO5             | K4                        |                                                                |
|              | 003             | 11.1                      |                                                                |

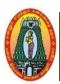

## MANNAR THIRUMALAI NAICKER COLLEGE (AUTONOMOUS) DEPARTMENT OF COMMERCE WITH CA

(For those who joined in 2021-2022 and after)

| Course Name                                                               | e INDIAN ECONOMY                                                                                                    |        |       |      |  |  |  |  |  |
|---------------------------------------------------------------------------|----------------------------------------------------------------------------------------------------|--------|-------|------|--|--|--|--|--|
| Course Code                                                               | 21UECA21                                                                                                    | L      | P     | C    |  |  |  |  |  |
| Category                                                                  | Allied                                                                                                    | 5      | -     | 4    |  |  |  |  |  |
| Nature of cou                                                             | rse: EMPLOYABILITY SKILL ORIENTED 🗸 ENTREPRENE                                                                                                    | EUR    | SHIP  | )    |  |  |  |  |  |
| Course Object                                                             | etives:                                                                                                    |        |       |      |  |  |  |  |  |
| <ul><li>2. To unders</li><li>3. To give a</li><li>4. To realize</li></ul> | <ol> <li>To understand the importance of sectoral growth in Indian Economy.</li> <li>To give a basic knowledge on Industrial development of India.</li> <li>To realize the role of inflation in Indian Economy.</li> </ol> |        |       |      |  |  |  |  |  |
| Unit: I I                                                                 | ndian Economic Planning                                                                                                    |        | 15    | ,    |  |  |  |  |  |
| Meaning – Ol                                                              | jectives – Achievements – Failures of planning in India – Recent Trend                                                                                                    | s in   | planı | ning |  |  |  |  |  |
| process – Plar                                                            | ning Commission - NITI Aayog.                                                                                                    |        |       |      |  |  |  |  |  |
| Unit: II S                                                                | it: II Sectoral Growth of Indian Economy                                                                                                    |        |       |      |  |  |  |  |  |
| GDP: Meanin                                                               | g – Growth – Trend – Components – Methods of Measuring GDP in Indi                                                                                                    | ia – S | Struc | ture |  |  |  |  |  |
| of GDP – Sec                                                              | toral Growth (Primary, Secondary and Territorial Sector)                                                                                                    |        |       |      |  |  |  |  |  |
| Unit: III I                                                               | ndian Industrial Sector                                                                                                    |        | 15    | ;    |  |  |  |  |  |
| Role of Ind                                                               | ustries in Economic Development – Industrial Policy Reforms;                                                                                                    | Res    | serva | tion |  |  |  |  |  |
| Policy relating                                                           | g to small scale industries. Competition policy, Sources of industria                                                                                                    | ıl fir | nance | es – |  |  |  |  |  |
| MSME Act –                                                                | MRTP Act – SEZs.                                                                                                    |        |       |      |  |  |  |  |  |
| Unit: IV I                                                                | nflation and Indian Economy                                                                                                    |        | 15    | ,    |  |  |  |  |  |
| Inflation: Def                                                            | nition, trends, estimates, consequences and remedies (control): Wholesa                                                                                                    | le Pr  | ice   |      |  |  |  |  |  |
| Index, Consu                                                              | mer Price Index: components and trends.                                                                                                    |        |       |      |  |  |  |  |  |
| Unit: V I                                                                 | ndia's Foreign Trade and Trade Promotion                                                                                                    |        | 15    | ;    |  |  |  |  |  |
| Salient feature                                                           | es of India's foreign trade, importance, composition, direction and organization                                                                                                    | zatio  | n of  |      |  |  |  |  |  |
| trade, recent c                                                           | hanges in trade policy, Balance of Payments, Tariff Policy, Exchange Ra                                                                                                    | ate, I | ndia  | and  |  |  |  |  |  |
| WTO requires                                                              | ments.                                                                                                    |        |       |      |  |  |  |  |  |
|                                                                           | Total Lecture Hou                                                                                                    | rs     | 75 H  | rs   |  |  |  |  |  |
| Books for Stu                                                             | ıdy:                                                                                                    |        |       |      |  |  |  |  |  |
| 1. V.K.Puri                                                               | and S.K.Misra, Indian Economy, Himalaya Publishing House, Mumbai, 2                                                                                                    | 015.   |       |      |  |  |  |  |  |

2. Deepashree, Indian Economy, Ane Books Pvt. Ltd, New Delhi, 2011.

#### **Books for References:**

- 1. Rudra Datt and K.P.M.Sundaram, Indian Economy, S.Chand and Company Ltd, New Delhi, Sixty Seventh, 2012.
- 2. R.C.Agarwal, Economic of Development and Planning, Lakshmi Agarwalnarain, New Delhi,2011.

## Web Resources:

| Course      | e Outcomes                                                      | K Level  |  |  |
|-------------|-----------------------------------------------------------------|----------|--|--|
| Studer      | nts able to                                                     |          |  |  |
| <b>CO1:</b> | Understand the concepts and motto of Economic Planning          | Up to K2 |  |  |
| CO2:        | Comprehend the importance of sectoral growth in Indian Economy. | Up to K3 |  |  |
| CO3:        | Gain knowledge on Industrial development of India.              | Up to K3 |  |  |
| CO4:        | realize the role of inflation in Indian Economy.                | Up to K4 |  |  |
| CO5:        | assess the direction and composition of India's Foreign Trade.  | Up to K4 |  |  |

### CO & PO Mapping:

| COS  | PO 1 | PO 2 | PO 3 | PO 4 | PO 5 | PO 6 |
|------|------|------|------|------|------|------|
| CO 1 | 3    | 2    | 3    | 2    | 3    | 3    |
| CO 2 | 2    | 3    | 3    | 3    | 3    | 3    |
| CO 3 | 2    | 2    | 3    | 3    | 2    | 2    |
| CO 4 | 3    | 2    | 3    | 2    | 3    | 3    |
| CO 5 | 3    | 1    | 3    | 3    | 3    | 2    |

<sup>\*3 –</sup> Advanced Application; 2 – Intermediate Development; 1 - Introductory Level

## **LESSON PLAN**

| UNIT | Dynamics of Indian Economy                                                                                                    | Hrs         | Pedagogy                  |
|------|----------------------------------------------------------------------------------------------------|-------------|---------------------------|
| I    | Meaning – Objectives – Achievements Failures of planning in India – Recent Trends in planning process Planning Commission - NITI Aayog.                                                                                | 5<br>5<br>5 | Chalk and<br>Talk,<br>PPT |
| II   | GDP: Meaning – Growth – Trend – Components – Methods of Measuring GDP in India Structure of GDP – Sectoral Growth ( Primary, Secondary and Territorial Sector)                                                         | 5<br>5<br>5 | Chalk and<br>Talk,<br>PPT |
| III  | Role of Industries in Economic Development – Industrial Policy Reforms; Reservation Policy relating to small scale industries. Competition policy, Sources of industrial finances – MSME Act – MRTP Act – SEZs.        | 5<br>5<br>5 | Chalk and<br>Talk, PPT    |
| IV   | Inflation: Definition, trends, estimates consequences and remedies Wholesale Price Index, Consumer Price Index: components and trends.                                                                                 | 5<br>5<br>5 | Chalk and<br>Talk,<br>PPT |
| V    | Salient features of India's foreign trade, importance, composition direction and organization of trade, recent changes in trade policy, Balance of Payments, Tariff Policy, Exchange Rate, India and WTO requirements. | 6<br>4<br>5 | Assignment                |

Course Designed by:

**Dr. J. Devikarani,** Assistant Professor & **Dr.S.Palani,** Head and Associate Professor

# Learning Outcome Based Education & Assessment (LOBE) Formative Examination - Blue Print Articulation Mapping - K Levels with Course Outcomes (COs)

**Section A Section B** Section C Section D **MCQs Short Answers** Inte Open Cos K Level Either or **K** -No. of. rnal No. of. **K** -Choice Choice **Questions** Level **Questions** Level  $\mathbf{CI}$ **CO1** K1,K2 **K1** 2 Up to K2 2 2 1 ΑI CO<sub>2</sub> Up to K3 2 K1,K2 **K2** 2 1 1 2 CICO<sub>3</sub> Up to K3 2 K1,K2 2 **K**1 1 Up to K4 2 1 **K2** 2 **AII CO4** K1,K2 1 No. of 4 4 2 Ouestions to be 3 asked No. of 4 3 2 Questions to be 1 **Ouestion** Pattern answered CIA I & II Marks for each 5 1 2 10 question Total Marks 4 **10** for each 6 **10** 

|     |            | D                                              | istribution of      | f Marks with | K Level CI   | A I & C | IA II                       |                  |  |
|-----|------------|------------------------------------------------|---------------------|--------------|--------------|---------|-----------------------------|------------------|--|
|     | K<br>Level | Section A<br>(Multiple<br>Choice<br>Questions) | tiple (Short ) (E ) |              | (Open   Mark |         | % of (Marks without choice) | Consolidate of % |  |
|     | K1         | 2                                              | 4                   | -            | -            | 6       | 12                          | 60               |  |
|     | K2         | 2                                              | 2                   | 10           | 10           | 24      | 48                          | 00               |  |
| CIA | К3         | -                                              | -                   | 10           | 10           | 20      | 40                          | 40               |  |
| I   | K4         | -                                              | -                   | -            | -            |         |                             |                  |  |
| _   | Marks      | 4                                              | 6                   | 20           | 20           | 50      | 100                         | 100              |  |
|     | K1         | 2                                              | 2                   |              |              | 4       | 8                           | 40               |  |
|     | K2         | 2                                              | 4                   | 10           | -            | 16      | 32                          | 40               |  |
| CIA | К3         |                                                |                     | 10           | 10           | 20      | 40                          | 40               |  |
| II  | K4         |                                                |                     |              | 10           | 10      | 20                          | 20               |  |
|     | Marks      | 4                                              | 6                   | 20           | 20           | 50      | 100                         | 100              |  |

- **K1** Remembering and recalling facts with specific answers
- **K2** Basic understanding of facts and stating main ideas with general answers
- **K3** Application oriented- Solving Problems

section

K4- Examining, analyzing, presentation and make inferences with evidences

CO5 will be allotted for individual Assignment which carries five marks as part of CIA component.

## Summative Examination – Blue Print Articulation Mapping – K Level with Course Outcomes (COs)

|                                |                    |              | MCO                 | Qs           | Short Ar               | iswers       | Section C                  | Section D        |
|--------------------------------|--------------------|--------------|---------------------|--------------|------------------------|--------------|----------------------------|------------------|
| S.No                           | COs                | K - Level    | No. of<br>Questions | K –<br>Level | No. of<br>Questio<br>n | K –<br>Level | (Either /<br>or<br>Choice) | (Open<br>Choice) |
| 1                              | CO1                | Up to K2     | 2                   | K1&K2        | 1                      | K1           | 2(K1&K1)                   | 1(K2&K2)         |
| 2                              | CO2                | Up to K3     | 2                   | K1&K2        | 1                      | <b>K2</b>    | 2(K2&K2)                   | 1(K3&K3)         |
| 3                              | CO3                | Up to K3     | 2                   | K1&K2        | 1                      | <b>K2</b>    | 2(K3&K3)                   | 1(K3&K3)         |
| 4                              | CO4                | Up to K4     | 2                   | K1&K2        | 1                      | <b>K2</b>    | 2(K4&K4)                   | 1(K3&K3)         |
| 5                              | CO5                | Up to K4     | 2                   | K1&K2        | 1                      | <b>K2</b>    | 2(K3&K3)                   | 1(K4&K4)         |
| No                             | . of Quest<br>Aske | ions to be   | 10                  |              | 5                      |              | 10                         | 5                |
| No.of Questions to be answered |                    | 10           |                     | 5            |                        | 5            | 3                          |                  |
| Marks for each question        |                    | 1            |                     | 2            |                        | 5            | 10                         |                  |
| Total I                        | Marks for          | each section | 10                  |              | 10                     |              | 25                         | 30               |

(Figures in parenthesis denotes, questions should be asked with the given K level)

|            | Distribution of Marks with K Level             |                                             |                                     |                                |                |                             |                |  |  |  |
|------------|------------------------------------------------|---------------------------------------------|-------------------------------------|--------------------------------|----------------|-----------------------------|----------------|--|--|--|
| K<br>Level | Section A<br>(Multiple<br>Choice<br>Questions) | Section B<br>(Short<br>Answer<br>Questions) | Section C<br>(Either/ or<br>Choice) | Section D<br>( Open<br>Choice) | Total<br>Marks | % of (Marks without choice) | Consolidated % |  |  |  |
| K1         | 5                                              | 2                                           | 10                                  |                                | 17             | 14.16                       |                |  |  |  |
| K2         | 5                                              | 8                                           | 10                                  | 10                             | 33             | 27.5                        | 41.66          |  |  |  |
| K3         |                                                |                                             | 20                                  | 30                             | 50             | 41.66                       | 41.66          |  |  |  |
| K4         |                                                |                                             | 10                                  | 10                             | 20             | 16.66                       | 16.66          |  |  |  |
| Marks      | 10                                             | 10                                          | 50                                  | 50                             | 120            | 100                         | 100            |  |  |  |

NB: Higher level of performance of the students is to be assessed by attempting higher level of K levels.

## **Summative Examinations - Question Paper - Format**

|          |                 |                       | ice Questions)                                                 |
|----------|-----------------|-----------------------|----------------------------------------------------------------|
| Answei   | r All Q         | uestions              | (10x1=10 marks)                                                |
| Q.No     | CO              | K Level               | Questions                                                      |
| 1        | CO1             | K1                    |                                                                |
| 2        | CO1             | K2                    |                                                                |
| 3        | CO2             | K1                    |                                                                |
| 4        | CO2             | K2                    |                                                                |
| 5        | CO3             | K1                    |                                                                |
| 6        | CO3             | K2                    |                                                                |
| 7        | CO4             | K1                    |                                                                |
| 8        | CO4             | K2                    |                                                                |
| 9        | CO5             | K1                    |                                                                |
| 10       | CO5             | K2                    |                                                                |
| Section  | B (Sho          | ort Answei            | rs)                                                            |
|          | r All Q         | uestions              | (5x2=10 marks)                                                 |
| Q.No     | CO              | K Level               | Questions                                                      |
| 11       | CO1             | K1                    |                                                                |
| 12       | CO2             | K1                    |                                                                |
| 13       | CO3             | K2                    |                                                                |
| 14       | CO4             | K2                    |                                                                |
| 15       | CO5             | K2                    |                                                                |
|          |                 | her/Or Ty             | pe)                                                            |
|          |                 | uestions              | $(5 \times 5 = 25 \text{ marks})$                              |
| Q.No     | CO              | K Level               | Questions                                                      |
| 16) a    | CO1             | K2                    |                                                                |
| 16) b    | CO1             | K2                    |                                                                |
| 17) a    | CO2             | K3                    |                                                                |
| 17) b    | CO2             | K3                    |                                                                |
| 18) a    | CO3             | K3                    |                                                                |
| 18) b    | CO3             | K3                    |                                                                |
| 19) a    | CO4             | K3                    |                                                                |
| 19) b    | CO4             | K3                    |                                                                |
| 20) a    | CO5             | K3                    |                                                                |
| 20) b    | CO5             | K3                    |                                                                |
|          |                 |                       | ormance of the students is to be assessed by attempting higher |
| level of |                 |                       |                                                                |
|          |                 | en Choice             |                                                                |
| Q.No     | CO              | Three ques<br>K Level | tions (3x10=30 marks)  Questions                               |
| 21       | CO1             | K Level               | Questions                                                      |
| 22       | CO2             | K2<br>K3              |                                                                |
| 23       | CO <sub>2</sub> | K3                    |                                                                |
| 24       | CO4             | K3<br>K4              |                                                                |
| 25       | CO5             | K4                    |                                                                |
| 43       | CO3             | 127                   |                                                                |

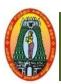

# MANNAR THIRUMALAI NAICKER COLLEGE (AUTONOMOUS) DEPARTMENT OF COMMERCE WITH CA (For those who joined in 2021-2022 and after)

| Course Name    | CO       | MPUTER APPLICATION                        | ON IN BUSINESS (Pra       | ctica  | al)             |             |        |      |
|----------------|----------|-------------------------------------------|---------------------------|--------|-----------------|-------------|--------|------|
| Course Code    | 21U      | CCSP2                                     |                           |        |                 | L           | P      | С    |
| Category       | Skill    | led Based                                 |                           |        |                 | 2           | -      | 2    |
| Nature of cour | se:      | EMPLOYABILITY                             | SKILL ORIENTED            | ✓      | ENTREPRI        | PRENEURSHIP |        |      |
| Course Object  | ives:    |                                           |                           |        |                 |             |        |      |
| 1. To learn ob | jective  | e of this course is familia               | rizing the students with  | the i  | nnovations of   | finf        | orma   | tion |
| *              |          | cations in business.                      |                           |        |                 |             |        |      |
| 2. To underst  | and th   | ne basic computer know                    | rledge and also enable    | the    | students to     | appre       | ciate  | the  |
| practical de   |          | *                                         |                           |        |                 |             |        |      |
| •              |          | e user to create and edit d               |                           |        |                 |             |        |      |
|                |          | nipulate simple slide show                |                           |        |                 |             | _      |      |
|                |          | nulas, including the use o                | f built in functions, and | relat  | tive and absol  | lute re     | eferei | nces |
| in Ms-Exce     |          |                                           |                           |        |                 |             |        |      |
|                |          | er Applications                           |                           |        |                 |             | 6      |      |
|                |          | puters – Computer App                     |                           |        |                 |             |        |      |
|                |          | High level language – O                   | perating system – Comp    | ilers  | – Assemblers    |             |        | es.  |
|                | S Wor    |                                           |                           |        |                 |             | 6      |      |
|                |          | <ul> <li>Creating Word Docum</li> </ul>   |                           |        |                 | ır Che      | eck –  |      |
|                |          | <ul> <li>Saving, Opening and C</li> </ul> | Closing Document – Mai    | l Me   | rge.            |             | _      |      |
|                |          | er Point                                  |                           | 4      | 11 5            |             | 6      |      |
|                |          | eation – Insert Picture – A               | Animation – Creating M    | ultım  | iedia Presenta  | tions       | – Ins  | sert |
| Tables and Gra | <u> </u> |                                           |                           |        |                 | -           |        |      |
|                |          | el An Introduction                        |                           |        | TO 11:1         |             | 6      |      |
|                |          | ion – Spread Sheet – Ent                  |                           |        |                 | Forn        | nattır | ıg   |
|                |          | - Functions (Statistical I                | unctions and Mathemat     | ical I | functions)      | -           |        |      |
|                |          | etion to Internet                         |                           |        |                 |             | 6      |      |
|                |          | net – Browsers – Search I                 |                           |        |                 | ? — TI      | ELNE   | ĽΓ   |
| – HTTP – E-ma  | 111 – H  | low to create E-mail – Int                | ernet Vs Intranet – Web   | page   |                 | <u> </u>    |        |      |
|                |          |                                           |                           |        | Total Hou       | irs .       | 30     |      |
| Books for stud |          |                                           |                           | ٠.     |                 |             |        |      |
| •              |          | Neeharika Adabala,2015                    | by PHI Learning Private   | e Lir  | nited Delhi., l | Funda       | ımen   | tals |
| of Compute     |          |                                           | 1 350 000                 |        |                 |             |        |      |
|                |          | i, Learning Computer Fu                   | ndamentals, MS Office a   | nd li  | nternet & Wel   | b Tec       | hnolo  | ogy, |
| Firewall Mo    |          |                                           |                           |        |                 |             |        |      |
| Books for Refe |          |                                           | 0 D '. 1                  |        |                 |             |        |      |
|                |          | e on MS Office – Deitel                   |                           | ,      | T / 1           |             |        |      |
|                |          | tion in Business – R Para                 | meswaran, S Chand & C     | Comp   | oany Ltd.       |             |        |      |
| Web Resource   | es       |                                           |                           |        |                 |             |        |      |

appl.unipune.ac.in.syllabus www.computerhope.com www.wallstreetmojo.com

| www.ly  | <u>rnda.com</u><br>3.or                                       |          |
|---------|---------------------------------------------------------------|----------|
| COUR    | SE OUTCOME                                                    | K Level  |
| After t | he completion of the course the student will be able to,      |          |
| CO1     | Understand the Computer Applications                          | Up To K3 |
| CO2     | Work on MS-Word and create Mail Merge.                        | Up To K3 |
| CO3     | Develop the Power Point Presentation                          | Up To K4 |
| CO4     | Apply Ms – Excel to do statistical and mathematical functions | Up To K4 |
| CO5     | Use e-mail and Internet.                                      | Up To K4 |

## CO & PO Mapping:

| COS  | PO 1 | PO 2 | PO 3 | PO 4 | PO 5 | PO 6 |
|------|------|------|------|------|------|------|
| CO 1 | 3    | 3    | 1    | 3    | 3    | 3    |
| CO 2 | 2    | 2    | 2    | 3    | 2    | 2    |
| CO 3 | 3    | 3    | 3    | 3    | 2    | 3    |
| CO 4 | 3    | 2    | 3    | 3    | 2    | 2    |
| CO5  | 3    | 3    | 2    | 3    | 2    | 3    |

<sup>\*3 –</sup> Advanced Application; 2 – Intermediate Development; 1 - Introductory Level

## **LESSON PLAN**

| UNIT | COMPUTER APPLICATION IN BUSINESS                                                                                                    | Hrs | Mode                           |
|------|----------------------------------------------------------------------------------------------------|-----|--------------------------------|
| I    | Introduction to Computer Applications - Introduction of Computers - Computer Applications - Classification - Programming concepts - Assembly language - High level language - Operating system - Compilers - Assemblers - Packages. | 6   | L / PPT /<br>Chalk and<br>Talk |
| II   | Ms-Word - Introduction to Word - Creating Word Document - Formatting - Spell Check - Grammar Check - Working with Tables - Saving, Opening and Closing Document - Mail Merge.                                                       | 6   | L / PPT                        |
| III  | <b>Ms-Power Point -</b> MS Power Point - Creation - Insert Picture - Animation - Creating Multimedia Presentations.                                                                                                    | 6   | L / PPT                        |
| IV   | Ms-Excel An Introduction - MS Excel – Introduction – Spread Sheet – Entering data in Working sheets – Editing and Formatting Work sheets – Charts – Functions (Statistical Functions and Mathematical Functions)                    | 6   | L / PPT                        |
| V    | Introduction to Internet - Introduction to Internet - Browsers - Search Engine - WWW - Internet Protocols - FTP - TELNET - HTTP - E-mail - How to create E-mail - Internet Vs Intranet - Webpage - URL.                             | 6   | L / PPT /<br>Chalk and<br>Talk |

Course Designed by:

Dr. V. Devika, Assistant Professor & Dr.V. Suresh Babu, Assistant

Professor

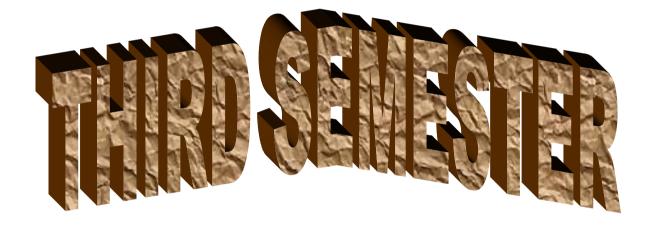

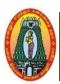

# MANNAR THIRUMALAI NAICKER COLLEGE (AUTONOMOUS) DEPARTMENT OF COMMERCE WITH CA (For those who joined in 2021-2022 and after)

| Course Name                                                                                                    | ame SPECIAL ACCOUNTING                                                                                                    |                                 |                                                                                               |                 |        |        |       |  |
|----------------------------------------------------------------------------------------------------|----------------------------------------------------------------------------------------------------|---------------------------------|-----------------------------------------------------------------------------------------------|-----------------|--------|--------|-------|--|
| <b>Course Code</b>                                                                                                 | 21UCCC31                                                                                                    | 21UCCC31 L P                    |                                                                                               |                 |        |        |       |  |
| Category                                                                                                    | Core 5                                                                                                    |                                 |                                                                                               |                 |        |        |       |  |
| Nature of cour                                                                                                    | se: EMPLOYABILITY                                                                                                    | <b>/</b>                        | SKILL ORIENTED                                                                                | ENTREPR         | RENE   | URS    | HIP   |  |
| COURSE OB                                                                                                    | JECTIVES:                                                                                                    | •                               |                                                                                               |                 |        |        |       |  |
| <ol> <li>To inculcat ability to so</li> <li>To assimil</li> <li>To accumu of profit</li> <li>To know th</li> </ol> | pment the knowledge regard<br>the skills in preparing their applies the problems to hire put<br>ate the system of accounting<br>late knowledge and accounting the accounting skills required | pplic<br>ircha<br>g fol<br>ting | eation to different practical<br>uses.<br>Ilowed in insolvency<br>skills required for calcula | l situations to | o gair | n the  |       |  |
| UNIT: I                                                                                                    | ROYALTY ACCOUNTS                                                                                                    |                                 |                                                                                               |                 |        | 15     |       |  |
|                                                                                                    | Rent-Short workings –<br>ne Books of Lessor and Les                                                                                                    |                                 |                                                                                               | hort workin     | gs-A   | ccour  | nting |  |
| UNIT: II                                                                                                    | HIRE PURCHASE AND                                                                                                    | INS                             | FALLMENT PURCHAS                                                                              | SE SYSTEM       | 1      | 15     |       |  |
| Hire Vendor-C<br>Trading Accou                                                                                     | m-Calculation of Interest- A Calculation of Cash Price nts and Stock and Debtor S INSOLVENCY ACCOUN                                                                                          | -Def<br>syste                   | Fault and Repossession m)- Installment Purchase                                               | (Excluding      |        |        | hase  |  |
| _                                                                                                    | vency Act-Preferential Creo<br>paration of Statement of Af                                                                                                    |                                 |                                                                                               | ance Sheet a    | nd Sta | atem   | ent   |  |
| UNIT: IV                                                                                                    | FIRE INSURANCE CLA                                                                                                    | IMS                             |                                                                                               |                 |        | 15     |       |  |
|                                                                                                    | nsurance –types of fire ins<br>Average Clause                                                                                                    | surar                           | nce- Loss of Stock policy                                                                     | y – Loss of     | profit | poli   | cy –  |  |
|                                                                                                    | SELF-BALANCING SYS                                                                                                    |                                 |                                                                                               |                 |        | 15     |       |  |
|                                                                                                    | Debtors Ledger –Creditor ages of self-balancing systems                                                                                                    |                                 |                                                                                               | ocedure of      | Self-I | Balan  | cing  |  |
| (80% of marks<br>Theory questio                                                                                    | s must be allotted to problens).                                                                                                    | em s                            | olving questions. 20% of                                                                      | marks must      | t be a | llotte | ed to |  |
|                                                                                                    |                                                                                                    |                                 | Tota                                                                                          | al Lecture H    | Iours  | 75     | Hrs   |  |
| Books for Stud                                                                                                    | dy:                                                                                                    |                                 |                                                                                               |                 |        |        |       |  |
| 1. T.S.Reddy a                                                                                                    | nd A.Murthy,Advanced Ac                                                                                                    | cour                            | ntancy, Margam Publicati                                                                      | ons, Chennai    | i, 202 | 0.     |       |  |
| Books for Refe                                                                                                    |                                                                                                    |                                 |                                                                                               |                 |        |        |       |  |
| 1. R.L.Gupta a                                                                                                    | nd M.Radaswamy, Advanc                                                                                                    | ed A                            | ccountancy, Sultan Chan                                                                       | d Publisher, 1  | Kolka  | ita,20 | )16   |  |

- 2. S.P.Jain and K.L. Narang, Advanced Accountancy, Kalyani Publishers, New Delhi, 2017.
- 3.M.A.Arulanandam& K.S. Raman, Advanced Accountancy, Vol-I, Sixth Edition, 2016, Himalaya Publishing House, Mumbai.
- 4.S. N. Maheshwari&Suneel K Maheshwari, Financial Accounting, Fifth Edition, 2019, Vikas Publishing House.
- 5.R.S.N. Pillai, Bagavathi& S. Uma, Fundamentals of Advanced Accountancy, Third Edition, 2015. S. Chand, New Delhi.

#### Web Resources:

- 1. https://ndl.iitkgp.ac.in/
- $\begin{array}{ll} \textbf{2.} & \underline{\text{https://static.careers360.mobi/media/uploads/froala\_editor/files/Hire-Purchase-and-Instalment-Sale-Transactions.pdf} \\ \end{array}$
- 3. https://en.wikipedia.org/wiki/Insolvency
- 4. https://www.yourarticlelibrary.com/accounting/fire-insurance/fire-loss-of-stock-average-clause-and-accounting-entries/55091
- 5. <a href="https://www.yourarticlelibrary.com/accounting/ledger/self-balancing-ledger-meaning-advantages-and-accounting-entries/72917">https://www.yourarticlelibrary.com/accounting/ledger/self-balancing-ledger-meaning-advantages-and-accounting-entries/72917</a>

| au   | advantages-and-accounting-entries/72917                                  |          |  |  |  |  |
|------|--------------------------------------------------------------------------|----------|--|--|--|--|
| COUR | COURSE OUTCOME                                                           |          |  |  |  |  |
| CO1: | To enable the students to gain working knowledge of Royalty              | Up to K3 |  |  |  |  |
| CO2: | To apply the accounts for Hire Purchase and Installment Purchase System. | Up to K2 |  |  |  |  |
| CO3: | To provide knowledge in accounting for Insolvency.                       | Up to K3 |  |  |  |  |
| CO4: | To apply the accounts for fire insurance claims.                         | Up to K4 |  |  |  |  |
| CO5: | To prepare the accounts of self-balancing ledgers.                       | Up to K3 |  |  |  |  |

#### CO & PO Mapping:

| COS  | PO 1 | PO 2 | PO 3 | PO 4 | PO 5 | PO 6 |
|------|------|------|------|------|------|------|
| CO 1 | 3    | 2    | 2    | 1    | 3    | 2    |
| CO 2 | 3    | 3    | 3    | 3    | 2    | 3    |
| CO 3 | 3    | 3    | 3    | 3    | 2    | 3    |
| CO 4 | 3    | 3    | 3    | 3    | 2    | 3    |
| CO 5 | 2    | 3    | 3    | 3    | 3    | 3    |

<sup>\*3 –</sup> Advanced Application; 2 – Intermediate Development; 1 – Introductory Level

#### **LESSON PLAN**

| UNIT | SPECIAL ACCOUNTING                            | Hrs | Mode                   |
|------|-----------------------------------------------|-----|------------------------|
| I    | Royalty Accounts                              | 15  |                        |
| II   | Hire Purchase and Installment Purchase System | 15  | PPT, Group Discussion, |
| III  | Insolvency Accounts (Individuals Only)        | 15  | Seminar, Quiz,         |
| IV   | Fire Insurance Claims                         | 15  | Assignment             |
| V    | Self-Balancing System                         | 15  | andActivity            |

#### **Course Designed by:**

Dr.V.Suresh Babu, Assistant Professor & Dr.S.Ganesan, Associate Professor

## **Learning Outcome Based Education & Assessment (LOBE) Formative Examination - Blue Print**

**Articulation Mapping – K Levels with Course Outcomes (COs)** 

|      |                                                  |                              | Section A            |              | Section              | n B          | Section C              | Section D |
|------|--------------------------------------------------|------------------------------|----------------------|--------------|----------------------|--------------|------------------------|-----------|
| Inte | 20.)                                             | K Level                      | MCQs                 |              | Short Answers        |              | Section C<br>Either or | Open      |
| rnal |                                                  |                              | No. of.<br>Questions | K –<br>Level | No. of.<br>Questions | K -<br>Level | Choice                 | Choice    |
| CI   | CO1                                              | Up to K3                     | 2                    | K1,K2        | 1                    | K2           | 2(K2&K2)               | 1 (K3)    |
| ΑI   | CO2                                              | Up to K2                     | 2                    | K1,K2        | 2                    | K2           | 2(K2&K2)               | 1(K2)     |
| CI   | CO3                                              | Up to K3                     | 2                    | K1,K2        | 1                    | K2           | 2(K2&K2)               | 1 (K3)    |
| AII  | CO4                                              | Up to K4                     | 2                    | K1,K2        | 2                    | K2           | 2(K4&K4)               | 1(K3)     |
|      |                                                  | No. of Questions to be asked | 4                    |              | 3                    |              | 4                      | 2         |
| _    | Question Pattern No. of Questions to be answered |                              | 4                    |              | 3                    |              | 2                      | 1         |
|      | I & II                                           | Marks for each question      | 1                    |              | 2                    |              | 5                      | 10        |
|      |                                                  | Total Marks for each section | 4                    |              | 6                    |              | 10                     | 10        |

<sup>\*</sup>Note: It is the decision of the course teacher to ask 2 Questions in any unit under section-B (short answer questions)

|         | Distribution of Marks with K Level CIA I & CIA II |                                                |                                             |                                         |                               |                |                             |                  |
|---------|---------------------------------------------------|------------------------------------------------|---------------------------------------------|-----------------------------------------|-------------------------------|----------------|-----------------------------|------------------|
|         | K<br>Level                                        | Section A<br>(Multiple<br>Choice<br>Questions) | Section B<br>(Short<br>Answer<br>Questions) | Section<br>C (Either<br>/ Or<br>Choice) | Section<br>D (Open<br>Choice) | Total<br>Marks | % of (Marks without choice) | Consolidate of % |
|         | K1                                                | 2                                              | ı                                           | -                                       | ı                             | 2              | 4                           | 80               |
|         | <b>K2</b>                                         | 2                                              | 6                                           | 20                                      | 10                            | 38             | 76                          | 80               |
| CI      | К3                                                | ı                                              | ı                                           | -                                       | 10                            | 10             | 20                          | 20               |
| AI      | <b>K4</b>                                         | 1                                              | 1                                           | -                                       | -                             | 0              | -                           | -                |
| AI      | Marks                                             | 4                                              | 6                                           | 20                                      | 20                            | 50             | 100                         | 100              |
|         | K1                                                | 2                                              | -                                           | -                                       | -                             | 2              | 3.33                        | 33               |
| CI      | <b>K2</b>                                         | 2                                              | 6                                           | 10                                      | -                             | 18             | 30                          | 33               |
| CI      | К3                                                | -                                              | -                                           | -                                       | 20                            | 20             | 50                          | 50               |
| A<br>II | K4                                                | -                                              | -                                           | 10                                      | -                             | 10             | 16.67                       | 17               |
| 11      | Marks                                             | 4                                              | 6                                           | 20                                      | 20                            | 50             | 100                         | 100              |

- **K1** Remembering and recalling facts with specific answers
- **K2** Basic understanding of facts and stating main ideas with general answers
- **K3** Application oriented- Solving Problems
- **K4** Examining, analyzing, presentation and make inferences with evidences

CO5 will be allotted for individual Assignment which carries five marks as part of CIA component.

| S    | Summative Examination – Blue Print Articulation Mapping – K Level with Course      |              |                     |              |                    |              |                            |                  |
|------|------------------------------------------------------------------------------------|--------------|---------------------|--------------|--------------------|--------------|----------------------------|------------------|
|      | Outcomes (COs)                                                                     |              |                     |              |                    |              |                            |                  |
|      |                                                                                    |              | MC                  | Qs           | Short An           | swers        | Section C                  | Section D        |
| S.No | COs                                                                                | K -<br>Level | No. of<br>Questions | K –<br>Level | No. of<br>Question | K -<br>Level | (Either /<br>or<br>Choice) | (Open<br>Choice) |
| 1    | CO1                                                                                | Up to K3     | 2                   | K1&K2        | 1                  | K2           | 2(K2&K2)                   | 1(K3)            |
| 2    | CO2                                                                                | Up to K2     | 2                   | K1&K2        | 1                  | K1           | 2(K2&K2)                   | 1(K2)            |
| 3    | CO3                                                                                | Up to K3     | 2                   | K1&K2        | 1                  | K2           | 2(K3&K3)                   | 1(K3)            |
| 4    | CO4                                                                                | Up to K4     | 2                   | K1&K2        | 1                  | K2           | 2(K3&K3)                   | 1(K4)            |
| 5    | CO5                                                                                | Up to K3     | 2                   | K1&K2        | 1                  | K2           | 2(K2&K2)                   | 1(K3)            |
| No.  | of Questi<br>Asked                                                                 |              | 10                  |              | 5                  |              | 10                         | 5                |
| No.  | No. of Questions to be answered                                                    |              | 10                  |              | 5                  |              | 5                          | 3                |
| Mark | Marks for each question                                                            |              | 1                   |              | 2                  |              | 5                          | 10               |
| Tota | Total Marks for each section                                                       |              | 10                  |              | 10                 |              | 25                         | 30               |
|      | (Figures in parenthesis denotes, questions should be asked with the given K level) |              |                     |              |                    |              |                            |                  |

|            | Distribution of Marks with K Level             |                                             |                                     |                                |                |                             |                |  |  |
|------------|------------------------------------------------|---------------------------------------------|-------------------------------------|--------------------------------|----------------|-----------------------------|----------------|--|--|
| K<br>Level | Section A<br>(Multiple<br>Choice<br>Questions) | Section B<br>(Short<br>Answer<br>Questions) | Section C<br>(Either/ or<br>Choice) | Section D<br>( Open<br>Choice) | Total<br>Marks | % of (Marks without choice) | Consolidated % |  |  |
| K1         | 5                                              | 2                                           | -                                   | 1                              | 7              | 5.83                        | 46             |  |  |
| K2         | 5                                              | 8                                           | 30                                  | 10                             | 48             | 40                          | 40             |  |  |
| K3         | -                                              | -                                           | 20                                  | 30                             | 50             | 41.67                       | 42             |  |  |
| K4         | -                                              | -                                           | -                                   | 10                             | 15             | 12.5                        | 12             |  |  |
| Marks      | 10                                             | 10                                          | 50                                  | 50                             | 120            | 100                         | 100            |  |  |

NB: Higher level of performance of the students is to be assessed by attempting higher level of K levels.

## **Summative Examinations - Question Paper - Format**

|          |        | _           | ice Questions)                                                 |
|----------|--------|-------------|----------------------------------------------------------------|
|          |        | uestions    | (10x1=10 marks)                                                |
| Q.No     | CO     | K Level     | Questions                                                      |
| 1        | CO1    | K1          |                                                                |
| 2        | CO1    | K2          |                                                                |
| 3        | CO2    | K1          |                                                                |
| 4        | CO2    | K2          |                                                                |
| 5        | CO3    | K1          |                                                                |
| 6        | CO3    | K2          |                                                                |
| 7        | CO4    | K1          |                                                                |
| 8        | CO4    | K2          |                                                                |
| 9        | CO5    | K1          |                                                                |
| 10       | CO5    | K2          |                                                                |
|          |        | ort Answer  | rs)                                                            |
|          |        | uestions    | (5x2=10 marks)                                                 |
| Q.No     | CO     | K Level     | Questions                                                      |
| 11       | CO1    | K2          |                                                                |
| 12       | CO2    | K1          |                                                                |
| 13       | CO3    | K2          |                                                                |
| 14       | CO4    | K2          |                                                                |
| 15       | CO5    | K2          |                                                                |
| Section  | C (Eit | her/Or Ty   | pe)                                                            |
|          |        | uestions    | $(5 \times 5 = 25 \text{ marks})$                              |
| Q. No    | CO     | K Level     | Questions                                                      |
| 16) a    | CO1    | K2          |                                                                |
| 16) b    | CO1    | K2          |                                                                |
| 17) a    | CO2    | K2          |                                                                |
| 17) b    | CO2    | K2          |                                                                |
| 18) a    | CO3    | K3          |                                                                |
| 18) b    | CO3    | K3          |                                                                |
| 19) a    | CO4    | K3          |                                                                |
| 19) b    | CO4    | K3          |                                                                |
| 20) a    | CO5    | K2          |                                                                |
| 20) b    | CO5    | K2          |                                                                |
|          | _      | -           | ormance of the students is to be assessed by attempting higher |
| level of |        |             |                                                                |
|          |        | en Choice)  |                                                                |
| -        |        | Three quest |                                                                |
| Q.No     | CO     | K Level     | Questions                                                      |
| 21       | CO1    | K3          |                                                                |
| 22       | CO2    | K2          |                                                                |
| 23       | CO3    | K3          |                                                                |
| 24       | CO4    | K4          |                                                                |
| 25       | CO5    | К3          |                                                                |

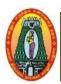

# MANNAR THIRUMALAI NAICKER COLLEGE (AUTONOMOUS) DEPARTMENT OF COMMERCE WITH CA

(For those who joined in 2021-2022 and after)

| Course Name                                                                                  | INCOME TAX LAW AND P               | RACTICE-I               |                  |        |        |      |
|----------------------------------------------------------------------------------------------|------------------------------------|-------------------------|------------------|--------|--------|------|
| Course Code                                                                                  | 21UCCC32                           |                         |                  | L      | P      | C    |
| Category                                                                                     | Core                               |                         |                  | 5      | -      | 4    |
| Nature of cours                                                                              | e: EMPLOYABILITY 🗸 SI              | KILL ORIENTED           | ENTREPREN        | EUR    | SHIP   |      |
| Course Objecti                                                                               | ves:                               |                         |                  |        |        |      |
|                                                                                              | students to know the provisions    |                         |                  |        |        |      |
|                                                                                              | e students with the various term   | C                       | ax Act.          |        |        |      |
| _                                                                                            | nts to the provisions of the Incor |                         |                  |        |        |      |
|                                                                                              | idents to understand the differen  |                         |                  |        |        |      |
|                                                                                              | nowledge to compute the total in   | come                    |                  |        |        |      |
|                                                                                              | NTRODUCTION                        |                         |                  |        | 15     |      |
|                                                                                              | , 1961 – Definitions – Income –    |                         |                  |        |        |      |
|                                                                                              | ee – Deemed Income – Resident      | tial status – Incidence | of tax –Exempt   | ted In | come   | u/s  |
| 10.                                                                                          |                                    |                         |                  |        |        |      |
| UNIT: II                                                                                     | NCOME FROM SALARY                  |                         |                  |        | 15     |      |
| Meaning – Allo                                                                               | owances – Perquisites – Gratuit    | ty – Commutation in     | Gratuity – Per   | nsion  | – Le   | ave  |
| _                                                                                            | eduction of salary income.         | •                       | •                |        |        |      |
|                                                                                              | NCOME FROM HOUSE PRO               | PERTY                   |                  |        | 15     |      |
| Basic concepts-                                                                              | Exempted House Property inco       | me – Gross annual va    | lue – Computat   | tion o | f inco | me   |
| from let out and                                                                             | Self Occupied House property -     | - Deduction U/S 24.     | •                |        |        |      |
| UNIT: IV I                                                                                   | NCOME FROM BUSINESS O              | R PROFESSION            |                  |        | 15     |      |
| Definition of V                                                                              | arious Heads -Allowable and        | disallowing items wh    | nile computing   | Busi   | ness   | and  |
| Profession-Deep                                                                              | ned profits- Depreciation and of   | her deductions.         |                  |        |        |      |
| UNIT: V I                                                                                    | NCOME FROM CAPITAL GA              | AINS AND OTHER          | SOURCES          |        | 15     |      |
| Introduction – l                                                                             | ong Term and Short Term Cap        | oital Gain- Reduction   | under section 5  | 4, 54  | B, 54  | EC   |
| and 54F - Incom                                                                              | ne from Capital Gains and other    | sources - General Inc   | comes- specified | d Inco | me- (  | Gift |
| - Casual Incom                                                                               | 2.                                 |                         |                  |        |        |      |
|                                                                                              |                                    | To                      | tal Lecture Ho   | urs    | 75 H   | rs   |
| (80% of marks                                                                                | must be allotted to problem so     | olving questions, 20%   | 6 of marks mus   | st be  | allott | ed   |
| to Theory ques                                                                               | tions)                             |                         |                  |        |        |      |
| <b>Books for Stud</b>                                                                        | y:                                 |                         |                  |        |        |      |
| 1. Gaur and                                                                                  | l Narang, "Income Tax Law and      | Practice" Kalyani Pu    | blishers, (Curre | nt Ed  | ition) |      |
| <b>Books for Refe</b>                                                                        | rences:                            |                         |                  |        |        |      |
| 2. Dr. VinodK.Singhania, Taxmen's Direct Taxed Law & Practice. Taxmann Publications Pvt.     |                                    |                         |                  |        |        |      |
| Ltd., New Delhi, (Current Edition)                                                           |                                    |                         |                  |        |        |      |
| 3. Dr. A. Murthy, Income Tax Law and Practice - Vijay Nichole Publications,(Current Edition) |                                    |                         |                  |        |        |      |
| ,                                                                                            | Γ.S. Reddy & Dr.                   | Hariprasad, Inc         | come tax         | law    | ,      | and  |
|                                                                                              | Margampublications,(Current E      | •                       | come tax         | ıaw    | •      | unu  |

5. Dr. H. C.Mehrotra, "Income Tax Law and Accounts" SahithyaBhavan Publishers, (Current

Edition)

6. R. G. Shaha, Income Tax Law and Practice( Direct Tax) HimalayaPublications,(Current Edition)

#### **Web Resources:**

- 1. https://www.classcentral.com/course/swayam-direct-tax-laws-and-practice-14009
- 2. https://onlinecourses.swayam2.ac.in/ugc19\_hs27/preview
- 3. <a href="https://www.coursera.org/learn/international-taxation">https://www.coursera.org/learn/international-taxation</a>

| Course Outcomes |                                                                                                    |          |  |
|-----------------|----------------------------------------------------------------------------------------------------|----------|--|
| 001             |                                                                                                    | TT 4 T74 |  |
| -               | To enable the students to know the basic concepts of income tax.                                                                 | Up to K4 |  |
| CO2:            | To make the Students to understand the calculation procedure of income fromsalary and its deductions.                            | Up to K4 |  |
| <b>CO3:</b>     | To enable the students to know the determination of house property income                                                        | Up to K4 |  |
| <b>CO4</b> :    | To make the students to determination of other three heads (Income from Business and Profession, Capital Gain and Other Sources) | Up to K4 |  |
| <b>CO5:</b>     | To enable the students to understand the calculation procedure of total income.                                                  | Up to K4 |  |

### CO & PO Mapping:

| Cos  | PO 1 | PO 2 | PO 3 | PO 4 | PO 5 | PO 6 |
|------|------|------|------|------|------|------|
| CO 1 | 2    | 3    | 3    | 2    | 2    | 3    |
| CO 2 | 3    | 3    | 3    | 3    | 2    | 3    |
| CO 3 | 3    | 3    | 3    | 3    | 3    | 2    |
| CO 4 | 3    | 3    | 3    | 3    | 2    | 2    |
| CO 5 | 3    | 2    | 3    | 3    | 3    | 2    |

<sup>\*3 –</sup> Advanced Application; 2 – Intermediate Development; 1 - Introductory Level

#### **LESSON PLAN**

| Unit | Income Tax Law And Practice-I               | Hrs | Pedagogy                              |
|------|---------------------------------------------|-----|---------------------------------------|
| I    | Introduction                                | 15  | Lecture (PPT)                         |
| II   | Income from salary                          | 15  | Lecture (PPT)                         |
| III  | Income from House Property                  | 15  | Lecture (PPT)                         |
| IV   | Income from Business or Profession          | 15  | Lecture (PPT)                         |
| V    | Income from Capital Gains and Other Sources | 15  | Lecture (PPT) & Case Study Discussion |

## **Course Designed by:**

Dr. R. Arputharaj, Assistant Professor & Dr. V. Suresh Babu, Assistant Professor

## Learning Outcome Based Education & Assessment (LOBE) Formative Examination - Blue Print Articulation Mapping - K Levels with Course Outcomes (COs)

**Section A Section B Section C Section D** Inte **MCOs Short Answers** Cos K Level Either or Open rnal K – No. of. No. of. Κ-Choice Choice Questions Level Questions Level CO<sub>1</sub> Up to K4 K1,K2 K2 1(K4) 2 2(K2&K2) 1 CI 2 2 ΑI CO<sub>2</sub> Up to K4 K1,K2 **K**1 2(K3&K3) 1(K3 CO<sub>3</sub> Up to K4 2 K1,K2 1 K2 2(K2&K2) 1(K3)CI 2 AII **CO4** Up to K4 K1,K2 2 K2 1(K4)2(K3&K3) No. of Questions 4 3 2 4 to be asked No. of Questions 4 3 2 1 **Ouestion** to be answered Pattern Marks for each CIA I & II 1 2 5 **10** question Total Marks for 4 6 **10** 10 each section

<sup>\*</sup>Note: It is the decision of the course teacher to ask 2 Questions in any unit under section-B (short answer questions)

|         |            | E                                              | Distribution of                             | Marks with                              | K Level C                     | IA I & CI      | A II                        |                  |
|---------|------------|------------------------------------------------|---------------------------------------------|-----------------------------------------|-------------------------------|----------------|-----------------------------|------------------|
|         | K<br>Level | Section A<br>(Multiple<br>Choice<br>Questions) | Section B<br>(Short<br>Answer<br>Questions) | Section<br>C (Either<br>/ Or<br>Choice) | Section<br>D (Open<br>Choice) | Total<br>Marks | % of (Marks without choice) | Consolidate of % |
|         | K1         | 2                                              | 4                                           | -                                       | -                             | 6              | 12                          | 40               |
|         | <b>K2</b>  | 2                                              | 2                                           | 10                                      | -                             | 14             | 28                          | 40               |
| CI      | К3         | -                                              | -                                           | 10                                      | 10                            | 20             | 40                          | 40               |
| AI      | K4         | ı                                              | ı                                           | -                                       | 10                            | 10             | 20                          | 20               |
|         | Marks      | 4                                              | 2                                           | 20                                      | 20                            | 50             | 100                         | 100              |
|         | K1         | 2                                              | ı                                           | -                                       | -                             | 2              | 4                           | 40               |
| CI      | <b>K2</b>  | 2                                              | 6                                           | 10                                      | -                             | 18             | 36                          | 40               |
| A<br>II | К3         | -                                              | -                                           | 10                                      | 10                            | 20             | 40                          | 40               |
|         | K4         | -                                              | -                                           | -                                       | 10                            | 10             | 20                          | 20               |
|         | Marks      | 4                                              | 6                                           | 20                                      | 20                            | 50             | 100                         | 100              |

- **K1** Remembering and recalling facts with specific answers
- **K2** Basic understanding of facts and stating main ideas with general answers
- **K3** Application oriented- Solving Problems
- **K4** Examining, analyzing, presentation and make inferences with evidences

CO5 will be allotted for individual Assignment which carries five marks as part of CIA component.

## Summative Examination – Blue Print Articulation Mapping – K Level with Course Outcomes (COs)

|                                 |                    |              | MC                  | Qs           | Short An           | swers        | Section C                  | Section D        |
|---------------------------------|--------------------|--------------|---------------------|--------------|--------------------|--------------|----------------------------|------------------|
| S.No                            | Cos                | K -<br>Level | No. of<br>Questions | K –<br>Level | No. of<br>Question | K -<br>Level | (Either /<br>or<br>Choice) | (Open<br>Choice) |
| 1                               | CO1                | Up to K4     | 2                   | K1&K2        | 1                  | K2           | 2(K2&K2)                   | 1(K3)            |
| 2                               | CO2                | Up to K4     | 2                   | K1&K2        | 1                  | K1           | 2(K2&K2)                   | 1(K4)            |
| 3                               | CO3                | Up to K4     | 2                   | K1&K2        | 1                  | K2           | 2(K2&K2)                   | 1(K4)            |
| 4                               | CO4                | Up to K4     | 2                   | K1&K2        | 1                  | K2           | 2(K3&K3)                   | 1(K4)            |
| 5                               | CO5                | Up to K4     | 2                   | K1&K2        | 1                  | K2           | 2(K2&K2)                   | 1(K4)            |
| No.                             | of Questi<br>Asked |              | 10                  |              | 5                  |              | 10                         | 5                |
| No. of Questions to be answered |                    | 10           |                     | 5            |                    | 5            | 3                          |                  |
| Marks for each question         |                    | 1            |                     | 2            |                    | 5            | 10                         |                  |
| Total Marks for each section    |                    | 10           |                     | 10           |                    | 25           | 30                         |                  |

### (Figures in parenthesis denotes, questions should be asked with the given K level)

### **Distribution of Marks with K Level**

| K<br>Level | Section A<br>(Multiple<br>Choice<br>Questions) | Section B (Short Answer Questions) | Section C<br>(Either/ or<br>Choice) | Section D<br>( Open<br>Choice) | Total<br>Marks | % of (Marks without choice) | Consolidated % |
|------------|------------------------------------------------|------------------------------------|-------------------------------------|--------------------------------|----------------|-----------------------------|----------------|
| K1         | 5                                              | 2                                  | ı                                   | 1                              | 7              | 5.83                        | 50             |
| K2         | 5                                              | 8                                  | 40                                  | -                              | 53             | 44.16                       | 30             |
| К3         | -                                              | -                                  | 10                                  | 10                             | 20             | 16.67                       | 17             |
| K4         | -                                              | -                                  | -                                   | 40                             | 40             | 33.33                       | 33             |
| Marks      | 10                                             | 10                                 | 50                                  | 50                             | 120            | 100                         | 100            |

NB: Higher level of performance of the students is to be assessed by attempting higher level of K levels.

### ${\bf Summative\ Examinations\ -\ Question\ Paper-Format}$

| Section            | A (Mu | ltiple Cho          | ice Questions)                                                 |
|--------------------|-------|---------------------|----------------------------------------------------------------|
|                    |       | uestions            | (10x1=10 marks)                                                |
| Q.No               | CO    | K Level             | Questions                                                      |
| 1                  | CO1   | K1                  |                                                                |
| 2                  | CO1   | K2                  |                                                                |
| 3                  | CO2   | K1                  |                                                                |
| 4                  | CO2   | K2                  |                                                                |
| 5                  | CO3   | K1                  |                                                                |
| 6                  | CO3   | K2                  |                                                                |
| 7                  | CO4   | K1                  |                                                                |
| 8                  | CO4   | K2                  |                                                                |
| 9                  | CO5   | K1                  |                                                                |
| 10                 | CO5   | K2                  |                                                                |
|                    |       | ort Answer          | ·                                                              |
|                    |       | uestions            | (5x2=10 marks)                                                 |
| Q.No               | CO    | K Level             | Questions                                                      |
| 11                 | CO1   | K2                  |                                                                |
| 12                 | CO2   | K1                  |                                                                |
| 13                 | CO3   | K2                  |                                                                |
| 14                 | CO4   | K2                  |                                                                |
| 15                 | CO5   | K2                  |                                                                |
|                    |       | her/Or Ty           |                                                                |
|                    | CO    | uestions<br>K Level | (5 x 5 = 25 marks) <b>Questions</b>                            |
| <b>Q. No</b> 16) a | CO1   | K Level<br>K2       | Questions                                                      |
| 16) a              | CO1   | K2<br>K2            |                                                                |
| 10) b              | CO2   | K2<br>K2            |                                                                |
| 17) a              | CO2   | K2                  |                                                                |
| 18) a              | CO3   | K2                  |                                                                |
| 18) b              | CO3   | K2                  |                                                                |
| 19) a              | CO4   | K3                  |                                                                |
| 19) b              | CO4   | K3                  |                                                                |
| 20) a              | CO5   | K2                  |                                                                |
| 20) b              | CO5   | K2                  |                                                                |
|                    |       |                     | ormance of the students is to be assessed by attempting higher |
| level of           |       |                     | ,                                                              |
|                    |       |                     | Section D (Open Choice)                                        |
| Answei             | Any T | Three ques          |                                                                |
| Q.No               | CO    | K Level             | Questions                                                      |
| 21                 | CO1   | К3                  |                                                                |
| 22                 | CO2   | K4                  |                                                                |
| 23                 | CO3   | K4                  |                                                                |
| 24                 | CO4   | K4                  |                                                                |
| 25                 | CO5   | K4                  |                                                                |

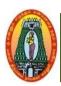

### MANNAR THIRUMALAI NAICKER COLLEGE (AUTONOMOUS) DEPARTMENT OF COMMERCE WITH CA (For those who joined in 2021-2022 and after)

| Course Name        | FINANCIAL MANAGEMENT |   |   |   |
|--------------------|----------------------|---|---|---|
| <b>Course Code</b> | 21UCCC33             | L | P | C |
| Category           | Core                 | 5 | - | 4 |

Nature of course: **EMPLOYABILITY** SKILL ORIENTED **ENTREPRENEURSHIP** 

#### **Course Objectives:**

- To access the various Process of Financial Management Practice 1.
- To understand the cost of capital in wide aspects. 2.
- To understand the nature and evaluation of capital budgeting decision 3.
- To make a decision long term investment proposals by using Pay-back, NPV, IRR and ARR and prepare statement of working capital requirements independently
- To familiarize the concept of dividend policy and its relevance in corporate

#### INTRODUCTION TO FINANCIAL MANAGEMENT

Meaning, objectives and importance of finance – Sources of finance – Functions of financial management – Role of financial manager in financial management

#### COST OF CAPITAL AND CAPITAL STRUCTURE

Cost of capital – Cost of Equity Capital – Cost of preference Share Capital – Cost of Debt – Cost Retained Earnings- Weighted Average (or) Composite of Capital (WACC). Capital Structures Planning – Factors Affecting Capital Structures – Determining Debt and Equity Proportion – Theories of Capital Structure — Leverages – Types of Leverages.

#### UNIT: III | CAPITAL BUDGETING

Capital budgeting – Meaning – Nature – Need – Importance – Capital budgeting process – Kinds of capital investment proposals – Factors affecting capital investment decisions -capital budgeting appraisal methods

#### WORKING CAPITAL MANAGEMENT UNIT: IV

15

Meaning – Types – Components of Working Capital – Working Capital Operating Cycle – Factors Influencing Working Capital – Determinants of Working Capital Requirements

#### DIVIDEND POLICY UNIT: V

15

Meaning -Types – Factors affecting dividend payment – Company law provisions on dividend payment – Various Dividend models (Walter's, Gordon's, M.M. Hypothesis)

Total Lecture Hours

(60% of marks must be allotted to problem solving questions. 40% of marks must be allotted to Theory questions).

#### **Books for Study:**

1. 1. S.N. Maheswari, **Financial Management**, Sultan Chand and Sons, New Delhi, 2019

#### **Books for References:**

- 1. Dr.A. Murthy, **Financial Management**, Margham Publication, Chennai, 2018.
- 2. Khan & Jain, Financial ManagementText, Problems and Cases, McGraw Hill Publication, New Delhi 2018
- 3. Prasanna Chandra, Financial Management, Tata McGraw-Hill Education, New Delhi .2019
- 4. S. K. Sharma, Fundamentals of Financial Management, Sultan Chand & sons, NewDelhi.2019

#### Web Resources:

1 https://www.managementstudyguide.com/financial-

management.htm#:~:text=Financial%20Management%20means%20planning%2C%20organizing,financial%20resources%20of%20the%20enterprise.

- 2. https://www.csus.edu/indiv/s/schafferb/133CHAPTER052002.ppt
- ${\bf 3.} \underline{https://www.accountingnotes.net/financial-management/dividends/dividend-policy-definition-classification-and-concepts/7313}$

| Course | e Outcomes                                                                                              | K Level  |  |  |  |  |
|--------|----------------------------------------------------------------------------------------------------|----------|--|--|--|--|
| CO1:   | CO1: Understand the principles and practices of managing the Finance                                    |          |  |  |  |  |
| CO2:   | Acquaint the various approaches in the calculation of earnings per share, leverages and cost of capital |          |  |  |  |  |
| CO3:   | Familiarize the concepts of Capital budgeting and its applications.                                     | Up to K3 |  |  |  |  |
| CO4:   | Calculate working capital requirements                                                                  | Up to K4 |  |  |  |  |
| CO5:   | Gain an insight about dividend policy                                                                   | Up to K3 |  |  |  |  |

#### **CO & PO Mapping:**

| COS  | PO 1 | PO 2 | PO 3 | PO 4 | PO 5 | PO 6 |
|------|------|------|------|------|------|------|
| CO 1 | 3    | 2    | 3    | 2    | 3    | 2    |
| CO 2 | 3    | 2    | 3    | 2    | 3    | 3    |
| CO 3 | 2    | 3    | 3    | 3    | 2    | 3    |
| CO 4 | 3    | 3    | 2    | 2    | 2    | 2    |
| CO5  | 3    | 3    | 2    | 3    | 3    | 2    |

<sup>\*3 –</sup> Advanced Application; 2 – Intermediate Development; 1 - Introductory Level

#### **LESSON PLAN**

| Unit | Financial Management                  | Hrs | Pedagogy      |
|------|---------------------------------------|-----|---------------|
| I    | Introduction to financial Management  | 15  | Lecture (PPT) |
| II   | Cost of Capital and Capital Structure | 15  | Lecture (PPT) |
| III  | Capital Budgeting                     | 15  | Lecture (PPT) |
| IV   | Working Capital Management            | 15  | Lecture (PPT) |
| V    | Dividend Policy                       | 15  | Lecture (PPT) |

### **Course Designed by:**

Dr. B. Kothai Nachiar, Assistant Professor & Dr. R. Kajapriya, Assistant Professor

## Learning Outcome Based Education & Assessment (LOBE) Formative Examination - Blue Print Articulation Mapping - K Levels with Course Outcomes (COs)

|                       |        |                                 | Section              | Section A    |                      | Section B    |                        | Cootion D         |
|-----------------------|--------|---------------------------------|----------------------|--------------|----------------------|--------------|------------------------|-------------------|
| Inte<br>rnal          | Cos    | K Level                         | MCQs                 |              | Short Answers        |              | Section C<br>Either or | Section D<br>Open |
|                       |        |                                 | No. of.<br>Questions | K –<br>Level | No. of.<br>Questions | K –<br>Level | Choice                 | Choice            |
| CI                    | CO1    | Up to K3                        | 2                    | K1,K2        | 1                    | K1           | 2(K2&K2)               | 1(K3)             |
| ΑI                    | CO2    | Up to K3                        | 2                    | K1,K2        | 2                    | K2           | 2(K3&K3)               | 1(K3)             |
| CI                    | CO3    | Up to K3                        | 2                    | K1,K2        | 1                    | K2           | 2(K2&K2)               | 1(K3)             |
| AII                   | CO4    | Up to K4                        | 2                    | K1,K2        | 2                    | K2           | 2(K3&K3)               | 1(K4)             |
|                       |        | No. of Questions to be asked    | 4                    |              | 3                    |              | 4                      | 2                 |
| _                     | estion | No. of Questions to be answered | 4                    |              | 3                    |              | 2                      | 1                 |
| Pattern<br>CIA I & II |        | Marks for each question         | 1                    |              | 2                    |              | 5                      | 10                |
|                       |        | Total Marks for each section    | 4                    |              | 6                    |              | 10                     | 10                |

<sup>\*</sup>Note: It is the decision of the course teacher to ask 2 Questions in any unit under section-B (short answer questions)

|               |            | I                                              | Distribution of                             | Marks with                              | K Level C                     | IA I & CI      | A II                        |                  |
|---------------|------------|------------------------------------------------|---------------------------------------------|-----------------------------------------|-------------------------------|----------------|-----------------------------|------------------|
|               | K<br>Level | Section A<br>(Multiple<br>Choice<br>Questions) | Section B<br>(Short<br>Answer<br>Questions) | Section<br>C (Either<br>/ Or<br>Choice) | Section<br>D (Open<br>Choice) | Total<br>Marks | % of (Marks without choice) | Consolidate of % |
|               | K1         | 2                                              | 2                                           | -                                       | -                             | 4              | 8                           | 40               |
|               | <b>K2</b>  | 2                                              | 4                                           | 10                                      | 1                             | 16             | 32                          | 40               |
| CI            | К3         | ı                                              | ı                                           | 10                                      | 20                            | 30             | 60                          | 40               |
| AI            | <b>K4</b>  | ı                                              | ı                                           | -                                       | ı                             | 0              | 0                           | 20               |
| 7 .           | Marks      | 4                                              | 4                                           | 20                                      | 20                            | 50             | 100                         | 100              |
|               | K1         | 2                                              | -                                           | -                                       | -                             | 2              | 4                           | 40               |
| CI            | K2         | 2                                              | 6                                           | 10                                      | -                             | 18             | 36                          | 40               |
| CI<br>A<br>II | К3         | -                                              | -                                           | 10                                      | 10                            | 20             | 40                          | 40               |
|               | K4         | -                                              |                                             | -                                       | 10                            | 10             | 20                          | 20               |
| 11            | Marks      | 4                                              | 6                                           | 20                                      | 20                            | 50             | 100                         | 100              |

- **K1** Remembering and recalling facts with specific answers
- **K2** Basic understanding of facts and stating main ideas with general answers
- **K3** Application oriented- Solving Problems
- **K4** Examining, analyzing, presentation and make inferences with evidences

CO5 will be allotted for individual Assignment which carries five marks as part of CIA component.

| Summative Examination – Blue Print Articulation Mapping – K Level with Course |
|-------------------------------------------------------------------------------|
| Outcomes (COs)                                                                |

|                                 |                              |              | MC                  | Qs           | Short An           | Short Answers |                      | Section D        |
|---------------------------------|------------------------------|--------------|---------------------|--------------|--------------------|---------------|----------------------|------------------|
| S.No                            | COs                          | K -<br>Level | No. of<br>Questions | K –<br>Level | No. of<br>Question | K -<br>Level  | (Either / or Choice) | (Open<br>Choice) |
| 1                               | CO1                          | Up to K3     | 2                   | K1&K2        | 1                  | K2            | 2(K2&K2)             | 1(K3)            |
| 2                               | CO2                          | Up to K3     | 2                   | K1&K2        | 1                  | K1            | 2(K2&K2)             | 1(K2)            |
| 3                               | CO3                          | Up to K3     | 2                   | K1&K2        | 1                  | K2            | 2(K3&K3)             | 1(K3)            |
| 4                               | CO4                          | Up to K4     | 2                   | K1&K2        | 1                  | K2            | 2(K3&K3)             | 1(K4)            |
| 5                               | CO5                          | Up to K3     | 2                   | K1&K2        | 1                  | K2            | 2(K2&K2)             | 1(K3)            |
| No.                             | of Questi<br>Asked           |              | 10                  |              | 5                  |               | 10                   | 5                |
| No. of Questions to be answered |                              | 10           |                     | 5            |                    | 5             | 3                    |                  |
| Marks for each question         |                              | 1            |                     | 2            |                    | 5             | 10                   |                  |
| Tot                             | Total Marks for each section |              | 10                  |              | 10                 |               | 25                   | 30               |

(Figures in parenthesis denotes, questions should be asked with the given K level)

|            | Distribution of Marks with K Level             |                                             |                                     |                          |                |                             |                |  |  |  |  |
|------------|------------------------------------------------|---------------------------------------------|-------------------------------------|--------------------------|----------------|-----------------------------|----------------|--|--|--|--|
| K<br>Level | Section A<br>(Multiple<br>Choice<br>Questions) | Section B<br>(Short<br>Answer<br>Questions) | Section C<br>(Either/ or<br>Choice) | Section D ( Open Choice) | Total<br>Marks | % of (Marks without choice) | Consolidated % |  |  |  |  |
| K1         | 5                                              | 2                                           | -                                   | -                        | 7              | 5.83                        | 50             |  |  |  |  |
| K2         | 5                                              | 8                                           | 30                                  | 10                       | 53             | 44.16                       | 30             |  |  |  |  |
| K3         | -                                              | -                                           | 20                                  | 30                       | 50             | 41.67                       | 42             |  |  |  |  |
| K4         | -                                              | -                                           | -                                   | 10                       | 10             | 8.33                        | 8              |  |  |  |  |
| Marks      | 10                                             | 10                                          | 50                                  | 50                       | 120            | 100                         | 100            |  |  |  |  |

NB: Higher level of performance of the students is to be assessed by attempting higher level of K levels.

### ${\bf Summative\ Examinations\ -\ Question\ Paper-Format}$

| Section  | A (Mu           | ltiple Cho            | ice Questions)                                                 |
|----------|-----------------|-----------------------|----------------------------------------------------------------|
| Answei   | r All Q         | uestions              | (10x1=10 marks)                                                |
| Q.No     | CO              | K Level               | Questions                                                      |
| 1        | CO1             | K1                    |                                                                |
| 2        | CO1             | K2                    |                                                                |
| 3        | CO2             | K1                    |                                                                |
| 4        | CO2             | K2                    |                                                                |
| 5        | CO3             | K1                    |                                                                |
| 6        | CO3             | K2                    |                                                                |
| 7        | CO4             | K1                    |                                                                |
| 8        | CO4             | K2                    |                                                                |
| 9        | CO5             | K1                    |                                                                |
| 10       | CO5             | K2                    |                                                                |
| Section  | B (Sho          | ort Answer            | rs)                                                            |
| Answei   | r All Q         | uestions              | (5x2=10 marks)                                                 |
| Q.No     | CO              | K Level               | Questions                                                      |
| 11       | CO1             | K2                    |                                                                |
| 12       | CO2             | K1                    |                                                                |
| 13       | CO3             | K2                    |                                                                |
| 14       | CO4             | K2                    |                                                                |
| 15       | CO5             | K2                    |                                                                |
| Section  | C (Eit          | her/Or Ty             | pe)                                                            |
| Answei   |                 | uestions              | $(5 \times 5 = 25 \text{ marks})$                              |
| Q. No    | CO              | K Level               | Questions                                                      |
| 16) a    | CO1             | K2                    |                                                                |
| 16) b    | CO1             | K2                    |                                                                |
| 17) a    | CO2             | K2                    |                                                                |
| 17) b    | CO2             | K2                    |                                                                |
| 18) a    | CO3             | K3                    |                                                                |
| 18) b    | CO3             | K3                    |                                                                |
| 19) a    | CO4             | K3                    |                                                                |
| 19) b    | CO4             | K3                    |                                                                |
| 20) a    | CO5             | K2                    |                                                                |
| 20) b    | CO5             | K2                    |                                                                |
|          |                 |                       | ormance of the students is to be assessed by attempting higher |
| level of |                 |                       |                                                                |
|          | _               | en Choice)            |                                                                |
| Q.No     | CO              | Three ques<br>K Level | tions (3x10=30 marks) Questions                                |
| 21       | CO1             | K Level<br>K3         | Questions                                                      |
| 22       | CO <sub>2</sub> | K2                    |                                                                |
| 23       | CO <sub>2</sub> | K2<br>K3              |                                                                |
| 24       | CO3             | K3<br>K4              |                                                                |
| 25       | CO <sub>4</sub> | K4<br>K3              |                                                                |
| 43       | CO3             | IXJ                   |                                                                |

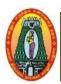

## MANNAR THIRUMALAI NAICKER COLLEGE (AUTONOMOUS) DEPARTMENT OF COMMERCE WITH CA

(For those who joined in 2021-2022 and after)

| <b>Course Name</b> | FUNDAMENTALS OF PROGRAMMING USING C                                                                                                    |              |        |      |  |  |  |
|--------------------|----------------------------------------------------------------------------------------------------|--------------|--------|------|--|--|--|
| <b>Course Code</b> | 21UCCC34                                                                                                    | L            | P      | C    |  |  |  |
| Category           | Core 5 -                                                                                                    |              |        |      |  |  |  |
| Nature of cour     | e: EMPLOYABILITY / SKILLORIENTED ENTREPRENEURSHIP                                                                                                    |              |        |      |  |  |  |
| Course Object      | tives:                                                                                                    |              |        |      |  |  |  |
| 1. 1 To impar      | rt adequate knowledge on the need of programming languages and                                                                                                    | problem sol  | ving   |      |  |  |  |
| techniques.        |                                                                                                    |              |        |      |  |  |  |
| -                  | o an in-depth understanding of functional and logical concepts of C                                                                                                    | C Programmi  | ng.    |      |  |  |  |
|                    | vide exposure to problem-solving through C programming.                                                                                                    |              |        |      |  |  |  |
|                    | liarize the basic syntax and semantics of C Language.                                                                                                    | 11           |        |      |  |  |  |
|                    | Plop logics which will facilitate the students to generate programs,                                                                                                    |              |        |      |  |  |  |
|                    | Overview of C, Constants ,Variables and Data types and Ope and Expressions                                                                                                    | erators      | 15     |      |  |  |  |
|                    | C:History of C – Importance of C – Basic Structure of C progr                                                                                                    | ams – Prog   | ramn   | inc  |  |  |  |
|                    | ants ,Variables and Data types: Character set-C Tokens- Keyw                                                                                                    | _            |        | _    |  |  |  |
| •                  | rariables - Data types - Declaration of Variables - Assigning                                                                                                    |              |        |      |  |  |  |
|                    |                                                                                                    |              |        |      |  |  |  |
| _                  | ariable as Constant - <b>Operators and Expressions</b> : Arithmetic Constant - Operators - Arithmetic Constant - Operators - Arithmetic Constant - Operators - Operators | =            |        |      |  |  |  |
| <del>-</del>       | Logical Operators - Assignment Operators - Increment and D                                                                                                    |              | _      |      |  |  |  |
| _                  | perator- Bitwise Operators- Special Operators- Arithmetic Expres                                                                                                    | ssions- Eval | ıatıoı | 1 01 |  |  |  |
| •                  | recedence of Arithmetic Operators.                                                                                                    |              |        |      |  |  |  |
|                    | Managing I/O Operations, Decision Making And Branc<br>Decision Making And Looping                                                                                                    | hing and     | 15     |      |  |  |  |
|                    | Operations: Reading a Character - Writing a Character - 1                                                                                                    | Formatted In | nput   | and  |  |  |  |
| Output.            |                                                                                                    |              | 1      |      |  |  |  |
|                    | ing And Branching: Decision Making with If Statement –Simple                                                                                                    |              |        |      |  |  |  |
|                    | - Nesting of IfElse Statements - The Else If Ladder - The Sw                                                                                                    | itch Stateme | ent –  | The  |  |  |  |
| -                  | The Goto Statement.                                                                                                    |              |        |      |  |  |  |
|                    | ing And Looping: The While Statement – The Do Statement –                                                                                                    | The For Sta  | teme   | nt - |  |  |  |
| Jumps in Loop      |                                                                                                    |              |        |      |  |  |  |
| UNIT :III          | Array, Character Arrays and Strings                                                                                                    |              | 15     |      |  |  |  |
|                    | Dimensional Arrays – Declaration of One - Dimensional Arrays -                                                                                                    |              |        |      |  |  |  |
|                    | Arrays – Two Dimensional Arrays – Initialization of Two- Dimensional Arrays – Initialization of Two- Dimension       | nsional Arra | ys- M  | ult  |  |  |  |
| -Dimensional A     | ·                                                                                                    |              |        |      |  |  |  |
|                    | rays and Strings: Declaring and Initializing String Variables – R                                                                                                    | · ·          | _      |      |  |  |  |
|                    | ting Strings to the Screen –Comparison of Two Strings - String Ha                                                                                                    | andling Func |        | •    |  |  |  |
| UNIT: IV           | User Defined Functions, Structures and Unions                                                                                                    |              | 15     |      |  |  |  |
|                    | Functions: Need for User –Defined Functions - A Multi –                                                                                                    |              | _      |      |  |  |  |
|                    | ser – Defined Functions – Definition of Functions – Return value                                                                                                    |              |        |      |  |  |  |
|                    | s - Function Declaration - Category of Functions - No Argun                                                                                                    |              |        |      |  |  |  |
| Values - Argui     | ments but no Return Values - Arguments with Return Values -                                                                                                    | - No Argun   | nents  | bu   |  |  |  |

Returns a Value - Nesting of Functions – Recursion.

**Structures and Unions:** Defining a Structure – Declaring Structure Variables- Accessing Structure Members – Structure Initialization-Copying and Comparing Structure Variables – Arrays of Structures – Arrays within Structures – Structures within Structures – Unions.

#### **UNIT: V** Pointers And File Management

15

**Pointers:** Accessing the Address of a Variable – Declaring Pointer Variable -Initialization of Pointer Variables –Pointers and Arrays – Pointers and Character Strings – Array of Pointers – Pointers as Function arguments.

**File Management:** Introduction – Defining and Opening a File- closing a file- Input/ output operations on Files

Total Lecture Hours 75Hrs

#### **Books for Study:**

1. 1. E.Balagurusamy, Programming in ANSI C, Eighth Edition, Tata McGraw Hill Education (India) Private Limited, Chennai, Tamil Nadu, 2020

#### **Books for References:**

- 1. Byron Gottfried, Programming with C, Tata McGraw Hill, New Delhi, 2011.
- 2. YashavantKanethkar, Let us C, BPB Publications, New Delhi, Jan 2010.

#### Web Resources:

- 1. https://www.cprogramming.com/tutorial/c-tutorial.html
- 2. https://www.guru99.com/c-programming-language.html
- 3. https://www.freecodecamp.org/news/the-c-beginners-handbook/

| Cours       | e Outcomes                                                                                | K Level  |
|-------------|-------------------------------------------------------------------------------------------|----------|
| CO1:        | Demonstrate an understanding of computer programming language concepts.                   | Up To K3 |
| CO2:        | Apply branching and looping statements.                                                   | Up To K4 |
| CO3:        | Compare the various programming constructs and choose the right one for the task in hand. | Uр То K3 |
| CO4:        | Assess the advantages of using pointers in C.                                             | Up To K4 |
| <b>CO5:</b> | Compile and Run C programs using structures and unions.                                   | Up To K4 |

#### **CO & PO Mapping:**

| COS  | PO 1 | PO 2 | PO 3 | PO 4 | PO 5 | PO 6 |
|------|------|------|------|------|------|------|
| CO 1 | 3    | 3    | 2    | 3    | 2    | 2    |
| CO 2 | 3    | 3    | 2    | 3    | 2    | 3    |
| CO 3 | 3    | 3    | 2    | 3    | 2    | 2    |
| CO 4 | 3    | 3    | 2    | 2    | 3    | 3    |
| CO5  | 3    | 2    | 3    | 2    | 3    | 2    |

<sup>\*3 –</sup> Advanced Application; 2 – Intermediate Development; 1 - Introductory Level

## **LESSON PLAN**

| UNIT | AUDITING                                                                                                    | Hrs | Pedagogy                                          |
|------|----------------------------------------------------------------------------------------------------|-----|---------------------------------------------------|
| I    | Overview of C:History of C – Importance of C – Basic Structure of C programs – Programming Style – Constants ,Variables and Data types: Character set-C Tokens-Keywords and Identifiers- Constants – Variables- Data types – Declaration of Variables – Assigning Values to Variables- Declaring a Variable as Constant- Operators and Expressions: Arithmetic Operators- Relational Operators – Logical Operators- Assignment Operators- Increment and Decrement Operators- Conditional Operator- Bitwise Operators- Special Operators- Arithmetic Expressions- Evaluation of Expressions- Precedence of Arithmetic Operators.                                                                      | 15  | Chalk and<br>Talk/PPT/ Practical<br>Demonstration |
| II   | Managing I/O Operations: Reading a Character – Writing a Character – Formatted Input and Output.  Decision Making And Branching: Decision Making with If Statement – Simple if Statement- The If Else Statement – Nesting of IfElse Statements – The Else If Ladder – The Switch Statement – The?: Operator – The Goto Statement.  Decision Making And Looping: The While Statement – The Do Statement – The For Statement – Jumps in Loops.                                                                                                    | 15  | Chalk and<br>Talk/PPT/ Practical<br>Demonstration |
| III  | Array: One – Dimensional Arrays – Declaration of One – Dimensional Arrays Initialization of One – Dimensional Arrays – Two Dimensional Arrays – Initialization of Two-Dimensional Arrays- Multi –Dimensional Arrays Character Arrays and Strings: Declaring and Initializing String Variables – Reading Strings from Terminal – Writing Strings to the Screen –Comparison of Two Strings-String Handling Functions.                                                                                                    | 15  | Chalk and<br>Talk/PPT/ Practical<br>Demonstration |
| IV   | User Defined Functions: Need for User –Defined Functions- A Multi – Function Program- Elements of User –Defined Functions- Definition of Functions – Return values and Their Types – Function Calls – Function Declaration – Category of Functions – No Arguments and no Return Values- Arguments but no Return Values- Arguments with Return Values – No Arguments but Returns a Value- Nesting of Functions – Recursion.  Structures and Unions: Defining a Structure – Declaring Structure Variables- Accessing Structure Members – Structure Initialization-Copying and Comparing Structure Variables – Arrays of Structures – Arrays within Structures – Structures within Structures – Unions. | 15  | Chalk and<br>Talk/PPT/ Practical<br>Demonstration |
| V    | Pointers: Accessing the Address of a Variable – Declaring Pointer Variable –Initialization of Pointer Variables – Pointers and Arrays – Pointers and Character Strings – Array of Pointers – Pointers as Function arguments.  File Management: Introduction – Defining and Opening a File- closing a file- Input/ output operations on Files                                                                                                    | 15  | Chalk and<br>Talk/PPT/ Practical<br>Demonstration |

#### Course Designed by: Mrs.T.Thivya Sindhu, Assistant Professor

## Learning Outcome Based Education & Assessment (LOBE) Formative Examination- Blueprint Articulation Mapping–K Levels with Course Outcomes(Cos)

|                                  |     |                                    | Sectio              | n A         | Sect                     | ion B                | Section      |                  |  |
|----------------------------------|-----|------------------------------------|---------------------|-------------|--------------------------|----------------------|--------------|------------------|--|
| Intownal                         | Cos | K Level                            | MC                  | MCQs        |                          | <b>Short Answers</b> |              | Section          |  |
| Internal                         | Cos | K Level                            | No. of.<br>Question | K-<br>Level | No. of.<br>Questio<br>ns | K-<br>Level          | or<br>Choice | D Open<br>Choice |  |
| CTAT                             | CO1 | Up to K3                           | 2                   | K1,K2       | 1                        | K2                   | 2(K2&K2)     | 1(K2)            |  |
| CIAI                             | CO2 | Up to K4                           | 2                   | K1,K2       | 2                        | K1,K2                | 2(K3&K3)     | 1(K3)            |  |
| CT A TT                          | CO3 | Up to K3                           | 2                   | K1,K2       | 1                        | K2                   | 2(K2&K2)     | 1(K3)            |  |
| CIAII                            | CO4 | Up to K4                           | 2                   | K1,K2       | 2                        | K3,K2                | 2(K4&K4)     | 1(K4)            |  |
| •                                |     | No. of                             |                     |             |                          |                      |              |                  |  |
|                                  |     | Questions to be asked              | 4                   |             | 3                        |                      | 4            | 2                |  |
|                                  |     | No. of Questions to be answered    | 4                   |             | 3                        |                      | 2            | 1                |  |
| Question<br>Pattern CIA I<br>&II |     | Marks for each question            | 1                   |             | 2                        |                      | 5            | 10               |  |
| WH                               |     | Total Marks<br>for<br>Each section | 4                   |             | 6                        |                      | 10           | 10               |  |

|     |            |                                                | Distribution                               | of Marks witl                         | h K Level CI                 | AI & CIA       | AII .                               |                     |
|-----|------------|------------------------------------------------|--------------------------------------------|---------------------------------------|------------------------------|----------------|-------------------------------------|---------------------|
|     | K<br>Level | Section A<br>(Multiple<br>Choice<br>Questions) | Section<br>B(Short<br>Answer<br>Questions) | Section<br>C(Either<br>/Or<br>Choice) | Section<br>D(Open<br>Choice) | Total<br>Marks | %of<br>(Marks<br>without<br>choice) | Consolidate<br>of % |
|     | K1         | 2                                              | 2                                          | -                                     | -                            | 4              | 8                                   |                     |
| CIA | K2         | 2                                              | 4                                          | 10                                    | 10                           | 26             | 52                                  | 60                  |
| I   | К3         | -                                              | -                                          | 10                                    | 10                           | 20             | 40                                  | 40                  |
| 1   | <b>K4</b>  | -                                              | -                                          | -                                     | -                            | -              | -                                   | -                   |
|     | Marks      | 4                                              | 6                                          | 20                                    | 20                           | 50             | 100                                 | 100                 |
|     | <b>K</b> 1 | 2                                              | -                                          | -                                     | -                            | 2              | 4                                   |                     |
|     | K2         | 2                                              | 4                                          | 10                                    | -                            | 16             | 32                                  | 36                  |
| CIA | К3         |                                                | 2                                          |                                       | 10                           | 12             | 24                                  | 24                  |
| II  | K4         | -                                              | -                                          | 10                                    | 10                           | 20             | 40                                  | 40                  |
|     | Marks      | 4                                              | 6                                          | 20                                    | 20                           | 50             | 100                                 | 100                 |

- **K1**-Remembering and recalling facts with specific answers
- K2-Basic understanding of facts and stating main ideas with general answers
- **K3**-Application oriented Solving Problems.
- K4-Examining, analyzing, presentation and make inferences with evidences

CO5 will be allotted for individual Assignment which carries five marks as part of CIA component.

| Sumn                           | Summative Examination–BluePrint Articulation Mapping–K Level with Course Outcomes (Cos) |                     |                |                    |               |                            |               |                              |  |
|--------------------------------|-----------------------------------------------------------------------------------------|---------------------|----------------|--------------------|---------------|----------------------------|---------------|------------------------------|--|
|                                |                                                                                         |                     | MCC            | Qs                 | Short Answers |                            | Section C     | Section<br>D(Open<br>Choice) |  |
| S.<br>No Cos                   | K –Level                                                                                | No. of<br>Questions | K–<br>Level    | No. of<br>Question | K–<br>Level   | (Either /<br>or<br>Choice) |               |                              |  |
| 1                              | CO1                                                                                     | Up To K3            | 2              | K1,K2              | 1             | K2                         | 2(K2&K2)      | 1(K2)                        |  |
| 2                              | CO2                                                                                     | Up To K4            | 2              | K1,K2              | 1             | K1                         | 2(K3&K3)      | 1(K3)                        |  |
| 3                              | CO3                                                                                     | Up To K3            | 2              | K1,K2              | 1             | K2                         | 2(K3&K3)      | 1(K2)                        |  |
| 4                              | CO4                                                                                     | Up To K4            | 2              | K1,K2              | 1             | K2                         | 2(K2&K2)      | 1(K4)                        |  |
| 5                              | CO5                                                                                     | Up To K4            | 2              | K1,K2              | 1             | K2                         | 2(K3&K3)      | 1(K3)                        |  |
| No.                            | of Quest.<br>Aske                                                                       | ions to be          | 10             |                    | 5             |                            | 10            | 5                            |  |
| No.of Questions to be answered |                                                                                         | 10                  |                | 5                  |               | 5                          | 3             |                              |  |
| Marks for each question        |                                                                                         | 1                   |                | 2                  |               | 5                          | 10            |                              |  |
| Total Marks for each section   |                                                                                         | 10                  |                | 10                 |               | 25                         | 30            |                              |  |
|                                | (Figures                                                                                | in parenthes        | sis denotes, q | uestions           | should be as  | ked wit                    | h the given K | level)                       |  |

|            | S                                     | Summative Ex                               | xaminations-                          | Distribution                  | of Marks       | with K Level               |                       |
|------------|---------------------------------------|--------------------------------------------|---------------------------------------|-------------------------------|----------------|----------------------------|-----------------------|
| K<br>Level | Section A(Multipl e Choice Questions) | Section<br>B(Short<br>Answer<br>Questions) | Section<br>C(Either/<br>or<br>Choice) | Section<br>D( Open<br>Choice) | Total<br>Marks | % of(MarksW ithoutchoic e) | Consolidat<br>ed<br>% |
| K1         | 5                                     | 2                                          | 1                                     | -                             | 7              | 6                          |                       |
| K2         | 5                                     | 8                                          | 20                                    | 20                            | 53             | 44                         | 50                    |
| К3         | -                                     | -                                          | 30                                    | 20                            | 50             | 42                         | 42                    |
| K4         | -                                     | -                                          | -                                     | 10                            | 10             | 8                          | 8                     |
| Marks      | 10                                    | 10                                         | 50                                    | 50                            | 120            | 100                        | 100                   |

NB: Higher level of performance of the students is to be assessed by attempting higher level Of K levels.

## ${\bf Summative\ Examinations\hbox{-}Question\ Paper\hbox{-}Format}$

| CO1 CO2 CO2 CO3 CO3             | K Level K1 K2 K1                                    | Questions (10x1=10marks)                                           |
|---------------------------------|-----------------------------------------------------|--------------------------------------------------------------------|
| CO1<br>CO1<br>CO2<br>CO2<br>CO3 | K1<br>K2                                            | Questions                                                          |
| CO1<br>CO2<br>CO2<br>CO3        | K2                                                  |                                                                    |
| CO2<br>CO2<br>CO3               |                                                     |                                                                    |
| CO2<br>CO3                      | K1                                                  |                                                                    |
| CO3                             |                                                     |                                                                    |
|                                 | K2                                                  |                                                                    |
| CO <sub>3</sub> 1               | K1                                                  |                                                                    |
|                                 | K2                                                  |                                                                    |
| CO4                             | K1                                                  |                                                                    |
| CO4                             | K2                                                  |                                                                    |
| CO5                             |                                                     |                                                                    |
| CO5                             |                                                     |                                                                    |
|                                 |                                                     |                                                                    |
|                                 |                                                     | (5x2=10marks)                                                      |
| CO                              |                                                     | Questions                                                          |
| CO1                             | K2                                                  |                                                                    |
| CO2                             | K1                                                  |                                                                    |
| CO3                             | K2                                                  |                                                                    |
| CO4                             | K2                                                  |                                                                    |
| CO5                             | K2                                                  |                                                                    |
| (Eithe                          | er/Or Type                                          | 2)                                                                 |
| All Que                         | estions                                             | (5x5=25marks)                                                      |
| CO                              | K Level                                             | Questions                                                          |
| CO1                             | K2                                                  |                                                                    |
| CO1                             | K2                                                  |                                                                    |
| CO2                             | K2                                                  |                                                                    |
| CO2                             | K3                                                  |                                                                    |
| CO3                             | K2                                                  |                                                                    |
| CO3                             | К3                                                  |                                                                    |
| CO4                             | K2                                                  |                                                                    |
| CO4                             |                                                     |                                                                    |
|                                 |                                                     |                                                                    |
|                                 |                                                     |                                                                    |
|                                 |                                                     | mance of the students is to be assessed by attempting higher level |
| ls                              | - P01                                               |                                                                    |
|                                 | n Choice)                                           |                                                                    |
|                                 |                                                     | ons (3x10=30marks)                                                 |
| CO                              |                                                     | Questions                                                          |
| CO1                             | K2                                                  |                                                                    |
|                                 |                                                     |                                                                    |
| CO3                             |                                                     |                                                                    |
| CO4                             |                                                     |                                                                    |
|                                 |                                                     |                                                                    |
|                                 | (Shor II Que CO CO CO CO CO CO CO CO CO CO CO CO CO | (Short Answers)   Questions                                        |

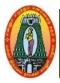

# MANNAR THIRUMALAI NAICKER COLLEGE (AUTONOMOUS) DEPARTMENT OF COMMERCE WITH CA (For those who joined in 2021-2022 and after)

| Course Name        | FU    | FUNDAMENTALS OF PROGRAMMING USING C – LAB |              |          |     |     |    |  |  |  |
|--------------------|-------|-------------------------------------------|--------------|----------|-----|-----|----|--|--|--|
| <b>Course Code</b> | 210   | L P C                                     |              |          |     |     |    |  |  |  |
| Category           | Alli  | - 6 4                                     |              |          |     |     |    |  |  |  |
| Nature of Cou      | ırse: | <b>EMPLOYABILITY</b>                      | SKILORIENTED | ENTREPRE | ENU | RSH | IP |  |  |  |

#### **Course Objectives:**

- 1. To identify tasks in which the numerical techniques learned are applicable and apply them to write programs, and hence use computers effectively to solve the task.
- 2. To develop the ability to analyze a problem and devise an algorithm to solve it.
- 3. To teach the students to write programs in C and to solve the problems.
- 4. To identify solution to a problem and apply control structures and user defined functions for solving the problem.
- 5. To design modular programs using the concept of functions and arrays.

#### **List of Programs:**

- 1. Simple interest calculation.
- 2. Find the sum of digits of a given no.
- **3.** Find the biggest from three given numbers.
- **4.** Check a given no is odd or even.
- 5. Find sum of odd and even numbers from 1 to n.
- **6.** Print all prime numbers between any two given limit.
- 7. Perform various arithmetic operations using switch case.
- **8.** Generate multiplication table of a number.
- **9.** Find LCM and GCD of two numbers.
- 10. Find the factors of a number.
- 11. Binary to Decimal conversion and vice versa.
- 12. Calculate Depreciation amount after and before few years.
- **13.** Calculate the electricity bill of a customer.
- **14.** Compute the sales tax based on user inputs cost and tax rate or percentage. Sales tax=price of item \* tax rate

| Unit                            | Charge/unit |
|---------------------------------|-------------|
| upto 199                        | @1.20       |
| 200 and above but less than 400 | @1.50       |
| 400 and above but less than 600 | @1.80       |
| 600 and above                   | @2.00       |

#### Arrays:

- 15. Arrange "n" strings in alphabetical order.
- 16. Counting the number of vowels, consonants, words, digits in a line of text.
- 17. Reverse a string and check for palindrome.
- 18. Substring detection, count and removal.
- 19. Matrix addition/ subtraction/ multiplication.
- **20.** Transpose of a matrix.

#### **Function and Structure:**

- 21. Find GCD of two numbers by recursion.
- 22. Print Fibonacci series by recursion.
- 23. Mark list processing structure and call value technique.
- **24.** EB bill calculation structure and call by reference technique.

#### **Pointers:**

25. Swap two numbers using pointers.

#### Files:

**26.** Read name and marks of n students and store them in a file.

| COURS | SE OUTCOME                                                                                                    | K Level         |  |  |  |  |
|-------|----------------------------------------------------------------------------------------------------|-----------------|--|--|--|--|
|       | After the completion of the course the student will be able to,                                                 |                 |  |  |  |  |
| CO1   | Use the fundamentals of C programming in trivial problem solving.                                               | Up To K3        |  |  |  |  |
| CO2   | Enhance skill on problem solving by developing algorithms.                                                      | <b>Up To K3</b> |  |  |  |  |
| CO3   | Identify solution to a problem and apply control structures and user defined functions for solving the problem. | <b>Up To K3</b> |  |  |  |  |
| CO4   | Demonstrate the use of strings and string handling functions.                                                   | Up To K3        |  |  |  |  |
| CO5   | Design programs using pointers and files                                                                        | Up To K5        |  |  |  |  |

#### CO & PO Mapping:

| COS  | PO 1 | PO 2 | PO 3 | PO 4 | PO 5 | PO 6 |
|------|------|------|------|------|------|------|
| CO 1 | 3    | 3    | 2    | 2    | 3    | 3    |
| CO 2 | 3    | 2    | 3    | 3    | 3    | 3    |
| CO 3 | 3    | 3    | 2    | 2    | 2    | 3    |
| CO 4 | 2    | 3    | 3    | 2    | 3    | 3    |
| CO 5 | 3    | 2    | 1    | 3    | 3    | 3    |

<sup>\*3 –</sup> Advanced Application; 2 – Intermediate Development; 1 – Introductory Level

## LESSON PLAN

| Exercises                                                                                                    | Hrs | Mode                   |
|----------------------------------------------------------------------------------------------------|-----|------------------------|
| <ol> <li>Simple interest calculation.</li> <li>Find the sum of digits of a given no.</li> <li>Find the biggest from three given numbers.</li> <li>Check a given no is odd or even.</li> <li>Find sum of odd and even numbers from 1 to n.</li> </ol>                                                                                                    | 18  | Laboratory experiments |
| <ul> <li>6. Print all prime numbers between any two given limit.</li> <li>7. Perform various arithmetic operations using switch case.</li> <li>8. Generate multiplication table of a number.</li> <li>9. Find LCM and GCD of two numbers.</li> <li>10. Find the factors of a number.</li> </ul>                                                                                                    | 18  | Laboratory experiments |
| <ul> <li>11. Binary to Decimal conversion and vice versa.</li> <li>12. Calculate Depreciation amount after and before few years.</li> <li>13. Calculate the electricity bill of a customer.</li> <li>14. Compute the sales tax based on user inputs cost and tax rate or percentage.  Sales tax=price of item * tax rate</li> <li>Arrays:  15. Arrange "n" strings in alphabetical order.</li> <li>16. Counting the number of vowels, consonants, words, digits in a line of text.</li> <li>17. Reverse a string and check for palindrome.</li> </ul> | 18  | Laboratory experiments |
| <ul> <li>18. Substring detection, count and removal.</li> <li>19. Matrix addition/ subtraction/multiplication.</li> <li>20. Transpose of a Matrix</li> <li>21. Find GCD of two numbers by recursion.</li> <li>22. Print Fibonacci series by recursion.</li> </ul>                                                                                                    | 18  | Laboratory experiments |
| <ul> <li>23. Mark list processing- Structure and call by value technique.</li> <li>24. EB bill calculation- Structure and call by reference technique.</li> <li>25. Swap two numbers using pointers.</li> <li>26. Read name and marks of n students and store them in a file.</li> </ul>                                                                                                    | 18  | Laboratory experiments |

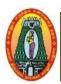

## MANNAR THIRUMALAI NAICKER COLLEGE (AUTONOMOUS) DEPARTMENT OF COMMERCE WITH CA

(For those who joined in 2021-2022 and after)

| <b>Course Name</b>                                                                                                    | ENTREPRENEURSH             | IIP DEVELOPMENT P           | ROGRAMME            |        |        |       |
|----------------------------------------------------------------------------------------------------|----------------------------|-----------------------------|---------------------|--------|--------|-------|
| Course Code                                                                                                    | 21UCCS31                   |                             |                     | L      | P      | C     |
| Category                                                                                                    | Skill Based                | 2                           | -                   | 2      |        |       |
| Nature of cours                                                                                                    | e: EMPLOYABILITY           | SKILL ORIENTED              | ENTREPRENI          | EURS   | HIP    | •     |
| Course Object                                                                                                    | ives:                      |                             |                     |        |        |       |
| 1. To enab                                                                                                    | ole the students to unde   | rstand the concept of E     | ntrepreneurship an  | d to   | learn  | the   |
| profession                                                                                                    | onal behavior about Entre  | epreneurship.               |                     |        |        |       |
| 2. To ident                                                                                                    | ify significant changes ar | nd trends which create ne   | w business opportu  | nities |        |       |
| 3. To analy                                                                                                    | ze the environment for p   | otential business opportu   | nities.             |        |        |       |
|                                                                                                    |                            | on converting ideas to an   |                     | ns.    |        |       |
| <ol><li>To acqua</li></ol>                                                                                                    | int the knowledge about va | rious scope for Women Ent   | repreneurs          |        |        |       |
|                                                                                                    | TREPRENEURSHIP             |                             |                     |        |        | 6     |
| Entrepreneurshi                                                                                                    | p – Meaning – Definiti     | ion – Entrepreneur – M      | eaning - Definition | on – ' | Туре   | s of  |
| Entrepreneurs -                                                                                                    | - Factors affecting Entrep | oreneurial Growth -Entre    | preneurial Motivati | on - I | Ethics | s of  |
| an Entrepreneu                                                                                                    | rship - Entrepreneurial    | Competencies -Challer       | iges to Entreprene  | urshij | o-So   | ocial |
| Responsibility i                                                                                                    | n Entrepreneurship.        |                             |                     |        |        |       |
| UNIT: II DE                                                                                                    | VELOPING BUSINES           | S IDEAS                     |                     |        |        | 6     |
| Meaning – Ste                                                                                                    | ps in Business Idea -      | Opportunity Analysis –      | Ideation Techniqu   | ies –  | Idea   | ıtion |
|                                                                                                    |                            | rtunity Maps – Evaluatio    |                     |        |        |       |
|                                                                                                    |                            | iness Model - Business      |                     |        |        |       |
|                                                                                                    | iness Models to Business   |                             | C                   |        |        |       |
|                                                                                                    |                            | AND IMPLEMENTA              | ΓΙΟΝ                |        |        | 6     |
| Project- Meanin                                                                                                    | ng –Content of Project- Io | dentification and Selection | n – Project Formul  | ation  | – Pro  | oject |
|                                                                                                    |                            | the Project Report - Lega   |                     |        |        |       |
|                                                                                                    |                            | pliance – Financing of Er   |                     |        | •      |       |
|                                                                                                    |                            | NCE TO ENTREPRE             | _                   |        |        | 6     |
|                                                                                                    |                            | District Industries Centres |                     | l Dev  | elopr  | nent  |
|                                                                                                    |                            | orporation (SFCs) - Sm      | , ,                 |        | -      |       |
|                                                                                                    |                            | Village Industries Co.      |                     |        |        |       |
|                                                                                                    |                            | nall Industries Service I   |                     |        |        |       |
|                                                                                                    | <del>-</del>               | ndustries Development B     |                     |        |        |       |
|                                                                                                    | OMEN ENTREPRENE            |                             | (                   |        |        | 6     |
| I                                                                                                    |                            |                             | nfluencing Women    | Entr   | enrer  |       |
| Meaning – Definition – Role of Women Entrepreneur- Factors influencing Women Entrepreneur, Challenges for Women Entrepreneurs, Growth and Development of women entrepreneurs in India. |                            |                             |                     |        |        |       |
| Total Lecture Hours   30 Hrs                                                                                                    |                            |                             |                     |        |        |       |
| Books for Stud                                                                                                    | y:                         |                             | _ Jul Becuir Hu     |        | I      |       |
| 1. Dr. S.S. Khar                                                                                                    | nka, Entrepreneurial Dev   | elopment, S.Chand& Co.      | Ltd., NewDelhi. 20  | )17    |        |       |
| <b>Books for Refe</b>                                                                                                    | rences:                    |                             |                     |        |        |       |
|                                                                                                    |                            | l Koontz Harold, Manag      | ement – AGlobal 1   | Innova | ative  | and   |
|                                                                                                    |                            | Graw Hill Education Pvt.    |                     |        |        |       |
| 2 D : 1/                                                                                                    | Γ Claration of the Γ (     |                             | 10 11 D             |        |        |       |

2. Poornima M. Charantimath, Entrepreneurship Development and Small Business Enterprises,

Pearson, India, 2018.

- 3. Sangeetha Sharma, Entrepreneurship Development, PHI Learning Pvt. Ltd. 2021
- 4. Gupta C. B., Srinivasan N P, Entrepreneurial Development, Sultan Chandand Sons. 2020
- 5. Dr. R. C. Bhatia, Entrepreneurship Business and Management, Sultan Chand and Sons, 2020

#### **Web Resources:**

- 1. www.ediindia.org, www.internationalentrepreneurship.com
- 2. www.startupdunia.com,www.yuvaentrepreneurs.com, www.indiastat.com
- 3. www.entrepreneur.com

| Course       | e Outcomes                                                                                                    | K Level  |
|--------------|----------------------------------------------------------------------------------------------------|----------|
| CO1:         | Understand the basic development of entrepreneurship as a profession.                                                                                                    | Up to K2 |
| CO2:         | Describe examples of entrepreneurial business and actual practice, both successful and unsuccessful, and explain the role and significance of entrepreneurship as a career, in the firm, and in society. | Up to K2 |
| <b>CO3</b> : | Understand the differences between an entrepreneurial venture and an ongoing business operation.                                                                                                    | Up to K2 |
| CO4:         | Understand the importance and role of ethical, sustainability, innovation and global issues for strategic decision making.                                                                               | Up to K2 |
| <b>CO5:</b>  | Identify the scope and opportunities for Women Entrepreneur                                                                                                    | Up to K2 |

#### CO & PO Mapping:

| COS  | PO 1 | PO 2 | PO 3 | PO 4 | PO 5 | PO 6 |
|------|------|------|------|------|------|------|
| CO 1 | 3    | 2    | 2    | 3    | 3    | 3    |
| CO 2 | 2    | 2    | 2    | 3    | 3    | 2    |
| CO 3 | 3    | 3    | 3    | 3    | 3    | 3    |
| CO 4 | 3    | 3    | 3    | 3    | 2    | 3    |
| CO 5 | 3    | 3    | 2    | 2    | 3    | 3    |

<sup>\*3 –</sup> Advanced Application; 2 – Intermediate Development; 1 - Introductory Level

#### **LESSON PLAN**

| Unit | Entrepreneurship Development Programme | Hrs | Pedagogy      |
|------|----------------------------------------|-----|---------------|
| I    | Entrepreneurship                       | 6   | Lecture (PPT) |
| II   | Developing Business Ideas              | 6   | Lecture (PPT) |
| III  | Project Appraisal and Implementation   | 6   | Lecture (PPT) |
| IV   | Institutional Finance to Entrepreneurs | 6   | Lecture (PPT) |
| V    | Women Entrepreneur                     | 6   | Lecture (PPT) |

#### **Course Designed by:**

Dr. V. Geetha, Assistant Professor & Dr.R.Arputharaj, Assistant Professor

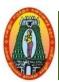

## MANNAR THIRUMALAI NAICKER COLLEGE (AUTONOMOUS) DEPARTMENT OF COMMERCE WITH CA

(For those who joined in 2021-2022 and after)

| Course Name        | FUNDAMENTALS OF ACCOUNTING |   |   |   |  |
|--------------------|----------------------------|---|---|---|--|
| <b>Course Code</b> | 21UCCN31                   | L | P | C |  |
| Category           | Non Major Elective         | 2 | - | 2 |  |

Nature of course: EMPLOYABILITY ✓ SKILL ORIENTED ENTREPRENEURSHIP

#### **Course Objectives:**

- 1. To understand the basic concepts and convention of accounting, accounting system.
- 2. To know how the accounting entries are posted in books.
- 3.To familiarize the learner to prepare the financial statement
- 4. To train the learners to prepare the accounts of trading and non-trading concerns
- 5. To gain knowledge on the depreciation methods

#### UNIT: I INTRODUCTION

5 Hours

Meaning and definition of Book keeping and accounting – Functions of accounting – Objectives of accounting – Advantages & limitation of accounting – Double entry system of book keeping – Advantages of double entry system – Difference between single entry system and double entry system.

#### UNIT: II JOURNAL

5 Hours

Meaning- Definition - Advantages of Journal- Rules of Accounting- Types of accounts - Passing of Journal Entries

#### UNIT: III | LEDGER

7 Hours

Meaning – Advantages – Difference between Journal and ledger – Balancing of accounts in the ledger – Practical exercises for the preparation of ledger.

#### UNIT: IV TRIAL BALANCE

**6 Hours** 

 $\label{lem:meaning-objectives-Distinction} Meaning-Objectives-Distinction between Trial \ balance \ and \ Balance \ sheet-Preparation of Trial \ Balance$ 

#### UNIT: V FINAL ACCOUNTS

7 Hours

Meaning of Final accounts – Objectives — Format of trading, profit and loss account and balance sheet. Simple adjustments in final accounts (outstanding, prepaid, depreciation) – Practical problems

**Total Lecture Hours** | 30 Hours

(80% of marks must be allotted to problem solving questions. 20% of marks must be allotted to Theory questions).

#### **Books for Study:**

1. S.P. Jain, K.L.Narang, "Financial Accounting", Kalyani Publishers, 2019

#### **Books for References:**

- 1. T.S. Reddy and A. Murthy, "Financial Accounting", Margham Publications, 6th Edition, Reprint 2019
- 2. T.S.Grewal, "Double Entry Book-Keeping", Sultan Chand & Sons, New Delhi, reprint 2022.
- 3. Dr. S. M. Shukla, "Fundamentals of Accounting", SahityaBhawan Publications, Agra, 2019

#### **Web Resources:**

- 1. https://onlinecourses.nptel.ac.in/noc19\_mg37/preview
- 2. https://www.youtube.com/watch?v=P9JIBbZas3w
- 3. <a href="https://onlinecourses.swayam2.ac.in/cec20\_mg23/preview">https://onlinecourses.swayam2.ac.in/cec20\_mg23/preview</a>

| Course      | Course Outcomes                             |          |  |  |
|-------------|---------------------------------------------|----------|--|--|
| CO1:        | Understand the basic Accounting concepts.   | Up to K2 |  |  |
| CO2:        | Journalize the Business Transactions        | Up to K2 |  |  |
| CO3:        | Know the Various forms of Ledger            | Up to K3 |  |  |
| <b>CO4:</b> | Able to Prepare Trial Balance of a Business | Up to K4 |  |  |
| CO5:        | Proficient in Preparing Final Accounts      | Up to K4 |  |  |

#### **CO & PO Mappings:**

| COs  | PO 1 | PO 2 | PO 3 | PO 4 | PO 5 | PO 6 |
|------|------|------|------|------|------|------|
| CO 1 | 3    | 3    | 3    | 3    | 2    | 3    |
| CO 2 | 1    | 3    | 3    | 2    | 3    | 3    |
| CO 3 | 3    | 3    | 3    | 3    | 2    | 3    |
| CO 4 | 2    | 1    | 2    | 3    | 3    | 2    |
| CO5  | 3    | 2    | 3    | 2    | 2    | 3    |

<sup>\*3 –</sup> Advanced Application; 2 – Intermediate Development; 1 - Introductory Level

### **LESSON PLAN**

| UNIT | Basics of Accounting | Hrs | Pedagogy       |
|------|----------------------|-----|----------------|
| I    | Introduction         | 5   | Chalk and Talk |
| II   | Journal              | 5   | Chalk and Talk |
| III  | Ledger               | 7   | Chalk and Talk |
| IV   | Trial Balance        | 6   | Chalk and Talk |
| V    | Final Accounts       | 7   | Chalk and Talk |

#### **Course Designed by:**

Dr. R. Ratheka, Assistant Professor & Dr. R. Kajapriya, Assistant Professor

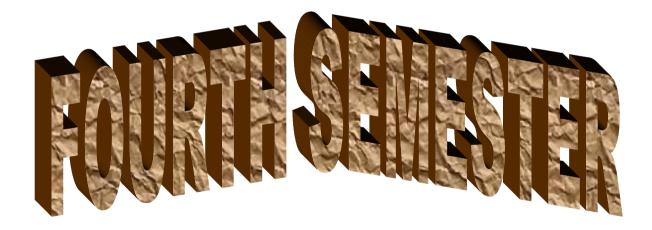

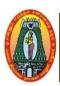

## MANNAR THIRUMALAI NAICKER COLLEGE (AUTONOMOUS) DEPARTMENT OF COMMERCE WITH CA

(For those who joined in 2021-2022 and after)

| <b>Course Name</b>                                                                                                    | PAR                                                                                                    | TNERSHIP ACCOUNT                                                                                                    | ITI        | NG                                                                                                    |                                                                                |                                                                                                    |                                          |                                                                                                    |
|----------------------------------------------------------------------------------------------------|----------------------------------------------------------------------------------------------------|----------------------------------------------------------------------------------------------------|------------|----------------------------------------------------------------------------------------------------|--------------------------------------------------------------------------------|----------------------------------------------------------------------------------------------------|------------------------------------------|----------------------------------------------------------------------------------------------------|
| <b>Course Code</b>                                                                                                    | 21U                                                                                                    | CCC41                                                                                                    |            |                                                                                                    |                                                                                | L                                                                                                    | P                                        | C                                                                                                    |
| Category                                                                                                    | Core                                                                                                    | 2                                                                                                    |            |                                                                                                    |                                                                                | 5                                                                                                    | -                                        | 4                                                                                                    |
| Nature of Cour                                                                                                    | rse:                                                                                                    | <b>EMPLOYABILITY</b>                                                                                                    | 1          | SKILL ORIENTED                                                                                                    | ENTREP                                                                         | RENI                                                                                                    | EUR                                      | SHIP                                                                                                    |
| Course Objecti                                                                                                    | ives:                                                                                                    |                                                                                                    |            |                                                                                                    | L                                                                              |                                                                                                    |                                          |                                                                                                    |
| 1. To gain work application to 2. To able to call the partner, a 3. To get acquair partners in p 4. To understand situations. 5. After success framework aspects.  UNIT: I  Partnership – M  Profit and Loss on capital—Inter- | cing k o difference of the control of the control o | erent practical situations and proper the journal e addition of a partner with the accounting treatship firm accounting procedures ompletion of this course also the accounting practical practical practical practical practical accounting practical practical | inve, the  | and procedure of partnership gain the ability to solve the tries for the partnership ents required for admissively olved in the dissolution and the estudent should have use prevailing in partners and the estudent should have use prevailing in partners and the same apital Account—Fluctuation of the solution of the same and the same apital Account—Fluctuation of the same apital Account—Fluctuation of the same apital Account of the same apital Account of the | theproblem interest, the on, retirem n of firms nderstood hip firms ence of Pa | under the state of the state of | hdravend de accorother  1 ship of ant—In | wal of eath of eath of |
|                                                                                                    |                                                                                                    |                                                                                                    |            | cing ratio – Revaluation                                                                                                    | of assets                                                                      | and                                                                                                    |                                          |                                                                                                    |
| _                                                                                                    |                                                                                                    | l –Adjustment of Capita                                                                                                    |            | 8                                                                                                    |                                                                                |                                                                                                    |                                          |                                                                                                    |
|                                                                                                    |                                                                                                    | EMENT AND DEATI                                                                                                    |            |                                                                                                    |                                                                                |                                                                                                    |                                          | 5                                                                                                    |
|                                                                                                    |                                                                                                    | n of New ratio and gain<br>reatment of Joint Life I                                                                                                    |            | g ratio–Retirement - Ad<br>cy                                                                                                    | mission Cu                                                                     | um R                                                                                                    | etirer                                   | nent –                                                                                                    |
|                                                                                                    |                                                                                                    | LUTION OF FIRM                                                                                                    |            |                                                                                                    |                                                                                |                                                                                                    |                                          | 5                                                                                                    |
| Deficiency Accordand Maximum los UNIT: V A                                                                                                    | unts –<br>ss Met<br><b>MAL</b>                                                                                                    | Sale to a Company Piece hod.  GAMATION OF FIRE                                                                                                    | emea<br>MS | ners – Garner Vs Murray                                                                                                    | Proportionat                                                                   | te Cap                                                                                                    | oital N                                  | Method<br>15                                                                                                    |
|                                                                                                    |                                                                                                    |                                                                                                    | ng T       | Treatment in the books                                                                                                    | of old fir                                                                     | m - 1                                                                                                    | Acco                                     | unting                                                                                                    |
| Treatment in the                                                                                                    | e book                                                                                                    | s of new firm                                                                                                    |            | Tak                                                                                                    | al I aatuura                                                                   | Ц                                                                                                    | rg   5                                   | 15                                                                                                    |
| (80% of marks                                                                                                    | must                                                                                                    | he allotted to problem                                                                                                    | 601        | ving questions. 20% of                                                                                                    | al Lecture                                                                     |                                                                                                    |                                          | ted to                                                                                                    |
| Theory question                                                                                                    |                                                                                                    | oc anoticu to problem                                                                                                    | 90I        | ving questions, 20% of                                                                                                    | maiks iilu                                                                     | ist De                                                                                                    | anot                                     | icu io                                                                                                    |
| Books for Stud                                                                                                    |                                                                                                    |                                                                                                    |            |                                                                                                    |                                                                                |                                                                                                    |                                          |                                                                                                    |
|                                                                                                    |                                                                                                    | Murthy, "Advanced Acc                                                                                                    | oun        | ntancy", Margham Publi                                                                                                    | cations. Ch                                                                    | ennai                                                                                                    | , 202                                    | 20.                                                                                                    |
| <b>Books for Refe</b>                                                                                                    |                                                                                                    |                                                                                                    |            | <i>y</i> , <i>g</i>                                                                                                    | ,                                                                              |                                                                                                    | , -                                      |                                                                                                    |
| 1.R.L.Gupta and 2. S.P.Jain and 1                                                                                                    | d M.R<br>K.L. N                                                                                                    | adhaswamy, " <i>Corporat</i><br>Jarang <i>"Advanced Acco</i>                                                                                                    | unta       | ccounting", Sultan Chan<br>uncy ",Kalyani Publisher<br>Accountancy"Vol-I, Six                                                                                                    | rs, New De                                                                     | lhi, 2                                                                                                    | 020.                                     |                                                                                                    |

Publishing House, Mumbai.

- 4.S. N. Maheshwari&Suneel K Maheshwari, "Financial Accounting", Fifth Edition, 2017, Vikas Publishing House.
- 5.R.S.N. Pillai, Bagavathi& S. Uma, "Fundamentals of Advanced Accountancy", Third Edition, 2018, S. Chand, New Delhi.

#### **Web Resources:**

- 1. https://ndl.iitkgp.ac.in/
- 2. https://en.wikipedia.org/wiki/Partnership\_accounting
- 3. https://www.accountingtools.com/articles/partnership-accounting
- 4. https://www.udemy.com/course/partnership-accounting/

| COU         | RSE OUTCOME                                                                                                    | K Level  |
|-------------|----------------------------------------------------------------------------------------------------|----------|
| CO1:        | To enable the students to learn basic concept of partnership accounting                                                                            | Up to K3 |
| CO2:        | To be successful completion of this unit the students should have through knowledge in the accounting practice prevailing in admission of partner. | Up to K2 |
| <b>CO3:</b> | To provide knowledge in accounting for Retirement of partnership.                                                                                  | Up to K3 |
| <b>CO4:</b> | To enable the students to learn partnership dissolution accounting and its allied aspect of accounting.                                            | Up to K4 |
| CO5:        | To Understand the accounting procedures involved in Amalgamation of firms under different situations.                                              | Up to K3 |

#### CO & PO Mapping:

| COS  | PO 1 | PO 2 | PO 3 | PO 4 | PO 5 | PO 6 |
|------|------|------|------|------|------|------|
| CO 1 | 3    | 2    | 2    | 1    | 3    | 2    |
| CO 2 | 3    | 3    | 3    | 3    | 2    | 3    |
| CO 3 | 3    | 3    | 3    | 3    | 2    | 3    |
| CO 4 | 3    | 3    | 3    | 3    | 2    | 3    |
| CO 5 | 2    | 3    | 3    | 3    | 3    | 3    |

<sup>\*3 –</sup> Advanced Application; 2 – Intermediate Development; 1 – Introductory Level

#### **LESSON PLAN**

| UNIT | PARTNERSHIP ACCOUNTING                     | Hrs | Pedagogy                |
|------|--------------------------------------------|-----|-------------------------|
| I    | Introduction to Partnership Accounts       | 15  |                         |
| II   | Admission of a Partner                     | 15  | PPT, Group Discussion,  |
| III  | Retirement of Partner and Death of Partner | 15  | Seminar,                |
| IV   | Amalgamation of Firms                      | 15  | Quiz,                   |
| V    | Dissolution of Firm                        | 15  | Assignment and Activity |

#### **Course Designed by:**

Dr. V. Suresh Babu, Assistant Professor & Dr. S. Ganesan, Associate Professor

## Learning Outcome Based Education & Assessment (LOBE) Formative Examination - Blue Print Articulation Mapping - K Levels with Course Outcomes (COs)

**Section A Section B Section C Section D** Inte **MCOs Short Answers** Cos K Level Either or Open rnal **K** -No. of. No. of. Κ-Choice Choice Questions Level Questions Level CO<sub>1</sub> Up to K3 K1,K2 K2 2(K2&K2) 1(K3) 2 1 CI 2 2 ΑI CO<sub>2</sub> Up to K2 K1,K2 **K**1 2(K2&K2) 1(K2)CO<sub>3</sub> Up to K3 2 K1,K2 1 K2 2(K2&K2) 1(K3)CI 2 AII **CO4** Up to K4 K1,K2 2 K2 1(K4)2(K3&K3) No. of Questions 4 3 2 4 to be asked No. of Questions 4 3 2 1 **Ouestion** to be answered **Pattern** Marks for each CIA I & II 1 2 5 **10** question Total Marks for 4 6 **10** 10 each section

<sup>\*</sup>Note: It is the decision of the course teacher to ask 2 Questions in any unit under section-B (short answer questions)

|         |            | I                                              | Distribution of                             | Marks with                              | K Level C                     | IA I & CI      | A II                                 |                  |
|---------|------------|------------------------------------------------|---------------------------------------------|-----------------------------------------|-------------------------------|----------------|--------------------------------------|------------------|
|         | K<br>Level | Section A<br>(Multiple<br>Choice<br>Questions) | Section B<br>(Short<br>Answer<br>Questions) | Section<br>C (Either<br>/ Or<br>Choice) | Section<br>D (Open<br>Choice) | Total<br>Marks | % of<br>(Marks<br>without<br>choice) | Consolidate of % |
|         | K1         | 2                                              | 4                                           | -                                       | -                             | 6              | 12                                   | 90               |
|         | K2         | 2                                              | 2                                           | 20                                      | 10                            | 34             | 68                                   | 80               |
| CI      | К3         | -                                              | -                                           | -                                       | 10                            | 10             | 20                                   | 20               |
| A I     | K4         | -                                              | -                                           | -                                       | -                             | 0              | 0                                    | 0                |
| AI      | Marks      | 4                                              | 2                                           | 20                                      | 20                            | 50             | 100                                  | 100              |
|         | K1         | 2                                              | -                                           | -                                       | -                             | 2              | 4                                    | 40               |
| CI      | K2         | 2                                              | 6                                           | 10                                      | -                             | 18             | 36                                   | 40               |
| CI      | К3         | -                                              | -                                           | 10                                      | 20                            | 30             | 60                                   | 60               |
| A<br>II | K4         | -                                              | -                                           | -                                       | -                             | 0              | 0                                    | 0                |
| 11      | Marks      | 4                                              | 6                                           | 20                                      | 20                            | 50             | 100                                  | 100              |

**K1**- Remembering and recalling facts with specific answers

**K2**- Basic understanding of facts and stating main ideas with general answers

**K3**- Application oriented- Solving Problems

**K4**- Examining, analyzing, presentation and make inferences with evidences

CO5 will be allotted for individual Assignment which carries five marks as part of CIA component.

| S    | Summative Examination – Blue Print Articulation Mapping – K Level with Course Outcomes (COs) |                 |                     |              |                    |              |                            |                               |  |  |
|------|----------------------------------------------------------------------------------------------|-----------------|---------------------|--------------|--------------------|--------------|----------------------------|-------------------------------|--|--|
|      |                                                                                              |                 | MC                  | Qs           | Short An           | swers        | Section C                  | Continu D                     |  |  |
| S.No | Cos                                                                                          | K -<br>Level    | No. of<br>Questions | K –<br>Level | No. of<br>Question | K -<br>Level | (Either /<br>or<br>Choice) | Section D<br>(Open<br>Choice) |  |  |
| 1    | CO1                                                                                          | Up to K3        | 2                   | K1&K2        | 1                  | K2           | 2(K2&K2)                   | 1(K3)                         |  |  |
| 2    | CO2                                                                                          | Up to K2        | 2                   | K1&K2        | 1                  | K1           | 2(K2&K2)                   | 1(K2)                         |  |  |
| 3    | CO3                                                                                          | Up to K3        | 2                   | K1&K2        | 1                  | K2           | 2(K3&K3)                   | 1(K3)                         |  |  |
| 4    | CO4                                                                                          | Up to K4        | 2                   | K1&K2        | 1                  | K2           | 2(K3&K3)                   | 1(K4)                         |  |  |
| 5    | CO5                                                                                          | Up to K3        | 2                   | K1&K2        | 1                  | K2           | 2(K2&K2)                   | 1(K3)                         |  |  |
| No.  | of Questi<br>Asked                                                                           |                 | 10                  |              | 5                  |              | 10                         | 5                             |  |  |
| No.  | of Questi<br>answer                                                                          | ons to be<br>ed | 10                  |              | 5                  |              | 5                          | 3                             |  |  |
| Mark | s for each                                                                                   | question        | 1                   |              | 2                  |              | 5                          | 10                            |  |  |
| Tot  | al Marks<br>sectio                                                                           |                 | 10                  |              | 10                 |              | 25                         | 30                            |  |  |
|      | (Figures                                                                                     | in parenthe     | sis denotes, o      | questions s  | hould be as        | ked with     | the given K                | level)                        |  |  |

|            | Distribution of Marks with K Level             |                                             |                                     |                                |                |                             |                |  |  |  |  |  |
|------------|------------------------------------------------|---------------------------------------------|-------------------------------------|--------------------------------|----------------|-----------------------------|----------------|--|--|--|--|--|
| K<br>Level | Section A<br>(Multiple<br>Choice<br>Questions) | Section B<br>(Short<br>Answer<br>Questions) | Section C<br>(Either/ or<br>Choice) | Section D<br>( Open<br>Choice) | Total<br>Marks | % of (Marks without choice) | Consolidated % |  |  |  |  |  |
| K1         | 5                                              | 2                                           | -                                   | -                              | 7              | 5.83                        | 50             |  |  |  |  |  |
| K2         | 5                                              | 8                                           | 30                                  | 10                             | 53             | 44.16                       | 30             |  |  |  |  |  |
| К3         | -                                              | -                                           | 20                                  | 30                             | 50             | 41.67                       | 42             |  |  |  |  |  |
| K4         | -                                              | -                                           | -                                   | 10                             | 10             | 8.33                        | 8              |  |  |  |  |  |
| Marks      | 10                                             | 10                                          | 50                                  | 50                             | 120            | 100                         | 100            |  |  |  |  |  |

NB: Higher level of performance of the students is to be assessed by attempting higher level of K levels.

### ${\bf Summative\ Examinations\ -\ Question\ Paper-Format}$

| Section  | A (Mu  | ıltiple Cho | ice Questions)                                                 |
|----------|--------|-------------|----------------------------------------------------------------|
|          |        | uestions    | (10x1=10 marks)                                                |
| Q.No     | CO     | K Level     | Questions                                                      |
| 1        | CO1    | K1          |                                                                |
| 2        | CO1    | K2          |                                                                |
| 3        | CO2    | K1          |                                                                |
| 4        | CO2    | K2          |                                                                |
| 5        | CO3    | K1          |                                                                |
| 6        | CO3    | K2          |                                                                |
| 7        | CO4    | K1          |                                                                |
| 8        | CO4    | K2          |                                                                |
| 9        | CO5    | K1          |                                                                |
| 10       | CO5    | K2          |                                                                |
|          |        | ort Answer  | rs)                                                            |
|          |        | uestions    | (5x2=10 marks)                                                 |
| Q.No     | CO     | K Level     | Questions                                                      |
| 11       | CO1    | K2          |                                                                |
| 12       | CO2    | K1          |                                                                |
| 13       | CO3    | K2          |                                                                |
| 14       | CO4    | K2          |                                                                |
| 15       | CO5    | K2          |                                                                |
| Section  | C (Eit | her/Or Ty   | pe)                                                            |
|          |        | uestions    | $(5 \times 5 = 25 \text{ marks})$                              |
| Q. No    | CO     | K Level     | Questions                                                      |
| 16) a    | CO1    | K2          |                                                                |
| 16) b    | CO1    | K2          |                                                                |
| 17) a    | CO2    | K2          |                                                                |
| 17) b    | CO2    | K2          |                                                                |
| 18) a    | CO3    | K3          |                                                                |
| 18) b    | CO3    | K3          |                                                                |
| 19) a    | CO4    | K3          |                                                                |
| 19) b    | CO4    | К3          |                                                                |
| 20) a    | CO5    | K2          |                                                                |
| 20) b    | CO5    | K2          |                                                                |
|          |        |             | ormance of the students is to be assessed by attempting higher |
| level of |        |             |                                                                |
|          |        | en Choice)  |                                                                |
|          |        | Three quest |                                                                |
| Q. No    | CO     | K Level     | Questions                                                      |
| 21       | CO1    | K3          |                                                                |
| 22       | CO2    | K2          |                                                                |
| 23       | CO3    | K3          |                                                                |
| 24       | CO4    | K4          |                                                                |
| 25       | CO5    | K3          |                                                                |

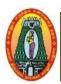

# MANNAR THIRUMALAI NAICKER COLLEGE (AUTONOMOUS) DEPARTMENT OF COMMERCE WITH CA (For those who joined in 2021-2022 and after)

|                                                                                                    | INCOME TAX LAW                                                                                                    | AN                                            | D PRACTICE-II                                                                                                    |                                                                                                    |                                   |                              |                             |
|----------------------------------------------------------------------------------------------------|----------------------------------------------------------------------------------------------------|-----------------------------------------------|----------------------------------------------------------------------------------------------------|----------------------------------------------------------------------------------------------------|-----------------------------------|------------------------------|-----------------------------|
| <b>Course Code</b>                                                                                                    | 21UCCC42                                                                                                    |                                               |                                                                                                    |                                                                                                    | L                                 | P                            | C                           |
| Category                                                                                                    | Core                                                                                                    |                                               |                                                                                                    |                                                                                                    | 5                                 | 1                            | 4                           |
| Nature of cours                                                                                                    | se: EMPLOYABILITY                                                                                                    | 1                                             | SKILL ORIENTED                                                                                                    | ENTREPREN                                                                                                    | EUR                               | SHIP                         |                             |
| Course Object                                                                                                    | ives:                                                                                                    | I                                             |                                                                                                    |                                                                                                    |                                   |                              |                             |
| 1. Enable the st                                                                                                    | udents to know gain kno                                                                                                    | wle                                           | dge on Clubbing of incor                                                                                                    | ne.                                                                                                    |                                   |                              |                             |
| 2. Render the st                                                                                                    | udents with Assessment                                                                                                    | of F                                          | HUF and Companies                                                                                                    |                                                                                                    |                                   |                              |                             |
|                                                                                                    | ents to assess tax for Com                                                                                                    |                                               |                                                                                                    |                                                                                                    |                                   |                              |                             |
| -                                                                                                    | eness on self-assessment                                                                                                    | -                                             |                                                                                                    |                                                                                                    |                                   |                              |                             |
| 5. Develop kno                                                                                                    | wledge of Tax Deducted                                                                                                    | at S                                          | Source                                                                                                    |                                                                                                    |                                   |                              |                             |
|                                                                                                    | CLUBBING OF INCO                                                                                                    |                                               |                                                                                                    | JCTIONS                                                                                                    |                                   | 1                            | 5                           |
|                                                                                                    | ome – Set-off and carry                                                                                                    |                                               |                                                                                                    |                                                                                                    | tal inc                           | ome.                         |                             |
|                                                                                                    | ASSESSMENT OF INI                                                                                                    |                                               |                                                                                                    | <u> </u>                                                                                                    |                                   |                              | 5                           |
|                                                                                                    | Individual and Hindu Un                                                                                                    |                                               |                                                                                                    |                                                                                                    |                                   |                              |                             |
|                                                                                                    | ASSESSMENT OF PA                                                                                                    |                                               | ·                                                                                                    |                                                                                                    |                                   | 1                            | 5                           |
|                                                                                                    | Partnership firms (in                                                                                                    |                                               |                                                                                                    | of persons an                                                                                                    | d ioi                             |                              |                             |
| companies.                                                                                                    | rancismp iiiiis (iii                                                                                                    | cruu                                          | ing LLI), 11550ciation                                                                                                    | or persons an                                                                                                    | u joi                             | nt st                        | OCI                         |
| TINITED TX7                                                                                                    |                                                                                                    |                                               |                                                                                                    | ~~~                                                                                                    |                                   | 1                            | 5                           |
|                                                                                                    | DEDUCTION AND CO                                                                                                    | )LL                                           | ECTION OF TAX AT                                                                                                    | SOURCE                                                                                                    |                                   |                              |                             |
|                                                                                                    |                                                                                                    |                                               |                                                                                                    |                                                                                                    |                                   |                              |                             |
| Deduction and                                                                                                    | Collection of tax at sour                                                                                                    | rce                                           | <ul> <li>Advance payment – T</li> </ul>                                                                                                    | ax refunds – Co                                                                                                    | nsequ                             | ences                        | S 0                         |
|                                                                                                    |                                                                                                    |                                               | <ul> <li>Advance payment – T</li> <li>ificate – Tax clearance c</li> </ul>                                                                                                    |                                                                                                    | nsequ                             | ences                        | s of                        |
| failure to deduc                                                                                                    | Collection of tax at sout<br>t or pay tax – Tax credit<br>RETURN OF INCOMI                                                                                                    | cert                                          | ificate – Tax clearance c                                                                                                    |                                                                                                    | nsequ                             |                              | 5 O                         |
| failure to deduc                                                                                                    | t or pay tax – Tax credit<br>RETURN OF INCOMI                                                                                                    | cert<br>E <b>A</b> l                          | ificate – Tax clearance c ND ASSESSMENT                                                                                                    | ertificate.                                                                                                    |                                   | 1                            | 15                          |
| failure to deduct UNIT: V Return of incomparison of the contraction of the contraction of | t or pay tax – Tax credit  RETURN OF INCOMI  me – Submission of ret                                                                                                    | cert<br>E <b>A</b> l<br>urn                   | ificate – Tax clearance c  ND ASSESSMENT  of income – Return of                                                                                                    | loss – Belated                                                                                                    | Retur                             | 1<br>n – \$                  | l <b>5</b><br>Seli          |
| failure to deduc  UNIT: V  Return of incor  Assessment – H                                                                                                    | t or pay tax – Tax credit  RETURN OF INCOMI  me – Submission of ret  Reassessment – Best jud                                                                                                    | cert<br>E <b>A</b> l<br>urn                   | ificate – Tax clearance c  ND ASSESSMENT  of income – Return of                                                                                                    | loss – Belated                                                                                                    | Retur                             | 1<br>n – \$                  | l <b>5</b><br>Self          |
| failure to deduc  UNIT: V  Return of incor  Assessment – H                                                                                                    | t or pay tax – Tax credit  RETURN OF INCOMI  me – Submission of ret                                                                                                    | cert<br>E <b>A</b> l<br>urn                   | ificate – Tax clearance c  ND ASSESSMENT  of income – Return of ent assessment Ex-party                                                                                                    | loss – Belated                                                                                                    | Retur                             | n – S                        | Self<br>of                  |
| failure to deduc UNIT: V  Return of incor Assessment – I mistakes – Reop                                                                                                    | t or pay tax – Tax credit  RETURN OF INCOMI  me – Submission of ret  Reassessment – Best jud  pening of assessment.                                                                                                    | cert<br>E Al<br>turn<br>Igm                   | ificate – Tax clearance c  ND ASSESSMENT  of income – Return of ent assessment Ex-party                                                                                                    | loss – Belated<br>assessment – R                                                                                                | Retur<br>ectific                  | 1<br>n – S<br>cation<br>75 H | Self<br>Self<br>of          |
| failure to deduc UNIT: V  Return of incor Assessment – I mistakes – Reor  (60% of marks)                                                                                                    | t or pay tax – Tax credit  RETURN OF INCOMI  me – Submission of ret  Reassessment – Best jud  pening of assessment.  s must be allotted to pre                                                                                                    | cert<br>E Al<br>turn<br>Igm                   | ificate – Tax clearance c  ND ASSESSMENT  of income – Return of ent assessment Ex-party                                                                                                    | loss – Belated<br>assessment – R                                                                                                | Retur<br>ectific                  | 1<br>n – S<br>cation<br>75 H | Selin of                    |
| failure to deduct UNIT: V  Return of incomplete Assessment – It mistakes – Reoperation (60% of marks to Theory question)                                                                                                    | t or pay tax – Tax credit  RETURN OF INCOMI  me – Submission of ret Reassessment – Best jud  pening of assessment.  s must be allotted to prestions).                                                                                                    | cert<br>E Al<br>turn<br>Igm                   | ificate – Tax clearance c  ND ASSESSMENT  of income – Return of ent assessment Ex-party                                                                                                    | loss – Belated<br>assessment – R                                                                                                | Retur<br>ectific                  | 1<br>n – S<br>cation<br>75 H | Self<br>Self<br>of          |
| failure to deduc UNIT: V  Return of incor Assessment – I mistakes – Reoj  (60% of marks to Theory ques Books for Stud                                                                                                    | t or pay tax — Tax credit  RETURN OF INCOMI  me — Submission of ret Reassessment — Best jud  pening of assessment.  s must be allotted to prestions).  ly:                                                                                                    | cert<br>E Al<br>curn<br>Igmo                  | ificate – Tax clearance c ND ASSESSMENT of income – Return of ent assessment Ex-party  T em solving questions, 40                                                                                                    | loss — Belated<br>assessment — R<br>otal Lecture Ho<br>0% of marks mu                                                           | Retur<br>ectific<br>urs<br>ust be | n – Scation  75 H allot      | Self<br>Self<br>1 of<br>Irs |
| failure to deduct UNIT: V  Return of incomplete Assessment — It mistakes — Reoperate (60% of marks to Theory quest Books for Student 1. Gaur V.P.,                                                                                                    | t or pay tax – Tax credit  RETURN OF INCOMI  me – Submission of ret Reassessment – Best jud  pening of assessment.  s must be allotted to pre  stions).  ly: and NarangD.B,Income                                                                                                    | cert<br>E Al<br>curn<br>Igmo                  | ificate – Tax clearance c ND ASSESSMENT of income – Return of ent assessment Ex-party  T em solving questions, 40                                                                                                    | loss — Belated<br>assessment — R<br>otal Lecture Ho<br>0% of marks mu                                                           | Retur<br>ectific<br>urs<br>ust be | n – Scation  75 H allot      | Self<br>Self<br>1 of<br>Irs |
| failure to deduct UNIT: V  Return of incord Assessment – It mistakes – Reoperates (60% of marks to Theory quest Books for Student Language (Current Education Language (Current Education Language (Cu | t or pay tax – Tax credit  RETURN OF INCOMI  me – Submission of ret Reassessment – Best jud  pening of assessment.  s must be allotted to prestions).  ly: and NarangD.B,Income  lition).                                                                                                  | cert<br>E Al<br>curn<br>Igmo                  | ificate – Tax clearance c ND ASSESSMENT of income – Return of ent assessment Ex-party  T em solving questions, 40                                                                                                    | loss — Belated<br>assessment — R<br>otal Lecture Ho<br>0% of marks mu                                                           | Retur<br>ectific<br>urs<br>ust be | n – Scation  75 H allot      | Selino:                     |
| failure to deduct UNIT: V  Return of incord Assessment — I mistakes — Reoperate    (60% of marks to Theory quest Books for Student Ed Books for Reference    Books for Reference    Boo | t or pay tax — Tax credit  RETURN OF INCOMI  me — Submission of ret Reassessment — Best jud  pening of assessment.  s must be allotted to prestions).  ly: and NarangD.B,Income  sition).  erences:                                                                                        | cert E Al curn lgmo                           | ificate – Tax clearance c ND ASSESSMENT of income – Return of ent assessment Ex-party  Tem solving questions, 40  ax Law and Practice, K                                                                                                    | loss – Belated<br>assessment – R<br>otal Lecture Ho<br>0% of marks mu                                                           | Retur<br>ectific<br>urs urs be    | n – Seation  75 H allot      | Self<br>Self<br>Irs<br>Ited |
| failure to deduct UNIT: V  Return of incor Assessment – I mistakes – Reor  (60% of marks to Theory ques Books for Stud  1. Gaur V.P., (Current Ed Books for Refe I. Dr. Vinod K                                                                                                    | t or pay tax — Tax credit  RETURN OF INCOMI  me — Submission of ret Reassessment — Best jud  pening of assessment.  s must be allotted to prestions).  ly:  and NarangD.B,Income  lition).  erences:  K. Singhania, Direct Tax                                                             | cert E Al curn lgmo                           | ificate – Tax clearance c ND ASSESSMENT of income – Return of ent assessment Ex-party  Tem solving questions, 40  ax Law and Practice, K                                                                                                    | loss – Belated<br>assessment – R<br>otal Lecture Ho<br>0% of marks mu                                                           | Retur<br>ectific<br>urs urs be    | n – Seation  75 H allot      | Sella of Oracle Irs         |
| failure to deduct UNIT: V  Return of incor Assessment – I mistakes – Reop  (60% of marks to Theory ques Books for Stud  1. Gaur V.P., (Current Ed Books for Refe  1. Dr. Vinod K (Current Edi                                                                                                    | ret or pay tax — Tax credit  RETURN OF INCOMI  me — Submission of ret  Reassessment — Best jud  pening of assessment.  s must be allotted to prostions).  ly:  and NarangD.B,Income  lition).  erences:  K. Singhania, Direct Tax  tion).                                                  | cert E Al Curn llgmooble Ta                   | ificate – Tax clearance c ND ASSESSMENT of income – Return of ent assessment Ex-party  Tem solving questions, 40  ax Law and Practice, K  Law and Practice, Tax                                                                                                    | loss – Belated<br>assessment – R<br>otal Lecture Ho<br>0% of marks mu<br>Kalyani Publisher                                      | Retur<br>ectific<br>urs urs be    | n – Seation  75 H allot      | Sella of Oracle Irs         |
| failure to deduct UNIT: V  Return of incord Assessment – It mistakes – Reoperates to Theory quest Books for Student Edit Current Edit (Current Edit 2. B. B. Lal, Die Edit Die Edit Die | t or pay tax — Tax credit  RETURN OF INCOMI  me — Submission of ret Reassessment — Best jud pening of assessment.  s must be allotted to pre stions).  ly:  and NarangD.B,Income lition).  rences:  X. Singhania, Direct Tax tion).  lirect Taxes, Konark public                           | cert E Al Curn llgmooble Ta                   | ificate – Tax clearance c ND ASSESSMENT of income – Return of ent assessment Ex-party  Tem solving questions, 40  ax Law and Practice, K  Law and Practice, Tax                                                                                                    | loss – Belated<br>assessment – R<br>otal Lecture Ho<br>0% of marks mu<br>Kalyani Publisher                                      | Retur<br>ectific<br>urs urs be    | n – Seation  75 H allot      | Sella of Oracle Irs         |
| Return of incor<br>Assessment – I<br>mistakes – Reor<br>(60% of marks<br>to Theory ques<br>Books for Stud<br>1. Gaur V.P.,<br>(Current Ed<br>Books for Refe<br>1. Dr. Vinod K<br>(Current Edi<br>2. B. B. Lal, Di<br>Web Resource                                                                                                    | t or pay tax — Tax credit  RETURN OF INCOMI  me — Submission of ret Reassessment — Best judg  pening of assessment.  s must be allotted to prestions).  ly:  and NarangD.B,Income  lition).  erences:  X. Singhania, Direct Tax  tion).  irect Taxes, Konark publics:                      | cert<br>E Al<br>curn<br>Ilgmo<br>oble<br>Ta   | ificate – Tax clearance con ND ASSESSMENT of income – Return of ent assessment Ex-party  Tem solving questions, 40  ax Law and Practice, Keep and Practice, Keep and Practice, Tax and Practice, Tax and Practice, | loss – Belated<br>assessment – R<br>otal Lecture Ho<br>0% of marks mu<br>Calyani Publisher<br>exman Publication<br>at Edition). | Retur<br>ectific<br>urs urs be    | n – Seation  75 H allot      | Self<br>Self<br>Irs<br>Ited |
| failure to deduct UNIT: V  Return of incomplete Assessment — It mistakes — Reoperates Theory quest Theory quest Theory que | t or pay tax — Tax credit  RETURN OF INCOMI  me — Submission of ret Reassessment — Best jud pening of assessment.  s must be allotted to prostions).  ly: and NarangD.B,Income lition).  rences:  K. Singhania, Direct Tax tion).  lirect Taxes, Konark publics: v.classcentral.com/course | cert<br>E Al<br>curn<br>Ilgmo<br>oble<br>E Ta | ificate – Tax clearance c ND ASSESSMENT of income – Return of ent assessment Ex-party  Tem solving questions, 40  ax Law and Practice, K  Law and Practice, Tax  r ltd, New Delhi, (Currenty)                                                                                                    | loss – Belated<br>assessment – R<br>otal Lecture Ho<br>0% of marks mu<br>Calyani Publisher<br>exman Publication<br>at Edition). | Retur<br>ectific<br>urs urs be    | n – Seation  75 H allot      | Self<br>n of<br>Irs<br>ted  |
| Return of incord Assessment – It mistakes – Reoperates to Theory questo Theory questo  | t or pay tax — Tax credit  RETURN OF INCOMI  me — Submission of ret Reassessment — Best judg  pening of assessment.  s must be allotted to prestions).  ly:  and NarangD.B,Income  lition).  erences:  X. Singhania, Direct Tax  tion).  irect Taxes, Konark publics:                      | cert E Al Curn llgmoble Ta                    | Tax clearance control of income — Return of ent assessment Ex-party  Tem solving questions, 40  Law and Practice, Kay and Practice, Tax Law and Practice, Tax Itd, New Delhi, (Currently 19 hs27/preview)                                                                                                    | loss – Belated<br>assessment – R<br>otal Lecture Ho<br>0% of marks mu<br>Calyani Publisher<br>exman Publication<br>at Edition). | Retur<br>ectific<br>urs urs be    | n – Seation  75 H allot      | Self<br>n of<br>Irs<br>ted  |

| CO1:        | Acquire In-depth knowledge on Clubbing of income              | Up to K3 |
|-------------|---------------------------------------------------------------|----------|
| CO2:        | Familiarize the students with Assessment of HUF and Companies | Up to K2 |
| CO3:        | Able to assess tax for Companies & Firms                      | Up to K3 |
| <b>CO4:</b> | Impart knowledge of Tax Deducted at Source                    | Up to K4 |
| CO5:        | Gain knowledge of self-assessment and refund of tax.          | Up to K3 |

### CO & PO Mapping:

| COs  | PO 1 | PO 2 | PO 3 | PO 4 | PO 5 | PO 6 |
|------|------|------|------|------|------|------|
| CO 1 | 2    | 3    | 3    | 2    | 2    | 3    |
| CO 2 | 3    | 3    | 3    | 3    | 2    | 3    |
| CO 3 | 3    | 3    | 3    | 3    | 3    | 2    |
| CO 4 | 3    | 3    | 3    | 3    | 2    | 2    |
| CO 5 | 3    | 2    | 3    | 3    | 3    | 2    |

<sup>\*3 –</sup> Advanced Application; 2 – Intermediate Development; 1 - Introductory Level

#### **LESSON PLAN**

| Unit | Income Tax Law And Practice – II                        | Hrs | Pedagogy      |
|------|---------------------------------------------------------|-----|---------------|
| I    | Clubbing of Income, Set-Off and Carry Forward of Losses | 15  | Lecture (PPT) |
| II   | Assessment of Individual and Hindu undivided family.    | 15  | Lecture (PPT) |
| III  | Assessment of Partnership firm and Company              | 15  | Lecture (PPT) |
| IV   | Deduction and Collection of tax at source               | 15  | Lecture (PPT) |
| V    | Return of income and Assessment                         | 15  | Lecture (PPT) |

### **Course Designed by:**

Dr. R. Arputharaj, Assistant Professor &Dr. V. Suresh Babu, Assistant Professor

## Learning Outcome Based Education & Assessment (LOBE) Formative Examination - Blue Print Articulation Mapping - K Levels with Course Outcomes (COs)

|                       |        |                                 | Section              | n A          | Section              | В             | Section C           | C4 D              |  |
|-----------------------|--------|---------------------------------|----------------------|--------------|----------------------|---------------|---------------------|-------------------|--|
| Inte                  | Cos    | K Level                         | MCC                  | MCQs         |                      | Short Answers |                     | Section D<br>Open |  |
| rnal                  |        |                                 | No. of.<br>Questions | K –<br>Level | No. of.<br>Questions | K -<br>Level  | Either or<br>Choice | Choice            |  |
| CI                    | CO1    | Up to K3                        | 2                    | K1,K2        | 1                    | K2            | 2(K2&K2)            | 1(K3)             |  |
| ΑI                    | CO2    | Up to K2                        | 2                    | K1,K2        | 2                    | K1            | 2(K2&K2)            | 1(K2)             |  |
| CI                    | CO3    | Up to K3                        | 2                    | K1,K2        | 1                    | K2            | 2(K2&K2)            | 1(K3)             |  |
| AII                   | CO4    | Up to K4                        | 2                    | K1,K2        | 2                    | K2            | 2(K3&K3)            | 1(K4)             |  |
|                       |        | No. of Questions to be asked    | 4                    |              | 3                    |               | 4                   | 2                 |  |
| ~                     | estion | No. of Questions to be answered | 4                    |              | 3                    |               | 2                   | 1                 |  |
| Pattern<br>CIA I & II |        | Marks for each question         | 1                    |              | 2                    |               | 5                   | 10                |  |
|                       |        | Total Marks for each section    | 4                    |              | 6                    |               | 10                  | 10                |  |

\*Note: It is the decision of the course teacher to ask 2 Questions in any unit under section-B (short answer questions)

|         |            | I                                              | Distribution of                             | Marks with                              | K Level C                     | IA I & CI      | A II                                 |                  |  |
|---------|------------|------------------------------------------------|---------------------------------------------|-----------------------------------------|-------------------------------|----------------|--------------------------------------|------------------|--|
|         | K<br>Level | Section A<br>(Multiple<br>Choice<br>Questions) | Section B<br>(Short<br>Answer<br>Questions) | Section<br>C (Either<br>/ Or<br>Choice) | Section<br>D (Open<br>Choice) | Total<br>Marks | % of<br>(Marks<br>without<br>choice) | Consolidate of % |  |
|         | K1         | 2                                              | 4                                           | -                                       | -                             | 6              | 12                                   | 80               |  |
|         | K2         | 2                                              | 2                                           | 20                                      | 10                            | 34             | 68                                   | <b>0</b> 0       |  |
| CI      | K3         | 1                                              | 1                                           | -                                       | 10                            | 10             | 20                                   | 20               |  |
| AI      | K4         | -                                              | -                                           | -                                       | -                             | 0              | 0                                    | 0                |  |
| 11 1    | Marks      | 4                                              | 2                                           | 20                                      | 20                            | 50             | 100                                  | 100              |  |
|         | K1         | 2                                              | -                                           | -                                       | -                             | 2              | 4                                    | 40               |  |
| CI      | K2         | 2                                              | 6                                           | 10                                      | -                             | 18             | 36                                   | 40               |  |
| CI      | К3         | -                                              | -                                           | 10                                      | 10                            | 20             | 40                                   | 40               |  |
| A<br>II | K4         | -                                              | -                                           | -                                       | 10                            | 10             | 20                                   | 20               |  |
| 11      | Marks      | 4                                              | 6                                           | 20                                      | 20                            | 50             | 100                                  | 100              |  |

- **K1** Remembering and recalling facts with specific answers
- **K2** Basic understanding of facts and stating main ideas with general answers
- **K3** Application oriented- Solving Problems
- **K4** Examining, analyzing, presentation and make inferences with evidences

CO5 will be allotted for individual Assignment which carries five marks as part of CIA component.

| S    | Summative Examination – Blue Print Articulation Mapping – K Level with Course |              |                     |              |                 |              |                            |                  |  |  |  |
|------|-------------------------------------------------------------------------------|--------------|---------------------|--------------|-----------------|--------------|----------------------------|------------------|--|--|--|
|      | Outcomes (COs)                                                                |              |                     |              |                 |              |                            |                  |  |  |  |
|      |                                                                               |              | MC                  | Qs           | Short An        | swers        | Section C                  | Section D        |  |  |  |
| S.No | COs                                                                           | K -<br>Level | No. of<br>Questions | K –<br>Level | No. of Question | K -<br>Level | (Either /<br>or<br>Choice) | (Open<br>Choice) |  |  |  |
| 1    | CO1                                                                           | Up to K3     | 2                   | K1&K2        | 1               | K2           | 2(K2&K2)                   | 1(K3)            |  |  |  |
| 2    | CO2                                                                           | Up to K2     | 2                   | K1&K2        | 1               | K1           | 2(K2&K2)                   | 1(K2)            |  |  |  |
| 3    | CO3                                                                           | Up to K3     | 2                   | K1&K2        | 1               | K2           | 2(K2&K2)                   | 1(K3)            |  |  |  |
| 4    | CO4                                                                           | Up to K4     | 2                   | K1&K2        | 1               | K2           | 2(K3&K3)                   | 1(K4)            |  |  |  |
| 5    | CO5                                                                           | Up to K3     | 2                   | K1&K2        | 1               | K2           | 2(K2&K2)                   | 1(K3)            |  |  |  |
| No.  | of Questi<br>Asked                                                            | ons to be    | 10                  |              | 5               |              | 10                         | 5                |  |  |  |
| No.  | No. of Questions to be answered                                               |              | 10                  |              | 5               |              | 5                          | 3                |  |  |  |
| Mark | Marks for each question                                                       |              | 1                   |              | 2               |              | 5                          | 10               |  |  |  |
| Tot  | Total Marks for each section                                                  |              | 10                  |              | 10              |              | 25                         | 30               |  |  |  |
|      | (Figures                                                                      | in parenthe  | esis denotes, o     | questions s  | hould be as     | ked with     | the given K                | level)           |  |  |  |

|            |                                                | Dis                                         | tribution of                        | Marks with                     | K Leve         | l                           |                |
|------------|------------------------------------------------|---------------------------------------------|-------------------------------------|--------------------------------|----------------|-----------------------------|----------------|
| K<br>Level | Section A<br>(Multiple<br>Choice<br>Questions) | Section B<br>(Short<br>Answer<br>Questions) | Section C<br>(Either/ or<br>Choice) | Section D<br>( Open<br>Choice) | Total<br>Marks | % of (Marks without choice) | Consolidated % |
| K1         | 5                                              | 2                                           | -                                   | 1                              | 7              | 5.83                        | 59             |
| K2         | 5                                              | 8                                           | 40                                  | 10                             | 63             | 52.5                        | 39             |
| K3         | -                                              | -                                           | 10                                  | 30                             | 40             | 33.33                       | 33             |
| K4         | -                                              | -                                           | -                                   | 10                             | 10             | 8.33                        | 08             |
| Marks      | 10                                             | 10                                          | 50                                  | 50                             | 120            | 100                         | 100            |

NB: Higher level of performance of the students is to be assessed by attempting higher level of K levels.

### ${\bf Summative\ Examinations\ -\ Question\ Paper-Format}$

| Section  | A (Mu             | Itiple Cho     | ice Questions)                                                 |
|----------|-------------------|----------------|----------------------------------------------------------------|
| Answei   | r All Q           | uestions       | (10x1=10 marks)                                                |
| Q.No     | CO                | K Level        | Questions                                                      |
| 1        | CO1               | K1             |                                                                |
| 2        | CO1               | K2             |                                                                |
| 3        | CO2               | K1             |                                                                |
| 4        | CO2               | K2             |                                                                |
| 5        | CO3               | K1             |                                                                |
| 6        | CO3               | K2             |                                                                |
| 7        | CO4               | K1             |                                                                |
| 8        | CO4               | K2             |                                                                |
| 9        | CO5               | K1             |                                                                |
| 10       | CO5               | K2             |                                                                |
| Section  | B (Sho            | ort Answer     | rs)                                                            |
| Answei   | r All Q           | uestions       | (5x2=10 marks)                                                 |
| Q.No     | CO                | K Level        | Questions                                                      |
| 11       | CO1               | K2             |                                                                |
| 12       | CO2               | K1             |                                                                |
| 13       | CO3               | K2             |                                                                |
| 14       | CO4               | K2             |                                                                |
| 15       | CO5               | K2             |                                                                |
| Section  | C (Eit            | her/Or Ty      | pe)                                                            |
| Answei   | r All Q           | uestions       | $(5 \times 5 = 25 \text{ marks})$                              |
| Q. No    | CO                | K Level        | Questions                                                      |
| 16) a    | CO1               | K2             |                                                                |
| 16) b    | CO1               | K2             |                                                                |
| 17) a    | CO2               | K2             |                                                                |
| 17) b    | CO2               | K2             |                                                                |
| 18) a    | CO3               | K2             |                                                                |
| 18) b    | CO3               | K2             |                                                                |
| 19) a    | CO4               | K3             |                                                                |
| 19) b    | CO4               | K3             |                                                                |
| 20) a    | CO5               | K2             |                                                                |
| 20) b    | CO5               | K2             |                                                                |
|          |                   |                | ormance of the students is to be assessed by attempting higher |
| level of |                   |                |                                                                |
|          | _                 | en Choice)     |                                                                |
|          |                   | Three quest    |                                                                |
| Q.No     | CO                | K Level        | Questions                                                      |
| 21       | CO1               | K3             |                                                                |
| 22       | CO2               | K2             |                                                                |
| 23       |                   | 17.0           |                                                                |
|          | CO3               | K3             |                                                                |
| 24<br>25 | CO3<br>CO4<br>CO5 | K3<br>K4<br>K3 |                                                                |

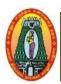

## MANNAR THIRUMALAI NAICKER COLLEGE (AUTONOMOUS) DEPARTMENT OF COMMERCE WITH CA

(For those who joined in 2021-2022 and after)

| Category Core 5 dature of course: EMPLOYABILITY ✓ SKILL ORIENTED ENTREPRENEURSHIP  Course Objectives:  To Familiarize the students with the functions of commercial banks and RBI To develop the skills in crossing and endorsing cheque To familiarize the concept of paying banker and collecting banker To understand the principles of sound lending and modes of creating change. To impart knowledge about various modern services offered by the banker  INIT: I INTRODUCTION TO BANKING 15 Definition — Meaning of Banker and Customer - Relationship between a Banker and a Customer - pecial Types of Customers- Minor, Lunatic, Partnership Firm and Joint Stock Company - General recautions for Opening an Account - Types of Deposits — Current Deposit, Savings Deposit, Fixed reposit and Recurring Deposit - Functions of Commercial Banks & RBI.  INIT: I NEGOTIABLE INSTRUMENTS 15  Meaning-Features - Cheque — Meaning — Definition - Features — Drawing of a Cheque — Crossing fa Cheque and its Significance - Kinds of Crossing — Endorsement — Meaning — Definition—Linds of Endorsement — Regularity of Endorsement  INIT: II PAYING AND COLLECTING BANKER 15  Taying Banker: Precautions before Honoring a Cheque - Payment in Due Course — Holder in Due Course - Statutory Protection to a Paying Banker.  Collecting Banker: Procautions before Honoring a Cheque - Payment in Due Course — Holder in Due Course - Statutory Protection to a Paying Banker.  Total Lecture Banker: Holder for Value - Statutory Protection — Duties of a Collecting Banker    INIT: V LOANS AND ADVANCES   15  Meaning — Types - Principles of Sound Lending — Forms of Advances — Modes of Charging decurity — Mortgage, Hypothecation, Pledge and Lien  INIT: V RECENT TRENDS IN BANKING   15  Meaning — Types - Principles of Sound Lending — Forms of Settlement (RTGS)- NEFT (National Delectronic Fund Transfer)-Digital Banking - Green Banking-Virtual Banking — Mobile banking — deatures — Requirements — Telephone Banking - Green Banking-Virtual Banking   75  Mooks for Study:  Gorden Nataraj, "B  | Course Name       | BANKING THEORY             | LA       | W AND PRACTICE              |                 |        |        |           |
|----------------------------------------------------------------------------------------------------|-------------------|----------------------------|----------|-----------------------------|-----------------|--------|--------|-----------|
| To ramiliarize the students with the functions of commercial banks and RBI  To familiarize the students with the functions of commercial banks and RBI  To develop the skills in crossing and endorsing cheque  To impart knowledge about various modern services offered by the banker  NTI: INTRODUCTION TO BANKING  To meaning of Banker and Customer - Relationship between a Banker and a Customer - Repecial Types of Customers- Minor, Lunatic, Partnership Firm and Joint Stock Company - General receautions for Opening an Account - Types of Deposits - Current Deposit, Savings Deposit, Fixed Deposit and Recurring Deposit - Functions of Commercial Banks & RBI.  NIT: INTRODUCTION TO BANKING  IS  Definition - Meaning of Banker and Customer - Relationship between a Banker and a Customer - Recurring Deposit - Functions of Commercial Banks & RBI.  NIT: INTRODUCTION TO BANKING  IS  Meaning-Features - Cheque - Meaning - Definition - Features - Drawing of a Cheque - Crossing fa a Cheque and its Significance - Kinds of Crossing - Endorsement - Meaning - Definition - Ginds of Endorsement - Regularity of Endorsement  NIT: INTRODUCTION TO BANKER  Taying Banker: Precautions before Honoring a Cheque - Payment in Due Course - Holder in Due Course - Statutory Protection to a Paying Banker.  Collecting Banker: Holder for Value - Statutory Protection - Duties of a Collecting Banker  NIT: IV LOANS AND ADVANCES  Meaning - Types - Principles of Sound Lending - Forms of Advances - Modes of Charging decurity - Mortgage, Hypothecation, Pledge and Lien  NIT: V RECENT TRENDS IN BANKING  Lectronic Banking- Features - Internet Banking Features - Telephone banking Facilities - ATM - Edectronic Fund Transfer)-Digital Banking-Green Banking-Virtual Banking  Total Lecture Hours  Total Lecture Hours  Total Lecture Hours  Total Lecture Hours                                                                                                    | Course Code       | 21UCCC43                   |          |                             |                 | L      | P      | C         |
| Course Objectives:  To Familiarize the students with the functions of commercial banks and RBI To develop the skills in crossing and endorsing cheque To familiarize the concept of paying banker and collecting banker To understand the principles of sound lending and modes of creating change. To impart knowledge about various modern services offered by the banker  INTI: I NTRODUCTION TO BANKING  Definition — Meaning of Banker and Customer - Relationship between a Banker and a Customer - pecial Types of Customers- Minor, Lunatic, Partnership Firm and Joint Stock Company - General recautions for Opening an Account - Types of Deposits — Current Deposit, Savings Deposit, Fixed Deposit and Recurring Deposit - Functions of Commercial Banks & RBI.  INIT: I NEGOTIABLE INSTRUMENTS  Meaning-Features - Cheque — Meaning — Definition — Features — Drawing of a Cheque — Crossing f a Cheque and its Significance - Kinds of Crossing — Endorsement — Meaning — Definition — Cinds of Endorsement — Regularity of Endorsement  INIT: II PAYING AND COLLECTING BANKER  Taying Banker: Precautions before Honoring a Cheque - Payment in Due Course — Holder in Due Course - Statutory Protection to a Paying Banker.  Collecting Banker: Holder for Value - Statutory Protection — Duties of a Collecting Banker  JNIT: IV LOANS AND ADVANCES  Morting Banker: Holder for Value - Statutory Protection — Duties of Advances — Modes of Charging decurity — Mortgage, Hypothecation, Pledge and Lien  JNIT: V RECENT TRENDS IN BANKING  Total Lecture Hours  Total Lecture Hours  Total Lecture Hours  Total Lecture Hours  Total Lecture Hours  Total Lecture Hours  Total Lecture Hours  Total Lecture Hours                                                                                                    | Category          | Core                       |          |                             |                 | 5      | -      | 4         |
| . To Familiarize the students with the functions of commercial banks and RBI . To develop the skills in crossing and endorsing cheque . To familiarize the concept of paying banker and collecting banker . To understand the principles of sound lending and modes of creating change To impart knowledge about various modern services offered by the banker  INIT: I INTRODUCTION TO BANKING Definition – Meaning of Banker and Customer - Relationship between a Banker and a Customer - pecial Types of Customers- Minor, Lunatic, Partnership Firm and Joint Stock Company - General recautions for Opening an Account - Types of Deposits – Current Deposit, Savings Deposit, Fixed recautions for Opening an Account - Types of Deposits – Current Deposit, Savings Deposit, Fixed reposit and Recurring Deposit - Functions of Commercial Banks & RBI.  INIT: II NEGOTIABLE INSTRUMENTS  Meaning-Features - Cheque – Meaning – Definition – Features – Drawing of a Cheque – Crossing f a Cheque and its Significance - Kinds of Crossing – Endorsement – Meaning – Definition – Ginds of Endorsement – Regularity of Endorsement  INIT: II PAYING AND COLLECTING BANKER  Taying Banker: Precautions before Honoring a Cheque - Payment in Due Course – Holder in Due Course - Statutory Protection to a Paying Banker  Bollecting Banker: Holder for Value - Statutory Protection – Duties of a Collecting Banker  INIT: IV LOANS AND ADVANCES  Meaning – Types - Principles of Sound Lending – Forms of Advances – Modes of Charging ecurity – Mortgage, Hypothecation, Pledge and Lien  INIT: V RECENT TRENDS IN BANKING  Beterronic Banking- Features – Internet Banking versus Traditional banking – Mobile banking – Teatures – Requirements – Telephone Banking Features – Telephone banking facilities – ATM – Electronic Fund Transfer)-Digital Banking-Green Banking-Virtual Banking  Total Lecture Hours  Total Lecture Hours  Total Lecture Hours                                                                                                    | Nature of course  | e: EMPLOYABILITY           | <b>✓</b> | SKILL ORIENTED              | ENTREPRE        | NEUF   | RSHI   | P         |
| . To develop the skills in crossing and endorsing cheque . To familiarize the concept of paying banker and collecting banker . To understand the principles of sound lending and modes of creating change To impart knowledge about various modern services offered by the banker  INIT: I INTRODUCTION TO BANKING                                                                                                    | Course Objecti    | ves:                       |          |                             |                 |        |        |           |
| To familiarize the concept of paying banker and collecting banker To understand the principles of sound lending and modes of creating change. To impart knowledge about various modern services offered by the banker  NIT: I INTRODUCTION TO BANKING Definition — Meaning of Banker and Customer - Relationship between a Banker and a Customer - Pecial Types of Customers- Minor, Lunatic, Partnership Firm and Joint Stock Company - General Precautions for Opening an Account - Types of Deposits — Current Deposit, Savings Deposit, Fixed Deposit and Recurring Deposit - Functions of Commercial Banks & RBI.  INIT: II NEGOTIABLE INSTRUMENTS Definition — Features — Drawing of a Cheque — Crossing of a Cheque and its Significance - Kinds of Crossing — Endorsement — Meaning — Definition — Cinds of Endorsement — Regularity of Endorsement  INIT: III PAYING AND COLLECTING BANKER Definition — Statutory Protection to a Paying Banker.  Pollecting Banker: Precautions before Honoring a Cheque - Payment in Due Course — Holder in Due Course - Statutory Protection to a Paying Banker.  Pollecting Banker: Holder for Value - Statutory Protection — Duties of a Collecting Banker  INIT: IV LOANS AND ADVANCES Defaulting — Types — Principles of Sound Lending — Forms of Advances — Modes of Charging Housing — Types — Principles of Sound Lending — Forms of Advances — Modes of Charging Hecurity — Mortgage, Hypothecation, Pledge and Lien  INIT: V RECENT TRENDS IN BANKING Defectronic Banking- Features— Internet Banking versus Traditional banking — Mobile banking — Protection — Protection — Protect | 1. To Familia     | arize the students with th | e fu     | inctions of commercial ba   | nks and RBI     |        |        |           |
| To understand the principles of sound lending and modes of creating change. To impart knowledge about various modern services offered by the banker  INIT: I INTRODUCTION TO BANKING  Definition — Meaning of Banker and Customer - Relationship between a Banker and a Customer - special Types of Customers- Minor, Lunatic, Partnership Firm and Joint Stock Company - General recautions for Opening an Account - Types of Deposits — Current Deposit, Savings Deposit, Fixed Deposit and Recurring Deposit - Functions of Commercial Banks & RBI.  INIT: II NEGOTIABLE INSTRUMENTS  Meaning-Features - Cheque — Meaning — Definition - Features — Drawing of a Cheque — Crossing f a Cheque and its Significance - Kinds of Crossing — Endorsement — Meaning — Definition — Ginds of Endorsement — Regularity of Endorsement  INIT: III PAYING AND COLLECTING BANKER  ISTANGAND TOULECTING BANKER  ISTANGAND TOULECTING BANKER  ISTANGANGAND TOULECTING BANKER  ISTANGAND TOULECTING BANKER  ISTANGAND TOULECTING BANKER  ISTANGAND TOULECTING BANKER  ISTANGAND TOULECTING BANKER  ISTANGAND TOULECTING BANKER  ISTANGAND TOULECTING BANKER  ISTANGAND TOULECTING BANKER  ISTANGAND TOULECTING BANKER  ISTANGAND TOULECTING BANKER  ISTANGAND TOULECTING BANKER  ISTANGAND TOULECTING BANKER  ISTANGAND TOULECTING BANKER  ISTANGAND T | 2. To develop     | the skills in crossing a   | nd e     | ndorsing cheque             |                 |        |        |           |
| To impart knowledge about various modern services offered by the banker   INIT: I   INTRODUCTION TO BANKING   15                                                                                                    | 3. To familia     | rize the concept of payir  | ig b     | anker and collecting bank   | er              |        |        |           |
| DIT: I INTRODUCTION TO BANKING 15 Definition — Meaning of Banker and Customer - Relationship between a Banker and a Customer - Proceeding Types of Customers - Minor, Lunatic, Partnership Firm and Joint Stock Company - General Procedutions for Opening an Account - Types of Deposits — Current Deposit, Savings Deposit, Fixed Deposit and Recurring Deposit - Functions of Commercial Banks & RBI.  DINIT: II NEGOTIABLE INSTRUMENTS 15 Meaning-Features - Cheque — Meaning — Definition - Features — Drawing of a Cheque — Crossing of a Cheque and its Significance - Kinds of Crossing — Endorsement — Meaning — Definition — Cinds of Endorsement — Regularity of Endorsement  DINIT: III PAYING AND COLLECTING BANKER 15 Paying Banker: Precautions before Honoring a Cheque - Payment in Due Course — Holder in Due Course - Statutory Protection to a Paying Banker.  Collecting Banker: Holder for Value - Statutory Protection — Duties of a Collecting Banker UNIT: IV LOANS AND ADVANCES 15 Meaning — Types — Principles of Sound Lending — Forms of Advances — Modes of Charging Recurity — Mortgage, Hypothecation, Pledge and Lien UNIT: V RECENT TRENDS IN BANKING 15 Electronic Banking- Features — Internet Banking versus Traditional banking — Mobile banking — Peatures — Requirements — Telephone Banking Features — Telephone banking facilities — ATM — Electronic Fund Transfer — Credit cards — Real Time Gross Settlement (RTGS) - NEFT (National Electronic Fund Transfer)-Digital Banking-Green Banking-Virtual Banking — Total Lecture Hours 15  Books for Study: 15  Books for Study: 16  Books for Study: 17  Books for Study: 17  Books for Study: 18  Books for Study: 18  Books for Study: 19  Books for Study: 19  Books for Study: 1 | 4. To underst     | and the principles of sou  | ınd      | lending and modes of cre-   | ating change.   |        |        |           |
| Definition — Meaning of Banker and Customer - Relationship between a Banker and a Customer - Pecial Types of Customers- Minor, Lunatic, Partnership Firm and Joint Stock Company - General Precautions for Opening an Account - Types of Deposits — Current Deposit, Savings Deposit, Fixed Deposit and Recurring Deposit - Functions of Commercial Banks & RBI.    INIT: II   NEGOTIABLE INSTRUMENTS   15                                                                                                    | 5. To impart      | knowledge about variou     | s m      | odern services offered by   | the banker      |        |        |           |
| recautions for Opening an Account - Types of Deposits - Current Deposit, Savings Deposit, Fixed Deposit and Recurring Deposit - Functions of Commercial Banks & RBI.  INT: II NEGOTIABLE INSTRUMENTS  deaning-Features - Cheque - Meaning - Definition - Features - Drawing of a Cheque - Crossing for a Cheque and its Significance - Kinds of Crossing - Endorsement - Meaning - Definition - Grade and its Significance - Kinds of Crossing - Endorsement - Meaning - Definition - Grade and its Significance - Kinds of Crossing - Endorsement - Meaning - Definition - Grade and its Significance - Kinds of Crossing - Endorsement - Meaning - Definition - Grade and its Significance - Kinds of Crossing - Endorsement - Meaning - Definition - Grade and its Significance - Kinds of Crossing - Endorsement - Meaning - Definition - Grade and its Significance - Kinds of Crossing - Endorsement - Meaning - Definition - Grade and its Significance - Kinds of Crossing - Endorsement - Meaning - Proceedings and Collecting Banker: Procedure - Payment in Due Course - Holder in Due Course - Statutory Protection to a Paying Banker.  Collecting Banker: Holder for Value - Statutory Protection - Duties of a Collecting Banker UNIT: IV LOANS AND ADVANCES  Meaning - Types - Principles of Sound Lending - Forms of Advances - Modes of Charging Recurity - Mortgage, Hypothecation, Pledge and Lien  INIT: V RECENT TRENDS IN BANKING  Electronic Banking- Features- Internet Banking versus Traditional banking - Mobile banking - Reatures - Requirements - Telephone Banking Features - Telephone banking facilities - ATM - Electronic Fund Transfer - Credit cards - Real Time Gross Settlement (RTGS)- NEFT (National Electronic Fund Transfer)-Digital Banking-Green Banking-Virtual Banking  Total Lecture Hours  Total Lecture Hours  Rooks for Study:  Gorden Nataraj, "Banking", Himalaya Publishing House, New Delhi 2021                                                                                                    | UNIT: I IN        | TRODUCTION TO B.           | AN       | KING                        |                 |        | 1      | 5         |
| Trecautions for Opening an Account - Types of Deposits – Current Deposit, Savings Deposit, Fixed Deposit and Recurring Deposit - Functions of Commercial Banks & RBI.    INIT: II   NEGOTIABLE INSTRUMENTS   15     Meaning-Features - Cheque – Meaning – Definition - Features – Drawing of a Cheque – Crossing for a Cheque and its Significance - Kinds of Crossing – Endorsement – Meaning – Definition – Kinds of Endorsement – Regularity of Endorsement   INIT: III   PAYING AND COLLECTING BANKER   15     Paying Banker: Precautions before Honoring a Cheque - Payment in Due Course – Holder in Due Course - Statutory Protection to a Paying Banker.   Collecting Banker: Holder for Value - Statutory Protection – Duties of a Collecting Banker     INIT: IV   LOANS AND ADVANCES   15     Meaning – Types - Principles of Sound Lending – Forms of Advances – Modes of Charging Recurity – Mortgage, Hypothecation, Pledge and Lien     INIT: V   RECENT TRENDS IN BANKING   15     Chectronic Banking- Features – Internet Banking versus Traditional banking – Mobile banking – Reatures – Requirements – Telephone Banking Features – Telephone banking facilities – ATM – Chectronic Fund Transfer – Credit cards – Real Time Gross Settlement (RTGS)- NEFT (National Electronic Fund Transfer)-Digital Banking-Green Banking-Virtual Banking   75     Books for Study:   Corden Nataraj, "Banking" , Himalaya Publishing House, New Delhi 2021                                                                                                    | Definition – Me   | aning of Banker and Cu     | isto     | mer - Relationship betwe    | en a Banker ar  | nd a C | ustoı  | ner -     |
| Deposit and Recurring Deposit - Functions of Commercial Banks & RBI.  DINT: II   NEGOTIABLE INSTRUMENTS   15  Meaning-Features - Cheque - Meaning - Definition - Features - Drawing of a Cheque - Crossing of a Cheque and its Significance - Kinds of Crossing - Endorsement - Meaning - Definition - Cinds of Endorsement - Regularity of Endorsement  DINT: III   PAYING AND COLLECTING BANKER   15  Paying Banker: Precautions before Honoring a Cheque - Payment in Due Course - Holder in Due Course - Statutory Protection to a Paying Banker.  Collecting Banker: Holder for Value - Statutory Protection - Duties of a Collecting Banker  UNIT: IV   LOANS AND ADVANCES   15  Meaning - Types - Principles of Sound Lending - Forms of Advances - Modes of Charging Security - Mortgage, Hypothecation, Pledge and Lien  UNIT: V   RECENT TRENDS IN BANKING   15  Electronic Banking- Features- Internet Banking versus Traditional banking - Mobile banking - Peatures - Requirements - Telephone Banking Features - Telephone banking facilities - ATM - Electronic Fund Transfer- Credit cards -Real Time Gross Settlement (RTGS)- NEFT (National Electronic Fund Transfer)-Digital Banking-Green Banking-Virtual Banking  Total Lecture Hours   75  Books for Study:  1. GordenNataraj, "Banking", Himalaya Publishing House, New Delhi 2021                                                                                                    |                   |                            |          |                             |                 |        |        |           |
| Deposit and Recurring Deposit - Functions of Commercial Banks & RBI.  DINT: II   NEGOTIABLE INSTRUMENTS   15  Meaning-Features - Cheque - Meaning - Definition - Features - Drawing of a Cheque - Crossing of a Cheque and its Significance - Kinds of Crossing - Endorsement - Meaning - Definition - Cinds of Endorsement - Regularity of Endorsement  DINT: III   PAYING AND COLLECTING BANKER   15  Paying Banker: Precautions before Honoring a Cheque - Payment in Due Course - Holder in Due Course - Statutory Protection to a Paying Banker.  Collecting Banker: Holder for Value - Statutory Protection - Duties of a Collecting Banker  UNIT: IV   LOANS AND ADVANCES   15  Meaning - Types - Principles of Sound Lending - Forms of Advances - Modes of Charging Security - Mortgage, Hypothecation, Pledge and Lien  UNIT: V   RECENT TRENDS IN BANKING   15  Electronic Banking- Features- Internet Banking versus Traditional banking - Mobile banking - Peatures - Requirements - Telephone Banking Features - Telephone banking facilities - ATM - Electronic Fund Transfer- Credit cards - Real Time Gross Settlement (RTGS)- NEFT (National Electronic Fund Transfer)-Digital Banking-Green Banking-Virtual Banking  Total Lecture Hours   75  Books for Study:  I. GordenNataraj, "Banking", Himalaya Publishing House, New Delhi 2021                                                                                                    | Precautions for 0 | Opening an Account - T     | ype      | s of Deposits – Current D   | eposit, Savings | Depo   | sit, I | Fixed     |
| Meaning-Features - Cheque - Meaning - Definition - Features - Drawing of a Cheque - Crossing for a Cheque and its Significance - Kinds of Crossing - Endorsement - Meaning - Definition - Cinds of Endorsement - Regularity of Endorsement   Significance - Kinds of Crossing - Endorsement - Meaning - Definition - Cinds of Endorsement - Regularity of Endorsement   Significance - Kinds of Crossing - Endorsement - Meaning - Definition - Cinds of Endorsement - Regularity of Endorsement   Significance - Kinds of Crossing - Endorsement - Meaning - Definition - Cinds of Endorsement - Regularity of Endorsement   Significance - Kinds of Collecting Banker   Indicator   Indicator   In   |                   |                            |          |                             |                 | •      |        |           |
| f a Cheque and its Significance - Kinds of Crossing - Endorsement - Meaning - Definition - Kinds of Endorsement - Regularity of Endorsement    NIT: III   PAYING AND COLLECTING BANKER   15     Paying Banker: Precautions before Honoring a Cheque - Payment in Due Course - Holder in Due Course - Statutory Protection to a Paying Banker.   Collecting Banker: Holder for Value - Statutory Protection - Duties of a Collecting Banker     NIT: IV   LOANS AND ADVANCES   15     Meaning - Types - Principles of Sound Lending - Forms of Advances - Modes of Charging lecurity - Mortgage, Hypothecation, Pledge and Lien     NIT: V   RECENT TRENDS IN BANKING   15     Clectronic Banking- Features- Internet Banking versus Traditional banking - Mobile banking - Peatures - Requirements - Telephone Banking Features - Telephone banking facilities - ATM - Clectronic Fund Transfer - Credit cards - Real Time Gross Settlement (RTGS)- NEFT (National Electronic Fund Transfer)-Digital Banking-Green Banking-Virtual Banking     Total Lecture Hours   75     Books for Study:   Corden Nataraj, "Banking", Himalaya Publishing House, New Delhi 2021                                                                                                    |                   |                            |          |                             |                 |        |        |           |
| f a Cheque and its Significance - Kinds of Crossing - Endorsement - Meaning - Definition - Kinds of Endorsement - Regularity of Endorsement    NIT: III   PAYING AND COLLECTING BANKER   15     Paying Banker: Precautions before Honoring a Cheque - Payment in Due Course - Holder in Due Course - Statutory Protection to a Paying Banker.   Collecting Banker: Holder for Value - Statutory Protection - Duties of a Collecting Banker   INIT: IV   LOANS AND ADVANCES   15     Meaning - Types - Principles of Sound Lending - Forms of Advances - Modes of Charging lecurity - Mortgage, Hypothecation, Pledge and Lien   INIT: V   RECENT TRENDS IN BANKING   15     Clectronic Banking- Features- Internet Banking versus Traditional banking - Mobile banking - Requirements - Telephone Banking Features - Telephone banking facilities - ATM - Clectronic Fund Transfer - Credit cards - Real Time Gross Settlement (RTGS) - NEFT (National Electronic Fund Transfer)-Digital Banking-Green Banking-Virtual Banking    Total Lecture Hours   75     Books for Study:   Corden Nataraj, "Banking", Himalaya Publishing House, New Delhi 2021                                                                                                    | Meaning-Feature   | es - Cheque – Meaning      | - D      | Pefinition - Features – Dra | wing of a Che   | eque – | Cro    | ssing     |
| Ainds of Endorsement – Regularity of Endorsement    NIT: III   PAYING AND COLLECTING BANKER   15   Paying Banker: Precautions before Honoring a Cheque - Payment in Due Course – Holder in Due Course - Statutory Protection to a Paying Banker.   Collecting Banker: Holder for Value - Statutory Protection – Duties of a Collecting Banker                                                                                                    | _                 |                            |          |                             | -               | -      |        | _         |
| PAYING AND COLLECTING BANKER  Paying Banker: Precautions before Honoring a Cheque - Payment in Due Course - Holder in Due Course - Statutory Protection to a Paying Banker.  Collecting Banker: Holder for Value - Statutory Protection - Duties of a Collecting Banker  UNIT: IV LOANS AND ADVANCES  Meaning - Types - Principles of Sound Lending - Forms of Advances - Modes of Charging Jaccurity - Mortgage, Hypothecation, Pledge and Lien  UNIT: V RECENT TRENDS IN BANKING  Electronic Banking- Features- Internet Banking versus Traditional banking - Mobile banking - Features - Requirements - Telephone Banking Features - Telephone banking facilities - ATM - Electronic Fund Transfer - Credit cards - Real Time Gross Settlement (RTGS)- NEFT (National Electronic Fund Transfer)-Digital Banking-Green Banking-Virtual Banking  Total Lecture Hours  Rooks for Study:  Gorden Nataraj, "Banking", Himalaya Publishing House, New Delhi 2021                                                                                                    | _                 | =                          |          |                             | C               |        |        |           |
| Course - Statutory Protection to a Paying Banker.  Collecting Banker: Holder for Value - Statutory Protection - Duties of a Collecting Banker  NIT: IV LOANS AND ADVANCES  Meaning - Types - Principles of Sound Lending - Forms of Advances - Modes of Charging Security - Mortgage, Hypothecation, Pledge and Lien  NIT: V RECENT TRENDS IN BANKING  Clectronic Banking- Features- Internet Banking versus Traditional banking - Mobile banking - Peatures - Requirements - Telephone Banking Features - Telephone banking facilities - ATM - Clectronic Fund Transfer - Credit cards - Real Time Gross Settlement (RTGS)- NEFT (National Electronic Fund Transfer)-Digital Banking-Green Banking-Virtual Banking  Total Lecture Hours  Total Lecture Hours  Total CordenNataraj, "Banking", Himalaya Publishing House, New Delhi 2021                                                                                                    |                   | <u> </u>                   |          |                             |                 |        | 1      | 5         |
| Course - Statutory Protection to a Paying Banker.  Collecting Banker: Holder for Value - Statutory Protection - Duties of a Collecting Banker  NIT: IV LOANS AND ADVANCES  Meaning - Types - Principles of Sound Lending - Forms of Advances - Modes of Charging Security - Mortgage, Hypothecation, Pledge and Lien  NIT: V RECENT TRENDS IN BANKING  Clectronic Banking- Features- Internet Banking versus Traditional banking - Mobile banking - Seatures - Requirements - Telephone Banking Features - Telephone banking facilities - ATM - Clectronic Fund Transfer - Credit cards - Real Time Gross Settlement (RTGS)- NEFT (National Electronic Fund Transfer)-Digital Banking-Green Banking-Virtual Banking  Total Lecture Hours  Total Lecture Hours  Total CordenNataraj, "Banking", Himalaya Publishing House, New Delhi 2021                                                                                                    | Paying Banker:    | Precautions before Hon     | orin     | g a Cheque - Payment in     | Due Course -    | - Hold | er in  | Due       |
| Collecting Banker: Holder for Value - Statutory Protection - Duties of a Collecting Banker  UNIT: IV   LOANS AND ADVANCES   15  Meaning - Types - Principles of Sound Lending - Forms of Advances - Modes of Charging Security - Mortgage, Hypothecation, Pledge and Lien  UNIT: V   RECENT TRENDS IN BANKING   15  Electronic Banking- Features- Internet Banking versus Traditional banking - Mobile banking - Peatures - Requirements - Telephone Banking Features - Telephone banking facilities - ATM - Electronic Fund Transfer - Credit cards - Real Time Gross Settlement (RTGS)- NEFT (National Electronic Fund Transfer)-Digital Banking-Green Banking-Virtual Banking  Total Lecture Hours   75  Books for Study:  1. GordenNataraj, "Banking", Himalaya Publishing House, New Delhi 2021                                                                                                    |                   |                            |          | = -                         |                 |        |        |           |
| Meaning — Types - Principles of Sound Lending — Forms of Advances — Modes of Charging Jecurity — Mortgage, Hypothecation, Pledge and Lien  MIT: V RECENT TRENDS IN BANKING  Electronic Banking- Features- Internet Banking versus Traditional banking — Mobile banking — Seatures — Requirements — Telephone Banking Features — Telephone banking facilities — ATM — Electronic Fund Transfer— Credit cards —Real Time Gross Settlement (RTGS)- NEFT (National Electronic Fund Transfer)-Digital Banking-Green Banking-Virtual Banking  Total Lecture Hours  75  Books for Study:  1. GordenNataraj, "Banking", Himalaya Publishing House, New Delhi 2021                                                                                                    |                   |                            | _        |                             | f a Collecting  | Banke  | r      |           |
| Recurity – Mortgage, Hypothecation, Pledge and Lien    NIT: V   RECENT TRENDS IN BANKING   15     Electronic Banking- Features- Internet Banking versus Traditional banking – Mobile banking –   Geatures – Requirements – Telephone Banking Features – Telephone banking facilities – ATM –   Electronic Fund Transfer – Credit cards –Real Time Gross Settlement (RTGS)- NEFT (National Electronic Fund Transfer)-Digital Banking-Green Banking-Virtual Banking   75     Total Lecture Hours   75     Books for Study:   Gorden Nataraj, "Banking", Himalaya Publishing House, New Delhi 2021                                                                                                    |                   |                            |          | · ·                         | <u> </u>        |        |        | 5         |
| Recurity – Mortgage, Hypothecation, Pledge and Lien    NIT: V   RECENT TRENDS IN BANKING   15     Electronic Banking- Features- Internet Banking versus Traditional banking – Mobile banking –   Geatures – Requirements – Telephone Banking Features – Telephone banking facilities – ATM –   Electronic Fund Transfer – Credit cards –Real Time Gross Settlement (RTGS)- NEFT (National Electronic Fund Transfer)-Digital Banking-Green Banking-Virtual Banking   75     Total Lecture Hours   75     Books for Study:   Gorden Nataraj, "Banking", Himalaya Publishing House, New Delhi 2021                                                                                                    | Meaning – Typ     | es - Principles of Sour    | nd 1     | Lending – Forms of Adv      | vances – Mod    | es of  | Cha    | rging     |
| INIT: V RECENT TRENDS IN BANKING  Electronic Banking- Features- Internet Banking versus Traditional banking — Mobile banking — Seatures — Requirements — Telephone Banking Features — Telephone banking facilities — ATM — Electronic Fund Transfer— Credit cards —Real Time Gross Settlement (RTGS)- NEFT (National Electronic Fund Transfer)-Digital Banking-Green Banking-Virtual Banking  Total Lecture Hours  Books for Study:  GordenNataraj, "Banking", Himalaya Publishing House, New Delhi 2021                                                                                                    |                   | _                          |          | _                           |                 |        |        | 0 0       |
| Electronic Banking- Features- Internet Banking versus Traditional banking – Mobile banking – Geatures – Requirements – Telephone Banking Features – Telephone banking facilities – ATM – Electronic Fund Transfer – Credit cards –Real Time Gross Settlement (RTGS)- NEFT (National Electronic Fund Transfer)-Digital Banking-Green Banking-Virtual Banking  Total Lecture Hours  75  Books for Study:  1. GordenNataraj, "Banking", Himalaya Publishing House, New Delhi 2021                                                                                                    | •                 | · · · · ·                  | _        |                             |                 |        | 1      | 5         |
| Telephone Banking Features – Telephone banking facilities – ATM – Electronic Fund Transfer – Credit cards –Real Time Gross Settlement (RTGS)- NEFT (National Electronic Fund Transfer)-Digital Banking-Green Banking-Virtual Banking  Total Lecture Hours  75  Books for Study:  1. GordenNataraj, "Banking", Himalaya Publishing House, New Delhi 2021                                                                                                    |                   |                            |          |                             | banking – Mo    | bile l |        |           |
| Clectronic Fund Transfer— Credit cards —Real Time Gross Settlement (RTGS)- NEFT (National Electronic Fund Transfer)-Digital Banking-Green Banking-Virtual Banking  Total Lecture Hours  Books for Study:  GordenNataraj, "Banking", Himalaya Publishing House, New Delhi 2021                                                                                                    |                   | _                          |          | _                           | _               |        |        | _         |
| Total Lecture Hours  Books for Study:  GordenNataraj, "Banking", Himalaya Publishing House, New Delhi 2021                                                                                                    |                   |                            |          |                             |                 |        |        |           |
| Total Lecture Hours 75  Books for Study:  GordenNataraj, "Banking", Himalaya Publishing House, New Delhi 2021                                                                                                    |                   |                            |          |                             |                 |        | (- 140 |           |
| Books for Study:  1. GordenNataraj, "Banking", Himalaya Publishing House, New Delhi 2021                                                                                                    |                   |                            | -6       |                             | _               |        | 7      | <u>'5</u> |
| I. GordenNataraj, "Banking", Himalaya Publishing House, New Delhi 2021                                                                                                    |                   |                            |          |                             | Total Lecture   | Hour   | 'S     |           |
| I. GordenNataraj, "Banking", Himalaya Publishing House, New Delhi 2021                                                                                                    | Books for Study   | y:                         |          |                             |                 |        |        |           |
|                                                                                                    |                   |                            | ava      | Publishing House, New I     | Delhi 2021      |        |        |           |
|                                                                                                    |                   |                            | y u      |                             |                 |        |        |           |
| Books for References:                                                                                                    | Books for Refer   | rences:                    |          |                             |                 |        |        |           |

- 1. S. Gurusamy, "Banking Theory Law and Practice", Vijay Nicole Imprints, 2017
- 2. B.S Raman, "Theory and Practices of Banking Law", United Publishers, 2018
- 3. R. N. Chaudhary, Banking Laws, Central Law Publications, 2016
- 4. MuraliSandSubbakrishna, "Bank and Credit Management", Himalaya Publishing House, New Delhi. Course Outcome: 2015

#### **Web Resources:**

- 1.https://www.technofunc.com/index.php/domain-knowledge/banking-domain/item/what-is-a-bank
- $2. \underline{https://www.investopedia.com/terms/n/negotiableinstrument.asp\#:\sim:text=A\%20negotiable\%20intrument\%20is\%20a,future\%20date\%20or\%20on\%2Ddemand.}$
- 3. https://www.bekonomike.com/en/%C3%87ka-eshte-E-Banking-Inidividet

| COUR | SE OUTCOMES:                                                                                          | K level  |
|------|----------------------------------------------------------------------------------------------------|----------|
| CO1: | Gain knowledge on banking concepts and understand the various types of bank accounts                  | Up to K3 |
| CO2: | Obtain knowledge about crossing and endorsing a cheque                                                | Up to K2 |
| CO3: | Be familiar with the statutory protection to a paying banker and know the duties of collecting banker | Up to K3 |
| CO4: | Understand the principles of sound lending and modes of creating charge                               | Up to K4 |
| CO5: | Update with the modern trends in banking                                                              | Up to K3 |

#### CO & PO Mapping:

| COS  | PO 1 | PO 2 | PO 3 | PO 4 | PO 5 | PO 6 |
|------|------|------|------|------|------|------|
| CO 1 | 3    | 2    | 3    | 2    | 2    | 2    |
| CO 2 | 3    | 2    | 2    | 2    | 3    | 2    |
| CO 3 | 2    | 2    | 3    | 3    | 2    | 2    |
| CO 4 | 3    | 2    | 3    | 2    | 2    | 2    |
| CO 5 | 3    | 2    | 3    | 2    | 2    | 3    |

<sup>\*3 –</sup> Advanced Application; 2 – Intermediate Development; 1 - Introductory Level

#### **LESSON PLAN**

| UNIT | Banking Theory Law and Practice                      | Hrs | Pedagogy |
|------|------------------------------------------------------|-----|----------|
| Ι    | Introduction to Banking                              | 15  | L/PPT    |
| II   | Negotiable Instruments                               | 15  | L/PPT    |
| III  | Statutory Protection of Paying and Collecting banker | 15  | L/PPT    |
| IV   | Loans and Advances                                   | 15  | L/PPT    |
| V    | Recent Trends in Banking                             | 15  | L/PPT    |

#### Course Designed by:

Dr. B. Kothai Nachiar, Assistant Professor & Dr. R. Ratheka, Assistant Professor

## Learning Outcome Based Education & Assessment (LOBE) Formative Examination - Blue Print Articulation Mapping - K Levels with Course Outcomes (COs)

**Section A Section B** Section **Section C** D **MCOs Short Answers Internal** Cos K Level Either or Open No. of. **K** -No. of. **K** -Choice Choice **Ouestions** Level **Ouestions** Level CO<sub>1</sub> Up to K3 K1,K2 K2 2(K2&K2) 1(K3)2 1 CI 2 2 ΑI **CO2** Up to K2 K1,K2 **K**1 2(K2&K2) 1(K2)CO<sub>3</sub> Up to K3 2 K1,K2 1 K2 2(K2&K2) 1(K3)CI AII CO<sub>4</sub> Up to K4 2 K1,K2 2 K2 2(K3&K3) 1(K4)No. of 3 2 Ouestions to 4 4 be asked No. of 3 2 Ouestion Questions to 4 1 **Pattern** be answered CIA I & II Marks for each 5 1 2 10 question Total Marks for each 4 6 10 10 section

\*Note: It is the decision of the course teacher to ask 2 Questions in any unit under section-B (short answer questions)

|         | (SHOTE UII | swer questions                                 |                                             | 3.6 1 1/1                               | T7 T 1 O                      | TA T O OT      | A TT                        |                  |
|---------|------------|------------------------------------------------|---------------------------------------------|-----------------------------------------|-------------------------------|----------------|-----------------------------|------------------|
|         |            | <u>l</u>                                       | Distribution of                             | Marks with                              | K Level C.                    | IA I & CI      | A II                        |                  |
|         | K<br>Level | Section A<br>(Multiple<br>Choice<br>Questions) | Section B<br>(Short<br>Answer<br>Questions) | Section<br>C (Either<br>/ Or<br>Choice) | Section<br>D (Open<br>Choice) | Total<br>Marks | % of (Marks without choice) | Consolidate of % |
|         | K1         | 2                                              | 4                                           | -                                       | -                             | 6              | 12                          | 80               |
|         | <b>K2</b>  | 2                                              | 2                                           | 20                                      | 10                            | 34             | 68                          | 00               |
| CI      | К3         | -                                              | 1                                           | -                                       | 10                            | 10             | 20                          | 20               |
| AI      | <b>K4</b>  | 1                                              | 1                                           | -                                       | -                             | 0              | 0                           | 0                |
| 111     | Marks      | 4                                              | 2                                           | 20                                      | 20                            | 50             | 100                         | 100              |
|         | K1         | 2                                              | -                                           | -                                       | -                             | 2              | 4                           | 40               |
| CI      | <b>K2</b>  | 2                                              | 6                                           | 10                                      | -                             | 18             | 36                          | 40               |
|         | К3         | -                                              | -                                           | 10                                      | 10                            | 20             | 40                          | 40               |
| A<br>II | K4         | -                                              | -                                           | -                                       | 10                            | 10             | 20                          | 20               |
| 11      | Marks      | 4                                              | 6                                           | 20                                      | 20                            | 50             | 100                         | 100              |

- **K1** Remembering and recalling facts with specific answers
- **K2** Basic understanding of facts and stating main ideas with general answers
- **K3** Application oriented- Solving Problems
- **K4** Examining, analyzing, presentation and make inferences with evidences

CO5 will be allotted for individual Assignment which carries five marks as part of CIA component.

| S    | ummativ                         | ve Examina   |                     |              | _                  | ping – K     | Level with (               | Course           |
|------|---------------------------------|--------------|---------------------|--------------|--------------------|--------------|----------------------------|------------------|
|      |                                 |              |                     | Outcomes     | (COs)              |              |                            |                  |
|      |                                 |              | MC                  | Qs           | Short An           | swers        | Section C                  | Section D        |
| S.No | Cos                             | K -<br>Level | No. of<br>Questions | K –<br>Level | No. of<br>Question | K -<br>Level | (Either /<br>or<br>Choice) | (Open<br>Choice) |
| 1    | CO1                             | Up to K3     | 2                   | K1&K2        | 1                  | K2           | 2(K2&K2)                   | 1(K3)            |
| 2    | CO2                             | Up to K2     | 2                   | K1&K2        | 1                  | K1           | 2(K2&K2)                   | 1(K2)            |
| 3    | CO3                             | Up to K3     | 2                   | K1&K2        | 1                  | K2           | 2(K3&K3)                   | 1(K3)            |
| 4    | CO4                             | Up to K4     | 2                   | K1&K2        | 1                  | K2           | 2(K3&K3)                   | 1(K4)            |
| 5    | CO5                             | Up to K3     | 2                   | K1&K2        | 1                  | K2           | 2(K2&K2)                   | 1(K3)            |
| No.  | of Questi<br>Asked              |              | 10                  |              | 5                  |              | 10                         | 5                |
| No.  | No. of Questions to be answered |              | 10                  |              | 5                  |              | 5                          | 3                |
| Mark | Marks for each question         |              | 1                   |              | 2                  |              | 5                          | 10               |
| Tot  | Total Marks for each section    |              | 10                  |              | 10                 |              | 25                         | 30               |
|      | (Figures                        | in parenthe  | esis denotes, d     | questions s  | hould be as        | ked with     | the given K                | level)           |

|            |                                                | D                                  | istribution of                      | Marks with               | K Level        |                             |                |
|------------|------------------------------------------------|------------------------------------|-------------------------------------|--------------------------|----------------|-----------------------------|----------------|
| K<br>Level | Section A<br>(Multiple<br>Choice<br>Questions) | Section B (Short Answer Questions) | Section C<br>(Either/ or<br>Choice) | Section D ( Open Choice) | Total<br>Marks | % of (Marks without choice) | Consolidated % |
| K1         | 5                                              | 2                                  | -                                   | -                        | 7              | 5.83                        | 50             |
| K2         | 5                                              | 8                                  | 30                                  | 10                       | 53             | 44.16                       | 30             |
| К3         | -                                              | -                                  | 20                                  | 30                       | 50             | 41.67                       | 42             |
| K4         | -                                              | -                                  | -                                   | 10                       | 10             | 8.33                        | 8              |
| Marks      | 10                                             | 10                                 | 50                                  | 50                       | 120            | 100                         | 100            |

NB: Higher level of performance of the students is to be assessed by attempting higher level of K levels.

## ${\bf Summative\ Examinations\ -\ Question\ Paper-Format}$

| Section  | A (Mu             | Itiple Cho     | ice Questions)                                                 |
|----------|-------------------|----------------|----------------------------------------------------------------|
| Answei   | · All Q           | uestions       | (10x1=10 marks)                                                |
| Q.No     | CO                | K Level        | Questions                                                      |
| 1        | CO1               | K1             |                                                                |
| 2        | CO1               | K2             |                                                                |
| 3        | CO2               | K1             |                                                                |
| 4        | CO2               | K2             |                                                                |
| 5        | CO3               | K1             |                                                                |
| 6        | CO3               | K2             |                                                                |
| 7        | CO4               | K1             |                                                                |
| 8        | CO4               | K2             |                                                                |
| 9        | CO5               | K1             |                                                                |
| 10       | CO5               | K2             |                                                                |
| Section  | B (Sho            | ort Answer     | rs)                                                            |
| Answer   | · All Q           | uestions       | (5x2=10 marks)                                                 |
| Q.No     | CO                | K Level        | Questions                                                      |
| 11       | CO1               | K1             |                                                                |
| 12       | CO2               | K2             |                                                                |
| 13       | CO3               | K2             |                                                                |
| 14       | CO4               | K2             |                                                                |
| 15       | CO5               | K1             |                                                                |
| Section  | C (Eit            | her/Or Ty      | pe)                                                            |
| Answer   | · All Q           | uestions       | $(5 \times 5 = 25 \text{ marks})$                              |
| Q. No    | CO                | K Level        | Questions                                                      |
| 16) a    | CO1               | K2             |                                                                |
| 16) b    | CO1               | K2             |                                                                |
| 17) a    | CO2               | K2             |                                                                |
| 17) b    | CO2               | K2             |                                                                |
| 18) a    | CO3               | K3             |                                                                |
| 18) b    | CO3               | K3             |                                                                |
| 19) a    | CO4               | K3             |                                                                |
| 19) b    | CO4               | K3             |                                                                |
| 20) a    | CO5               | K2             |                                                                |
| 20) b    | CO5               | K2             |                                                                |
|          |                   |                | ormance of the students is to be assessed by attempting higher |
| level of |                   |                |                                                                |
|          | _                 | en Choice)     |                                                                |
|          |                   | Three quest    |                                                                |
| Q.No     | CO                | K Level        | Questions                                                      |
| 21       | CO1               | K3             |                                                                |
| 22       | CO2               | K2             |                                                                |
| 23       |                   | 17.0           | <u> </u>                                                       |
|          | CO3               | K3             |                                                                |
| 24<br>25 | CO3<br>CO4<br>CO5 | K3<br>K4<br>K3 |                                                                |

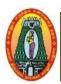

# MANNAR THIRUMALAI NAICKER COLLEGE (AUTONOMOUS) DEPARTMENT OF COMMERCE WITH CA (For those who joined in 2021-2022 and after)

| <b>Course Name</b>                                           | RELATIONAL DATA                 | BASE MANAGEMENT SY              | STEM               |          |        |       |  |  |
|--------------------------------------------------------------|---------------------------------|---------------------------------|--------------------|----------|--------|-------|--|--|
| <b>Course Code</b>                                           | 21UCCC44                        |                                 |                    | L        | P      | C     |  |  |
| Category                                                     | Core                            |                                 |                    | 5        | -      | 4     |  |  |
| Nature of course: EMPLOYABILITY ✓ SKILL ORIENTED ENTREPRENEU |                                 |                                 |                    |          |        |       |  |  |
| Course Objecti                                               | ives:                           | <u> </u>                        | <b>L</b>           |          |        |       |  |  |
| 1. Gain Know                                                 | ledge of DBMS, both in terms    | s of use and implementation/des | sign.              |          |        |       |  |  |
|                                                              | a database using SQL.           | <b>P</b>                        | -8                 |          |        |       |  |  |
| 3. Emphasize                                                 | the importance of normaliza     | tion in database.               |                    |          |        |       |  |  |
|                                                              | tudents in Database Design.     |                                 |                    |          |        |       |  |  |
|                                                              | ne basic concepts of a relation | ·                               |                    |          |        |       |  |  |
|                                                              |                                 | rmation and Information I       |                    |          | 15     |       |  |  |
|                                                              |                                 | nation-Quality of information   |                    |          |        |       |  |  |
|                                                              |                                 | agement Information-Inform      | _                  |          |        | -     |  |  |
|                                                              |                                 | Systems: Why a database         |                    |          |        | in a  |  |  |
|                                                              |                                 | hy DBMS-Types of Database       | e Management Sy    | stem     |        |       |  |  |
|                                                              | Relational Database Mana        | • •                             | 11.                |          | 15     |       |  |  |
|                                                              | DBMS Terminology: Relati        | onal data integrity – Relatior  | al data manipulat  | ıon -    | - Cod  | d's   |  |  |
| rules                                                        | itaatuus and Data Madali        | ng. Introduction Concentual     | Dhysical and Los   | -i a a 1 | Dotal  | •     |  |  |
| Models-Databas                                               |                                 | ng: Introduction-Conceptual     | Physical and Log   | gicai    | Datat  | Jase  |  |  |
|                                                              | _                               | ntroduction-Components of       | an ER model-       | ER       | mode   | ling  |  |  |
| symbols.                                                     | nomp (ER) Working 1             | in occurrent components of      | un Lit inodei      | LIC      | mode   | 31111 |  |  |
|                                                              | Data Normalization              |                                 |                    |          | 15     | 5     |  |  |
| ·                                                            |                                 | ormal form-Third Normal fo      | orm-Bovce Codd     | Norr     | nal fo | orm-  |  |  |
|                                                              |                                 | omain-Key Normal form-Der       |                    |          |        |       |  |  |
|                                                              | Tables, Views and Indexes       |                                 |                    |          | 15     | 5     |  |  |
| Tables – Views                                               | - Indexes - Nulls - Querie      | s and Sub queries-Aggregate     | s functions – Join | s and    | d Unio | ons.  |  |  |
| UNIT: V Introduction to PL/SQL                               |                                 |                                 |                    |          |        |       |  |  |
|                                                              | _                               | - Control Structures - Cur      | sor – Exceptions   | T        | rigge  | rs -  |  |  |
| Procedures and                                               | * ±                             |                                 | 1                  |          |        |       |  |  |
|                                                              |                                 | To                              | tal Lecture Hou    | rs 7     | /5 Ho  | urs   |  |  |
| <b>Books for Stud</b>                                        | <b>y:</b>                       |                                 |                    |          |        |       |  |  |
| Alexis Leon a 2002.                                          | and Mathews Leon, Databa        | se Management Systems, L        | eon Vikas Publish  | ning,    | Cher   | ınai  |  |  |

## 2002. **Books for References:**

- 1. Atul Kahate, Introduction to Database System, Pearson Education Private Ltd, New Delhi, 2006
- 2. Abraham Silberschatz, Henry K.Forth, S.Sudharasan, Database System Concepts, Tata McGraw Hill Publications, New Delhi, 2006.
- 3. Instructional Software Research and Development Group, Introduction to Database Systems, Tata

| McGra        | w Hill Publications, New Delhi, 2006                                                                                 |            |  |  |  |  |  |  |
|--------------|----------------------------------------------------------------------------------------------------|------------|--|--|--|--|--|--|
| Web R        | esources:                                                                                                    |            |  |  |  |  |  |  |
| 1.           | https://beginnersbook.com/2015/04/dbms-tutorial/                                                                     |            |  |  |  |  |  |  |
| 2.           | https://www.geeksforgeeks.org/introduction-of-dbms-database-management-sys                                           | tem-set-1/ |  |  |  |  |  |  |
| 3.           | 3. https://www.w3schools.in/dbms/                                                                                    |            |  |  |  |  |  |  |
| COUR         | SE OUTCOME                                                                                                    | K Level    |  |  |  |  |  |  |
| <b>CO1:</b>  | Summarize the need for a DBMS.                                                                                       | Up To K2   |  |  |  |  |  |  |
| CO2:         | Create knowledge in database integrity.                                                                              | Up To K2   |  |  |  |  |  |  |
| CO3:         | Explain the basic concepts of relational data model, entity-relationship model, relational database design, and SQL. | Up To K3   |  |  |  |  |  |  |
| <b>CO4:</b>  | Demonstrate E-R Model for given requirements and convert the same into database tables                               | Up To K3   |  |  |  |  |  |  |
| <b>CO5</b> : | Examine the database design by normalization.                                                                        | Up To K4   |  |  |  |  |  |  |

## CO & PO Mapping:-

| COs  | PO 1 | PO 2 | PO 3 | PO 4 | PO 5 | PO 6 |
|------|------|------|------|------|------|------|
| CO 1 | 2    | 1    | 2    | 2    | 3    | 2    |
| CO 2 | 3    | 2    | 2    | 2    | 2    | 3    |
| CO 3 | 3    | 3    | 3    | 3    | 2    | 3    |
| CO 4 | 3    | 3    | 3    | 3    | 2    | 3    |
| CO 5 | 3    | 3    | 3    | 3    | 2    | 3    |

<sup>\*3</sup> –Advanced Application; 2 – Intermediate Development; 1 –Introductory Level

#### **LESSON PLAN**

| UNIT | RELATIONAL DATABASE MANAGEMENT SYSTEM                                                                                                    | Hrs | Pedagogy       |
|------|----------------------------------------------------------------------------------------------------|-----|----------------|
| I    | Introduction – Definition-History of information-Quality of information – Information Processing – Information and Enterprise-Integrated Management Information-Information as a Competitive weapon.  Introduction to Database Management Systems: Why a database?-Characteristics of data in a database-Database management system-Why DBMS-Types of Database Management Systems. | 15  | L/ PPT         |
| II   | Introduction-RDBMS Terminology: Relational data integrity  — Relational data manipulation — Codd's rules  Database Architecture and Data Modeling: Introduction- Conceptual, Physical and Logical Database Models-Database Design.  Entity Relationship (ER) Modeling Introduction- Components of an ER model-ER modeling symbols.                                                 | 15  | L/Chalk & Talk |
| III  | Introduction-First Normal form-Second Normal form-Third<br>Normal form-Boyce Codd Normal form-Fourth Normal<br>form-Fifth Normal form-Domain-Key Normal form-<br>Denormalization.                                                                                                    | 15  | L/ PPT         |
| IV   | Tables – Views – Indexes – Nulls – Queries and Sub queries-Aggregates functions – Joins and Unions.                                                                                                    | 15  | L/Chalk & Talk |
| V    | Introduction to PL/SQL: PL/SQL blocks – Variables – Data types – Control Structures – Cursor – Exceptions – Triggers – Procedures and Packages                                                                                                    | 15  | L/Chalk & Talk |

## **Course Designed by:**

Mrs.P.Rajeswari, Assistant Professor & Dr. B.Vijayalakshmi, Assistant Professor

## Learning Outcome Based Education & Assessment (LOBE) Formative Examination- BluePrint Articulation Mapping— K Levels with Course Outcomes (COs)

|                   |                 |                                    | Section              | n A         | Section              | n B         | G G                    | G 5               |
|-------------------|-----------------|------------------------------------|----------------------|-------------|----------------------|-------------|------------------------|-------------------|
| Intern            | Cos             | K Level                            | MC(                  | MCQs        |                      | swers       | Section C<br>Either or | Section D<br>Open |
| al                | 002             |                                    | No. of.<br>Questions | K-<br>Level | No. of.<br>Questions | K-<br>Level | Choice                 | Choice            |
| CIA               | CO              | Up to k3                           | 2                    | K1,K2       | 1                    | K1          | 2(K2&K2)               | 1(K3)             |
| I                 | CO2             | Up to k4                           | 2                    | K1,K2       | 2                    | K2          | 2(K3&K3)               | 1(K4)             |
| CI A II           | CO              | Up to k4                           | 2                    | K1,K2       | 1                    | K2          | 2(K4&K4)               | 1(K4)             |
| CIA II            | CO <sup>2</sup> | Up to k3                           | 2                    | K1,K2       | 2                    | K2          | 2(K3&K3)               | 1(K3)             |
|                   |                 |                                    |                      |             |                      |             |                        |                   |
|                   |                 | No. of Questions                   |                      |             |                      |             |                        |                   |
|                   |                 | to<br>Be asked                     | 4                    |             | 3                    |             | 4                      | 2                 |
|                   |                 | No. of                             |                      |             |                      |             |                        |                   |
| Questic<br>Patter |                 | Questions to be answered           | 4                    |             | 3                    |             | 2                      | 1                 |
| CIA I&            | :II             | Marks for each<br>Question         | 1                    |             | 2                    |             | 5                      | 10                |
|                   |                 | Total Marks for<br>each<br>Section | 4                    |             | 6                    |             | 10                     | 10                |

|       |                     |   | Dist                                        | ribution of                                | Marks with                    | n K Level      | CIA I&C                             | CIA II           |
|-------|---------------------|---|---------------------------------------------|--------------------------------------------|-------------------------------|----------------|-------------------------------------|------------------|
|       | K Choice Questions) |   | Section B<br>(Short<br>Answer<br>Questions) | Section<br>C<br>(Either /<br>Or<br>Choice) | Section<br>D (Open<br>Choice) | Total<br>Marks | %of<br>(Marks<br>without<br>choice) | Consolidate of % |
|       | K1                  | 2 | 2                                           | -                                          | -                             | 4              | 8                                   | 40               |
|       | K2                  | 2 | 4                                           | 10                                         | -                             | 16             | 32                                  | 40               |
|       | К3                  | - | -                                           | 10                                         | 10                            | 20             | 40                                  | 40               |
| CIAI  | K4                  | - | -                                           | -                                          | 10                            | 10             | 20                                  | 20               |
|       | K5                  | - | -                                           | -                                          | ı                             | 1              | 1                                   | -                |
|       | Marks               | 4 | 6                                           | 20                                         | 20                            | 50             | 100                                 | 100              |
|       | K1                  | 2 | -                                           | -                                          | ı                             | 2              | 4                                   | 20               |
|       | <b>K2</b>           | 2 | 6                                           | -                                          | -                             | 8              | 16                                  | 20               |
|       | К3                  |   | -                                           | 10                                         | 10                            | 20             | 40                                  | 40               |
| CIAII | K4                  | - | -                                           | 10                                         | 10                            | 20             | 40                                  | 40               |
|       | K5                  | - | -                                           | -                                          |                               |                |                                     |                  |
|       | Marks               | 4 | 6                                           | 20                                         | 20                            | 50             | 100                                 | 100              |

**K1**- Remembering and recalling facts with specific answers

CO5 will be allotted for individual Assignment which carries five marks as part of CIA component.

**K2**- Basic understanding of facts and stating main ideas with general answers

**K3**- Application oriented- Solving Problems

**K4**- Examining, analyzing, presentation and make inferences with evidences

| S    | Summa                           | tive Examina        |                            | rint Artico<br>Outcomes | _                        | ping – K              | Level with                   | Course                  |
|------|---------------------------------|---------------------|----------------------------|-------------------------|--------------------------|-----------------------|------------------------------|-------------------------|
| S.No | Cos                             | K - Level           | MCO<br>No. of<br>Questions |                         | Short An No. of Question | swers<br>K -<br>Level | Section C<br>(Either /<br>or | Section D (Open Choice) |
| 1    | CO1                             | Up To K2            | 2                          | K1,K2                   | 1                        | K1                    | Choice)<br>2(K2,K2)          | 1(K2)                   |
| 2    | CO2                             | Up To K2            | 2                          | K1,K2                   | 1                        | K1                    | 2(K2,K2)                     | 1(K2)                   |
| 3    | CO3                             | Up To K3            | 2                          | K1,K2                   | 1                        | K2                    | 2(K3,K3)                     | 1(K3)                   |
| 4    | CO4                             | Up To K3            | 2                          | K1,K2                   | 1                        | K2                    | 2(K3,K3)                     | 1(K3)                   |
| 5    | CO5                             | Up To K4            | 2                          | K1,K2                   | 1                        | K3                    | 2(K3,K3)                     | 1(K4)                   |
| No.  | of Ques<br>Ask                  | stions to be<br>ted | 10                         |                         | 5                        |                       | 10                           | 5                       |
| No.  | No. of Questions to be answered |                     | 10                         |                         | 5                        |                       | 5                            | 3                       |
| Mark | Marks for each question         |                     | 1                          |                         | 2                        |                       | 5                            | 10                      |
| Tot  | Total Marks for each section    |                     | 10                         |                         | 10                       |                       | 25                           | 30                      |
|      | (Figure                         | es in parenthe      | esis denotes, d            | questions s             | should be as             | ked with              | the given K                  | level)                  |

|            | Distribution of Marks with K Level             |                                             |                                     |                                |                |                             |                |  |  |
|------------|------------------------------------------------|---------------------------------------------|-------------------------------------|--------------------------------|----------------|-----------------------------|----------------|--|--|
| K<br>Level | Section A<br>(Multiple<br>Choice<br>Questions) | Section B<br>(Short<br>Answer<br>Questions) | Section C<br>(Either/ or<br>Choice) | Section D<br>( Open<br>Choice) | Total<br>Marks | % of (Marks without choice) | Consolidated % |  |  |
| K1         | 5                                              | 4                                           | -                                   | -                              | 9              | 8                           |                |  |  |
| K2         | 5                                              | 4                                           | 20                                  | 20                             | 49             | 41                          | 49             |  |  |
| K3         | ı                                              | 2                                           | 30                                  | 20                             | 52             | 43                          | 51             |  |  |
| K4         | -                                              | -                                           | -                                   | 10                             | 10             | 8                           |                |  |  |
| Marks      | 10                                             | 10                                          | 50                                  | 50                             | 120            | 100                         | 100            |  |  |

NB: Higher level of performance of the students is to be assessed by attempting higher level of K levels.

## ${\bf Summative\ Examinations-Question\ Paper-Format}$

| Answer    |         |              | e Questions) (10x1=10marks)                                         |
|-----------|---------|--------------|---------------------------------------------------------------------|
| Q. No     | CO      | K Level      | Questions                                                           |
| 1         | CO1     | K1           |                                                                     |
| 2         | CO1     | K2           |                                                                     |
| 3         | CO2     | K1           |                                                                     |
| 4         | CO2     | K2           |                                                                     |
| 5         | CO3     | K1           |                                                                     |
| 6         | CO3     | K2           |                                                                     |
| 7         | CO4     | K1           |                                                                     |
| 8         | CO4     | K2           |                                                                     |
| 9         | CO5     | K1           |                                                                     |
| 10        | CO5     | K2           |                                                                     |
| Section 1 | B (Shor | rt Answers)  |                                                                     |
| Answer    | AllQues | stions       | (5x2=10marks                                                        |
| Q. No     | CO      | K Level      | Questions                                                           |
| 11        | CO1     | K2           |                                                                     |
| 12        | CO2     | K1           |                                                                     |
| 13        | CO3     | K2           |                                                                     |
| 14        | CO4     | K2           |                                                                     |
| 15        | CO5     | K2           |                                                                     |
| Section   | C (Eith | er/Or Type   |                                                                     |
| Answer    |         |              | $(5 \times 5 = 25 \text{marks})$                                    |
| Q. No     | CO      | K Level      | Questions                                                           |
| 16) a     | CO1     | K2           |                                                                     |
| 16) b     | CO1     | K2           |                                                                     |
| 17) a     | CO2     | K3           |                                                                     |
| 17) b     | CO2     | K3           |                                                                     |
| 18) a     | CO3     | K3           |                                                                     |
| 18) b     | CO3     | K3           |                                                                     |
| 19) a     | CO4     | K2           |                                                                     |
| 19) b     | CO4     | K2           |                                                                     |
| 20) a     | CO5     | K3           |                                                                     |
| 20) b     | CO5     | K3           |                                                                     |
|           |         | el of perfor | m once of the students is to be assessed by attempting higher level |
| of K leve |         |              |                                                                     |
| Section 1 | D (Ope  | n Choice)    |                                                                     |
|           |         | ree questic  |                                                                     |
| Q. No     | CO      | K Level      | Questions                                                           |
| 2.1       | CO1     | K2           |                                                                     |
| 21        |         | <b>K3</b>    |                                                                     |
| 22        | CO2     |              |                                                                     |
| 22<br>23  | CO3     | K4           |                                                                     |
| 22        |         |              |                                                                     |

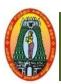

## MANNAR THIRUMALAI NAICKER COLLEGE (AUTONOMOUS) DEPARTMENT OF COMMERCE WITH CA

(For those who joined in 2021-2022 and after)

| Course Name                                              | RELATIONAL DATABASE MANAGEMENT SYSTEM LAB |        |  |  |  |  |     |  |  |
|----------------------------------------------------------|-------------------------------------------|--------|--|--|--|--|-----|--|--|
| <b>Course Code</b>                                       | L P C                                     |        |  |  |  |  |     |  |  |
| Category                                                 | Allied                                    | Allied |  |  |  |  |     |  |  |
| Nature of course: EMPLOYABILITY ✓ SKILL ORIENTED ENTREPR |                                           |        |  |  |  |  | HIP |  |  |

#### Course Objectives:

- 1. To afford a strong proper foundation in database concepts.
- 2. Understand the practical applicability of database management system concepts.
- 3. Describe the basics of SQL and construct queries using SQL.
- 4. Apply an SQL interface of a multi-user relational DBMS package to develop, maintain, and query a database.
- 5. Illustrate data definition language (DDL) commands for creating tables and views as well as for modifying and dropping tables.

#### **List of Programs:**

- 1. Using DDL Commands
- 2.Using DML commands
- 3. Create a table student mark list having the following fields: name, regno, mark1, mark2, mark3, total, average, result.
  - a.Insert minimum 10 records
  - b. Ouery to find total, avg, result
- 4. Create a table electricity bill have the following fields: Customer name, customer no, previous meter reading, current meter reading, units consumed, type, amount.
  - a.Insert minimum 10 records
  - b.Query to find units consumed
- c.Query to find the amount where type=house rs.5 per unit, type=office rs.8 per unit, type=factory rs=12 per unit
- 5. Create a table simple interest and compound interest
- 6. Create table personal details with the following fields: Person name, Person DOB, Address, Phone number, Occupation
- 7. Create a detail employee details with the following fields: Employee id, Employee name, Employee address, Employee salary, Employee Qualification.
- 8. Queries for set operators
- 9. Queries using Aggregate functions
- 10. View creation and manipulation
- 11. Queries with Numeric, Date and Time Function.
- 12. SQL Queries with Triggers.
- 13. SQL Queries with Joins.
- 14. SQL Queries with Cursor.
- 15. PL/SQL Program to find sum of two numbers.
- 16. PL/SQL program to check whether a date falls on weekend i.e. SATURDAY or SUNDAY.

| Total Hours    | 90      |
|----------------|---------|
| COURSE OUTCOME | K Level |

|     | After the completion of the course the student will be able to,                       |          |
|-----|---------------------------------------------------------------------------------------|----------|
| CO1 | Discover the basic structure of PL/SQL for performing Database queries.               | Up To K4 |
|     | Retrieve, insert, delete and modify data in a database.                               | Up To K3 |
| CO3 | cursor and frigger.                                                                   | Up To K4 |
| CO4 | Consider developing holistic solutions based on database systems/database techniques. | Up To K2 |
| CO5 | Design queries using set operators and aggregate functions.                           | Up To K3 |

#### CO & PO Mapping

| COs | PO 1 | PO 2 | PO 3 | PO 4 | PO 5 | PO 6 |
|-----|------|------|------|------|------|------|
| CO1 | 3    | 3    | 2    | 3    | 2    | 3    |
| CO2 | 3    | 3    | 2    | 2    | 3    | 3    |
| CO3 | 3    | 3    | 2    | 2    | 2    | 3    |
| CO4 | 3    | 3    | 2    | 3    | 3    | 3    |
| CO5 | 3    | 3    | 3    | 2    | 3    | 3    |

<sup>\*3</sup> – Advanced Application; 2 – Intermediate Development; 1 – Introductory Level

## **LESSON PLAN**

| UNIT | SUBJECT NAME                                                                                                    | Hrs | Mode             |
|------|----------------------------------------------------------------------------------------------------|-----|------------------|
| I    | 1. Using DDL Commands                                                                                                    | 18  |                  |
|      | 2. Using DML commands                                                                                                    |     |                  |
| II   | 3. Create a table student mark list having the following fields: name, regno, mark1, mark2, mark3, total, average, result.  a. Insert minimum 10 records b. Query to find total, avg, result 4. Create a table electricity bill have the following fields: Customer name, customer no, previous meter reading, current meter reading, units consumed, type, amount. a. Insert minimum 10 records b. Query to find units consumed c. Query to find the amount where type=house rs.5 | 18  | LAB<br>PRACTICAL |
|      | per unit, type=office rs.8 per unit, type=factory rs=12 per unit                                                                                                    |     | TRACTICAL        |
| ш    | <ul> <li>5. Create a table simple interest and compound interest</li> <li>6. Create table personal details with the following fields:</li> <li>Person name, Person DOB, Address, Phone number,</li> <li>Occupation.</li> <li>7. Create a detail employee details with the following fields:</li> <li>Employee id, Employee name, Employee address, Employee salary, Employee Qualification.</li> </ul>                                                                             | 18  |                  |
| IV   | 8. Queries for set operators 9. Queries using Aggregate functions 10. View creation and manipulation. 11. Queries with Numeric, Date and Time Function. 12. Queries with Triggers                                                                                                    | 18  |                  |
| V    | <ul> <li>13. SQL Queries with Joins.</li> <li>14. SQL Queries with Cursor.</li> <li>15.PL/SQL Program to find sum of two numbers.</li> <li>16.PL/SQL program to check whether a date falls on weekend i.e. SATURDAY or SUNDAY.</li> <li>.</li> </ul>                                                                                                    | 18  |                  |

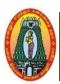

## MANNAR THIRUMALAI NAICKER COLLEGE (AUTONOMOUS) DEPARTMENT OF COMMERCE WITH CA

(For those who joined in 2021-2022 and after)

| Course Na                                                              | ame   N                                      | IANAGERIAL SKILLS                                                                                            | $\mathbf{S}$                          |            |                |           |       |             |
|------------------------------------------------------------------------|----------------------------------------------|----------------------------------------------------------------------------------------------------|---------------------------------------|------------|----------------|-----------|-------|-------------|
| Course Co                                                              | ode 2                                        | 1UCCS41                                                                                                    |                                       |            |                | L         | P     | C           |
| Category                                                               | S                                            | kill Based                                                                                                   |                                       |            |                | 2         | -     | 2           |
| Nature of                                                              | course:                                      | EMPLOYABILITY                                                                                                | SKILL ORIENTED                        | <b>/</b> ] | ENTREPR        | ENEU      | RSH   | IP          |
| Course Ol                                                              | bjective                                     | s:                                                                                                    |                                       |            |                |           |       |             |
| <ul><li>and bu</li><li>Enhance</li><li>Helps</li><li>Ability</li></ul> | siness e<br>ce the st<br>to perfor<br>to com | e executive skills of the tiquettes. udents to improve their prm job successfully. municate with multi-culti | ersonality, communicati               |            |                | comn      | nunic | atio        |
| 5. Improv<br>Unit: I                                                   |                                              | munication skill of all lev                                                                                  |                                       |            |                |           | 6     | <del></del> |
|                                                                        |                                              | UP COMMUNICATION Oup decision making, pres                                                                   |                                       | naaah      | oc Confli      | ot & D    |       |             |
|                                                                        |                                              | Strategies & Group Discu                                                                                     |                                       |            |                |           |       | шоп         |
| Unit: II                                                               |                                              | RVIEWS:                                                                                                    | ssion. OD vs Debute, 1                | iactic     | C 01 7 10311 C | ict top   | 6     |             |
|                                                                        |                                              | preparing for interviews,                                                                                    | notential interview ques              | tions      | Mock Inte      | erview    |       |             |
| Unit: III                                                              |                                              | CHES AND PRESENT                                                                                             |                                       | ,          | Wiock inte     | 21 VIC VV | 6     |             |
| Speeches-                                                              | Charac                                       | teristics, How to make ors affecting Presentation                                                            | e an effective speech,                |            |                | peech,    | kinc  | ls o        |
| Unit: IV                                                               |                                              | ORT WRITING:                                                                                                 | s, Denvering effective i              | 103011     | tations.       |           | 6     |             |
|                                                                        | stics of                                     | business reports – types<br>estionnaire, interviews, c                                                       | constructing tables, prep             | paring     |                |           | anal  | yzin        |
| Characteria<br>data ( thro                                             |                                              | anning- drafting- revising                                                                                   | g, formatting, proof read             | mg.        |                |           |       |             |
| Characteria<br>data ( thro                                             | ort – pl                                     | anning- drafting- revising ENTATION OF BUSIN                                                                 |                                       | iiig.      |                |           | 6     | :           |
| Characteric data ( throwriting rep Unit: V                             | ort – pl                                     |                                                                                                    | NESS REPORTS:                         |            | oral prese     | ntation   |       |             |
| Characterist data (throwriting reputiting Very Report pro              | oort – pl<br>PRES<br>esentation              | ENTATION OF BUSIN                                                                                            | NESS REPORTS: resentation – principle | s of       |                |           | ı. Fa |             |

1. K.K.Sinha, Business Communication, Taxmann's publications, 2018.

#### **Books for References:**

- 1.Dr. HimanshuAgrawal, 'Business Communication: Communication & Soft Skills', Anand Publication, 2017.
- 2. R.C.Bhatia, Business Communication, Ane Books PVT LTD, 2019.
- 3. V.S.P.Rao, Managerial Skills, Excel Books, 2016.
- 4. Krishnamohan&Meera Banerjee, Developing Communication Skills, New Delhi: McMillan India Ltd, 2017.
- 5. Ragendra Pal & Korlahali J.S. Essentials of Business Communication, Sultan Chand & Sons, 2018.

#### Web Resources:

- 1. <a href="https://www.researchgate.net/publication/255728076\_Managerial\_Skills\_for\_Managers\_in\_the\_21">https://www.researchgate.net/publication/255728076\_Managerial\_Skills\_for\_Managers\_in\_the\_21</a> st\_Century
- 2. https://www.academia.edu/4358901/managerial\_skill\_development\_pdf

- 3. https://www.egyankosh.ac.in/bitstream/123456789/38369/1/Unit-3.pdf
- 4. <a href="https://www.cabarrus.k12.nc.us/cms/lib/NC01910456/Centricity/Domain/3619/Types%20of%20M">https://www.cabarrus.k12.nc.us/cms/lib/NC01910456/Centricity/Domain/3619/Types%20of%20M</a> anagerial%20Skills.pdf
- 5. https://opentextbc.ca/businessopenstax/chapter/managerial-skills/

|              | bott o bottom order to distribute of the bott of the bottom of the bottom of the botto |          |
|--------------|----------------------------------------------------------------------------------------------------|----------|
| COUR         | SE OUTCOME                                                                                                    | K Level  |
| CO1:         | Skilled to learn about Group communication methods practiced by corporate.                                                                                                    | Up to K2 |
| CO2:         | Acquire practical exposure to face the interview.                                                                                                    | Up to K2 |
| <b>CO3</b> : | Imbibe communication & presentation skills to mould their behavior for corporate roles                                                                                                    | Up to K2 |
| CO4:         | Draft clear, complete accurate Reports and other correspondence relating to recruitment and business processes                                                                                                    | Up to K2 |
| CO5:         | Apply verbal and non-verbal (Oral & Written)communication skills to present reports                                                                                                    | Up to K2 |

#### CO & PO Mapping:

| Cos  | PO 1 | PO 2 | PO 3 | PO 4 | PO 5 | PO 6 |
|------|------|------|------|------|------|------|
| CO 1 | 2    | 2    | 3    | 3    | 2    | 3    |
| CO 2 | 2    | 2    | 2    | 2    | 2    | 2    |
| CO 3 | 2    | 2    | 2    | 2    | 3    | 2    |
| CO 4 | 2    | 3    | 2    | 2    | 2    | 2    |
| CO 5 | 3    | 2    | 2    | 3    | 2    | 2    |

<sup>\*3 –</sup> Advanced Application; 2 – Intermediate Development; 1 - Introductory Level

#### **LESSON PLAN**

| Unit | Managerial Skills                | Hrs | Pedagogy                       |
|------|----------------------------------|-----|--------------------------------|
| I    | Group communication              | 6   | Group discussion, LECTURE(PPT) |
| II   | Interviews                       | 6   | Role-play, LECTURE(PPT)        |
| III  | Speeches and presentation        | 6   | Role-play, LECTURE(PPT)        |
| IV   | Report writing                   | 6   | LECTURE(PPT)                   |
| V    | Presentation of Business Reports | 6   | LECTURE(PPT)                   |

#### **Course Designed by:**

Dr. K.Bala Sathya, Assistant Professor & Dr.V. Geetha, Assistant Professor

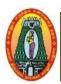

## MANNAR THIRUMALAI NAICKER COLLEGE (AUTONOMOUS) DEPARTMENT OF COMMERCE WITH CA

(For those who joined in 2021-2022 and after)

| Course Name                                                                                                    | ADVERTISING AND                                                                                                    | SAI                                  | LESMANSHIP                                                                             |                  |        |       |           |
|----------------------------------------------------------------------------------------------------|----------------------------------------------------------------------------------------------------|--------------------------------------|----------------------------------------------------------------------------------------|------------------|--------|-------|-----------|
| Course Code                                                                                                    | 21UCCN41                                                                                                    |                                      |                                                                                        |                  | L      | P     | C         |
| Category                                                                                                    | Non Major Elective                                                                                                    |                                      |                                                                                        |                  | 2      | -     | 2         |
| Nature of course:                                                                                                    | EMPLOYABILITY                                                                                                    | /                                    | SKILL ORIENTED                                                                         | ENTREPREN        | EUR    | SHIP  | •         |
| Course Objective                                                                                                    | es:                                                                                                    |                                      |                                                                                        |                  |        |       |           |
| <ol> <li>To prepare adv</li> <li>To explain the</li> <li>To make the le</li> <li>To apply the level of co</li> </ol> | the concept of Advertising vertisement copy and slope qualities of a successful earners to become familiate knowledge gained in sale ampetency acquired in selection (CRODUCTION TO AD)                                                                                                    | gan<br>sale<br>arize<br>esma<br>ling | s person including the pre-<br>with functioning of sale<br>anship in a real life situa | smanship         |        |       | f on      |
|                                                                                                    | ance – Features of Adv                                                                                                    |                                      |                                                                                        | of advortising   | Λ.d.   | 5     | cina      |
|                                                                                                    | ance – Features of Adventures of Adventure – Functions of adventure and the following states of the following states of the fo |                                      |                                                                                        | or advertising   | - Au   | verus | sing      |
|                                                                                                    | VERTISING COPY AN                                                                                                    |                                      | <u> </u>                                                                               |                  |        | 6     |           |
| Meaning- Chara                                                                                                    | cteristic of Good Adve                                                                                                    | rtise                                | ement copy – Format o                                                                  | of copy- Adver   | tising | Me    | dia-      |
| Meaning- Kinds o                                                                                                    |                                                                                                    |                                      | 17                                                                                     | 13               | 2      |       |           |
| UNIT: III BAS                                                                                                    | SICS OF SALESMANS                                                                                                    | HIF                                  |                                                                                        |                  |        | 6     |           |
| _                                                                                                    | ion – Objectives –Salesm                                                                                                    |                                      | -                                                                                      | -                | Profe  | ssion | ·         |
|                                                                                                    | n –Function – Responsib                                                                                                    |                                      |                                                                                        | alesman          |        |       |           |
|                                                                                                    | LE AND REMUNERAT                                                                                                    |                                      |                                                                                        |                  |        | 6     |           |
| _                                                                                                    | nificance of Salesmanship                                                                                                    |                                      |                                                                                        | rs – Consumers   | – Co   | mmu   | nity      |
|                                                                                                    | o salesmen- Good remun                                                                                                    | erat                                 | ion plan.                                                                              |                  |        |       |           |
|                                                                                                    | RSONAL SELLING<br>es- Selling Process-Steps                                                                                                    | in                                   | volved in personal callin                                                              | g Pro Annroso    | h A    | 7     | nah       |
| Presentation and I                                                                                                   |                                                                                                    | 5 111                                | voived in personal semin                                                               | g- Fie-Appioac   | II –A  | pproa | acii-     |
| Tresentation and E                                                                                                   | ocinonstration.                                                                                                    |                                      | To                                                                                     | tal Lecture Ho   | nrs    | 30 H  | rs        |
| <b>Books for Study:</b>                                                                                              |                                                                                                    |                                      |                                                                                        | <u> </u>         |        |       |           |
|                                                                                                    | , S. Sumathi, Advertisin                                                                                                    | g ai                                 | nd salesmanship Marg                                                                   | ham Publicatio   | n, Cl  | nenna | ai 17     |
|                                                                                                    | Bagavathy, <i>Modern Mar</i>                                                                                                    | rketi                                | ng, Principles and prac                                                                | ctices, Sultan C | hand   | & s   | ons,      |
| New Delhi 2016                                                                                                    |                                                                                                    |                                      |                                                                                        |                  |        |       |           |
|                                                                                                    | low to perfect your Sellin                                                                                                    |                                      |                                                                                        |                  | oad 20 | 018   |           |
|                                                                                                    | ABC's of Selling, All Inc                                                                                                    | dia T                                | Traveler Book Sellers, No                                                              | ew Delhi.2019    |        |       |           |
| Web Resources:                                                                                                    |                                                                                                    |                                      |                                                                                        |                  |        |       |           |
|                                                                                                    | oberlo.in/ecommerce-wi                                                                                                    |                                      |                                                                                        |                  |        | 4_    | _         |
|                                                                                                    | yourarticlelibrary.com/a<br>nent-copies/49141                                                                                                    | aave                                 | erusing/advertisement-                                                                 | copy-attributes  | -and-  | type  | <u>S-</u> |
|                                                                                                    | <u>ient-copies/49141</u><br>ntlearning.com/salesma                                                                                                    | nchi                                 | n-maaning-faatures-ah                                                                  | iectives/        |        |       |           |
| 5. https://accour                                                                                                    | incai iiiig.cviii/saicsillai                                                                                                    | 11511                                | p-meaning-reatures-00                                                                  | CCH Y CS/        |        |       |           |

- 4. https://www.managementstudyhq.com/responsibility-of-salesperson.html
- 5. <a href="https://commercestudyguide.com/difference-between-personal-selling-salesmanship-and-sales-management/">https://commercestudyguide.com/difference-between-personal-selling-salesmanship-and-sales-management/</a>

| Course | e Outcomes                                                        | K Level  |
|--------|-------------------------------------------------------------------|----------|
| CO1    | Understand the meaning and importance of Advertising              | Up to K2 |
| CO2    | Explain the concept of advertisement copy and advertisement media | Up to K2 |
| CO3    | Discuss the duties and responsibilities of good Salesman          | Up to K2 |
| CO4    | Acquire knowledge about good remuneration plan                    | Up to K2 |
| CO5    | Update with the Personal Selling process                          | Up to K2 |

#### **CO & PO Mappings:**

| COs  | PO 1 | PO 2 | PO 3 | PO 4 | PO 5 | PO 6 |
|------|------|------|------|------|------|------|
| CO 1 | 3    | 3    | 3    | 3    | 2    | 3    |
| CO 2 | 1    | 3    | 3    | 2    | 3    | 3    |
| CO 3 | 3    | 3    | 3    | 3    | 2    | 3    |
| CO 4 | 2    | 1    | 2    | 3    | 3    | 2    |
| CO5  | 3    | 2    | 3    | 2    | 2    | 3    |

<sup>\*3 –</sup> Advanced Application; 2 – Intermediate Development; 1 - Introductory Level

#### **LESSON PLAN**

| UNIT | ADVERTISING AND SALESMANSHIP      | Hrs | Mode  |
|------|-----------------------------------|-----|-------|
| I    | Introduction To Advertising       | 05  | L/PPT |
| II   | Advertising Copy and Media        | 06  | L/PPT |
| III  | Basics of Salesmanship            | 06  | L/PPT |
| IV   | Role and Remuneration of Salesman | 06  | L/PPT |
| V    | Personal Selling                  | 07  | L/PPT |

#### **Course Designed by:**

Dr. B. Kothai Nachiar, Assistant Professor & Dr. V. Devika, Assistant Professor

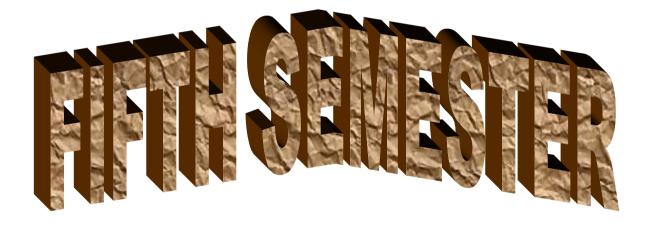

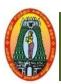

# MANNAR THIRUMALAI NAICKER COLLEGE (AUTONOMOUS) DEPARTMENT OF COMMERCE WITH CA

(For those who joined in 2021-2022 and after)

| Course Nar                                                                                  | ne COST ACCOUNTING                                                                                                    |         |                           |
|---------------------------------------------------------------------------------------------|----------------------------------------------------------------------------------------------------|---------|---------------------------|
| Course Cod                                                                                  | le 21UCCC51 L                                                                                                    | P       | С                         |
| Category                                                                                    | Core 6                                                                                                    | -       | 4                         |
| Nature of co                                                                                | ourse: EMPLOYABILITY SKILL ORIENTED ENTREPRENEUR                                                                                                    | SHIP    |                           |
| Course Obj                                                                                  | ectives:                                                                                                    |         | •                         |
| 1. To help the                                                                              | ne students to understand the basics of cost accounting                                                                                                    |         |                           |
| 2. To famili                                                                                | arize the students to know the usage of cost information's                                                                                                    |         |                           |
| 3. To Appre                                                                                 | ciate the manner in which the cost of a product or service is determined.                                                                                                    |         |                           |
| 4. To Analyz                                                                                | e cost data and use the information derived for pricing and other management decision                                                                                                    | ons.    |                           |
| 5. To Explain                                                                               | n the characteristics of a good cost accounting system.                                                                                                    |         |                           |
| Unit: I                                                                                     | INTRODUCTION                                                                                                    |         | 16                        |
| Introduction                                                                                | : Definition of Cost - Costing, Cost Accounting and Cost Accountancy -                                                                                                    | - Scor  | e and                     |
| Objectives -                                                                                | - Advantages and Limitations - Differentiate between Cost Accounting an                                                                                                    | ıd Fin  | ancial                    |
| Accounting                                                                                  | - Differentiate between Cost Accounting and Management Accounting - C                                                                                                    | lassifi | cation                    |
| of Cost – El                                                                                | ements of Cost – Preparation of Cost sheet.                                                                                                    |         |                           |
| Unit: II                                                                                    | MATERIAL CONTROL                                                                                                    |         | 18                        |
| Material : M                                                                                | Material Control – Purchase Procedure – Different Levels of Stock of Materia                                                                                                    | als – F | EOQ –                     |
| Perpetual In                                                                                | ventory System – ABC Analysis – Inventory Turnover Ratio – Bin Card – St                                                                                                    | ores I  | adaar                     |
|                                                                                             | Matarial Issuer (EIEO LIEO and Assurer Mathada)                                                                                                    |         | Leager                    |
| – Pricing of                                                                                | Material Issues (FIFO, LIFO and Average Methods)                                                                                                    |         | Leugei                    |
|                                                                                             | LABOUR                                                                                                    |         | 20                        |
| Unit: III                                                                                   |                                                                                                    | raight  | 20                        |
| Unit: III  Labour - Mo                                                                      | LABOUR                                                                                                    | _       | 20 Piece                  |
| Unit: III  Labour - Mo Rate System                                                          | LABOUR eaning – Methods of wage payments- Time rate system-Piece rate system(St                                                                                                    | _       | 20 Piece                  |
| Unit: III  Labour - Mo Rate System Labour Turn                                              | LABOUR  eaning – Methods of wage payments- Time rate system-Piece rate system(Star, Differential Piece Rate System) – Incentive Schemes – Halsey-weir Plan,                                                                                                    | _       | 20 Piece                  |
| Unit: III  Labour - Mo Rate System Labour Turn Unit: IV                                     | LABOUR  eaning – Methods of wage payments- Time rate system-Piece rate system(Star, Differential Piece Rate System) – Incentive Schemes – Halsey-weir Plan, hover –Causes and Remedies.                                                                                                    | Rowa    | 20 Piece n Plan           |
| Unit: III  Labour - Mo Rate System Labour Turn Unit: IV  Overheads:                         | LABOUR  eaning – Methods of wage payments- Time rate system-Piece rate system(Star, Differential Piece Rate System) – Incentive Schemes – Halsey-weir Plan, nover – Causes and Remedies.  OVERHEADS                                                                                                    | Rowar   | 20 Piece n Plan 20 eads – |
| Unit: III  Labour - Mo Rate System Labour Turn Unit: IV  Overheads: Absorption              | LABOUR  eaning – Methods of wage payments- Time rate system-Piece rate system(Star, Differential Piece Rate System) – Incentive Schemes – Halsey-weir Plan, nover – Causes and Remedies.  OVERHEADS  Meaning – Classification – Primary and Secondary Distribution of Company of Company Company (Stribution) (Stribution) (S | Rowar   | 20 Piece n Plan 20 eads – |
| Unit: III  Labour - Mo Rate System Labour Turn  Unit: IV  Overheads: Absorption method, Dir | LABOUR  eaning – Methods of wage payments- Time rate system-Piece rate system(Star, Differential Piece Rate System) – Incentive Schemes – Halsey-weir Plan, nover – Causes and Remedies.  OVERHEADS  Meaning – Classification – Primary and Secondary Distribution of Coof Overheads – Direct material cost method, Direct Labour cost method,                                                                                                    | Rowar   | 20 Piece n Plan 20 eads – |

Abnormal gain – Process Accounts (Excluding Inter – Process Profit and Equivalent Production)-Simple Problems. Joint Product and By – Product (Theory only)

Total Lecture Hours 90

#### **Books for Study:**

1. S.P. Jain and K.L. Narang, "Cost Accounting", Kalyani publications. New Delhi. Edn. 2018.

#### **Books for References:**

- 1. R.S.N. Pillai and V. Bhagavathi, "Cost Accounting", S Chand and Company Ltd., New Delhi. Edn. 2017.
- 2. T.S. Reddy and Dr. Y. Hari Prasad Reddy, "Cost Accounting", Margam Publications, Chennai 600 017, 7th Revised Edition 2020.

(80% of marks must be allotted to problem solving questions. 20% of marks must be allotted to Theory questions).

#### Web Resources:

#### link.springer.com

https://corporatefinanceinstitute.com

www.liedunote.com

www.economicsdiscussion.net

| EXPE         | CTED COURSE OUTCOME                                                   | K Level         |
|--------------|-----------------------------------------------------------------------|-----------------|
|              |                                                                       |                 |
| CO1:         | Through knowledge about meaning, methods, types and elements of cost. | Up To K3        |
| CO2:         | Analysis the various techniques of Material control.                  | <b>Up To K3</b> |
| CO3:         | Attain knowledge on the accounting Methods of Wage payments           | <b>Up To K3</b> |
| CO4:         | To analyze Labour Turnover and Causes and Remedies                    | Up To K4        |
| <b>CO5</b> : | To gain knowledge on costing methods and to process accounts          | Up To K4        |

#### **CO & PO Mapping:**

| COS  | PO 1 | PO 2 | PO 3 | PO 4 | PO 5 | PO 6 |
|------|------|------|------|------|------|------|
| CO 1 | 3    | 2    | 2    | 3    | 3    | 2    |
| CO 2 | 3    | 3    | 3    | 3    | 3    | 3    |
| CO 3 | 3    | 2    | 2    | 3    | 3    | 3    |
| CO 4 | 3    | 3    | 3    | 3    | 3    | 3    |
| CO 5 | 3    | 2    | 3    | 3    | 3    | 3    |

<sup>\*3 –</sup> Advanced Application; 2 – Intermediate Development; 1 - Introductory Level

#### **LESSON PLAN**

| Unit | COST ACCOUNTING                                                                                                    | Hrs | Pedagogy      |
|------|----------------------------------------------------------------------------------------------------|-----|---------------|
| I    | Introduction  Definition — Meaning and Scope — Concept and Classification — Types and Methods of Cost — Elements of Cost Preparation of Cost Sheet.                                                                          | 16  | Lecture (PPT) |
| II   | Material Control  Meaning — Objectives - Different level of Stock of  Material — EOQ — Perpetual Inventory system — ABC  Analysis — Bin Card — Stores Ledgers — Pricing of  Material Issues (FIFO, LIFO and Average Methods) | 20  | Lecture (PPT) |
| III  | Labour Meaning – Methods of wage payments – Incentive Schemes – Labour Turnover – Causes and Remedies.                                                                                                    | 18  | Lecture (PPT) |
| IV   | Overheads  Meaning – Classification – Primary and Secondary Distribution of Overhead – Machine Hour Rate – Absorption of overheads,                                                                                          | 18  | Lecture (PPT) |
| V    | Methods of Costing Operating Costing – Process Costing – Normal Loss, Abnormal Loss and Abnormal Gain – Process Accounts (Excluding Inter – Process Profit and Equivalent Production).                                       | 18  | Lecture (PPT) |

## **Course Designed by:**

Dr. V. Devika, Assistant Professor & Dr. R. Arputharaj, Assistant Professor

# Learning Outcome Based Education & Assessment (LOBE) Formative Examination - Blue Print Articulation Mapping - K Levels with Course Outcomes (COs)

|                       |     |                                 | Sectio | n A                  | Section              | n B                  | C4 C                   | Cartian D         |        |
|-----------------------|-----|---------------------------------|--------|----------------------|----------------------|----------------------|------------------------|-------------------|--------|
| Internal              | Cos | K Level                         | MCQs   |                      | <b>Short Answers</b> |                      | Section C<br>Either or | Section D<br>Open |        |
|                       |     |                                 |        | No. of.<br>Questions | K -<br>Level         | No. of.<br>Questions | K -<br>Level           | Choice            | Choice |
| CI                    | CO1 | Up to K3                        | 2      | K1,K2                | 1                    | K1                   | 2(K2&K2)               | 1(K3)             |        |
| ΑI                    | CO2 | Up to K3                        | 2      | K1,K2                | 2                    | K2                   | 2(K2&K2)               | 1(K3)             |        |
| CI                    | CO3 | Up to K3                        | 2      | K1,K2                | 1                    | K1                   | 2(K2&K2)               | 1(K3)             |        |
| AII                   | CO4 | Up to K4                        | 2      | K1,K2                | 2                    | K2                   | 2(K3&K3)               | 1(K4)             |        |
|                       |     | No. of Questions to be asked    | 4      |                      | 3                    |                      | 4                      | 2                 |        |
| Quest                 |     | No. of Questions to be answered | 4      |                      | 3                    |                      | 2                      | 1                 |        |
| Pattern<br>CIA I & II |     | Marks for each question         | 1      |                      | 2                    |                      | 5                      | 10                |        |
|                       |     | Total Marks for each section    | 4      |                      | 6                    |                      | 10                     | 10                |        |

|    |            | I                                     | Distribution of                    | Marks with                              | K Level C                     | IA I & CI      | A II                                 |                  |
|----|------------|---------------------------------------|------------------------------------|-----------------------------------------|-------------------------------|----------------|--------------------------------------|------------------|
|    | K<br>Level | Section A (Multiple Choice Questions) | Section B (Short Answer Questions) | Section<br>C (Either<br>/ Or<br>Choice) | Section<br>D (Open<br>Choice) | Total<br>Marks | % of<br>(Marks<br>without<br>choice) | Consolidate of % |
|    | K1         | 2                                     | 2                                  | -                                       | -                             | 4              | 8                                    | 60               |
|    | K2         | 2                                     | 4                                  | 20                                      | -                             | 26             | 52                                   | 00               |
| CI | К3         | -                                     | -                                  | -                                       | 20                            | 20             | 40                                   | 40               |
| AI | K4         | -                                     | -                                  | -                                       | -                             | -              | -                                    | -                |
|    | Marks      | 4                                     | 6                                  | 20                                      | 20                            | 50             | 100                                  | 100              |
|    | K1         | 2                                     | 2                                  | -                                       | ı                             | 4              | 8                                    | 40               |
| CI | <b>K2</b>  | 2                                     | 4                                  | 10                                      | -                             | 16             | 32                                   | 40               |
| A  | К3         | -                                     | -                                  | 10                                      | 10                            | 20             | 40                                   | 40               |
| II | K4         | -                                     | -                                  | -                                       | 10                            | 10             | 20                                   | 20               |
| 11 | Marks      | 4                                     | 6                                  | 20                                      | 20                            | 50             | 100                                  | 100              |

- **K1** Remembering and recalling facts with specific answers
- **K2** Basic understanding of facts and stating main ideas with general answers
- **K3** Application oriented- Solving Problems
- **K4** Examining, analyzing, presentation and make inferences with evidences

CO5 will be allotted for individual Assignment which carries five marks as part of CIA component.

| S | Summativ                     | ve Examina | tion – Blue Print Articu | ılation Mapping – K | Level with ( | Course |  |  |  |
|---|------------------------------|------------|--------------------------|---------------------|--------------|--------|--|--|--|
|   |                              |            | Outcomes                 | (COs)               |              |        |  |  |  |
|   | MCOs Short Answers Section C |            |                          |                     |              |        |  |  |  |

|      |                     |              | MC                  | Qs           | Short An           | swers        | Section C            | Section D        |
|------|---------------------|--------------|---------------------|--------------|--------------------|--------------|----------------------|------------------|
| S.No | Cos                 | K -<br>Level | No. of<br>Questions | K –<br>Level | No. of<br>Question | K -<br>Level | (Either / or Choice) | (Open<br>Choice) |
| 1    | CO1                 | Up to K3     | 2                   | K1&K2        | 1                  | K2           | 2(K2&K2)             | 1(K3)            |
| 2    | CO2                 | Up to K3     | 2                   | K1&K2        | 1                  | K2           | 2(K2&K2)             | 1(K3)            |
| 3    | CO3                 | Up to K3     | 2                   | K1&K2        | 1                  | K2           | 2(K2&K2)             | 1(K3)            |
| 4    | CO4                 | Up to K4     | 2                   | K1&K2        | 1                  | K2           | 2(K3&K3)             | 1(K4)            |
| 5    | CO5                 | Up to K4     | 2                   | K1&K2        | 1                  | K2           | 2(K3&K3)             | 1(K4)            |
| No.  | of Questi<br>Asked  |              | 10                  |              | 5                  |              | 10                   | 5                |
| No.  | of Questi<br>answer |              | 10                  |              | 5                  |              | 5                    | 3                |
| Mark | s for each          | question     | 1                   |              | 2                  |              | 5                    | 10               |
| Tot  | al Marks<br>sectio  |              | 10                  |              | 10                 |              | 25                   | 30               |

(Figures in parenthesis denotes, questions should be asked with the given K level)

|            | Distribution of Marks with K Level             |                                             |                                     |                          |                |                             |                |  |  |  |  |
|------------|------------------------------------------------|---------------------------------------------|-------------------------------------|--------------------------|----------------|-----------------------------|----------------|--|--|--|--|
| K<br>Level | Section A<br>(Multiple<br>Choice<br>Questions) | Section B<br>(Short<br>Answer<br>Questions) | Section C<br>(Either/ or<br>Choice) | Section D ( Open Choice) | Total<br>Marks | % of (Marks without choice) | Consolidated % |  |  |  |  |
| K1         | 5                                              | -                                           | -                                   | -                        | 5              | 4.17                        | 41.67          |  |  |  |  |
| K2         | 5                                              | 10                                          | 30                                  | -                        | 45             | 37.5                        | 41.07          |  |  |  |  |
| К3         | -                                              | -                                           | 20                                  | 30                       | 50             | 41.66                       | 41.66          |  |  |  |  |
| K4         | -                                              | -                                           | -                                   | 20                       | 20             | 16.67                       | 16.67          |  |  |  |  |
| Marks      | 10                                             | 10                                          | 50                                  | 50                       | 120            | 100                         | 100            |  |  |  |  |

NB: Higher level of performance of the students is to be assessed by attempting higher level of K levels.

## **Summative Examinations - Question Paper - Format**

| Section        | A (Mu           | ltiple Cho   | ice Questions)                                                       |
|----------------|-----------------|--------------|----------------------------------------------------------------------|
| Answei         | r All Q         | uestions     | (10x1=10 marks)                                                      |
| Q.No           | CO              | K Level      | Questions                                                            |
| 1              | CO1             | K1           |                                                                      |
| 2              | CO1             | K2           |                                                                      |
| 3              | CO2             | K1           |                                                                      |
| 4              | CO2             | K2           |                                                                      |
| 5              | CO3             | K1           |                                                                      |
| 6              | CO3             | K2           |                                                                      |
| 7              | CO4             | K1           |                                                                      |
| 8              | CO4             | K2           |                                                                      |
| 9              | CO5             | K1           |                                                                      |
| 10             | CO5             | K2           |                                                                      |
|                |                 | ort Answer   |                                                                      |
|                |                 | uestions     | (5x2=10 marks)                                                       |
| Q.No           | CO              | K Level      | Questions                                                            |
| 11             | CO1             | K2           |                                                                      |
| 12             | CO2             | K2           |                                                                      |
| 13             | CO3             | K2           |                                                                      |
| 14             | CO4             | K2           |                                                                      |
| 15             | CO5             | K2           |                                                                      |
|                |                 | her/Or Ty    |                                                                      |
|                |                 | uestions     | $(5 \times 5 = 25 \text{ marks})$                                    |
| Q. No          | CO              | K Level      | Questions                                                            |
| 16) a          | CO1             | K2           |                                                                      |
| 16) b          | CO1             | K2           |                                                                      |
| 17) a          | CO2             | K2           |                                                                      |
| 17) b          | CO2             | K2<br>K2     |                                                                      |
| 18) a          | CO3             | K2<br>K2     |                                                                      |
| 18) b<br>19) a | CO3             | K2<br>K3     |                                                                      |
|                | CO4             | K3           |                                                                      |
| 19) b<br>20) a | CO <sub>4</sub> | K3           |                                                                      |
| 20) a 20) b    | CO5             | K3           |                                                                      |
| /              |                 |              | ormance of the students is to be assessed by attempting higher level |
| of K lev       |                 | ver or perre | ormance of the students is to be assessed by attempting night level  |
|                | . 020           |              |                                                                      |
| Section        | D (On           | en Choice)   |                                                                      |
|                |                 | Three quest  |                                                                      |
| Q.No           | CO              | K Level      | Questions                                                            |
| 21             | CO1             | K3           |                                                                      |
| 22             | CO2             | К3           |                                                                      |
| 23             | CO3             | К3           |                                                                      |
| 24             | CO4             | K4           |                                                                      |
| 25             | CO5             | K4           |                                                                      |

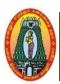

# MANNAR THIRUMALAI NAICKER COLLEGE (AUTONOMOUS) DEPARTMENT OF COMMERCE WITH CA (For those who joined in 2021-2022 and after)

| Course Ma                                                  | Name   CORPORATE ACCOUNTING – I                                                                                                    |                                                                                                    |                                                                                                    |            |                |            |  |  |  |
|------------------------------------------------------------|----------------------------------------------------------------------------------------------------|----------------------------------------------------------------------------------------------------|----------------------------------------------------------------------------------------------------|------------|----------------|------------|--|--|--|
| Course Co                                                  | de 21UCCC52                                                                                                    |                                                                                                    |                                                                                                    | L          | P              | C          |  |  |  |
| Category                                                   | Core                                                                                                    |                                                                                                    |                                                                                                    | 6          | -              | 3          |  |  |  |
| Nature of c                                                | ourse: EMPLOYABILITY                                                                                                    | SKILL ORIENTED                                                                                                    | ENTREPRENU                                                                                                    | JRSE       | IIP            |            |  |  |  |
| Course Ob                                                  | jectives:                                                                                                    |                                                                                                    | <u> </u>                                                                                                    |            |                | <u> </u>   |  |  |  |
| 1. Gain Me                                                 | thodical knowledge on the ac                                                                                                    | counting practice prevailing                                                                                                    | g in the corporate.                                                                                                    |            |                |            |  |  |  |
| 2. Learn to                                                | implement accounting conce                                                                                                    | pts to solve practical proble                                                                                                    | ems on Issue and R                                                                                                    | leden      | nptio          | n of       |  |  |  |
| Debentures                                                 |                                                                                                    |                                                                                                    |                                                                                                    |            |                |            |  |  |  |
| 3. To make                                                 | the learners to prepare finance                                                                                                    | cial statements.                                                                                                    |                                                                                                    |            |                |            |  |  |  |
| 4. To educa                                                | ate the learners to compute pro                                                                                                    | ofit for pre, post incorporat                                                                                                    | ion period.                                                                                                    |            |                |            |  |  |  |
| 5. To acqui                                                | re knowledge on Liquidation                                                                                                    | of companies &Environme                                                                                                    | ental Accounting.                                                                                                    |            |                |            |  |  |  |
| Unit: I                                                    | Issue & Redemption of Sha                                                                                                    | ares                                                                                                    |                                                                                                    |            | 18             | 3          |  |  |  |
| Issue of Sha                                               | ares – Introduction – Account                                                                                                    | ting Procedure for Issue of                                                                                                    | Equity and Prefere                                                                                                    | ence S     | Share          | s at       |  |  |  |
|                                                            | unt, Premium - Calls in Arro                                                                                                    | _                                                                                                    |                                                                                                    |            |                |            |  |  |  |
|                                                            |                                                                                                    |                                                                                                    | -                                                                                                    |            |                |            |  |  |  |
| subscription                                               | n–Pro-rata Allotment –Forfe                                                                                                    | eiture & Re-issue of shar                                                                                                    | es - Redemption                                                                                                    | of pi      | retere         | ence       |  |  |  |
| shares                                                     |                                                                                                    |                                                                                                    |                                                                                                    |            |                |            |  |  |  |
| Unit: II                                                   | Issue & Redemption of De                                                                                                    | bentures                                                                                                    |                                                                                                    |            | 18             | 3          |  |  |  |
| Debentures                                                 | _ Accounting Procedure for                                                                                                    | T 05 1 01                                                                                                    |                                                                                                    |            |                |            |  |  |  |
|                                                            | <del>-</del>                                                                                                    | Issue of Dehenfures - Clas                                                                                                    | sification of Deber                                                                                                    | itures     | _ T            | vnes       |  |  |  |
| and Redem                                                  | ption of Debentures - Redem                                                                                                    | Issue of Debentures - Clas                                                                                                    |                                                                                                    |            | _              | ypes       |  |  |  |
| Unit: III                                                  |                                                                                                    | Issue of Debentures - Clas<br>ption out of Profits –Cum-                                                                                                    |                                                                                                    |            | _              | ypes       |  |  |  |
|                                                            | Profit or Loss Prior to Inc                                                                                                    | ption out of Profits –Cum-                                                                                                    | Interest and Ex-Interest                                                                                                    |            | _              |            |  |  |  |
|                                                            |                                                                                                    | ption out of Profits —Cum-<br>corporation & Valuation                                                                                                    | Interest and Ex-Interest of Goodwill                                                                                                    | erest.     | 18             | 3          |  |  |  |
| Introduction                                               | Profit or Loss Prior to Inc                                                                                                    | ption out of Profits –Cum-<br>corporation & Valuation on<br>ss Prior to Incorporation –                                                                                                    | Interest and Ex-Interest and Ex-Interest and E | erest.     | 18             | 3<br>ofits |  |  |  |
| Introduction or Loss Pri                                   | Profit or Loss Prior to Inc<br>n – Treatment of Profit or Lo                                                                                                    | ption out of Profits –Cum-<br>corporation & Valuation of<br>ss Prior to Incorporation –<br>of Apportionment of Expe                                                                                                    | of Goodwill  Methods of Ascertenses – Goodwill                                                                                                    | tainin  De | 18             | 3<br>ofits |  |  |  |
| Introduction or Loss Pri                                   | Profit or Loss Prior to Incon – Treatment of Profit or Los for to Incorporation – Basis                                                                                                 | ption out of Profits –Cum-<br>corporation & Valuation of<br>ss Prior to Incorporation –<br>of Apportionment of Expo<br>Super profit, Annuity and                                                                        | of Goodwill  Methods of Ascertenses – Goodwill                                                                                                    | tainin  De | 18             | ofits      |  |  |  |
| Introduction or Loss Pri<br>Valuation of<br>Unit: IV       | Profit or Loss Prior to Incomposition — Treatment of Profit or Los for to Incorporation — Basis of Goodwill — Average profit,                                                           | ption out of Profits –Cum-<br>corporation & Valuation on<br>ss Prior to Incorporation –<br>of Apportionment of Expensive Super profit, Annuity and ties                                                                 | Interest and Ex-Interest and Ex-Interest of Goodwill  Methods of Ascertenses – Goodwill  Capitalization Methods                                                                                                    | tainin  De | 18 Profinition | ofits on - |  |  |  |
| Introduction or Loss Pri Valuation of Unit: IV             | Profit or Loss Prior to Incomposition — Treatment of Profit or Loss of Goodwill — Average profit,  Final Accounts of Company                                                            | ption out of Profits –Cum-<br>corporation & Valuation of<br>ss Prior to Incorporation –<br>of Apportionment of Expo<br>Super profit, Annuity and<br>nies                                                                | Interest and Ex-Interest and Ex-Interest and Ex-Interest of Goodwill  Methods of Ascertenses – Goodwill  Capitalization Methods  ment of Profit & L                                                                                                    | tainin  De | 18 Profinition | ofits on - |  |  |  |
| Introduction or Loss Privaluation of Unit: IV Introduction | Profit or Loss Prior to Incomposition — Treatment of Profit or Lost or to Incorporation — Basis of Goodwill — Average profit,  Final Accounts of Companion — Statement of Profit & Lost | ption out of Profits –Cum-<br>corporation & Valuation of<br>ss Prior to Incorporation –<br>of Apportionment of Expo<br>Super profit, Annuity and<br>nies<br>ss Account – Notes of State<br>ance Sheet (As per revised s | Interest and Ex-Interest and Ex-Interest of Goodwill  Methods of Ascertenses – Goodwill  Capitalization Methods of Profit & Leaders of Profit & Leaders of Capitalization.                                                                                                    | tainin  De | 18 Profinition | 3<br>on -  |  |  |  |

Liquidation – Statement of Affairs and Deficiency Accounts – Liquidator's Final Statement of Receipts and Payments (Problems).

Corporate Environmental Accounting and Reporting – Classification -Environmental Management Accounting -Environmental Financial Accounting. (Theory only).

Total Lecture Hours 90

(80% of marks must be allotted to problem solving questions. 20% of marks must be allotted to Theory questions).

#### **Books for Study:**

1. T.S.Reddy and A.Murthy, Corporate Accounting, Margham Publications, Chennai, 2020.

#### **Books for References:**

- 1. Gupta R.L. &Radhaswamy M., "Corporate Accounts Theory Method and Application", Sultan Chand & Co., New Delhi, 13th Revised Edition 2017.
- 2. Dr. M.A. Arulanandam, Dr. K.S. Raman, "Advanced Accountancy", Part-I", Himalaya Publications, New Delhi, 2016.

#### Web Resources:

- 1.https://edurev.in/courses/10649\_Advanced-Corporate-Accounting-Notes-for-Bcom
- ${\bf 2.\ \underline{https://www.studocu.com/in/document/bangalore-university/indian-language/aca-notes-compressed-advanced-corporate-accounting/8387062}$
- $\textbf{3.} \ \underline{https://www.teachmint.com/tfile/studymaterial/b-com/aca/advanced corporate accounting/720214b6-dcde-47aa-8900-49b1d9391d7a}$

SOURCE: National Digital Library of India

| Course      | e Outcomes                                                                                                    | K Level         |
|-------------|----------------------------------------------------------------------------------------------------|-----------------|
| CO1:        | Determine accounting procedures on issue of shares and debentures.                                                                                 | Up To K3        |
| CO2:        | Summarize the strategies for the redemption of shares.                                                                                             | Up To K2        |
| <b>CO3:</b> | Analyze and Interpret the financial position of the company through preparation of final accounts.                                                 | Up To K4        |
| <b>CO4:</b> | Learn to compute profit or loss relevant to Incorporation period and to identify the appropriate method of calculation of goodwill.                | <b>Up To K3</b> |
| CO5:        | Understand the Comprehensive accounting procedures related to Liquidation and to apply ethical principles of environmental accounting in business. | <b>Up То К3</b> |

#### CO & PO Mapping:

| COS  | PO 1 | PO 2 | PO 3 | PO 4 | PO 5 | PO 6 |
|------|------|------|------|------|------|------|
| CO 1 | 3    | 2    | 2    | 3    | 3    | 2    |
| CO 2 | 3    | 3    | 3    | 3    | 3    | 3    |
| CO 3 | 3    | 2    | 2    | 3    | 3    | 3    |
| CO 4 | 3    | 3    | 3    | 3    | 3    | 3    |
| CO 5 | 3    | 2    | 3    | 3    | 3    | 3    |

<sup>\*3 –</sup> Advanced Application; 2 – Intermediate Development; 1 - Introductory Level

#### **LESSON PLAN**

| Unit | CORPORATE ACCOUNTING - I                                      | Hrs | Pedagogy      |
|------|---------------------------------------------------------------|-----|---------------|
| I    | Issue & Redemption of Shares                                  | 18  | Lecture (PPT) |
| II   | Issue & Redemption of Debentures                              | 18  | Lecture (PPT) |
| III  | Final Accounts of Companies                                   | 18  | Lecture (PPT) |
| IV   | Profit or Loss Prior to Incorporation & Valuation of Goodwill | 18  | Lecture (PPT) |
| V    | Liquidation of Companies & Corporate Environmental Accounting | 18  | Lecture (PPT) |

## **Course Designed by:**

Dr. K. Bala Sathya, Assistant Professor & Dr. V. Geetha, Assistant Professor

# Learning Outcome Based Education & Assessment (LOBE) Formative Examination - Blue Print Articulation Mapping - K Levels with Course Outcomes (COs)

|                       |     |                                 | Section A<br>MCQs    |              | Section              | n B          | G                      | Castian D         |  |
|-----------------------|-----|---------------------------------|----------------------|--------------|----------------------|--------------|------------------------|-------------------|--|
| Internal              | Cos | K Level                         |                      |              | Short Answers        |              | Section C<br>Either or | Section D<br>Open |  |
|                       |     |                                 | No. of.<br>Questions | K -<br>Level | No. of.<br>Questions | K -<br>Level | Choice                 | Choice            |  |
| CI                    | CO1 | Up to K3                        | 2                    | K1,K2        | 1                    | K1           | 2(K3&K3)               | 1(K2)             |  |
| AI                    | CO2 | Up to K2                        | 2                    | K1,K2        | 2                    | K2           | 2(K2&K2)               | 1(K2)             |  |
| CI                    | CO3 | Up to K4                        | 2                    | K1,K2        | 1                    | K1           | 2(K3&K3)               | 1(K4)             |  |
| AII                   | CO4 | Up to K3                        | 2                    | K1,K2        | 2                    | K2           | 2(K2&K2)               | 1(K3)             |  |
|                       |     | No. of Questions to be asked    | 4                    |              | 3                    |              | 4                      | 2                 |  |
| Quest                 |     | No. of Questions to be answered | 4                    |              | 3                    |              | 2                      | 1                 |  |
| Pattern<br>CIA I & II |     | Marks for each question         | 1                    |              | 2                    |              | 5                      | 10                |  |
|                       |     | Total Marks for each section    | 4                    |              | 6                    |              | 10                     | 10                |  |

|         |            | I                                              | Distribution of                    | Marks with                              | K Level C                     | IA I & CI      | A II                                 |                  |
|---------|------------|------------------------------------------------|------------------------------------|-----------------------------------------|-------------------------------|----------------|--------------------------------------|------------------|
|         | K<br>Level | Section A<br>(Multiple<br>Choice<br>Questions) | Section B (Short Answer Questions) | Section<br>C (Either<br>/ Or<br>Choice) | Section<br>D (Open<br>Choice) | Total<br>Marks | % of<br>(Marks<br>without<br>choice) | Consolidate of % |
|         | K1         | 2                                              | 2                                  | -                                       | -                             | 4              | 8                                    | 80               |
|         | K2         | 2                                              | 4                                  | 10                                      | 20                            | 36             | 72                                   | 80               |
| CI      | К3         | -                                              | -                                  | 10                                      | -                             | 10             | 20                                   | 20               |
| AI      | K4         | -                                              | -                                  | -                                       | -                             | -              | -                                    | -                |
| AI      | Marks      | 4                                              | 6                                  | 20                                      | 20                            | 50             | 100                                  | 100              |
|         | K1         | 2                                              | 2                                  | -                                       | -                             | 4              | 8                                    | 40               |
| CI      | K2         | 2                                              | 4                                  | 10                                      | -                             | 16             | 32                                   | 40               |
|         | К3         | -                                              | -                                  | 10                                      | 10                            | 20             | 40                                   | 40               |
| A<br>II | K4         | -                                              | -                                  | -                                       | 10                            | 10             | 20                                   | 20               |
| 11      | Marks      | 4                                              | 6                                  | 20                                      | 20                            | 50             | 100                                  | 100              |

- **K1** Remembering and recalling facts with specific answers
- **K2** Basic understanding of facts and stating main ideas with general answers
- **K3** Application oriented- Solving Problems
- **K4** Examining, analyzing, presentation and make inferences with evidences

CO5 will be allotted for individual Assignment which carries five marks as part of CIA component.

| S                            | Summative Examination – Blue Print Articulation Mapping – K Level with Course Outcomes (COs) |              |                     |              |                    |             |             |                  |  |  |
|------------------------------|----------------------------------------------------------------------------------------------|--------------|---------------------|--------------|--------------------|-------------|-------------|------------------|--|--|
|                              |                                                                                              |              | MO                  | Qs           | Short An           | swers       | Section C   | Section D        |  |  |
| S.No                         | Cos                                                                                          | K -<br>Level | No. of<br>Questions | K –<br>Level | No. of<br>Question | K - Choice) |             | (Open<br>Choice) |  |  |
| 1                            | CO1                                                                                          | Up to K3     | 2                   | K1&K2        | 1                  | K2          | 2(K3&K3)    | 1(K2)            |  |  |
| 2                            | CO2                                                                                          | Up to K2     | 2                   | K1&K2        | 1                  | K2          | 2(K2&K2)    | 1(K2)            |  |  |
| 3                            | CO3                                                                                          | Up to K4     | 2                   | K1&K2        | 1                  | K2          | 2(K3&K3)    | 1(K4)            |  |  |
| 4                            | CO4                                                                                          | Up to K3     | 2                   | K1&K2        | 1                  | K2          | 2(K2&K2)    | 1(K3)            |  |  |
| 5                            | CO5                                                                                          | Up to K3     | 2                   | K1&K2        | 1                  | K2          | 2(K3&K3)    | 1(K3)            |  |  |
| No.                          | of Questi<br>Asked                                                                           |              | 10                  |              | 5                  |             | 10          | 5                |  |  |
| No.                          | No. of Questions to be answered                                                              |              | 10                  |              | 5                  |             | 5           | 3                |  |  |
| Mark                         | s for each                                                                                   | question     | 1                   |              | 2                  |             | 5           | 10               |  |  |
| Total Marks for each section |                                                                                              | 10           |                     | 10           |                    | 25          | 30          |                  |  |  |
|                              | (Figures                                                                                     | in parenthe  | sis denotes, o      | questions s  | hould be as        | ked with    | the given K | level)           |  |  |

|            | Distribution of Marks with K Level             |                                             |                                     |                          |                |                             |                |  |  |  |
|------------|------------------------------------------------|---------------------------------------------|-------------------------------------|--------------------------|----------------|-----------------------------|----------------|--|--|--|
| K<br>Level | Section A<br>(Multiple<br>Choice<br>Questions) | Section B<br>(Short<br>Answer<br>Questions) | Section C<br>(Either/ or<br>Choice) | Section D ( Open Choice) | Total<br>Marks | % of (Marks without choice) | Consolidated % |  |  |  |
| K1         | 5                                              | -                                           | -                                   | -                        | 5              | 4                           | 59             |  |  |  |
| K2         | 5                                              | 10                                          | 30                                  | 20                       | 65             | 55                          | 39             |  |  |  |
| К3         | -                                              | -                                           | 20                                  | 20                       | 40             | 33                          | 33             |  |  |  |
| K4         | -                                              | -                                           | -                                   | 10                       | 10             | 8                           | 8              |  |  |  |
| Marks      | 10                                             | 10                                          | 50                                  | 50                       | 120            | 100                         | 100            |  |  |  |

NB: Higher level of performance of the students is to be assessed by attempting higher level of K levels.

## **Summative Examinations - Question Paper - Format**

| Section  | A (Mu           | ltiple Cho | ice Questions)                                                 |
|----------|-----------------|------------|----------------------------------------------------------------|
| Answe    | r All Q         | uestions   | (10x1=10 marks)                                                |
| Q.No     | CO              | K Level    | Questions                                                      |
| 1        | CO1             | K1         |                                                                |
| 2        | CO1             | K2         |                                                                |
| 3        | CO2             | K1         |                                                                |
| 4        | CO2             | K2         |                                                                |
| 5        | CO3             | K1         |                                                                |
| 6        | CO3             | K2         |                                                                |
| 7        | CO4             | K1         |                                                                |
| 8        | CO4             | K2         |                                                                |
| 9        | CO5             | K1         |                                                                |
| 10       | CO5             | K2         |                                                                |
| Section  | B (Sho          | ort Answer | $(\mathbf{r})$                                                 |
| Answe    | r All Q         | uestions   | (5x2=10 marks)                                                 |
| Q.No     | CO              | K Level    | Questions                                                      |
| 11       | CO1             | K2         |                                                                |
| 12       | CO2             | K2         |                                                                |
| 13       | CO3             | K2         |                                                                |
| 14       | CO4             | K2         |                                                                |
| 15       | CO5             | K2         |                                                                |
|          |                 | her/Or Ty  |                                                                |
|          |                 | uestions   | $(5 \times 5 = 25 \text{ marks})$                              |
| Q. No    | CO              | K Level    | Questions                                                      |
| 16) a    | CO1             | K3         |                                                                |
| 16) b    | CO1             | K3         |                                                                |
| 17) a    | CO2             | K2         |                                                                |
| 17) b    | CO2             | K2         |                                                                |
| 18) a    | CO3             | K3         |                                                                |
| 18) b    | CO3             | К3         |                                                                |
| 19) a    | CO4             | K2         |                                                                |
| 19) b    | CO4             | K2         |                                                                |
| 20) a    | CO5             | K3         |                                                                |
| 20) b    | CO5             | K3         |                                                                |
|          |                 |            | ormance of the students is to be assessed by attempting higher |
| level of |                 |            |                                                                |
|          |                 | en Choice) |                                                                |
|          |                 | Three ques |                                                                |
| Q.No     | CO1             | K Level    | Questions                                                      |
| 21 22    | CO1             | K2<br>K2   |                                                                |
| 23       |                 | K2<br>K4   |                                                                |
|          | CO <sub>4</sub> |            |                                                                |
| 24       | CO4             | K3         |                                                                |
| 25       | CO5             | K3         |                                                                |

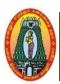

# MANNAR THIRUMALAI NAICKER COLLEGE (AUTONOMOUS) DEPARTMENT OF COMMERCE WITH CA (For those who joined in 2021-2022 and after)

| Course Name        | RESEARCH METHODOLOGY                       |            |     |   |  |  |  |  |  |  |
|--------------------|--------------------------------------------|------------|-----|---|--|--|--|--|--|--|
| <b>Course Code</b> | 21UCCC53                                   | L          | P   | C |  |  |  |  |  |  |
| Category           | Core                                       | Core 6 - 4 |     |   |  |  |  |  |  |  |
| Nature of cours    | e: EMPLOYABILITY SKILL ORIENTED ENTREPRENE | EURS       | HIP |   |  |  |  |  |  |  |

#### **Course Objectives:**

- 1. Identify and demonstrate appropriate research methodologies and know when to use them.
- 2. Students should be able to identify the overall process of designing a research study from its inception to its report.
- 3. To select and define appropriate research problem and parameters.
- 4. To prepare a project proposal (to undertake a project).
- 5. To organize and conduct research (advanced project) in a more appropriate manner and to write a research report and thesis..

#### **Unit: I** Introduction to Research

18

Introduction - Meaning, Objectives, Importance - Types of Research - Planning process of Research - Steps in Selection and Formulation of a Research problem - Criteria of Good Research - Research Design - Meaning - Need - Features of Good Design.

## Unit: II Data Collection

18

Data Collection – Methods of Data Collection – Primary Data - Observation and Collection of Data - Questionnaire – Interview Schedule – Observation- Mailed Questionnaire – Sources - Selection of appropriate method for data collection - Pilot study, Case Study, Focus Group Discussion Secondary Data –

#### **Unit: III** Sampling Methods

18

Sampling – Meaning – Advantage –Limitations – Steps in sampling - Characteristics of a good sample - Sampling Techniques – Probability Sample – Simple Random Sample, Systematic Sample, Stratified Random Sample & Multi-stage sampling - Probability Sampling – Non-Probability Sampling – Sampling Error – Non-Sampling Error.

#### Unit: IV | Hypothesis

18

Introduction - Meaning - Types - Null Hypothesis - Alternative Hypothesis; Characteristics of a Good Hypothesis – Estimation and Testing of Hypothesis – Hypothesis Testing Procedure. (Theory Only).

#### Unit: V **Processing of Data & Reporting**

18

Processing of Data – Editing – Coding – Tabulation – Reporting – Contents of a Report – Qualities of a Good Report - Functions of Research Report - Types of Reports - Writing Research Report -Format and style.

> **Total Lecture Hours** 90

(100% of marks must be allotted to Theory questions).

#### **Books for Study:**

1. Krishnaswami O.R., Methodology Of Research In Social Sciences, Himalaya Publishing House, New Delhi, 2016.

#### **Books for References:**

- 1. Thanulingam.N, Research Methodology, Himalaya Publishing House, 2019.
- 2. Kothari C.R, Research Methods And Techniques, New Age International Publishers, New Delhi, 2019.

#### Web Resources:

- 1. https://link.springer.com/book/10.1007/978-3-319-00539-3
- 2. https://www.caluniv.ac.in/academic/Commerce/Study/S-IV-BRM.pdf
- 3. https://www.indeed.com/career-advice/career-development/what-is-business-research

SOURCE: National Digital Library of India

| Cours       | e Outcomes                                                                                      | K Level         |
|-------------|-------------------------------------------------------------------------------------------------|-----------------|
| CO1:        | Enable learners to identify and select the research problems and to prepare the research design | Up To K3        |
| CO2:        | Familiarize the learners about data collection process and methods                              | Up To K3        |
| CO3:        | Assist the students to choose the best Sampling Technique                                       | Up To K4        |
| <b>CO4:</b> | Articulate a clear research question or problem and formulate a hypothesis                      | Up To K3        |
| <b>CO5:</b> | Able to prepare effective research reports and to communicate confidently to the public         | <b>Up To K3</b> |

#### CO & PO Mapping:

| COS  | PO 1 | PO 2 | PO 3 | PO 4 | PO 5 | PO 6 |
|------|------|------|------|------|------|------|
| CO 1 | 3    | 2    | 2    | 3    | 3    | 2    |
| CO 2 | 3    | 3    | 3    | 3    | 3    | 3    |
| CO 3 | 3    | 2    | 2    | 3    | 3    | 3    |
| CO 4 | 3    | 3    | 3    | 3    | 3    | 3    |
| CO 5 | 3    | 2    | 3    | 3    | 3    | 3    |

<sup>\*3 –</sup> Advanced Application; 2 – Intermediate Development; 1 - Introductory Level

#### **LESSON PLAN**

| Unit | RESEARCH METHODOLOGY           | Hrs | Pedagogy      |
|------|--------------------------------|-----|---------------|
| I    | Introduction to Research       | 18  | Lecture (PPT) |
| II   | Data Collection                | 18  | Lecture (PPT) |
| III  | Sampling Methods               | 18  | Lecture (PPT) |
| IV   | Hypothesis                     | 18  | Lecture (PPT) |
| V    | Processing of Data & Reporting | 18  | Lecture (PPT) |

## **Course Designed by:**

Dr.K.Bala Sathya, Assistant Professor & Dr.B.KothaiNachiyar, Assistant Professor

# Learning Outcome Based Education & Assessment (LOBE) Formative Examination - Blue Print Articulation Mapping - K Levels with Course Outcomes (COs)

|                       |     |                                 | Sectio               | Section A    |                      | n B          | Sastian C              | Section D         |
|-----------------------|-----|---------------------------------|----------------------|--------------|----------------------|--------------|------------------------|-------------------|
| Internal              | Cos | K Level                         | MCQs                 |              | Short Answers        |              | Section C<br>Either or | Section D<br>Open |
|                       |     |                                 | No. of.<br>Questions | K -<br>Level | No. of.<br>Questions | K –<br>Level | Choice                 | Choice            |
| CI                    | CO1 | Up to K3                        | 2                    | K1,K2        | 1                    | K1           | 2(K2&K2)               | 1(K3)             |
| ΑI                    | CO2 | Up to K3                        | 2                    | K1,K2        | 2                    | K2           | 2(K3&K3)               | 1(K3)             |
| CI                    | CO3 | Up to K4                        | 2                    | K1,K2        | 1                    | K1           | 2(K3&K3)               | 1(K4)             |
| AII                   | CO4 | Up to K3                        | 2                    | K1,K2        | 2                    | K2           | 2(K2&K2)               | 1(K3)             |
|                       |     | No. of Questions to be asked    | 4                    |              | 3                    |              | 4                      | 2                 |
| Quest                 |     | No. of Questions to be answered | 4                    |              | 3                    |              | 2                      | 1                 |
| Pattern<br>CIA I & II |     | Marks for each question         | 1                    |              | 2                    |              | 5                      | 10                |
|                       |     | Total Marks for each section    | 4                    |              | 6                    |              | 10                     | 10                |

|         |            | I                                              | Distribution of                             | Marks with                              | K Level C                     | IA I & CI      | A II                                 |                  |
|---------|------------|------------------------------------------------|---------------------------------------------|-----------------------------------------|-------------------------------|----------------|--------------------------------------|------------------|
|         | K<br>Level | Section A<br>(Multiple<br>Choice<br>Questions) | Section B<br>(Short<br>Answer<br>Questions) | Section<br>C (Either<br>/ Or<br>Choice) | Section<br>D (Open<br>Choice) | Total<br>Marks | % of<br>(Marks<br>without<br>choice) | Consolidate of % |
|         | K1         | 2                                              | 2                                           | -                                       | -                             | 4              | 8                                    | 40               |
|         | K2         | 2                                              | 4                                           | 10                                      | -                             | 16             | 32                                   | 40               |
| CI      | K3         | 1                                              | -                                           | 10                                      | 20                            | 30             | 60                                   | 60               |
| AI      | K4         | 1                                              | -                                           | -                                       | 1                             | 1              | ı                                    | -                |
| 71 1    | Marks      | 4                                              | 6                                           | 20                                      | 20                            | 50             | 100                                  | 100              |
|         | K1         | 2                                              | 2                                           | -                                       | 1                             | 4              | 8                                    | 40               |
| CI      | <b>K2</b>  | 2                                              | 4                                           | 10                                      | 1                             | 16             | 32                                   | 40               |
| A<br>II | К3         | -                                              | -                                           | 10                                      | 10                            | 20             | 40                                   | 40               |
|         | K4         | -                                              | -                                           | -                                       | 10                            | 10             | 20                                   | 20               |
| 11      | Marks      | 4                                              | 6                                           | 20                                      | 20                            | 50             | 100                                  | 100              |

- **K1** Remembering and recalling facts with specific answers
- **K2** Basic understanding of facts and stating main ideas with general answers
- **K3** Application oriented- Solving Problems
- **K4** Examining, analyzing, presentation and make inferences with evidences

CO5 will be allotted for individual Assignment which carries five marks as part of CIA component.

| Summativ       | Summative Examination – Blue Print Articulation Mapping – K Level with Course |      |        |      |          |  |  |  |  |
|----------------|-------------------------------------------------------------------------------|------|--------|------|----------|--|--|--|--|
| Outcomes (COs) |                                                                               |      |        |      |          |  |  |  |  |
|                |                                                                               | 1400 | CI 4 A | G 40 | <u> </u> |  |  |  |  |

|                         |                     |                  | MO                  | Qs           | Short An           | swers        | Section C            | Section D        |  |
|-------------------------|---------------------|------------------|---------------------|--------------|--------------------|--------------|----------------------|------------------|--|
| S.No                    | Cos                 | K -<br>Level     | No. of<br>Questions | K –<br>Level | No. of<br>Question | K -<br>Level | (Either / or Choice) | (Open<br>Choice) |  |
| 1                       | CO1                 | Up to K3         | 2                   | K1&K2        | 1                  | K2           | 2(K2&K2)             | 1(K3)            |  |
| 2                       | CO2                 | Up to K3         | 2                   | K1&K2        | 1                  | K2           | 2(K3&K3)             | 1(K2)            |  |
| 3                       | CO3                 | Up to K4         | 2                   | K1&K2        | 1                  | K2           | 2(K2&K2)             | 1(K4)            |  |
| 4                       | CO4                 | Up to K3         | 2                   | K1&K2        | 1                  | K2           | 2(K2&K2)             | 1(K2)            |  |
| 5                       | CO5                 | Up to K3         | 2                   | K1&K2        | 1                  | K2           | 2(K3&K3)             | 1(K3)            |  |
| No.                     | of Questi<br>Aske   | ons to be        | 10                  |              | 5                  |              | 10                   | 5                |  |
| No.                     | of Questi<br>answer | ons to be<br>red | 10                  |              | 5                  |              | 5                    | 3                |  |
| Marks for each question |                     | 1                |                     | 2            |                    | 5            | 10                   |                  |  |
| Tot                     | al Marks<br>sectio  |                  | 10                  |              | 10                 |              | 25                   | 30               |  |

(Figures in parenthesis denotes, questions should be asked with the given K level)

|            | Distribution of Marks with K Level             |                                             |                                     |                                |                |                             |                |  |  |
|------------|------------------------------------------------|---------------------------------------------|-------------------------------------|--------------------------------|----------------|-----------------------------|----------------|--|--|
| K<br>Level | Section A<br>(Multiple<br>Choice<br>Questions) | Section B<br>(Short<br>Answer<br>Questions) | Section C<br>(Either/ or<br>Choice) | Section D<br>( Open<br>Choice) | Total<br>Marks | % of (Marks without choice) | Consolidated % |  |  |
| K1         | 5                                              | -                                           | -                                   | -                              | 5              | 4.17                        | 58.34          |  |  |
| K2         | 5                                              | 10                                          | 30                                  | 20                             | 65             | 54.17                       | 36.34          |  |  |
| K3         | -                                              | -                                           | 20                                  | 20                             | 40             | 33.33                       | 33.33          |  |  |
| K4         | -                                              | -                                           | -                                   | 10                             | 10             | 8.33                        | 8.33           |  |  |
| Marks      | 10                                             | 10                                          | 50                                  | 50                             | 120            | 100                         | 100            |  |  |

NB: Higher level of performance of the students is to be assessed by attempting higher level of K levels.

## **Summative Examinations - Question Paper - Format**

| Section        | A (Mu      | ltiple Cho | ice Questions)                                                  |
|----------------|------------|------------|-----------------------------------------------------------------|
| Answe          | r All Qı   | uestions   | (10x1=10 marks)                                                 |
| Q.No           | CO         | K Level    | Questions                                                       |
| 1              | CO1        | K1         |                                                                 |
| 2              | CO1        | K2         |                                                                 |
| 3              | CO2        | K1         |                                                                 |
| 4              | CO2        | K2         |                                                                 |
| 5              | CO3        | K1         |                                                                 |
| 6              | CO3        | K2         |                                                                 |
| 7              | CO4        | K1         |                                                                 |
| 8              | CO4        | K2         |                                                                 |
| 9              | CO5        | K1         |                                                                 |
| 10             | CO5        | K2         |                                                                 |
|                |            | ort Answer | rs)                                                             |
|                |            | uestions   | (5x2=10 marks)                                                  |
| Q.No           | CO         | K Level    | Questions                                                       |
| 11             | CO1        | K2         |                                                                 |
| 12             | CO2        | K2         |                                                                 |
| 13             | CO3        | K2         |                                                                 |
| 14             | CO4        | K2         |                                                                 |
| 15             | CO5        | K2         |                                                                 |
|                |            | her/Or Ty  |                                                                 |
|                |            | uestions   | $(5 \times 5 = 25 \text{ marks})$                               |
| Q. No          | CO         | K Level    | Questions                                                       |
| 16) a          | CO1        | K2         |                                                                 |
| 16) b          | CO1        | K2         |                                                                 |
| 17) a          | CO2        | K3         |                                                                 |
| 17) b          | CO2<br>CO3 | K3<br>K2   |                                                                 |
| 18) a<br>18) b | CO3        | K2<br>K2   |                                                                 |
|                | CO4        | K2<br>K2   |                                                                 |
| 19) a<br>19) b | CO4        | K2<br>K2   |                                                                 |
| 20) a          | CO5        | K2<br>K3   |                                                                 |
| 20) a 20) b    | CO5        | K3         |                                                                 |
|                |            |            | ormance of the students is to be assessed by attempting higher  |
| level of       |            |            | ormance of the students is to be assessed by attempting inglici |
| 10,01 01       | 11 10 10   | <u> </u>   |                                                                 |
| Section        | D (On      | en Choice) |                                                                 |
|                | _          | Three ques |                                                                 |
| Q.No           | CO         | K Level    | Questions                                                       |
| 21             | CO1        | K3         |                                                                 |
| 22             | CO2        | K2         |                                                                 |
| 23             | CO3        | K4         |                                                                 |
| 24             | CO4        | K2         |                                                                 |
| 25             | CO5        | К3         |                                                                 |

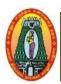

# MANNAR THIRUMALAI NAICKER COLLEGE (AUTONOMOUS) DEPARTMENT OF COMMERCE WITH CA (For those who joined in 2021-2022 and after)

| CourseName           | PYTHON PROGRAMM        | ING            |    |       |       |       |
|----------------------|------------------------|----------------|----|-------|-------|-------|
| CourseCode           | 21UCCE51               |                |    |       | P     | С     |
| Core                 | Elective               |                |    | 5     | -     | 5     |
| Nature of<br>Course: | <b>EMPLOYABILITY</b> ✓ | SKILL ORIENTED | EN | ΓREPI | RENUI | RSHIP |

#### **COURSE OBJECTIVES**

- 1. Recall the basic concepts of variables in Python.
- 2 Manipulate the variables and statements using Loops, Function, Strings.
- 3. Simplify the code by utilize the control statement and Modules.
- 4. Choose the method to reduce source code metrics with exception.
- 5. Create a program using OOP and additional features of Python.

| Unit: I          | Python Variables, Operators, Conditional Statements and Loops                   | 15      |
|------------------|---------------------------------------------------------------------------------|---------|
| Introduction:    | History, Features, Setting up path, Working with Python, Basic Syntax, Variab   | les and |
| Data Types, T    | ypes of Operator. Conditional Statements: If, If-else, Nested if- else. Looping | :       |
| For, While, N    | ested loops. : Break, Continue                                                  |         |
| Unit:II          | Functions and Strings in Python                                                 | 15      |
| Defining a fur   | action, Calling a function, Types of functions, Function, Global and local      |         |
| variables.       |                                                                                 |         |
| String Manipu    | llation, Accessing Strings, Basic Operations, Function and Methods.             |         |
| Unit:III         | Python Lists, Tuples and Dictionaries                                           | 15      |
| List: Introduc   | ion, Accessing list, Operations, Working with lists, Function and methods.      |         |
| Tuples: Introd   | uction, Accessing tuples, Operations, Working, Functions and methods.           |         |
| Dictionaries:    | Introduction, Accessing Dictionaries, Operations, Working, Functions and        |         |
| methods.         |                                                                                 |         |
| Unit: IV         | Files and Exception Handling                                                    | 15      |
| Files: Printing  | g on screen, Reading data from keyboard, Opening and closing file, Reading      |         |
| and              |                                                                                 |         |
| writing files. I | Exception Handling: Exception, Exception Handling, Except clause, Try,          |         |
| finallyclause    |                                                                                 |         |
| Unit: V          | Object Oriented Concepts in Python                                              | 15      |
| Introduction to  | Object Oriented concepts in Python - Object Oriented concepts- Objects,         |         |
| Python Scope     | s and Name spaces- Classes: Class Objects, Instance Objects, Method-            |         |
| Objects, Class   | and Instance Variables- Inheritance.                                            |         |
|                  | Total Hours                                                                     | 75      |
| Book for Stu     | ly:                                                                             |         |
| 1. Learnin       | g Python by Mark Lutz, O"Reilly Publication.                                    |         |
| 2. Introdu       | ction to Computer Science Using Python, Charles Dierbach, Wiley India           |         |
| Edition          | .2018.                                                                          |         |

#### **Books for References:**

1. R. Nageswara Rao, "Core Python Programming", Dreamtech.

John V Guttag. "Introduction to Computation and Programming Using Python", Prentice Hall of India

## Web Resources:

https://nptel.ac.in/courses/106106145

| Course | K Level                                                        |          |  |  |  |  |  |
|--------|----------------------------------------------------------------|----------|--|--|--|--|--|
| After  | After the completion of the course the student will be able to |          |  |  |  |  |  |
| CO1    | Understand the basic concepts of Python Programming.           | Up To K1 |  |  |  |  |  |
| CO2    | Improving programming skills                                   | Up To K2 |  |  |  |  |  |
| CO3    | Able to working with functions in Pythons                      | Up To K2 |  |  |  |  |  |
| CO4    | Manage Files and Exception Handling using Python.              | Up To K3 |  |  |  |  |  |
| CO5    | Implement Object Oriented Programming using Python             | Up To K4 |  |  |  |  |  |

#### CO & PO Mapping:

| COS  | PO 1 | PO 2 | PO 3 | PO 4 | PO 5 | PO 6 |
|------|------|------|------|------|------|------|
| CO 1 | 3    | 2    | 2    | 2    | 2    | 2    |
| CO 2 | 3    | 3    | 2    | 2    | 2    | 3    |
| CO 3 | 2    | 3    | 3    | 2    | 2    | 2    |
| CO 4 | 2    | 2    | 3    | 3    | 3    | 3    |
| CO 5 | 3    | 3    | 3    | 3    | 3    | 2    |

<sup>\*3 –</sup> Advanced Application; 2 – Intermediate Development; 1 – Introductory Level

## **LESSON PLAN**

| UNIT | SUBJECT NAME                                                                                                    | Hrs | Mode                                                 |
|------|----------------------------------------------------------------------------------------------------|-----|------------------------------------------------------|
| I    | Introduction: History, Features, Setting up path, Working with Python, Basic Syntax, Variables and Data Types, Types of Operator. Conditional Statements: If, If-else, Nested if- else.  Looping: For, While, Nested loops.: Break, Continue                                                                                                    | 15  | Chalk and<br>Talk/PPT/<br>Practical<br>Demonstration |
| II   | Defining a function, Calling a function, Types of functions,<br>Function, Global and local variables, String Manipulation,<br>Accessing Strings, Basic Operations, Function and Methods.                                                                                                    | 15  | Chalk and<br>Talk/PPT/<br>Practical<br>Demonstration |
| III  | List: Introduction, Accessing list, Operations, Working with lists, Function and methods Tuples: Introduction, Accessing tuples, Operations, Working, Functions and methods. Sets: Introduction, Accessing sets, Operations, Working, Functions and methods. Dictionaries: Introduction, Accessing Dictionaries, Operations, Working, Functions and methods. | 15  | Chalk and<br>Talk/PPT/<br>Practical<br>Demonstration |
| IV   | Files: Printing on screen, Reading data from keyboard, Opening and closing file, Reading and writing files. Exception Handling: Exception, Exception Handling, Except clause, Try, finally clause, User Defined Exceptions.                                                                                                    | 15  | Chalk and<br>Talk/PPT/<br>Practical<br>Demonstration |
| v    | Introduction to Object Oriented concepts in Python - Object Oriented concepts- Objects, Python Scopes and Namespaces-Classes: Class Objects, Instance Objects, Method-Objects, Class and Instance Variables- Inheritance.                                                                                                    | 15  | Chalk and<br>Talk/PPT/<br>Practical<br>Demonstration |
|      | TOTAL HOURS                                                                                                    | 75  |                                                      |

Course Designed by:

Mr.V.J.Fready Blesson, Assistant Professor and

Mrs.T.Thivya Sindhu, Assistant Professor

| Learning Outcome Based Education & Assessment (LOBE)      |
|-----------------------------------------------------------|
| Formative Examination - Blue Print                        |
| Articulation Manning K I avole with Course Outcomes (COs) |

|                     |                   |                                 | Section A<br>MCQs    |             | Secti                    |             | Section      | G                |  |
|---------------------|-------------------|---------------------------------|----------------------|-------------|--------------------------|-------------|--------------|------------------|--|
|                     |                   |                                 |                      |             | <b>Short Answers</b>     |             | C Either     | Section          |  |
| Internal            | Cos               | K Level                         | No. of.<br>Questions | K-<br>Level | No. of.<br>Questi<br>ons | K-<br>Level | or<br>Choice | D Open<br>Choice |  |
| CIAI                | CO1               | Up to K1                        | 2                    | K1,K1       | 1                        | K1          | 2(K1&K1)     | 1(K1)            |  |
| CIAI                | CO2               | Up to K2                        | 2                    | K1,K2       | 2                        | K1,K2       | 2(K2&K2)     | 1(K2)            |  |
| CHAIL               | CO3               | Up to K2                        | 2                    | K1,K2       | 1                        | K2          | 2(K2&K2)     | 1(K2)            |  |
| CIAII               | CO4               | Up to K3                        | 2                    | K1,K2       | 2                        | K3,K2       | 2(K3&K3)     | 1(K3)            |  |
|                     | No. of Qu<br>be a |                                 | 4                    |             | 3                        |             | 4            | 2                |  |
| Question<br>Pattern | _                 | No. of Questions to be answered |                      |             | 3                        |             | 2            | 1                |  |
| CIA I &II           |                   | for each<br>stion               | 1                    |             | 2                        |             | 5            | 10               |  |
|                     |                   | Iarks for section               | 4                    |             | 6                        |             | 10           | 10               |  |

|       | Distribution of Marks with K Level CIAI & CIAII |                                       |                                            |                                       |                              |                |                                     |                |  |  |
|-------|-------------------------------------------------|---------------------------------------|--------------------------------------------|---------------------------------------|------------------------------|----------------|-------------------------------------|----------------|--|--|
|       | K<br>Level                                      | Section A (Multiple Choice Questions) | Section<br>B(Short<br>Answer<br>Questions) | Section<br>C(Either<br>/Or<br>Choice) | Section<br>D(Open<br>Choice) | Total<br>Marks | %of<br>(Marks<br>without<br>choice) | Consolidate of |  |  |
|       | K1                                              | 3                                     | 4                                          | 10                                    | 10                           | 27             | 54                                  |                |  |  |
|       | <b>K2</b>                                       | 1                                     | 2                                          | 10                                    | 10                           | 23             | 46                                  | 100            |  |  |
| CIAI  | K3                                              | -                                     | -                                          | -                                     | -                            | -              | -                                   |                |  |  |
|       | K4                                              | ı                                     | -                                          | -                                     | ı                            | ı              | 1                                   |                |  |  |
|       | Marks                                           | 4                                     | 6                                          | 20                                    | 20                           | 50             | 100                                 | 100            |  |  |
|       | K1                                              | 2                                     | -                                          | -                                     | -                            | 2              | 4                                   |                |  |  |
|       | K2                                              | 2                                     | 4                                          | 10                                    | 10                           | 26             | 52                                  | 56             |  |  |
| CIAII | К3                                              | -                                     | 2                                          | 10                                    | 10                           | 22             | 44                                  | 44             |  |  |
| CIAII | K4                                              | -                                     | -                                          | -                                     | -                            | -              |                                     |                |  |  |
|       | Marks                                           | 4                                     | 6                                          | 20                                    | 20                           | 50             | 100                                 | 100            |  |  |

- K1-Remembering and recalling facts with specific answers
- **K2**-Basic understanding of facts and stating main ideas with general answers
- **K3**-Application oriented Solving Problems.
- **K4**-Examining, analyzing, presentation and make inferences with evidences

CO5 will be allotted for individual Assignment which carries five marks as part of CIA component.

| Su                           | Summative Examination – Blue Print Articulation Mapping–K Level with Course Outcomes(COs) |            |              |             |             |        |                 |                |
|------------------------------|-------------------------------------------------------------------------------------------|------------|--------------|-------------|-------------|--------|-----------------|----------------|
|                              |                                                                                           |            | MC           | Qs          | Short Ans   | swers  | Section         | Section        |
| S.No                         | Cos                                                                                       | K-Level    | No.of        | K-          | No. of      | K-     | C(Either/or     | <b>D</b> (Open |
|                              |                                                                                           |            | Questions    | Level       | Question    | Level  | Choice)         | Choice)        |
| 1                            | CO1                                                                                       | UpToK1     | 2            | K1,K1       | 1           | K1     | 2(K1,K1)        | 1(K1)          |
| 2                            | CO2                                                                                       | UpToK2     | 2            | K1,K2       | 1           | K2     | 2(K2,K2)        | 1(K2)          |
| 3                            | CO3                                                                                       | UpToK2     | 2            | K1,K2       | 1           | K2     | 2(K2,K2)        | 1(K2)          |
| 4                            | CO4                                                                                       | UpToK3     | 2            | K1,K2       | 1           | K3     | 2(K3,K3)        | 1(K3)          |
| 5                            | CO5                                                                                       | UpToK4     | 2            | K1,K2       | 1           | K3     | 2(K3,K3)        | 1(K4)          |
| No.of                        | f Quest<br>Aske                                                                           | ions to be | 10           |             | 5           |        | 10              | 5              |
| No.of                        | Quest answe                                                                               | ions to be | 10           |             | 5           |        | 5               | 3              |
| Marks for each question      |                                                                                           | 1          |              | 2           |             | 5      | 10              |                |
| Total Marks for each section |                                                                                           | 10         |              | 10          |             | 25     | 30              |                |
|                              | (Fig                                                                                      | guresinpar | enthesisdeno | tes,questic | nsshouldbea | askedw | iththegivenKlev | vel)           |

|            | Distribution of Marks with K Level             |                                             |                                     |                          |                |                             |                |  |  |  |
|------------|------------------------------------------------|---------------------------------------------|-------------------------------------|--------------------------|----------------|-----------------------------|----------------|--|--|--|
| K<br>Level | Section A<br>(Multiple<br>Choice<br>Questions) | Section B<br>(Short<br>Answer<br>Questions) | Section C<br>(Either/ or<br>Choice) | Section D ( Open Choice) | Total<br>Marks | % of (Marks without choice) | Consolidated % |  |  |  |
| K1         | 5                                              | 2                                           | 10                                  | 10                       | 27             | 23                          | 64             |  |  |  |
| K2         | 5                                              | 4                                           | 20                                  | 20                       | 49             | 41                          | 04             |  |  |  |
| К3         | -                                              | 4                                           | 20                                  | 10                       | 34             | 28                          | 28             |  |  |  |
| K4         | -                                              |                                             | -                                   | 10                       | 10             | 8                           | 8              |  |  |  |
| Marks      | 10                                             | 10                                          | 50                                  | 50                       | 120            | 100                         | 100            |  |  |  |

NB: Higher level of performance of the students is to be assessed by attempting higher level of K levels.

# ${\bf Summative\ Examinations\hbox{-}Question\ Paper\hbox{-}Format}$

| Section                                                                                        | n A (Mu                                                                         | ltiple Choic                                                            | ee Questions)                                                       |
|------------------------------------------------------------------------------------------------|---------------------------------------------------------------------------------|-------------------------------------------------------------------------|---------------------------------------------------------------------|
| Answe                                                                                          | er All Q                                                                        | uestions                                                                | (10x1=10marks)                                                      |
| Q. No                                                                                          | CO                                                                              | K Level                                                                 | Questions                                                           |
| 1                                                                                              | CO1                                                                             | K1                                                                      |                                                                     |
| 2                                                                                              | CO1                                                                             | K2                                                                      |                                                                     |
| 3                                                                                              | CO2                                                                             | K1                                                                      |                                                                     |
| 4                                                                                              | CO2                                                                             | K2                                                                      |                                                                     |
| 5                                                                                              | CO3                                                                             | K1                                                                      |                                                                     |
| 6                                                                                              | CO3                                                                             | K2                                                                      |                                                                     |
| 7                                                                                              | CO4                                                                             | K1                                                                      |                                                                     |
| 8                                                                                              | CO4                                                                             | K2                                                                      |                                                                     |
| 9                                                                                              | CO5                                                                             | K1                                                                      |                                                                     |
| 10                                                                                             | CO5                                                                             | K2                                                                      |                                                                     |
| Section                                                                                        | n B (Sho                                                                        | rt Answers                                                              |                                                                     |
|                                                                                                | er All Qu                                                                       |                                                                         | (5x2=10marks)                                                       |
| Q.<br>No                                                                                       | CO                                                                              | K Level                                                                 | Questions                                                           |
| 11                                                                                             | CO1                                                                             | K1                                                                      |                                                                     |
| 12                                                                                             | CO2                                                                             | K1                                                                      |                                                                     |
| 13                                                                                             | CO3                                                                             | K2                                                                      |                                                                     |
| 14                                                                                             | CO4                                                                             | K2                                                                      |                                                                     |
| 15                                                                                             | CO5                                                                             | К3                                                                      |                                                                     |
| Section                                                                                        | n C (Eit                                                                        | her/Or Typ                                                              | e)                                                                  |
|                                                                                                | er All Qu                                                                       |                                                                         | $(5 \times 5 = 25 \text{marks})$                                    |
| Q. No                                                                                          | CO                                                                              | K Level                                                                 | Questions                                                           |
|                                                                                                |                                                                                 |                                                                         |                                                                     |
| 16)a                                                                                           | CO1                                                                             | K2                                                                      |                                                                     |
| 16)a<br>16) b                                                                                  | CO1                                                                             | K2                                                                      |                                                                     |
| 16) b<br>17) a                                                                                 | CO1<br>CO2                                                                      | K2<br>K2                                                                |                                                                     |
| 16) b<br>17) a<br>17) b                                                                        | CO1<br>CO2<br>CO2                                                               | K2<br>K2<br>K2                                                          |                                                                     |
| 16) b<br>17) a<br>17) b<br>18) a                                                               | CO1<br>CO2<br>CO2<br>CO3                                                        | K2<br>K2<br>K2<br>K2                                                    |                                                                     |
| 16) b<br>17) a<br>17) b<br>18) a<br>18) b                                                      | CO1<br>CO2<br>CO2<br>CO3<br>CO3                                                 | K2<br>K2<br>K2<br>K2<br>K2                                              |                                                                     |
| 16) b<br>17) a<br>17) b<br>18) a<br>18) b<br>19) a                                             | CO1<br>CO2<br>CO2<br>CO3<br>CO3<br>CO4                                          | K2<br>K2<br>K2<br>K2<br>K2<br>K2                                        |                                                                     |
| 16) b<br>17) a<br>17) b<br>18) a<br>18) b<br>19) a<br>19) b                                    | CO1<br>CO2<br>CO2<br>CO3<br>CO3<br>CO4<br>CO4                                   | K2<br>K2<br>K2<br>K2<br>K2<br>K3<br>K3                                  |                                                                     |
| 16) b<br>17) a<br>17) b<br>18) a<br>18) b<br>19) a<br>19) b<br>20) a                           | CO1<br>CO2<br>CO2<br>CO3<br>CO3<br>CO4<br>CO4<br>CO4                            | K2<br>K2<br>K2<br>K2<br>K2<br>K3<br>K3<br>K3                            |                                                                     |
| 16) b<br>17) a<br>17) b<br>18) a<br>18) b<br>19) a<br>19) b<br>20) a<br>20) b                  | CO1<br>CO2<br>CO2<br>CO3<br>CO3<br>CO4<br>CO4<br>CO5<br>CO5                     | K2<br>K2<br>K2<br>K2<br>K2<br>K3<br>K3<br>K3                            |                                                                     |
| 16) b 17) a 17) b 18) a 18) b 19) a 19) b 20) a 20) b                                          | CO1<br>CO2<br>CO3<br>CO3<br>CO4<br>CO4<br>CO5<br>CO5                            | K2<br>K2<br>K2<br>K2<br>K2<br>K3<br>K3<br>K3                            | rmance of the students is to be assessed by attempting higher level |
| 16) b 17) a 17) b 18) a 18) b 19) a 19) b 20) a 20) b NB: H of K le                            | CO1 CO2 CO3 CO3 CO4 CO4 CO5 CO5                                                 | K2<br>K2<br>K2<br>K2<br>K3<br>K3<br>K3<br>K3<br>vel of perfo            | rmance of the students is to be assessed by attempting higher level |
| 16) b 17) a 17) b 18) a 18) b 19) a 19) b 20) a 20) b NB: H of K le                            | CO1 CO2 CO3 CO3 CO4 CO4 CO5 CO5 General evels D (Op                             | K2<br>K2<br>K2<br>K2<br>K3<br>K3<br>K3<br>K3<br>vel of perfo            |                                                                     |
| 16) b 17) a 17) b 18) a 18) b 19) a 19) b 20) a 20) b NB: H of K le                            | CO1 CO2 CO3 CO3 CO4 CO4 CO5 CO5 General evels D (Op                             | K2<br>K2<br>K2<br>K2<br>K3<br>K3<br>K3<br>K3<br>vel of perfo            |                                                                     |
| 16) b 17) a 17) b 18) a 18) b 19) a 19) b 20) a 20) b NB: H of K le Section                    | CO1 CO2 CO3 CO3 CO4 CO4 CO5 CO5 CO5 CO5 COF COF COF COF COF COF COF COF COF COF | K2 K2 K2 K2 K3 K3 K3 K3 Vel of perfo                                    | ons (3x10=30marks)                                                  |
| 16) b 17) a 17) b 18) a 18) b 19) a 19) b 20) a 20) b NB: H of K le Section Answe              | CO1 CO2 CO3 CO3 CO4 CO4 CO5 CO5 Generale                                        | K2 K2 K2 K2 K3 K3 K3 K3 Vel of perfo                                    | ons (3x10=30marks)                                                  |
| 16) b 17) a 17) b 18) a 18) b 19) a 19) b 20) a 20) b NB: H of K le Section Answee Q. No 21    | CO1 CO2 CO3 CO3 CO4 CO4 CO5 CO5 General Between D (Oper Any T                   | K2 K2 K2 K2 K3 K3 K3 K3 Vel of perfo Choice Three questi K Level K1     | ons (3x10=30marks)                                                  |
| 16) b 17) a 17) b 18) a 18) b 19) a 19) b 20) a 20) b  NB: H of K le Section Answe Q. No 21 22 | CO1 CO2 CO3 CO3 CO4 CO4 CO5 CO5 CO5 CO5 COF COC Any T CO CO1 CO2                | K2 K2 K2 K2 K3 K3 K3 K3 Vel of perfo Choice) Chree questi K Level K1 K2 | ons (3x10=30marks)                                                  |

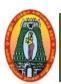

# MANNAR THIRUMALAI NAICKER COLLEGE (AUTONOMOUS) DEPARTMENT OF COMMERCE WITH CA (For those who joined in 2021-2022 and after)

| Course Name       | PHP PROGRAMMING      |   |                |  |          |      |     |   |
|-------------------|----------------------|---|----------------|--|----------|------|-----|---|
| Course Code       | 21UCCE52             |   |                |  |          | L    | P   | C |
| Category          | Elective             |   |                |  |          | 5    | -   | 5 |
| Nature of course: | <b>EMPLOYABILITY</b> | ✓ | SKILL ORIENTED |  | ENTREPRE | NURS | HIP |   |

#### Course Objectives:

- 1. Discuss the introduction of HTML document structure.
- 2. Illustrate features and advantages of PHP.
- 3. Describe the user defined functions in PHP
- **4.** Provides an understanding of how CSS can enhance the design of a web page.
- **5.** Manipulate a database using MYSQL.

| Unit: | HTML | 15 |
|-------|------|----|
| I     |      |    |

HTML—Introducing HTML document structure—Creating headings on a webpage—Working with links—Creating aparagraph— Working with images—Working with tables—Working with frames—Introduction to forms & HTML controls—Introducing-Cascading Style Sheets—Inline styles—External style sheets—Internal styles

| Unit: | Introducing PHP   | 15 |
|-------|-------------------|----|
| II    | introducing 1 iii | 13 |

Versions of PHP– Features of PHP-Advantages of PHP over other scripting languages— Creating a PHP script— Running a PHP script—Handling errors in a PHP script— Escape characters. Working with Variables and Constants: Using variables—Using constants— Exploring Data types in PHP— Exploring operators in PHP.

Controlling Program Flow: Conditional statements—Looping statements—Break, Continue and Exit statements

# Unit: III Working with Functions, Arrays 15

Introduction—User Defined Function in PHP – Built-in Functions in PHP – Recursive, Variables, Callback Functions –Introducing arrays—Types of arrays –Traversing arrays using Loops and Array Iterator –Built in arrayfunctions

| Unit: | Internal and a Mayoot On an and Mayoot formations | 15 |
|-------|---------------------------------------------------|----|
| IV    | Introduction to MYSQL Queries and MYSQL functions | 15 |

PHP/MySQL Functions – Connecting to MySQL – Making MySQL Queries – Fetching Data Sets – Getting Dataabout Data–Multiple Connections–Building in Error Checking–Creating MySQL Databases with PHP–MySQL data types– MySQL Functions.

| Unit:        | Displaying Queries in Tables | 15 |
|--------------|------------------------------|----|
| $\mathbf{V}$ | Displaying Queries in Tables | 13 |

HTML Tables and Database Tables—One-to-one mapping —Example: A single-table displayer—The sample tables-Building Forms from Queries: HTML Forms—Basic Form Submission to a Database—

# Self-Submission–Editing Data with an HTML Form

Total Hours 75

# **Books for Study:**

- 1. Web Technologies Black Book, 2018, First Edition, Tata McGraw Dream Tech Press, New Delhi.
- 2. Tim Converse and Joyce Park with Clark Morgan, 2017, PHP5 and MYSQL Bible, Wiley PublishingInc, Indiana

# **Books for References:**

- 1. StevenHolzner, 2016(21<sup>st</sup>Reprint), The Complete reference PHP complete reference, Tata McGraw–HillEducation Private Limited, New Delhi.
- 2. PadmaPriyaS., 2013 (Reprint), Web Technology, SCITECH Publication Chennai
  - 3. Xavier C., 2012(Reprint), Web Technology and Design, New Age International Private Limited, Publishers, New Delhi

#### **Web Resources**

https://www.phptutorial.net/

https://www.tutorialrepublic.com/php-tutorial/

| COURS                                                           | SE OUTCOME                                                                          | K Level  |  |  |  |
|-----------------------------------------------------------------|-------------------------------------------------------------------------------------|----------|--|--|--|
| After the completion of the course the student will be able to, |                                                                                     |          |  |  |  |
| CO1                                                             | Illustrate the Semantic Structure of HTML and CSS.                                  | Up To K2 |  |  |  |
| CO2                                                             | Demonstrate the operators, data types in PHP.                                       | Up To K2 |  |  |  |
| CO3                                                             | Construct PHP scripts to create dynamic web content                                 | Up To K3 |  |  |  |
| CO4                                                             | Create PHP scripts capable of inserting and modifying data in MYSQL database        | Up To K3 |  |  |  |
| CO5                                                             | Design web pages with the ability to retrieve an present data from a MYSQL database | Up To K4 |  |  |  |

# CO & PO Mapping:

| COS  | PO 1 | PO 2 | PO 3 | PO 4 | PO 5 | PO 6 |
|------|------|------|------|------|------|------|
| CO 1 | 2    | 1    | 2    | 2    | 3    | 2    |
| CO 2 | 3    | 2    | 2    | 2    | 2    | 3    |
| CO 3 | 3    | 3    | 3    | 3    | 2    | 3    |
| CO 4 | 3    | 3    | 3    | 3    | 2    | 3    |
| CO 5 | 3    | 3    | 3    | 3    | 2    | 3    |

<sup>\*3 -</sup> Advanced Application; 2 - Intermediate Development; 1 - Introductory Level

# **LESSON PLAN**

| UNIT | PHP Programming                                                                                                    | Hrs | Mode              |
|------|----------------------------------------------------------------------------------------------------|-----|-------------------|
| I    | HTML—Introducing HTML document structure—Creating headings on a webpage—Working with links—Creating a paragraph— Working with images—Working with tables—Working with frames—Introduction to forms & HTML controls—Introducing-Cascading Style Sheets—Inline styles—External style sheets—Internal styles                                                                                                    | 15  | L/ PPT            |
| II   | Versions of PHP– Features of PHP-Advantages of PHP over other scripting languages— Creating a PHP script— Running a PHP script— Handling errors in a PHP script— Escape characters. Working with Variables and Constants: Using variables—Using constants— Exploring Data types in PHP– Exploring operators in PHP. Controlling Program Flow: Conditional statements—Looping statements—Break, Continue and Exit statements | 15  | L/Chalk &<br>Talk |
| III  | Introduction—User Defined Function in PHP – Built-in Functions in PHP– Recursive, Variables, Callback Functions –Introducing arrays— Types of arrays –Traversing arrays using Loops and Array Iterator – Built in array functions                                                                                                    | 15  | L/ PPT            |
| IV   | PHP/MySQL Functions – Connecting to MySQL – Making MySQL Queries – Fetching Data Sets – Getting Data about Data–Multiple Connections–Building in Error Checking–Creating MySQL Databases with PHP–MySQL data types– MySQL Functions.                                                                                                    | 15  | L/Chalk &<br>Talk |
| v    | HTML Tables and Database Tables— One-to-one mapping — Example: A single-table displayer—The sample tables- Building Forms from Queries: HTML Forms— Basic Form Submission to a Database—Self-Submission—Editing Data with an HTML Form                                                                                                    | 15  | L/Chalk &<br>Talk |

Course Designed by: Mrs.T.Thivya Sindhu, Assistant Professor and Mr.V.J.Fready Blesson, Assistant Professor

# Learning Outcome Based Education & Assessment (LOBE) Formative Examination - Blue Print Articulation Mapping – K Levels with Course Outcomes (COs)

|                                   |     |                                       | Section A            |              | Section B            |              | Section C |             |  |
|-----------------------------------|-----|---------------------------------------|----------------------|--------------|----------------------|--------------|-----------|-------------|--|
| Internal                          | Cos | K Level                               | MCQ                  | )s           | Short A              | nswers       | Either or | Section D   |  |
| 222022                            |     |                                       | No. of.<br>Questions | K -<br>Level | No. of.<br>Questions | K -<br>Level | Choice    | Open Choice |  |
| CI AI                             | CO  | 1 Up To K2                            | 2                    | K1,K2        | 2                    | K1           | 2(K2&K2)  | 1(K1)       |  |
| CIAI                              | CO  | 2 Up To K2                            | 2                    | K1,K2        | 1                    | K2           | 2(K2&K2)  | 1(K2)       |  |
| CI AII                            | CO  | 3 Up To K3                            | 2                    | K1,K2        | 2                    | K2           | 2(K3&K3)  | 1(K3)       |  |
| CIAII                             | CO  | 4 Up To K3                            | 2                    | K1,K2        | 1                    | K1           | 2(K2&K2)  | 1(K3)       |  |
|                                   |     | No. of<br>Questions to be<br>asked    | 4                    |              | 3                    |              | 4         | 2           |  |
| Question<br>Pattern CIA<br>I & II |     | No. of<br>Questions to be<br>answered | 4                    |              | 3                    |              | 2         | 1           |  |
|                                   |     | Marks for each question               | 1                    |              | 2                    |              | 5         | 10          |  |
|                                   |     | Fotal Marks for each section          | 4                    |              | 6                    |              | 10        | 10          |  |

|       |            | Di                                     | stribution of                               | Marks with                                 | K Level CI                    | A I & C            | IA II                        |                  |
|-------|------------|----------------------------------------|---------------------------------------------|--------------------------------------------|-------------------------------|--------------------|------------------------------|------------------|
|       | K<br>Level | Section A (Multipl e Choice Questions) | Section<br>B (Short<br>Answer<br>Questions) | Section<br>C<br>(Either /<br>Or<br>Choice) | Section<br>D (Open<br>Choice) | Total<br>Mark<br>s | % of (Marks withou t choice) | Consolidate of % |
|       | K1         | 2                                      | 4                                           | -                                          | 10                            | 16                 | 32                           | 100              |
|       | <b>K2</b>  | 2                                      | 2                                           | 20                                         | 10                            | 34                 | 68                           | 100              |
| CIA I | K3         | -                                      | -                                           | -                                          | -                             | -                  | -                            | -                |
|       | <b>K4</b>  | -                                      | -                                           | -                                          | -                             | -                  | -                            | -                |
|       | Marks      | 4                                      | 6                                           | 20                                         | 20                            | 50                 | 100                          | 100              |
|       | <b>K</b> 1 | 2                                      | 2                                           | -                                          | 1                             | 4                  | 8                            | 4.0              |
|       | <b>K2</b>  | 2                                      | 4                                           | 10                                         | -                             | 16                 | 32                           | 40               |
| CIA   | К3         | -                                      | -                                           | 10                                         | 20                            | 30                 | 60                           | 60               |
| II    | K4         | -                                      | -                                           | -                                          | - 1                           | -                  | -                            | _                |
|       | Marks      | 4                                      | 6                                           | 20                                         | 20                            | 50                 | 100                          | 100              |

- K1- Remembering and recalling facts with specific answers
- K2- Basic understanding of facts and stating main ideas with general answers
- K3- Application oriented- Solving Problems
- K4- Examining, analyzing, presentation and make inferences with evidences
- CO5 will be allotted for individual Assignment which carries five marks as part of CIA component.

| Su       | Summative Examination – Blue Print Articulation Mapping – K Level with Course Outcomes (COs) |               |              |           |                   |          |                |                    |  |  |
|----------|----------------------------------------------------------------------------------------------|---------------|--------------|-----------|-------------------|----------|----------------|--------------------|--|--|
|          |                                                                                              |               | MCQs         |           | Short Answers     |          | Section        |                    |  |  |
| S.<br>No | COs                                                                                          | K - Level     | No. of       | K –       | No. of<br>Questio | K –      | C<br>(Either / | Section D<br>(Open |  |  |
| 110      |                                                                                              |               | Questions    | Level     | n                 | Level    | or<br>Choice)  | Choice)            |  |  |
| 1        | CO1                                                                                          | Up To K2      | 2            | K1,K2     | 1                 | K1       | 2(K2,K2)       | 1(K2)              |  |  |
| 2        | 2 CO2 Up To K2                                                                               |               | 2            | K1,K2     | 1                 | K1       | 2(K2,K2)       | 1(K2)              |  |  |
| 3        | CO3                                                                                          | Up To K3      | 2            | K1,K2     | 1                 | K2       | 2(K3,K3)       | 1(K3)              |  |  |
| 4        | CO4                                                                                          | Up To K3      | 2            | K1,K2     | 1                 | K2       | 2(K3,K3)       | 1(K3)              |  |  |
| 5        | CO5                                                                                          | Up To K4      | 2            | K1,K2     | 1                 | К3       | 2(K3,K3)       | 1(K4)              |  |  |
| No.      | of Quest<br>Aske                                                                             | ions to be    | 10           |           | 5                 |          | 10             | 5                  |  |  |
| No.      | No. of Questions to be answered                                                              |               | 10           |           | 5                 |          | 5              | 3                  |  |  |
| Marl     | Marks for each question                                                                      |               | 1            |           | 2                 |          | 5              | 10                 |  |  |
| Total N  | Marks for                                                                                    | each section  | 10           |           | 10                |          | 25             | 30                 |  |  |
|          | (Figures                                                                                     | s in parenthe | sis denotes, | questions | should be         | asked wi | th the given   | K level)           |  |  |
|          | (Figures in parenthesis denotes, questions should be asked with the given K level)           |               |              |           |                   |          |                |                    |  |  |

|            | Summative Examinations - Distribution of Marks with K Level |                                             |                                        |                                |                    |                              |                   |  |  |  |  |
|------------|-------------------------------------------------------------|---------------------------------------------|----------------------------------------|--------------------------------|--------------------|------------------------------|-------------------|--|--|--|--|
| K<br>Level | Section A<br>(Multiple<br>Choice<br>Questions)              | Section B<br>(Short<br>Answer<br>Questions) | Section C<br>(Either/<br>or<br>Choice) | Section<br>D ( Open<br>Choice) | Total<br>Mark<br>s | % of (Mark s Without choice) | Consolidated<br>% |  |  |  |  |
| K1         | 5                                                           | 4                                           | -                                      | -                              | 9                  | 8                            |                   |  |  |  |  |
| K2         | 5                                                           | 4                                           | 20                                     | 20                             | 49                 | 41                           | 49                |  |  |  |  |
| К3         | -                                                           | 2                                           | 30                                     | 20                             | 52                 | 43                           | 51                |  |  |  |  |
| K4         | _                                                           | -                                           | -                                      | 10                             | 10                 | 8                            | 31                |  |  |  |  |
| Marks      | 10                                                          | 10                                          | 50                                     | 50                             | 120                | 100                          | 100               |  |  |  |  |

NB: Higher level of performance of the students is to be assessed by attempting higher level of K levels.

# ${\bf Summative\ Examinations\ -\ Question\ Paper-Format}$

| Section         | A (Mult         | tiple Choice  | Questions)                                                         |
|-----------------|-----------------|---------------|--------------------------------------------------------------------|
| Answe           | er All Qu       | estions       | (10x1=10marks)                                                     |
| Q. No           | CO              | K Level       | Questions                                                          |
| 1               | CO1             | K1            |                                                                    |
| 2               | CO1             | K2            |                                                                    |
| 3               | CO2             | K1            |                                                                    |
| 4               | CO2             | K2            |                                                                    |
| 5               | CO3             | K1            |                                                                    |
| 6               | CO3             | K2            |                                                                    |
| 7               | CO4             | K1            |                                                                    |
| 8               | CO4             | K2            |                                                                    |
| 9               | CO5             | K1            |                                                                    |
| 10              | CO5             | K2            |                                                                    |
| Section         | B (Shor         | t Answers)    |                                                                    |
|                 | er All Qu       |               | (5x2=10marks)                                                      |
| Q. No           | CO              | K Level       | Questions                                                          |
| 11              | CO1             | K2            |                                                                    |
| 12              | CO2             | K1            |                                                                    |
| 13              | CO3             | K2            |                                                                    |
| 14              | CO4             | K2            |                                                                    |
| 15              | CO5             | K2            |                                                                    |
|                 |                 | er/Or Type)   |                                                                    |
| Answe           | er All Qu       |               | $(5 \times 5 = 25 \text{marks})$                                   |
| Q. No           | CO              | K Level       | Questions                                                          |
| 16)a            | CO1             | K2            |                                                                    |
| 16) b           | CO1             | <u>K2</u>     |                                                                    |
| 17) a           | CO2             | K3            |                                                                    |
| 17) b           | CO2             | K3            |                                                                    |
| 18) a           | CO3             | K3            |                                                                    |
| 18) b           | CO3             | К3            |                                                                    |
| 19) a           | CO4             | K2            |                                                                    |
| 19) b           | CO4             | K2            |                                                                    |
| 20) a           | CO5             | K3            |                                                                    |
| 20) b           | CO5             | K3            |                                                                    |
|                 | _               | el of perforr | nance of the students is to be assessed by attempting higher level |
| of K le         |                 |               |                                                                    |
|                 |                 | n Choice)     | (3.10.20                                                           |
|                 |                 | hree questic  |                                                                    |
| <b>Q. No</b> 21 | CO1             | K Level       | Questions                                                          |
| 22              |                 | K2<br>K2      |                                                                    |
| 23              | CO2             | K2<br>K3      |                                                                    |
| 24              | CO3             | K3            |                                                                    |
| 25              | CO <sub>4</sub> | K3<br>K4      |                                                                    |
| 23              | 1 003           | N4            |                                                                    |

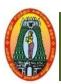

# MANNAR THIRUMALAI NAICKER COLLEGE (AUTONOMOUS) DEPARTMENT OF COMMERCE WITH CA

(For those who joined in 2021-2022 and after)

| CourseName                            | MULTIMEDIA ANI                                   | O ITS APPLICATION       | IS             |        |        |    |  |  |
|---------------------------------------|--------------------------------------------------|-------------------------|----------------|--------|--------|----|--|--|
| <b>Course Code</b>                    | 21UCCE53                                         | L   P                   |                |        |        |    |  |  |
| Core                                  | Elective                                         |                         |                | 5      | -      | 5  |  |  |
| Nature Of                             | EMPLOYABILITY                                    | SKILL ORIENTED          | ENTREPRE       | MUR    | CHIP   |    |  |  |
| Course:                               | ENI LOTABILITT                                   | SKILL OKILIVILD         | LIVIKLIKI      | 211010 | 51111  |    |  |  |
| <b>COURSE OB</b>                      | <b>JECTIVES</b>                                  |                         |                |        |        |    |  |  |
|                                       | and the basic componer                           |                         |                |        |        |    |  |  |
|                                       | work with images and                             | audio.                  |                |        |        |    |  |  |
| 3. Learn vi                           | _                                                | 2C 4 -                  |                |        |        |    |  |  |
|                                       | nimation with sound et<br>compress the image, at |                         |                |        |        |    |  |  |
|                                       |                                                  | AULTIMEDIA & TEX        | ΥT             |        |        | 15 |  |  |
|                                       |                                                  | here to Use Multimedia  |                |        |        | 13 |  |  |
|                                       |                                                  | Faces – Using Text in M | _              |        | itere  |    |  |  |
|                                       |                                                  | ools – Hypermedia and   |                | Joinpt | 11015  |    |  |  |
|                                       | AGES & SOUND                                     | oois – Hypermedia and   | ттуренехи.     |        |        | 15 |  |  |
|                                       |                                                  | Imaga Fila Farmata      | Saunda Dicite  | 1 1 1  | li o   | 13 |  |  |
| _                                     | = =                                              | - Image File Formats. S | _              |        |        |    |  |  |
|                                       | <del>-</del>                                     | o - Multimedia System   | i Soulius - At | iaio r | ne     |    |  |  |
| · · · · · · · · · · · · · · · · · · · | ng Sound to Your Mult                            |                         |                |        |        | 15 |  |  |
|                                       | DEO AND MAKING                                   |                         | D:-:4-1 V: 1-  | . C    |        | 15 |  |  |
| _                                     |                                                  | orks and Is Displayed - | =              |        |        |    |  |  |
| =                                     | =                                                | nd Editing Video. Mak   | _              |        |        |    |  |  |
| =                                     | <del>-</del>                                     | at You Need: Hardware   | - What You     | Need:  |        |    |  |  |
| •                                     | at You Need: Authorin                            | ng Systems.             |                |        |        |    |  |  |
| Unit: IV AN                           |                                                  |                         |                |        |        | 15 |  |  |
|                                       | troduction – Historical                          | Background – Uses of    | Animation –    | Tradit | tional |    |  |  |
| Animation                             |                                                  |                         |                |        |        |    |  |  |
| -                                     | -                                                | r -based Animation – A  |                |        | eb –   |    |  |  |
|                                       | <ul> <li>Rendering Algorithm</li> </ul>          | s – Animation File For  | mats – Anima   | ition  |        |    |  |  |
| Software.                             |                                                  |                         |                |        |        |    |  |  |
|                                       | MPRESSION                                        |                         |                |        |        | 15 |  |  |
| _                                     |                                                  | Concepts – Image Comp   |                |        |        |    |  |  |
| -                                     | <ul> <li>Video Compression –</li> </ul>          | MPEG Standards Over     | view – Fracta  | al     |        |    |  |  |
| Compression.                          |                                                  |                         |                |        |        |    |  |  |
| Total Hours                           |                                                  |                         |                |        |        | 75 |  |  |
| <b>Book for Stud</b>                  | v:                                               |                         |                |        |        |    |  |  |

- Tay Vaughan, (2016), Multimedia: Making It Work, 9<sup>th</sup> Edition, McGraw Hill Education.
- 2. Ranjan Parekh (2013), Principles of Multimedia, 2<sup>nd</sup>Edition, McGraw Hill Education.

# **Books for References:**

- 1. Ze-Nian Li and Mark S.Drew(2013), Fundamentals of Multimedia, PEARSON EducationInternational.
- 2. RalfSteinmetz, KlaraNahrstedt(2011), Multimedia: Computing, Communications & Applications, Pearson Publication.

# Web Resources:

 $1 \underline{.https://www.indiastudychannel.com/resources/151966-Multimedia-Components-Applications.aspx}$ 

| Course    | Outcome                                                                                                 | K Level  |  |  |  |  |
|-----------|----------------------------------------------------------------------------------------------------|----------|--|--|--|--|
| After the | After the completion of the course the student will be able to                                          |          |  |  |  |  |
| CO1       | Understand the concepts and processes which underpin the design and development of multimedia products. | Up To K1 |  |  |  |  |
| CO2       | Handle image files and sound files and adding files with documents.                                     | Up To K2 |  |  |  |  |
| CO3       | Enable video files and making videos.                                                                   | Up To K2 |  |  |  |  |
| CO4       | Apply the images, sounds and videos to make animations.                                                 | Up To K3 |  |  |  |  |
| CO5       | To Analyze the animations and video compressing.                                                        | Up To K4 |  |  |  |  |

# **CO& PO Mapping:**

| COS  | PO 1 | PO 2 | PO 3 | PO 4 | PO 5 | PO 6 |
|------|------|------|------|------|------|------|
| CO 1 | 3    | 2    | 2    | 2    | 2    | 2    |
| CO 2 | 3    | 3    | 2    | 2    | 2    | 3    |
| CO 3 | 2    | 3    | 3    | 2    | 2    | 2    |
| CO 4 | 2    | 2    | 3    | 3    | 3    | 3    |
| CO 5 | 3    | 3    | 3    | 3    | 3    | 2    |

<sup>\*3 –</sup> Advanced Application; 2 – Intermediate Development; 1 - Introductory Level

# **LESSON PLAN**

| UNIT | SUBJECT NAME                                                                                                    | Hrs | Mode                                                 |
|------|----------------------------------------------------------------------------------------------------|-----|------------------------------------------------------|
| I    | What is Multimedia? Definition - Where to Use Multimedia - Delivering Multimedia. Text: About Fonts and Faces – Using Text in Multimedia – Computers and Text - Font Editing and Design Tools – Hypermedia and Hypertext.                                                             | 15  | Chalk and Talk/PPT/ Practical Demonstration          |
| II   | Images: Making Still Images— Color - Image File Formats. Sound: Digital Audio - MIDI Audio - MIDI vs. Digital Audio - Multimedia System Sounds - Audio File Formats. Adding Sound to Your Multimedia Project.                                                                         | 15  | Chalk and Talk/PPT/ Practical Demonstration          |
| Ш    | Video: Using Video - How Video Works and Is Displayed - Digital Video Containers - Obtaining Video Clips - Shooting and Editing Video.  Making Multimedia: The Stages of a Multimedia Project - What You Need: Hardware - What You Need: Software - What You Need: Authoring Systems. | 15  | Chalk and<br>Talk/PPT/<br>Practical<br>Demonstration |
| IV   | Animation: Introduction – Historical Background – Uses of Animation – Traditional Animation – Principles of Animation – Computer -based Animation – Animation on the Web – 3D Animation – Rendering Algorithms – Animation File Formats – Animation Software.                         | 15  | Chalk and<br>Talk/PPT/<br>Practical<br>Demonstration |
| V    | Compression: Introduction – Basic Concepts – Image Compression - Audio Compression – Video Compression – MPEG Standards Overview – Fractal Compression.                                                                                                    | 15  | Chalk and<br>Talk/PPT/<br>Practical<br>Demonstration |

Course Designed by: Mrs. V. Backiyalakshmi, Assistant Professor and

Mr.S.B.Subramaniaraja Assistant Professor

|          | Learning Outcome Based Education & Assessment (LOBE) |             |           |            |                      |        |           |         |  |  |
|----------|------------------------------------------------------|-------------|-----------|------------|----------------------|--------|-----------|---------|--|--|
|          | Formative Examination- Blueprint                     |             |           |            |                      |        |           |         |  |  |
|          | Art                                                  | iculation M | Iapping–K | Levels     | with Course          | Outcor | nes (COs) |         |  |  |
|          | Cos                                                  |             | Section A |            | <b>Section B</b>     |        | Section   | Section |  |  |
|          |                                                      |             | MCQs      |            | <b>Short Answers</b> |        | C         | D       |  |  |
| Internal |                                                      | K Level     | No. of.   | <b>K</b> - | No. of.              | K-     | Either    | Open    |  |  |
|          |                                                      |             | Questions |            | Questions            | Level  | or        | Choice  |  |  |
|          |                                                      |             | Questions | Level      | Questions            | Level  | Choice    | Choice  |  |  |
| CTAT     | CO1                                                  | Up to K1    | 2         | K1,K1      | 1                    | K1     | 2(K1&K1)  | 1(K1)   |  |  |

|                |                 |                                    | No. of.<br>Questions | K-<br>Level | No. of.<br>Questions | K-<br>Level | or<br>Choice | Open<br>Choice |
|----------------|-----------------|------------------------------------|----------------------|-------------|----------------------|-------------|--------------|----------------|
| CIAI           | CO              | Up to K1                           | 2                    | K1,K1       | 1                    | K1          | 2(K1&K1)     | 1(K1)          |
| CIAI           | CO2             | 2 Up to K2                         | 2                    | K1,K2       | 2                    | K1,K2       | 2(K3&K3)     | 1(K2)          |
| CTAIT          | CO3             | 3 Up to K2                         | 2                    | K1,K2       | 1                    | K2          | 2(K2&K2)     | 1(K2)          |
| CIAII          | CO <sub>2</sub> | Up to K3                           | 2                    | K1,K2       | 2                    | K2,K3       | 2(K3&K3)     | 1(K3)          |
|                | Ç               | No. of Questions to be asked       | 4                    |             | 3                    |             | 4            | 2              |
| Question       | 1               | No. of Questions to be answered    | 4                    |             | 3                    |             | 2            | 1              |
| Pattern<br>CIA | M               | arks for each Question             | 1                    |             | 2                    |             | 5            | 10             |
| I &II          |                 | Fotal Marks<br>for<br>Each section | 4                    |             | 6                    |             | 10           | 10             |
|                |                 |                                    |                      |             |                      |             |              |                |

|       |            | Distribu                                       | tion of Mark                               | s with K L                            | evel CIAI                    | & CIAII        | [                                   |                     |
|-------|------------|------------------------------------------------|--------------------------------------------|---------------------------------------|------------------------------|----------------|-------------------------------------|---------------------|
|       | K<br>Level | Section A<br>(Multiple<br>Choice<br>Questions) | Section<br>B(Short<br>Answer<br>Questions) | Section<br>C(Either<br>/Or<br>Choice) | Section<br>D(Open<br>Choice) | Total<br>Marks | %of<br>(Marks<br>without<br>choice) | Consolidate<br>of % |
|       | K1         | 3                                              | 4                                          | 10                                    | 10                           | 27             | 54                                  | 80                  |
|       | <b>K2</b>  | 1                                              | 2                                          | -                                     | 10                           | 13             | 26                                  | 80                  |
| CIAI  | К3         | -                                              | -                                          | 10                                    | -                            | 10             | 20                                  | 20                  |
|       | K4         | -                                              | -                                          | -                                     | -                            | -              | -                                   | -                   |
|       | Marks      | 4                                              | 6                                          | 20                                    | 20                           | 50             | 100                                 | 100                 |
|       | K1         | 2                                              | -                                          | -                                     | -                            | 2              | 4                                   | 56                  |
|       | K2         | 2                                              | 4                                          | 10                                    | 10                           | 26             | 52                                  | 56                  |
| CIAII | К3         | -                                              | 2                                          | 10                                    | 10                           | 22             | 44                                  | 44                  |
| CIAII | K4         | -                                              | -                                          | -                                     | -                            | -              | -                                   | -                   |
|       | Marks      | 4                                              | 6                                          | 20                                    | 20                           | 50             | 100                                 | 100                 |

- K1-Remembering and recalling facts with specific answers
- K2-Basic understanding of facts and stating main ideas with general answers
- K3-Application oriented Solving Problems.
- K4-Examining, analyzing, presentation and make inferences with evidences

CO5 will be allotted for individual Assignment which carries five marks as part of CIA component.

| Sur                     | Summative Examination – Blue Print Articulation Mapping–K Level with Course Outcomes(COs) |                  |              |           |            |         |              |                |  |  |
|-------------------------|-------------------------------------------------------------------------------------------|------------------|--------------|-----------|------------|---------|--------------|----------------|--|--|
|                         |                                                                                           |                  | MC           | Qs        | Short An   | swers   | Section      | Section        |  |  |
| S.No                    | Cos                                                                                       | K-Level          | No.of        | K-        | No. of     | K-      | C(Either/or  | <b>D</b> (Open |  |  |
|                         |                                                                                           |                  | Questions    | Level     | Question   | Level   | Choice)      | Choice)        |  |  |
| 1                       | CO1                                                                                       | UpToK1           | 2            | K1,K1     | 1          | K1      | 2(K1,K1)     | 1(K1)          |  |  |
| 2                       | CO2                                                                                       | UpToK2           | 2            | K1,K2     | 1          | K2      | 2(K2,K2)     | 1(K2)          |  |  |
| 3                       | CO3                                                                                       | UpToK2           | 2            | K1,K2     | 1          | K2      | 2(K2,K2)     | 1(K2)          |  |  |
| 4                       | CO4                                                                                       | UpToK3           | 2            | K1,K2     | 1          | К3      | 2(K3,K3)     | 1(K3)          |  |  |
| 5                       | CO5                                                                                       | UpToK4           | 2            | K1,K2     | 1          | К3      | 2(K3,K3)     | 1(K4)          |  |  |
| No.c                    | of Ques<br>Ask                                                                            | tions to be      | 10           |           | 5          |         | 10           | 5              |  |  |
| No.c                    | of Ques<br>answ                                                                           | tions to be ered | 10           |           | 5          |         | 5            | 3              |  |  |
| Marks for each question |                                                                                           | 1                |              | 2         |            | 5       | 10           |                |  |  |
| Tota                    | al Mark<br>sect                                                                           | s for each       | 10           |           | 10         |         | 25           | 30             |  |  |
|                         | (Figur                                                                                    | esinparenth      | esisdenotes, | questions | shouldbeas | skedwit | hthegivenKle | evel)          |  |  |

|            | Distribution of Marks with K Level             |                                             |                                     |                                |                |                             |                |  |  |  |  |  |
|------------|------------------------------------------------|---------------------------------------------|-------------------------------------|--------------------------------|----------------|-----------------------------|----------------|--|--|--|--|--|
| K<br>Level | Section A<br>(Multiple<br>Choice<br>Questions) | Section B<br>(Short<br>Answer<br>Questions) | Section C<br>(Either/ or<br>Choice) | Section D<br>( Open<br>Choice) | Total<br>Marks | % of (Marks without choice) | Consolidated % |  |  |  |  |  |
| K1         | 5                                              | 2                                           | 10                                  | 10                             | 27             | 23                          | 64             |  |  |  |  |  |
| K2         | 5                                              | 4                                           | 20                                  | 20                             | 49             | 41                          | 04             |  |  |  |  |  |
| К3         | -                                              | 4                                           | 20                                  | 10                             | 34             | 28                          | 28             |  |  |  |  |  |
| K4         | -                                              |                                             | -                                   | 10                             | 10             | 8                           | 8              |  |  |  |  |  |
| Marks      | 10                                             | 10                                          | 50                                  | 50                             | 120            | 100                         | 100            |  |  |  |  |  |

NB: Higher level of performance of the students is to be assessed by attempting higher level of K levels.

# **Summative Examinations-Question Paper-Format**

| Section | A(Mu     | ltiple Cho | ice Questions)                                                  |
|---------|----------|------------|-----------------------------------------------------------------|
| Answei  | · All Q  | uestions   | (10x1=10marks)                                                  |
| Q. No   | CO       | K Level    | Questions                                                       |
| 1       | CO1      | K1         |                                                                 |
| 2       | CO1      | K1         |                                                                 |
| 3       | CO2      | K1         |                                                                 |
| 4       | CO2      | K2         |                                                                 |
| 5       | CO3      | K1         |                                                                 |
| 6       | CO3      | K2         |                                                                 |
| 7       | CO4      | K1         |                                                                 |
| 8       | CO4      | K2         |                                                                 |
| 9       | CO5      | K1         |                                                                 |
| 10      | CO5      | K2         |                                                                 |
| Section | B(Sho    | rt Answei  | rs)                                                             |
| Answei  | · All Q  | uestions   | (5x2=10marks)                                                   |
| Q. No   | CO       | K Level    | Questions                                                       |
| 11      | CO1      | K2         |                                                                 |
| 12      | CO2      | K1         |                                                                 |
| 13      | CO3      | K2         |                                                                 |
| 14      | CO4      | K2         |                                                                 |
| 15      | CO5      | K2         |                                                                 |
| Section | C(Eitl   | her/Or Ty  | pe)                                                             |
| Answei  | · All Q  | uestions   | (5x5=25marks)                                                   |
| Q. No   | CO       | K Level    | Questions                                                       |
| 16)a    | CO1      | K2         |                                                                 |
| 16)b    | CO1      | K2         |                                                                 |
| 17)a    | CO2      | K3         |                                                                 |
| 17)b    | CO2      | K3         |                                                                 |
| 18)a    | CO3      | K3         |                                                                 |
| 18)b    | CO3      | К3         |                                                                 |
| 19)a    | CO4      | K2         |                                                                 |
| 19)b    | CO4      | K2         |                                                                 |
| 20)a    | CO5      | К3         |                                                                 |
| 20)b    | CO5      | К3         |                                                                 |
|         | <u> </u> | vel of per | formance of the students is to be assessed by attempting higher |
| level O | _        | _          | v 1 8 8 ·                                                       |
|         |          | en Choice  | e)                                                              |
|         | _        | Three que  |                                                                 |
|         |          |            | Questions                                                       |
| 21      | CO1      | K1         |                                                                 |
| 22      | CO2      | K2         |                                                                 |
| 23      | CO3      | K2         |                                                                 |
| 24      | CO4      | К3         |                                                                 |
| 25      | CO5      | K4         |                                                                 |
|         |          |            |                                                                 |

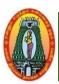

# MANNAR THIRUMALAI NAICKER COLLEGE (AUTONOMOUS) DEPARTMENT OF COMMERCE WITH CA

(For those who joined in 2021-2022 and after)

| Course Name       | PYTHON PROGRAM       | MMING – LAB    |         |    |    |      |
|-------------------|----------------------|----------------|---------|----|----|------|
| CourseCode        | 21UCCEP1             |                |         | L  | P  | C    |
| Category          | Elective             |                |         | -  | 5  | 5    |
| Nature of Course: | <b>EMPLOYABILITY</b> | SKILL ORIENTED | ENTREPR | EN | UR | SHIP |

# **Course Objectives:**

- 1. Recall and understand the variable, data types and tokens.
- 2. Identify the error and apply the exception techniques.
- 3. Analyze the decision making statements like switch, for, while in the program
- 4. Justify the concept of various techniques to maximize the execution speed
- 5. Create a file to manipulate the input and output values.

# **List of Programs:**

- 1. Write a program in python that accepts two numbers from the user and print their sum.
- **2.** Write a program in python that declares 3 integers, determines and prints the largest and smallest in the group.
- **3.** Write a program in python to calculate simple interest.
- **4.** Write a program in python to find that given year is leap year or not.
- **5.** Write a program in python to find factorial of a given number.
- **6.** Write a program in python to find that given number is Palindrome or not.
- 7. Write a program in python to find that given number is Armstrong or not.
- **8.** Write a program in python to print Fibonacci Series.
- **9.** Write a program in python to convert decimal number into binary numbers.
- **10.** Program in python to calculate average of numbers using function.
- 11. Write a Program in python to Find the Area of a Rectangle Using Classes.
- 12. Write a Program in python to Append, Delete and Display Elements of a ListUsing Classes.
- 13. Write a Program in python to modify, delete, add and remove element indictionary
- **14.** Write a python program to read and write to a text file.
- **15.** Write a Program in python to Create a Class and Compute the Area and the Perimeter of the Circle.

#### **Book for Study:**

- 1. Learning Python by Mark Lutz, O"Reilly Publication.
- **2.** Introduction to Computer Science Using Python, Charles Dierbach, Wiley India Edition, 2018.

#### **Books for References:**

- **1.** R. Nageswara Rao, "Core Python Programming", Dreamtech.
- 2. John V Guttag. "Introduction to Computation and Programming Using Python", Prentice Hall of India

#### Web Resources:

https://nptel.ac.in/courses/106106145

| Course       | e outcomes                                                          | K Level  |
|--------------|---------------------------------------------------------------------|----------|
| After 1      | the completion of the course the student will be able to            | ·        |
| CO1:         | Understand why python is a useful scripting language for developers | Up to K2 |
| CO2:         | Learn how to write loops and decision statements in python          | Up to K2 |
| <b>CO3</b> : | Learn how to use lists, tuples and dictionaries in python programs  | Up to K3 |
| <b>CO4:</b>  | Learn how to identify python object types                           | Up to K3 |
| CO5:         | Learn how to read and write files in python                         | Up to K4 |

# CO & PO Mapping:

| COS  | PO 1 | PO 2 | PO 3 | PO 4 | PO 5 | PO 6 |
|------|------|------|------|------|------|------|
| CO 1 | 3    | 2    | 3    | 3    | 2    | 3    |
| CO 2 | 2    | 3    | 2    | 3    | 3    | 2    |
| CO 3 | 2    | 2    | 3    | 2    | 3    | 2    |
| CO 4 | 2    | 3    | 3    | 3    | 1    | 3    |
| CO 5 | 3    | 2    | 2    | 2    | 3    | 3    |

<sup>\*3 –</sup> Advanced Application; 2 – Intermediate Development; 1 - Introductory Level

# **LESSON PLAN**

| Exercises                                                                                                    | Hrs | Mode                      |
|----------------------------------------------------------------------------------------------------|-----|---------------------------|
| <ol> <li>Write a program in python that accepts two numbers from the user and print their sum.</li> <li>Write a program in python that declares 3 integers, determines and prints the largest and smallest in the group.</li> <li>Write a program in python to calculate simple interest.</li> <li>Write a program in python to find that given year is leap year or not.</li> <li>Write a program in python to find factorial of a given number.</li> </ol>             | 25  | Laboratory experiments    |
| <ul> <li>6. Write a program in python to find that given number is Palindrome or not.</li> <li>7. Write a program in python to find that given number is Armstrong or not.</li> <li>8. Write a program in python to print Fibonacci Series.</li> <li>9. Write a program in python to convert decimal number into binary numbers.</li> <li>10. Program in python to calculate average of numbers using function.</li> </ul>                                               | 25  | Laboratory experiments    |
| <ol> <li>Write a Program in python to Find the Area of a Rectangle Using Classes.</li> <li>Write a Program in python to Append, Delete and Display Elements of a List Using Classes.</li> <li>Write a Program in python to modify, delete, add and remove element in dictionary.</li> <li>Write a python program to read and write to a text file.</li> <li>Write a Program in python to Create a Class and Compute the Area and the Perimeter of the Circle.</li> </ol> | 25  | Laboratory<br>experiments |

Course Designed by: Mr.V.J.Fready Blesson, Assistant Professor and Mrs.T.Thivya

Sindhu, Assistant Professor

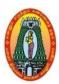

# MANNAR THIRUMALAI NAICKER COLLEGE (AUTONOMOUS) DEPARTMENT OF COMMERCE WITH CA

(For those who joined in 2021-2022 and after)

| Course Name       | PHP PROGRAMMING      | G – LAB        |         |     |     |     |
|-------------------|----------------------|----------------|---------|-----|-----|-----|
| CourseCode        | 21UCCEP2             |                |         | L   | P   | C   |
| Category          | Elective             |                |         | -   | 5   | 5   |
| Nature of Course: | <b>EMPLOYABILITY</b> | SKILL ORIENTED | ENTREPE | REN | URS | HIP |

# **Course Objectives:**

- 1. Understand the basic skills needed for website creation.
- **2.** Provides the necessary knowledge to design and develop dynamic, database-driven web applications using PHP.
- 3. Apply PHP language to design solutions in real life problems
- 4. Recognize the open source technologies such as HTML, CSS.
- 5. Build applications using PHP and MySQL.

# **List of Programs:**

#### **HTML**

- 1. Design HTML page using Heading and list tags.
- 2. Design HTML page with Images and Table.
- 3. Design HTML page using Form tag.
- 4. Design HTML page using Frameset tag.

### **CSS**

- **5.** To implement Inline CSS.
- **6.** To implement Internal CSS.
- 7. To implement External CSS.

#### PHP

- **8.** Write a PHP Program to display a message.
- **9.** Write a PHP Program to perform Arithmetic Operation.
- 10. Write a PHP Program to perform String Operations.
- 11. Write a PHP program for Conditional statement.
- **12.** Write a PHP program for Looping statement.
- 13. Write a PHP program for Array functions.
- 14. Write a PHP Program to validate Name, Email and Password and display error messages.
- 15. Design a web page for feedback form.
- **16.** Design a web page for admission form for a course.
- 17. Design a web site for a department.
- **18.** Design a web site for a college.
- 19. Write a PHP Program to display current date and time.
- **20.** Write a PHP program to validate email-id with regular expression.
- 21. Write a PHP Program to sort record using order by clause.
- **22.** Create a database and table in MYSQL and perform the following operations: Insert, Delete, Update and Select.

| Course outcomes                                                         |          |  |  |  |  |
|-------------------------------------------------------------------------|----------|--|--|--|--|
| After the completion of the course the student will be able to          |          |  |  |  |  |
| CO1: Gain the knowledge about open source                               | Up to K2 |  |  |  |  |
| CO2: Understand the basic tags of HTML                                  | Up to K2 |  |  |  |  |
| CO3: Create web pages using HTML and CSS                                | Up to K3 |  |  |  |  |
| <b>CO4:</b> Analyze a web page and identify its elements and attributes | Up to K3 |  |  |  |  |
| CO5: Build web applications using PHP                                   | Up to K4 |  |  |  |  |

# CO & PO Mapping:

| COS  | PO 1 | PO 2 | PO 3 | PO 4 | PO 5 | PO 6 |
|------|------|------|------|------|------|------|
| CO 1 | 2    | 3    | 2    | 3    | 3    | 2    |
| CO 2 | 3    | 3    | 2    | 3    | 3    | 3    |
| CO 3 | 2    | 2    | 3    | 2    | 2    | 3    |
| CO 4 | 3    | 2    | 3    | 2    | 2    | 2    |
| CO 5 | 3    | 2    | 3    | 2    | 2    | 3    |

 $<sup>{\</sup>bf *3}-{\bf Advanced\ Application;\ 2-Intermediate\ Development;\ 1-Introductory\ Level}$ 

# **LESSON PLAN**

| Exercises                                                                                                    | Hrs | Mode                   |
|----------------------------------------------------------------------------------------------------|-----|------------------------|
| <ol> <li>Design HTML page using Heading and list tags.</li> <li>Design HTML page with Images and Table.</li> <li>Design HTML page using Form tag.</li> <li>Design HTML page using Frameset tag.</li> </ol>                                                                                                    | 20  | Laboratory experiments |
| <ul><li>5. To implement Inline CSS</li><li>6. To implement Internal CSS</li><li>7. To implement External CSS</li></ul>                                                                                                    | 15  | Laboratory experiments |
| <ol> <li>Write a PHP Program to display a message.</li> <li>Write a PHP Program to perform Arithmetic Operation.</li> <li>Write a PHP Program to perform String Operations.</li> <li>Write a PHP program for Conditional statement.</li> <li>Write a PHP program for Looping statement.</li> <li>Write a PHP program for Array functions.</li> <li>Write a PHP Program to validate Name, Email and Password and display error messages.</li> </ol>                                                                                                    | 20  | Laboratory experiments |
| <ul> <li>15. Design a web page for feedback form.</li> <li>16. Design a web page for admission form for a course.</li> <li>17. Design a web site for a department.</li> <li>18. Design a web site for a college.</li> <li>19. Write a PHP Program to display current date and time.</li> <li>20. Write a PHP program to validate email-id with regular expression.</li> <li>21. Write a PHP Program to sort record using order by clause.</li> <li>22. Create a database and table in MYSQL and perform the following operations: Insert, Delete, Update and Select.</li> </ul> | 20  | Laboratory experiments |

Course Designed by: Mrs.T.Thivya Sindhu, Assistant Professor and Mr.V.J.Fready Blesson, Assistant Professor

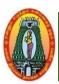

# MANNAR THIRUMALAI NAICKER COLLEGE (AUTONOMOUS) DEPARTMENT OF COMMERCE WITH CA

(For those who joined in 2021-2022 and after)

| Course Name       | MULTIMEDIA AND       | ULTIMEDIA AND ITS APPLICATIONS- LAB |         |    |     |      |  |
|-------------------|----------------------|-------------------------------------|---------|----|-----|------|--|
| CourseCode        | 21UCCEP3             |                                     |         | L  | P   | C    |  |
| Category          | Elective             |                                     |         | -  | 5   | 5    |  |
| Nature of Course: | <b>EMPLOYABILITY</b> | SKILL ORIENTED                      | ENTREPR | EN | URS | SHIP |  |

### **Course Objectives:**

On successful completion of the course, the students will be able to

- 1. To understand Basic Animation Concepts, Introduction to Flash
- **2.** To apply different type of animation like motion twinning, shape morphing etc by using animation software like Flash.
- **3.** To apply different effects on image using software like Photoshop.
- **4.** To compare heterogeneous file format.
- **5.** To practice layering concept in multimedia environment.

### **List of Programs:**

#### **FLASH**

- 1. Procedure to create an animation to represent the growing moon.
- 2. Procedure to create an animation to indicate ball bouncing on steps.
- 3. Procedure to simulate movement of a cloud.
- 4. Procedure to draw the fan blades and to give proper animation.
- 5. Procedure to display the background given(filename: tulip.jpg) throughyour name.
- 6. Procedure to create an animation with the following features
- 7. Procedure to simulate a ball hitting another ball.
- 8. Procedure to create an animated cursor using start drag("ss", true);mouse.hide();
- 9. Procedure to design a digital visiting card containing at least one graphic and text information.
- 10. Procedure to change a circle into a square using flash.

### **PHOTOSHOP**

- 11. Procedure to take a photographic image. Give a title for the image. Put the border. Write your names. Write the name of institution and place.
- 12. Procedure to prepare a cover page for the booking your subject area. Planyour own design.
- **13.** Procedure to extract the flower only from given photographic image andorganize it on a background. Selecting your own background for organization.
- 14. Procedure to adjust the brightness and contrast of the picture so that it gives an elegant look.
- **15.** Procedure to position the picture preferably on a plain background of acolor of your choice positioning includes rotation and scaling.
- 16. Procedure to remove the arrows and text from the given photographic image
- 17. Procedure to type a word and apply the effects shadow emboss
- **18.** Procedure to use appropriate tool(s) from the toolbox, cut the objects from files (f1.jpg, f2.jpg & f3.jpg); organize them in a single file and apply feather effects.
- **19.** Procedure to display the background given (filename: garden.jpg) throughyour name using mask.
- 20. Procedure to make anyone of one of the parrots black & white in a givenpicture.

| Course Outcome                                                     | K Level |
|--------------------------------------------------------------------|---------|
| After the completion of the course the student will be able to     |         |
| CO1: Understand the basic animations concepts                      | Upto K3 |
| CO2: Learn how to simulate advance multimedia frames               | Upto K3 |
| CO3: Learn and apply cognitive principles of user interface design | Upto K3 |
| CO4: Practice layering concepts in multimedia environment          | Upto K4 |
| CO5: How to implement multimedia E-leaning in macromedia flash     | Upto K4 |

# CO & PO Mapping:

| COS  | PO 1 | PO 2 | PO 3 | PO 4 | PO 5 | PO 6 |
|------|------|------|------|------|------|------|
| CO 1 | 2    | 3    | 2    | 3    | 3    | 2    |
| CO 2 | 3    | 3    | 2    | 3    | 3    | 3    |
| CO 3 | 2    | 2    | 3    | 2    | 2    | 3    |
| CO 4 | 3    | 2    | 3    | 2    | 2    | 2    |
| CO 5 | 3    | 2    | 3    | 2    | 2    | 3    |

<sup>\*3</sup> – Advanced Application; 2 – Intermediate Development; 1 –Introductory Level

# **LESSON PLAN**

|     | Exercises                                                                                                    | Hrs | Mode                   |
|-----|----------------------------------------------------------------------------------------------------|-----|------------------------|
| 1.  | Design HTML page using Heading and list tags.                                                                 |     |                        |
| 2.  | Design HTML page with Images and Table.                                                                       | 20  | Laboratory             |
| 3.  | Design HTML page using Form tag.                                                                              | 20  | experiments            |
| 4.  | Design HTML page using Frameset tag.                                                                          |     |                        |
| 5.  | To implement Inline CSS                                                                                       |     |                        |
| 6.  | To implement Internal CSS                                                                                     | 15  | Laboratory experiments |
| 7.  | To implement External CSS                                                                                     |     |                        |
| 8.  | Write a PHP Program to display a message.                                                                     |     |                        |
| 9.  | Write a PHP Program to perform Arithmetic Operation.                                                          |     |                        |
| 10. | Write a PHP Program to perform String Operations.                                                             |     |                        |
| 11. | Write a PHP program for Conditional statement.                                                                | 20  | Laboratory             |
| 12. | Write a PHP program for Looping statement.                                                                    |     | experiments            |
| 13. | Write a PHP program for Array functions.                                                                      |     |                        |
| 14. | Write a PHP Program to validate Name, Email and Password and display error messages.                          |     |                        |
| 15. | Design a web page for feedback form.                                                                          |     |                        |
| 16. | Design a web page for admission form for a course.                                                            |     |                        |
| 17. | Design a web site for a department.                                                                           |     |                        |
| 18. | Design a web site for a college.                                                                              |     | Laboratory             |
| 19. | Write a PHP Program to display current date and time.                                                         | 20  | experiments            |
| 20. | Write a PHP program to validate email-id with regular expression.                                             |     |                        |
| 21. | Write a PHP Program to sort record using order by clause.                                                     |     |                        |
| 22. | Create a database and table in MYSQL and perform the following operations: Insert, Delete, Update and Select. |     |                        |

Course Designed by: Mrs.T.Thivya Sindhu, Assistant Professor and Mr.V.J.Fready Blesson, Assistant Professor

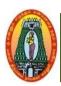

# MANNAR THIRUMALAI NAICKER COLLEGE (AUTONOMOUS) DEPARTMENT OF COMMERCE WITH CA (For those who joined in 2021-2022 and after)

| Course Name                                        | FUNDA   | NDAMENTALS OF E-COMMERCE |      |      |      |   |   |
|----------------------------------------------------|---------|--------------------------|------|------|------|---|---|
| Course Code                                        | 21UCC   | CCS51                    |      |      |      | P | C |
| Core                                               | Part IV | art IV –Skill Based      |      |      |      |   | 2 |
| NATURE OF COURSE: EMPLOYBILITY SKILLORIENTED ENTRE |         |                          | EPRE | NEUR | SHIP |   |   |

#### **COURSE OBJECTIVES:**

- 1. To enable the students to gain basic knowledge of Electronic-Commerce in the area of Business and Financing decisions
- 2. To enable the students to gain knowledge about procedures of e-commerce transactions and business practices through e-commerce activities.
- 3. Understand the basic concepts and technologies used in the field of management information systems
- 4. Have the knowledge of the different types of management information systems
- 5. Understand the processes of developing and implementing information systems;

#### Unit: I INTRODUCTION TO E-COMMERCE

3 hours

E-Commerce - Definition, E-Commerce vs. Traditional Commerce - Evolution and Growth of E-Commerce in Business-Impact of Internet on Business performance - Driving forces of E-Commerce - Growth of E-Commerce in India

# Unit: II CLASSIFICATION AND FRAMEWORK OF E-COMMERCE 3 hours

Business to Business E-Commerce –Models in B2B - Business to Consumer in E-Commerce (B2C) - Consumer to Business E-Commerce (C2B) Consumer to Consumer E-Commerce (C2C)

Business to Government (B2G) – Government to Citizen (G2C) – Citizen to Government
 (C2G) - Electronic banking – Electronic banking vs. Traditional Banking - E-Commerce Sales
 Life Cycle

#### Unit: III ONLINE SHOPPING AND E-PAYMENT

7 hours

Online Shopping and E-Payment –Meaning – Process - Advantages and Disadvantages – Online Merchants - Process Model – Model from Customer perspective – Process involved in buying a product - Components of Electronic system - Electronic Fund Transfer – Components of Online Credit Processing.

#### Unit: IV E-MARKETING AND E-ADVERTISING

8 hours

E-Marketing – Meaning - Advantages – E-Mix: E-Product – E-Price- E-Place- E-Promotion; E-Mail Marketing – Affiliated Marketing –Brand Leveraging Strategy –E-Advertising – Meaning –

Types – Features - Online display advertising – Advantages of using technologies for providing Customer support.

### Unit: V | CYBER CRIMES AND CYBER LAWS

9 hours

Cyber Crimes – Meaning - Formation of Online Contracts – Cyber Forensics – Types of Security Threats in E-Commerce – Cyber Law – Meaning – Need and Importance – E – Commerce; Issues and provisions in Indian Law.

| <b>Total Lecture Hours</b> | 30 Hours |
|----------------------------|----------|
|----------------------------|----------|

### **Books for Study:**

1. Dr. K. Abirami Devi Dr. M. Alagammal, "E-Commerce", Margham Publications. 2019

#### **Books for References:**

- 1. Parag Diwan& Sunil Sharma 2000 E-Commerce A Managerial guide to E-Business Deep & Deep Pub.,Delhi
- 2. Agarwal Kamalesh N & Agarwal Deeksha \_2000 Business On the Net –Introduction to the Electronic Commerce, McMillan India Pub, New Delhi

#### Web Resources:

https://onlinecourses.swayam2.ac.in/cec20\_mg25/preview

https://nptel.ac.in/courses/110/105/110105083/

| EXPEC | TED COURSE OUTCOME                                               | K Level  |
|-------|------------------------------------------------------------------|----------|
| ~ ~ . |                                                                  | T        |
| CO1:  | To enable the students gain introductory knowledge on e-Commerce | Up to K2 |
| CO2:  | To enable the students to gain basic knowledge on Architectural  | Up to K2 |
| CO2.  | aspect of e-commerce                                             | Op to K2 |
| CO3:  | To enable the students to gain essential knowledge on Online     | Un to V2 |
| CO3:  | Shopping and E-Payment                                           | Up to K3 |
| CO4:  | To enable the students to gain application knowledge on          | Un to V2 |
| CO4:  | E-Marketing and E-Advertising                                    | Up to K3 |
| CO5:  | To enable the students to gain conceptual knowledge on           | Un to VA |
| 2331  | Cyber Crimes and Cyber laws                                      | Up to K4 |

#### **CO & PO Mapping:**

| COS  | PO 1 | PO 2 | PO 3 | PO 4 | PO 5 | PO 6 |
|------|------|------|------|------|------|------|
| CO 1 | 3    | 2    | 2    | 3    | 3    | 2    |
| CO 2 | 3    | 3    | 3    | 3    | 3    | 3    |
| CO 3 | 3    | 2    | 2    | 3    | 3    | 3    |
| CO 4 | 3    | 3    | 3    | 3    | 3    | 3    |
| CO 5 | 3    | 2    | 3    | 3    | 3    | 3    |

<sup>\*3</sup> – Advanced Application; 2 – Intermediate Development; 1 - Introductory Level

# **LESSON PLAN**

| UNIT | Fundamentals of E-Commerce                              | Hrs       | Mode          |
|------|---------------------------------------------------------|-----------|---------------|
| I    | Introduction to e-commerce                              | (3 hours) | Lecture (PPT) |
| II   | Classification, framework and application in e-commerce | (3 hours) | Lecture (PPT) |
| III  | Online shopping and e-payment                           | (7 hours) | Lecture (PPT) |
| IV   | E-marketing and e-advertising                           | (8 hours) | Lecture (PPT) |
| V    | Cyber Crimes and cyber laws                             | (9 hours) | Lecture (PPT) |

# **Course Designer:**

Dr. R. Ratheka, Assistant Professor & Dr. S. Ganesan, Associate Professor

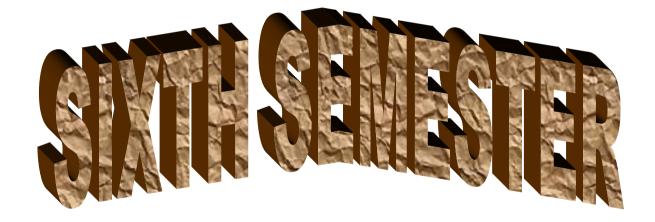

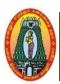

# MANNAR THIRUMALAI NAICKER COLLEGE (AUTONOMOUS) DEPARTMENT OF COMMERCE WITH CA (For those who joined in 2021-2022 and after)

| <b>Course Name</b>                                                                                                    | M  | Ianagement Accounting |  |      |     |   |   |   |
|----------------------------------------------------------------------------------------------------|----|-----------------------|--|------|-----|---|---|---|
| <b>Course Code</b>                                                                                                    | 21 | AUCCC61               |  |      |     | L | P | C |
| Category                                                                                                    | C  | CORE                  |  |      | 6   | - | 4 |   |
| Nature of course: EMPLOYABILITY SKILL ORIENTED ENTREPRENURS:                                                                  |    |                       |  | JRSE | IIP |   |   |   |
| Course Objectives:                                                                                                    |    |                       |  |      |     |   |   |   |
| 1. To enhance the abilities of learners to develop the concept of management accounting and its significance in the business. |    |                       |  |      |     |   |   |   |

- 2. To enhance the abilities of learners to analyze the financial statements
- 3. To enable the learners to understand, develop and apply the techniques of management accounting in the financial decision making in the business corporates.
- 4. To make the students develop competence with their usage in managerial decision making and control.
- 5. To enable students to communicate financial information about an organization and its activities

| Unit: I    | Introduction and Financial Statement                                             | 18       |
|------------|----------------------------------------------------------------------------------|----------|
| Manageme   | nt Accounting - Meaning- Definition - Nature and Scope - Objectives of Mana      | gement   |
| Accounting | g - Difference between financial accounting and management accounting ar         | nd cost  |
| accounting | - Advantages and limitations of management accounting- Financial statement ar    | nalysis- |
| Comparativ | ve, Common size and Trend analysis.                                              |          |
| Unit: II   | Ratio Analysis                                                                   | 18       |
| Meaning -  | Nature and Interpretation – Utility and Limitations of Ratio - classification of | ratios-  |

Meaning - Nature and Interpretation – Utility and Limitations of Ratio - classification of ratios Liquidity- Profitability- Turnover- Solvency ratio.

Unit: III Fund Flow Statement and Cash Flow Statement (AS3/IndAS7)

Fund Flow Analysis-Concept of Funds –Sources and Uses of Funds- Construction of Fund Flow Statement. Cash flow statement: Cash Flow analysis: Utility of cash flow statement – Construction of Cash Flow Statement.

Unit: IV Marginal Costing Technique 18

Marginal Costing and Profit Planning: Distinction between Absorption Costing and Marginal Costing –Direct Costing, Differential Costing, Key Factor – Break Even Analysis – Margin of Safety – Cost Volume Profit Relationship.

# **Unit: V Budget and Budgetary Control**

18

Concepts of Budget and Budgetary Control – Nature and Objectives of Budgetary Control – Advantages – Limitations – Classification of Budget –Production, Purchase, Sales, Cash and Flexible budget – Zero Base Budgeting.

**Total Lecture Hours** 

90

(80% of marks must be allotted to problem solving questions. 20% of marks must be allotted to Theory questions).

#### **Books for Study:**

R. Ramachandran and R. Srinivasan, Management Accounting, Sriram Publications Chennai 2018

#### **Books for References:**

- 1.. S.N. Maheswari, Principles of management Accounting, Sultan Chand & Sons New Delhi.2018
- 2 .ShashiK.Gupta, Kshama, Management Accounting, Kalyani Publishers, Ludhiana, 2015

#### Web Resources:

- 1. <a href="https://www.technofunc.com/index.php/domain-knowledge/banking-domain/item/type-of-banks">https://www.technofunc.com/index.php/domain-knowledge/banking-domain/item/type-of-banks</a>
- 2. https://www.investopedia.com/terms/r/ratioanalysis.asp
- 3. https://groww.in/p/difference-between-cash-flow-and-fund-flow/
- 4. <a href="https://www.accountingnotes.net/cost-accounting/marginal-costing/marginal-costing/marginal-costing-marginal-costing-marginal-cost-marginal-cost-marginal-
- 5. <a href="https://www.umeschandracollege.ac.in/pdf/study-material/accountancy/Budget-Budgetary-Control-Sem-IV.pdf">https://www.umeschandracollege.ac.in/pdf/study-material/accountancy/Budget-Budgetary-Control-Sem-IV.pdf</a>

SOURCE: National Digital Library of India

| Course       | e Outcomes                                                                                 | K Level  |
|--------------|--------------------------------------------------------------------------------------------|----------|
| CO1:         | Have a good understanding of the applicability of financial statements for decision making | Up to K2 |
| CO2:         | Gain knowledge of preparation, analysis and interpretation of financial statements         | Up to K3 |
| CO3:         | Prepare Fund flow statement and cash flow statement                                        | Up to K4 |
| CO4:         | Familiarize the Marginal Costing technique                                                 | Up to K4 |
| <b>CO5</b> : | Gain mastery over the preparation of Budget and Budgetary control                          | Up to K3 |

# CO & PO Mapping:

| COS  | PO 1 | PO 2 | PO 3 | PO 4 | PO 5 | PO 6 |
|------|------|------|------|------|------|------|
| CO 1 | 3    | 3    | 3    | 2    | 2    | 3    |
| CO 2 | 3    | 3    | 2    | 3    | 3    | 2    |
| CO 3 | 3    | 3    | 2    | 3    | 3    | 3    |
| CO 4 | 3    | 3    | 3    | 2    | 3    | 3    |
| CO 5 | 3    | 2    | 3    | 3    | 3    | 3    |

<sup>\*3 –</sup> Advanced Application; 2 – Intermediate Development; 1 - Introductory Level

# **LESSON PLAN**

| Unit | MANAGEMENT ACCOUNTING                                   | Hrs | Pedagogy      |
|------|---------------------------------------------------------|-----|---------------|
| I    | Introduction and Financial statement                    | 18  | Lecture (PPT) |
| II   | Ratio analysis                                          | 18  | Lecture (PPT) |
| III  | Fund flow Statement and Cash Flow Statement (AS3/IndAS7 | 18  | Lecture (PPT) |
| IV   | Marginal Costing Technique                              | 18  | Lecture (PPT) |
| V    | Budgeting and Budgetary Control                         | 18  | Lecture (PPT) |

# **Course Designed by:**

Dr. B. Kothai Nachiar, Assistant Professor &

Dr. R. Ratheka, Assistant Professor

# Learning Outcome Based Education & Assessment (LOBE) Formative Examination - Blue Print Articulation Mapping - K Levels with Course Outcomes (COs)

|                       |     |                                 | -TT 8                |              |                      |                      | \ /                 |                   |
|-----------------------|-----|---------------------------------|----------------------|--------------|----------------------|----------------------|---------------------|-------------------|
|                       |     |                                 | Sectio               | n A          | Section              | n B                  | Section C           | G. A. D           |
| Internal Cos          |     | K Level                         | MCC                  | Qs           | Short An             | <b>Short Answers</b> |                     | Section D<br>Open |
|                       |     |                                 | No. of.<br>Questions | K -<br>Level | No. of.<br>Questions | K -<br>Level         | Either or<br>Choice | Choice            |
| CI                    | CO1 | Up to K2                        | 2                    | K1,K2        | 1                    | K1                   | 2(K2&K2)            | 1(K2)             |
| AI                    | CO2 | Up to K3                        | 2                    | K1,K2        | 2                    | K2                   | 2(K3&K3)            | 1(K3)             |
| CI                    | CO3 | Up to K4                        | 2                    | K1,K2        | 1                    | K2                   | 2(K2&K2)            | 1(K4)             |
| AII                   | CO4 | Up to K4                        | 2                    | K1,K2        | 2                    | K1                   | 2(K3&K3)            | 1(K3)             |
|                       |     | No. of Questions to be asked    | 4                    |              | 3                    |                      | 4                   | 2                 |
| Quest                 |     | No. of Questions to be answered | 4                    |              | 3                    |                      | 2                   | 1                 |
| Pattern<br>CIA I & II |     | Marks for each question         | 1                    |              | 2                    |                      | 5                   | 10                |
|                       |     | Total Marks for each section    | 4                    |              | 6                    |                      | 10                  | 10                |

|         |            | I                                              | Distribution of                    | Marks with                              | K Level C                     | IA I & CI      | A II                                 |                  |
|---------|------------|------------------------------------------------|------------------------------------|-----------------------------------------|-------------------------------|----------------|--------------------------------------|------------------|
|         | K<br>Level | Section A<br>(Multiple<br>Choice<br>Questions) | Section B (Short Answer Questions) | Section<br>C (Either<br>/ Or<br>Choice) | Section<br>D (Open<br>Choice) | Total<br>Marks | % of<br>(Marks<br>without<br>choice) | Consolidate of % |
|         | K1         | 2                                              | 2                                  | -                                       | -                             | 4              | 8                                    | 60               |
|         | K2         | 2                                              | 4                                  | 10                                      | 10                            | 26             | 52                                   | 00               |
| CI      | К3         | -                                              | -                                  | 10                                      | 10                            | 20             | 40                                   | 40               |
| AI      | K4         | -                                              | -                                  | -                                       | -                             | -              | -                                    | -                |
| AI      | Marks      | 4                                              | 6                                  | 20                                      | 20                            | 50             | 100                                  | 100              |
|         | K1         | 2                                              | 2                                  | -                                       | -                             | 4              | 8                                    | 40               |
| CI      | K2         | 2                                              | 4                                  | 10                                      |                               | 16             | 32                                   | 40               |
|         | К3         | -                                              | -                                  | 10                                      | 10                            | 20             | 40                                   | 40               |
| A<br>II | K4         | -                                              | -                                  | -                                       | 10                            | 10             | 20                                   | 20               |
| 11      | Marks      | 4                                              | 6                                  | 20                                      | 20                            | 50             | 100                                  | 100              |

- **K1** Remembering and recalling facts with specific answers
- **K2** Basic understanding of facts and stating main ideas with general answers
- **K3** Application oriented- Solving Problems
- **K4** Examining, analyzing, presentation and make inferences with evidences

CO5 will be allotted for individual Assignment which carries five marks as part of CIA component.

| S | Summative E | xaminat | ion – Blue Print Articu | lation Mapping – K | Level with ( | Course |
|---|-------------|---------|-------------------------|--------------------|--------------|--------|
|   |             |         | <b>Outcomes</b>         | (COs)              |              |        |
|   |             |         | MOOg                    | Chart Angresana    | Continu C    |        |

|      |                     |              | MO                  | Qs           | Short An           | swers        | Section C                  | Section D        |
|------|---------------------|--------------|---------------------|--------------|--------------------|--------------|----------------------------|------------------|
| S.No | Cos                 | K -<br>Level | No. of<br>Questions | K –<br>Level | No. of<br>Question | K -<br>Level | (Either /<br>or<br>Choice) | (Open<br>Choice) |
| 1    | CO1                 | Up to K2     | 2                   | K1&K2        | 1                  | K1           | 2(K2&K2)                   | 1(K2)            |
| 2    | CO2                 | Up to K3     | 2                   | K1&K2        | 1                  | K2           | 2(K2&K2)                   | 1(K3)            |
| 3    | CO3                 | Up to K4     | 2                   | K1&K2        | 1                  | K2           | 2(K3&K3)                   | 1(K4)            |
| 4    | CO4                 | Up to K4     | 2                   | K1&K2        | 1                  | K2           | 2(K3&K3)                   | 1(K3)            |
| 5    | CO5                 | Up to K3     | 2                   | K1&K2        | 1                  | K2           | 2(K2&K2)                   | 1(K3)            |
| No.  | of Questi<br>Asked  |              | 10                  |              | 5                  |              | 10                         | 5                |
| No.  | of Question         |              | 10                  |              | 5                  |              | 5                          | 3                |
| Mark | s for each          | question     | 1                   |              | 2                  |              | 5                          | 10               |
| Tot  | al Marks<br>section |              | 10                  |              | 10                 |              | 25                         | 30               |

(Figures in parenthesis denotes, questions should be asked with the given K level)

|            | Distribution of Marks with K Level    |                                    |                                     |                                |                |                             |                |  |  |  |  |
|------------|---------------------------------------|------------------------------------|-------------------------------------|--------------------------------|----------------|-----------------------------|----------------|--|--|--|--|
| K<br>Level | Section A (Multiple Choice Questions) | Section B (Short Answer Questions) | Section C<br>(Either/ or<br>Choice) | Section D<br>( Open<br>Choice) | Total<br>Marks | % of (Marks without choice) | Consolidated % |  |  |  |  |
| K1         | 5                                     | 2                                  | -                                   | ı                              | 7              | 5.83                        |                |  |  |  |  |
| K2         | 5                                     | 8                                  | 30                                  | 10                             | 53             | 44.17                       | 50             |  |  |  |  |
| К3         | -                                     | -                                  | 20                                  | 30                             | 50             | 41.67                       | 41.67          |  |  |  |  |
| K4         | -                                     | -                                  | -                                   | 10                             | 10             | 8.33                        | 8.33           |  |  |  |  |
| Marks      | 10                                    | 10                                 | 50                                  | 50                             | 120            | 100                         | 100            |  |  |  |  |

NB: Higher level of performance of the students is to be assessed by attempting higher level of K levels.

# **Summative Examinations - Question Paper - Format**

| Section  | A (Mu           | ltiple Cho               | ice Questions)                                                 |
|----------|-----------------|--------------------------|----------------------------------------------------------------|
| Answei   | r All Q         | uestions                 | (10x1=10 marks)                                                |
| Q.No     | CO              | K Level                  | Questions                                                      |
| 1        | CO1             | K1                       |                                                                |
| 2        | CO1             | K2                       |                                                                |
| 3        | CO2             | K1                       |                                                                |
| 4        | CO2             | K2                       |                                                                |
| 5        | CO3             | K1                       |                                                                |
| 6        | CO3             | K2                       |                                                                |
| 7        | CO4             | K1                       |                                                                |
| 8        | CO4             | K2                       |                                                                |
| 9        | CO5             | K1                       |                                                                |
| 10       | CO5             | K2                       |                                                                |
|          |                 | ort Answer               |                                                                |
|          |                 | Questions                | (5x2=10 marks)                                                 |
| Q.No     | CO              | K Level                  | Questions                                                      |
| 11       | CO1             | K1                       |                                                                |
| 12       | CO2             | K2                       |                                                                |
| 13       | CO3             | K2                       |                                                                |
| 14       | CO4             | K2                       |                                                                |
| 15       | CO5             | K2                       |                                                                |
|          |                 | her/Or Ty                |                                                                |
|          |                 | uestions                 | $(5 \times 5 = 25 \text{ marks})$                              |
| Q. No    | CO              | K Level                  | Questions                                                      |
| 16) a    | CO1             | K2                       |                                                                |
| 16) b    | CO1             | K2                       |                                                                |
| 17) a    | CO2             | K2                       |                                                                |
| 17) b    | CO2             | K2                       |                                                                |
| 18) a    | CO3             | K3                       |                                                                |
| 18) b    | CO3             | K3                       |                                                                |
| 19) a    | CO4             | K3                       |                                                                |
| 19) b    | CO4             | K3                       |                                                                |
| 20) a    | CO5             | K2                       |                                                                |
| 20) b    | CO5             | K2                       |                                                                |
|          |                 |                          | ormance of the students is to be assessed by attempting higher |
| level of | K leve          | IS                       |                                                                |
| Coction  | D (O            | on Chaire                |                                                                |
|          |                 | en Choice)<br>Three ques |                                                                |
| Q.No     | CO              | K Level                  | Questions (SX10=S0 marks)                                      |
| 21       | CO1             | K Level<br>K2            | Questions                                                      |
| 22       | CO2             | K2<br>K3                 |                                                                |
| 23       | CO3             | K3<br>K4                 |                                                                |
| 24       | CO4             | K3                       |                                                                |
| 25       | CO <sub>5</sub> | K3                       |                                                                |
| 23       | COS             | KJ                       |                                                                |

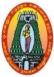

# MANNAR THIRUMALAI NAICKER COLLEGE (AUTONOMOUS) DEPARTMENT OF COMMERCE WITH CA (For those who joined in 2021-2022 and after)

| <b>Course Name</b>         | CORPORATE ACCO                                                         | UNTING – II                                                                                                    |                             |       |     |     |
|----------------------------|------------------------------------------------------------------------|----------------------------------------------------------------------------------------------------|-----------------------------|-------|-----|-----|
| Course Code                | 21UCCC62                                                               |                                                                                                    |                             | L     | P   | C   |
| Category                   | tegory Core                                                            |                                                                                                    |                             |       |     |     |
| Nature of cours            | se: EMPLOYABILITY                                                      | SKILL ORIENTED                                                                                                    | ENTREPRENE                  | URSI  | HIP |     |
| Course Objecti             | ives:                                                                  | ,                                                                                                    | •                           |       |     | 1   |
| -                          | rt knowledge on preparati<br>tand the methods of Acco                  |                                                                                                    | -                           | anies |     |     |
|                            |                                                                        |                                                                                                    |                             |       | 18  | 3   |
| Unit: I Am                 | nalgamation, Absorption  — Meaning-Types of A                          | & Internal Reconstruc                                                                                                    | tion                        | re of |     |     |
| Unit: I Am<br>Amalgamation | nalgamation, Absorption  – Meaning-Types of A  in nature of purchase – | & Internal Reconstructural Reconstructural Rec | etion<br>nation in the natu |       | mer | ger |

Holding Company Accounts —Meaning and Definition of Holding Company and Subsidiary Company - Consolidation of Balance Sheet with treatment of Minority Interest, Cost of Control, Capital and Revenue Profit, Revaluation of Assets and Liabilities, Unrealized Profit, Treatment of Dividend. (Inter Company Holdings and Owings excluded).

# **Unit: III** Accounts of Banking Companies

18

Introduction—Rebate on Bills Discounted – Provision for Non-performing Assets - Preparation of Profit and Loss Account and Balance Sheet (New format only).

#### **Unit: IV** | Accounts of Insurance Companies

18

Introduction – Life Insurance (Under IRDA Act 2000) - Annual Accounts for Life Insurance – Revenue Account – Valuation Balance Sheet – Balance Sheet - Accounts of General Insurance (Under IRDA Act 2000) – Fire Insurance – Marine Insurance - Preparation of Revenue Account, Profit and Loss Account, Profit and Loss Appropriation Account and Balance Sheet.

# **Unit: V** Accounts of Electricity Companies

18

Introduction – Special Features of Double Account System - Double Account System vs. Double Entry System – Double Account System vs. Single Entry System - Advantages and Disadvantages of Double Account System - Statements of Accounts for Electricity Companies – Final accounts—Replacement of assets (Excluding disposal of surplus).

Total Lecture Hours 90

(80% of marks must be allotted to problem solving questions. 20% of marks must be allotted to Theory questions).

# **Books for Study:**

1. Reddy. T.S. and Murthy .A, Corporate Accounting, Margham Publications, Chennai, Revised Edition - 2020.

### **Books for References:**

- 1. Gupta R.L. & Radhaswamy M., "Corporate Accounts Theory Method and Application", Sultan Chand & Co., New Delhi, 13th Revised Edition 2017.
- 2. Dr. M.A. Arulanandam, Dr. K.S. Raman, "Advanced Accountancy", Part-I", Himalaya Publications, New Delhi, 2016.

#### Web Resources:

- 1.https://edurev.in/courses/10649 Advanced-Corporate-Accounting-Notes-for-Bcom
- 2. <a href="https://www.studocu.com/in/document/bangalore-university/indian-language/aca-notes-compressed-advanced-corporate-accounting/8387062">https://www.studocu.com/in/document/bangalore-university/indian-language/aca-notes-compressed-advanced-corporate-accounting/8387062</a>
- **3.**https://www.teachmint.com/tfile/studymaterial/b-com/aca/advancedcorporateaccounting/720214b6-dcde-47aa-8900-49b1d9391d7a

SOURCE: National Digital Library of India

| Course       | e Outcomes                                                                                         | K Level         |
|--------------|----------------------------------------------------------------------------------------------------|-----------------|
|              |                                                                                                    |                 |
| CO1:         | Able to understand and prepare the accounts for Amalgamated Companies.                             | Up To K2        |
| CO2:         | Consolidate and analyze the financial accounts of Holding and Subsidiary Companies.                | Up To K4        |
| CO3:         | Estimate the profit and financial position of Banking Companies.                                   | Up To K3        |
| <b>CO4</b> : | Prepare the Annual accounts for Life Insurance & General Insurance Companies.                      | <b>Up To K3</b> |
| CO5:         | Apply the principles of double account system to prepare final accounts for Electricity Companies. | <b>Up To K3</b> |

# CO & PO Mapping:

| COS  | PO 1 | PO 2 | PO 3 | PO 4 | PO 5 | PO 6 |
|------|------|------|------|------|------|------|
| CO 1 | 3    | 2    | 2    | 3    | 3    | 2    |
| CO 2 | 3    | 3    | 3    | 3    | 3    | 3    |
| CO 3 | 3    | 2    | 2    | 3    | 3    | 3    |
| CO 4 | 3    | 3    | 3    | 3    | 3    | 3    |
| CO 5 | 3    | 2    | 3    | 3    | 3    | 3    |

<sup>\*3 –</sup> Advanced Application; 2 – Intermediate Development; 1 - Introductory Level

# **LESSON PLAN**

| Unit | CORPORATE ACCOUNTING II                   | Hrs | Pedagogy      |
|------|-------------------------------------------|-----|---------------|
| I    | Amalgamation, Absorption & Reconstruction | 16  | Lecture (PPT) |
| II   | Accounts of Holding Companies             | 16  | Lecture (PPT) |
| III  | Accounts of Banking Companies             | 16  | Lecture (PPT) |
| IV   | Accounts of Insurance Companies           | 12  | Lecture (PPT) |
| V    | Accounts of Electricity companies         | 15  | Lecture (PPT) |

# **Course Designed by:**

Dr. K.Bala Sathya, Assistant Professor & Dr. V.Devika, Assistant Professor

## Learning Outcome Based Education & Assessment (LOBE) Formative Examination - Blue Print Articulation Mapping - K Levels with Course Outcomes (COs)

|                       |     |                                 | Section              | n A          | Section              | n B          | G                      | G. A. D           |  |
|-----------------------|-----|---------------------------------|----------------------|--------------|----------------------|--------------|------------------------|-------------------|--|
| Internal              | Cos | K Level                         | MCQs                 |              | Short Answers        |              | Section C<br>Either or | Section D<br>Open |  |
|                       |     |                                 | No. of.<br>Questions | K -<br>Level | No. of.<br>Questions | K –<br>Level | Choice                 | Choice            |  |
| CI                    | CO1 | Up to K2                        | 2                    | K1,K2        | 1                    | K1           | 2(K2&K2)               | 1(K2)             |  |
| AI                    | CO2 | Up to K4                        | 2                    | K1,K2        | 2                    | K2           | 2(K3&K3)               | 1(K4)             |  |
| CI                    | CO3 | Up to K3                        | 2                    | K1,K2        | 1                    | K1           | 2(K2&K2)               | 1(K3)             |  |
| AII                   | CO4 | Up to K3                        | 2                    | K1,K2        | 2                    | K2           | 2(K2&K2)               | 1(K2)             |  |
|                       |     | No. of Questions to be asked    | 4                    |              | 3                    |              | 4                      | 2                 |  |
| Quest                 |     | No. of Questions to be answered | 4                    |              | 3                    |              | 2                      | 1                 |  |
| Pattern<br>CIA I & II |     | Marks for each question         | 1                    |              | 2                    |              | 5                      | 10                |  |
|                       |     | Total Marks for each section    | 4                    |              | 6                    |              | 10                     | 10                |  |

|    |            | I                                              | Distribution of                    | Marks with                              | K Level C                     | IA I & CI      | A II                                 |                  |
|----|------------|------------------------------------------------|------------------------------------|-----------------------------------------|-------------------------------|----------------|--------------------------------------|------------------|
|    | K<br>Level | Section A<br>(Multiple<br>Choice<br>Questions) | Section B (Short Answer Questions) | Section<br>C (Either<br>/ Or<br>Choice) | Section<br>D (Open<br>Choice) | Total<br>Marks | % of<br>(Marks<br>without<br>choice) | Consolidate of % |
|    | K1         | 2                                              | 2                                  | -                                       | -                             | 4              | 8                                    | 60               |
|    | K2         | 2                                              | 4                                  | 10                                      | 10                            | 26             | 52                                   | 00               |
| CI | К3         | -                                              | -                                  | 10                                      | -                             | 10             | 20                                   | 20               |
| AI | K4         | -                                              | -                                  | -                                       | 10                            | 10             | 20                                   | 20               |
| AI | Marks      | 4                                              | 6                                  | 20                                      | 20                            | 50             | 100                                  | 100              |
|    | K1         | 2                                              | 2                                  | -                                       | -                             | 4              | 8                                    | 80               |
| CI | K2         | 2                                              | 4                                  | 20                                      | 10                            | 36             | 72                                   | 80               |
| A  | К3         | -                                              | -                                  | -                                       | 10                            | 10             | 20                                   | 20               |
| II | K4         | -                                              | -                                  | -                                       | -                             | -              | -                                    | -                |
| 11 | Marks      | 4                                              | 6                                  | 20                                      | 20                            | 50             | 100                                  | 100              |

- **K1** Remembering and recalling facts with specific answers
- **K2** Basic understanding of facts and stating main ideas with general answers
- **K3** Application oriented- Solving Problems
- **K4** Examining, analyzing, presentation and make inferences with evidences

CO5 will be allotted for individual Assignment which carries five marks as part of CIA component.

| Summative Examination – Blue Print Articulation Mapping – K Level with Course |
|-------------------------------------------------------------------------------|
| Outcomes (COs)                                                                |

|                                 |                    |              | MO                  | Qs           | Short An           | swers        | Section C            | Section D        |
|---------------------------------|--------------------|--------------|---------------------|--------------|--------------------|--------------|----------------------|------------------|
| S.No                            | Cos                | K -<br>Level | No. of<br>Questions | K –<br>Level | No. of<br>Question | K –<br>Level | (Either / or Choice) | (Open<br>Choice) |
| 1                               | CO1                | Up to K2     | 2                   | K1&K2        | 1                  | K2           | 2(K2&K2)             | 1(K2)            |
| 2                               | CO2                | Up to K4     | 2                   | K1&K2        | 1                  | K2           | 2(K3&K3)             | 1(K4)            |
| 3                               | CO3                | Up to K3     | 2                   | K1&K2        | 1                  | K2           | 2(K2&K2)             | 1(K3)            |
| 4                               | CO4                | Up to K3     | 2                   | K1&K2        | 1                  | K2           | 2(K2&K2)             | 1(K2)            |
| 5                               | CO5                | Up to K3     | 2                   | K1&K2        | 1                  | K2           | 2(K3&K3)             | 1(K3)            |
| No.                             | of Questi<br>Asked |              | 10                  |              | 5                  |              | 10                   | 5                |
| No. of Questions to be answered |                    | 10           |                     | 5            |                    | 5            | 3                    |                  |
| Marks for each question         |                    | 1            |                     | 2            |                    | 5            | 10                   |                  |
| Total Marks for each section    |                    | 10           |                     | 10           |                    | 25           | 30                   |                  |

(Figures in parenthesis denotes, questions should be asked with the given K level)

|            | Distribution of Marks with K Level             |                                             |                                     |                          |                |                             |                |  |  |  |  |
|------------|------------------------------------------------|---------------------------------------------|-------------------------------------|--------------------------|----------------|-----------------------------|----------------|--|--|--|--|
| K<br>Level | Section A<br>(Multiple<br>Choice<br>Questions) | Section B<br>(Short<br>Answer<br>Questions) | Section C<br>(Either/ or<br>Choice) | Section D ( Open Choice) | Total<br>Marks | % of (Marks without choice) | Consolidated % |  |  |  |  |
| K1         | 5                                              | -                                           | -                                   | -                        | 5              | 4.17                        | 58.34          |  |  |  |  |
| K2         | 5                                              | 10                                          | 30                                  | 20                       | 65             | 54.17                       | 36.34          |  |  |  |  |
| К3         | -                                              | -                                           | 20                                  | 20                       | 40             | 33.33                       | 33.33          |  |  |  |  |
| K4         | -                                              | -                                           | -                                   | 10                       | 10             | 8.33                        | 8.33           |  |  |  |  |
| Marks      | 10                                             | 10                                          | 50                                  | 50                       | 120            | 100                         | 100            |  |  |  |  |

NB: Higher level of performance of the students is to be assessed by attempting higher level of K levels.

#### **Summative Examinations - Question Paper - Format**

| Section  | A (Mu           | ıltiple Cho | ice Questions)                                                 |
|----------|-----------------|-------------|----------------------------------------------------------------|
| Answe    | r All Q         | uestions    | (10x1=10 marks)                                                |
| Q.No     | CO              | K Level     | Questions                                                      |
| 1        | CO1             | K1          |                                                                |
| 2        | CO1             | K2          |                                                                |
| 3        | CO2             | K1          |                                                                |
| 4        | CO2             | K2          |                                                                |
| 5        | CO3             | K1          |                                                                |
| 6        | CO3             | K2          |                                                                |
| 7        | CO4             | K1          |                                                                |
| 8        | CO4             | K2          |                                                                |
| 9        | CO5             | K1          |                                                                |
| 10       | CO5             | K2          |                                                                |
| Section  | B (Sho          | ort Answer  | rs)                                                            |
| Answe    | r All Q         | uestions    | (5x2=10 marks)                                                 |
| Q.No     | CO              | K Level     | Questions                                                      |
| 11       | CO1             | K2          |                                                                |
| 12       | CO2             | K2          |                                                                |
| 13       | CO3             | K2          |                                                                |
| 14       | CO4             | K2          |                                                                |
| 15       | CO5             | K2          |                                                                |
| Section  | C (Eit          | her/Or Ty   | pe)                                                            |
|          |                 | uestions    | $(5 \times 5 = 25 \text{ marks})$                              |
| Q. No    | CO              | K Level     | Questions                                                      |
| 16) a    | CO1             | K2          |                                                                |
| 16) b    | CO1             | K2          |                                                                |
| 17) a    | CO2             | K3          |                                                                |
| 17) b    | CO2             | K3          |                                                                |
| 18) a    | CO3             | K2          |                                                                |
| 18) b    | CO3             | K2          |                                                                |
| 19) a    | CO4             | K2          |                                                                |
| 19) b    | CO4             | K2          |                                                                |
| 20) a    | CO5             | K3          |                                                                |
| 20) b    | CO5             | K3          |                                                                |
|          |                 |             | ormance of the students is to be assessed by attempting higher |
| level of |                 |             |                                                                |
|          |                 | en Choice)  |                                                                |
|          |                 | Three ques  |                                                                |
| Q.No     | CO1             | K Level     | Questions                                                      |
| 21 22    | CO1             | K2<br>K4    |                                                                |
|          |                 |             |                                                                |
| 23       | CO <sub>4</sub> | K3          |                                                                |
| 24       | CO4             | K2          |                                                                |
| 25       | CO5             | K3          |                                                                |

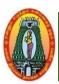

## MANNAR THIRUMALAI NAICKER COLLEGE (AUTONOMOUS) DEPARTMENT OF COMMERCE WITH CA (For those who joined in 2021-2022 and after)

| Course Name                                                       | PRO | PROJECT AND VIVA - VOCE |  |  |  |  |   |   |   |  |  |
|-------------------------------------------------------------------|-----|-------------------------|--|--|--|--|---|---|---|--|--|
| Course Code                                                       | 21U | 1UCCPR1 L P C           |  |  |  |  |   |   |   |  |  |
| Core                                                              | CO  | RE                      |  |  |  |  | 6 | - | 4 |  |  |
| NATURE OF COURSE:   EMPLOYBILITY ✓ SKILLORIENTED ENTREPRENEURSHIP |     |                         |  |  |  |  |   |   |   |  |  |

On successful completion of this course, the students will be able to

- 1. Develop the ability of the students to prepare a project.
- 2. Give the practical exposure in the field of commerce and business
- 3. Identify and discuss the role and importance of research in the social sciences.
- 4. Identify and discuss the issues and concepts salient to the research process.
- 5. Identify and discuss the concepts and procedures of sampling, data collection, analysis and reporting.

#### **Regulations for the Project Report:**

- ❖ The topic of the project may be based on research articles from commerce journals or any topic not covered in the B.Com syllabus.
- ❖ Internal examinations are the respective supervisors.
- ❖ Viva Voce examination to be evaluated by the external examiner.
- ❖ The report of the project must be in the prescribed form. It should be typed neatly in MS Word. The font size of the letter should be 12 point with 1.5 space.
- ❖ The format of the project report should have the following components.
  - First page should contain:
    - Title of the project report
    - Name of the candidate.
    - Register number
    - Name of the Supervisor.
    - Address of the institution.
    - Month & Year of submission.
  - Contents.
  - Declaration by Candidate.
  - Certificate by Supervisor
  - Acknowledgement
  - List of tables
  - List of figures
  - Chapters (not exceeding five)
- The number of pages in the project may be 50 to 80.

Two copies of the project report with binding should be submitted.

Course Description
The Project is conducted by the following Course Pattern.

Internal

Presentation
Submission

Au

External

Project Report
Viva Voce

60

| Course       | K Level                                                             |    |  |
|--------------|---------------------------------------------------------------------|----|--|
| On suc       | ccessful completion of this course, the students will be able to    |    |  |
| CO1:         | Understand project characteristics and various stages of a project. | K2 |  |
| CO2:         | Know the key research concepts and issues.                          | К3 |  |
| CO3:         | Able to take Business Analysis                                      | K4 |  |
| <b>CO4:</b>  | Analyze Market by taking business research                          | K4 |  |
| <b>CO5</b> : | Able to take business decisions by taking research                  | K4 |  |

#### CO & PO Mapping:

- 100

Total

| COS  | PO 1 | PO 2 | PO 3 | PO 4 | PO 5 | PO 6 |
|------|------|------|------|------|------|------|
| CO 1 | 2    | 3    | 3    | 3    | 1    | 3    |
| CO 2 | 1    | 2    | 2    | 1    | 2    | 1    |
| CO 3 | 2    | 2    | 3    | 3    | 2    | 1    |
| CO 4 | 3    | 2    | 3    | 2    | 1    | 2    |
| CO 5 | 3    | 3    | 3    | 3    | 3    | 3    |

<sup>\*3 –</sup> Advanced Application; 2 – Intermediate Development; 1 - Introductory Level

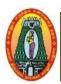

### MANNAR THIRUMALAI NAICKER COLLEGE (AUTONOMOUS) DEPARTMENT OF COMMERCE WITH CA

(For those who joined in 2021-2022 and after)

| Course Name       | INTERNET AND WE | NTERNET AND WEB TECHNOLOGY |     |          |      |   |  |  |  |  |  |
|-------------------|-----------------|----------------------------|-----|----------|------|---|--|--|--|--|--|
| Course Code       | 21UCCE61        | UCCE61 L P C               |     |          |      |   |  |  |  |  |  |
| Category          | Elective        |                            |     | 5        | -    | 5 |  |  |  |  |  |
| Nature of course: | EMPLOYABILITY   | SKILL ORIENTED             | ENT | REPRENUI | RSHI | P |  |  |  |  |  |

#### Course Objectives:

- 1. Describes the concepts of World Wide Web, and the requirements of effective web design.
- 2. Describes the importance of markup languages.
- **3.** Illustrates the features and components of HTML.
- **4.** Describes the use of VB Script in Client Side Scripting.
- 5. Demonstrates CSS and DHTML.

#### **Unit: I** Introduction to Internet and Internet Protocols

15

Introduction: Internet – History of Internet – Internet services and Accessibility – Uses of Internet – Protocols – Web concepts – Internet Standards Internet Protocols: Introduction – Internet Protocols –Host Names – Internet Applications and Application Protocols

#### Unit: II HTML Forms

15

Introduction - SGML – Outline of a HTML document – Head Section - Body Section - HTML Forms

#### Unit: III VBScript

15

Introduction – Embedding VB script code in an HTML document – Comments – Variables – Operators – Procedures – Conditional Statements – Looping Constructs – Objects and VBScript - Cookies

#### Unit: IV Cascading Style Sheets (CSS)

15

Coding CSS – Properties of Tags – Property values – Other style properties – Inline style sheets – Embedded Style Sheets – External Style Sheets – Grouping – Inheritance – Class as Selector – ID as Selector – Contextual Selectors – Pseudo Classes and Pseudo-elements – Positioning – Backgrounds

Element Dimensions

#### Unit: V DHTML

15

Document Object Model and Collections – Event Handling – Filters and Transitions – Data Binding

Total Hours 75

#### **Books for Study:**

1. N.P.Gopalan, J.Akilandeswari, Web Technology, PHI Learning Private Limited, New Delhi, SecondEdition, July 2014.

#### **Books for References:**

- 1. L.MathuKrithigaVenkatesh, WebTechnology, Margham Publications, Chennai, 2004.
- 2. Chris Bates, Web Programming, Wiley India Pvt Ltd, New Delhi, Third Edition, 2002.
- 3. Raj Kamal, Internet and Web Technologies, Mc Graw Hill Publication, 2017

#### Web Resources:

- 1. <a href="https://www.javajee.com/introduction-to-important-concepts-in-internet-and-web-technologies">https://www.javajee.com/introduction-to-important-concepts-in-internet-and-web-technologies</a>
- 2. https://www.dcs.bbk.ac.uk/study/modules/internet-and-web-technologies/
- 3. <a href="https://en.wikiboks.org/wiki/Introduction\_to\_Information\_Technology/Web\_Technologies">https://en.wikiboks.org/wiki/Introduction\_to\_Information\_Technology/Web\_Technologies</a>

| COURS   | SE OUTCOME                                                              | K Level  |
|---------|-------------------------------------------------------------------------|----------|
| After t | he completion of the course the student will be able to,                |          |
| CO1     | Explain the fundamentals of Internet, and the principles of web design. | Up To K2 |
| CO2     | Analyze a web page and identify its elements and attributes.            | Up To K4 |
| CO3     | Apply HTML and Cascading Style Sheets tools in web pages design.        | Up To K3 |
| CO4     | Use the concepts of VBScript.                                           | Up To K3 |
| CO5     | Demonstrate a web application using DHTML.                              | Up To K3 |

#### CO & PO Mapping:

| COS  | PO 1 | PO 2 | PO 3 | PO 4 | PO 5 | PO 6 |
|------|------|------|------|------|------|------|
| CO 1 | 2    | 1    | 2    | 2    | 3    | 2    |
| CO 2 | 3    | 2    | 2    | 2    | 2    | 3    |
| CO 3 | 3    | 3    | 3    | 3    | 2    | 3    |
| CO 4 | 3    | 3    | 3    | 3    | 2    | 3    |
| CO 5 | 3    | 3    | 3    | 3    | 2    | 3    |

<sup>\*3 –</sup> Advanced Application; 2 – Intermediate Development; 1 - Introductory Level

#### **LESSON PLAN**

| UNIT | INTERNET AND WEB TECHNOLOGY                                                                                                    | Hrs | Mode              |
|------|----------------------------------------------------------------------------------------------------|-----|-------------------|
| I    | Introduction: Internet – History of Internet – Internet services and Accessibility – Uses of Internet – Protocols – Web concepts – Internet Standards Internet Protocols: Introduction – Internet Protocols – Host Names – Internet Applications and Application Protocols                                                  | 15  | L/ PPT            |
| II   | Introduction - SGML – Outline of a HTML document – Head<br>Section - Body Section - HTML Forms                                                                                                    | 15  | L/Chalk &<br>Talk |
| Ш    | Introduction – Embedding VBscript code in an HTML document – Comments – Variables – Operators – Procedures – Conditional Statements – Looping Constructs – Objects and VBScript - Cookies                                                                                                    | 15  | L/ PPT            |
| IV   | Coding CSS – Properties of Tags – Property values – Other style properties – Inline style sheets – Embedded Style Sheets – External Style Sheets – Grouping – Inheritance – Class as Selector – ID as Selector – Contextual Selectors – Pseudo Classes and Pseudo-elements – Positioning – Backgrounds – Element Dimensions | 15  | L/Chalk &<br>Talk |
| V    | Document Object Model and Collections – Event Handling – Filters and Transitions – Data Binding                                                                                                    | 15  | L/Chalk &<br>Talk |

Course Designed by: Mrs.T.Thivya Sindhu, Assistant Professor and

Mr.V.J.Fready Blesson, Assistant Professor

## Learning Outcome Based Education & Assessment (LOBE) Formative Examination - Blue Print Articulation Mapping – K Levels with Course Outcomes (COs)

|                 |     |                               | Section              | n A          | Section              | on B         | Section      | Section |  |
|-----------------|-----|-------------------------------|----------------------|--------------|----------------------|--------------|--------------|---------|--|
| Internal        | Cos | K Level                       | MCQs                 |              | <b>Short Answers</b> |              | C<br>Either  | D Open  |  |
|                 |     | 12 20 / 02                    | No. of.<br>Questions | K -<br>Level | No. of.<br>Questions | K -<br>Level | or<br>Choice | Choice  |  |
| CI              | CO1 | Up To K2                      | 2                    | K1,K2        | 2                    | K1           | 2(K2&K2)     | 1(K1)   |  |
| AI              | CO2 | Up To K4                      | 2                    | K1,K2        | 1                    | K2           | 2(K2&K2)     | 1(K2)   |  |
| CI              | CO3 | Up То K3                      | 2                    | K1,K2        | 2                    | K2           | 2(K3&K3)     | 1(K3)   |  |
| AII             | CO4 | Up То K3                      | 2                    | K1,K2        | 1                    | K1           | 2(K2&K2)     | 1(K3)   |  |
|                 | Que | No. of estions to be Asked    | 4                    |              | 3                    |              | 4            | 2       |  |
| Quest<br>ion    | _   | No. of estions to be answered | 4                    |              | 3                    |              | 2            | 1       |  |
| Patter<br>n CIA |     | rks for each question         | 1                    |              | 2                    |              | 5            | 10      |  |
| I & II          |     | al Marks for<br>ach section   | 4                    |              | 6                    |              | 10           | 10      |  |

|       |            | D                                              | istribution of                              | Marks with                              | K Level CL                    | A I & CL       | A II                                 |                  |
|-------|------------|------------------------------------------------|---------------------------------------------|-----------------------------------------|-------------------------------|----------------|--------------------------------------|------------------|
|       | K<br>Level | Section A<br>(Multiple<br>Choice<br>Questions) | Section B<br>(Short<br>Answer<br>Questions) | Section C<br>(Either /<br>Or<br>Choice) | Section D<br>(Open<br>Choice) | Total<br>Marks | % of<br>(Marks<br>without<br>choice) | Consolidate of % |
|       | <b>K1</b>  | 2                                              | 4                                           | -                                       | 10                            | 16             | 32                                   |                  |
|       | K2         | 2                                              | 2                                           | 20                                      | 10                            | 34             | 68                                   | 100              |
| CIA I | K3         | -                                              | -                                           | -                                       | 1                             | 1              | -                                    | =                |
|       | <b>K4</b>  | -                                              | -                                           | -                                       | -                             | -              | -                                    | -                |
|       | Marks      | 4                                              | 6                                           | 20                                      | 20                            | 50             | 100                                  | 100              |
|       | <b>K</b> 1 | 2                                              | 2                                           | -                                       | ı                             | 4              | 8                                    |                  |
|       | <b>K2</b>  | 2                                              | 4                                           | 10                                      | 1                             | 16             | 32                                   | 40               |
| CIA   | K3         | -                                              | -                                           | 10                                      | 20                            | 30             | 60                                   | 60               |
| II    | <b>K4</b>  | -                                              | -                                           | =                                       | -                             | -              | -                                    | =                |
|       | Marks      | 4                                              | 6                                           | 20                                      | 20                            | 50             | 100                                  | 100              |

- **K1** Remembering and recalling facts with specific answers
- **K2** Basic understanding of facts and stating main ideas with general answers
- **K3** Application oriented- Solving Problems
- **K4** Examining, analyzing, presentation and make inferences with evidences

CO5 will be allotted for individual Assignment which carries five marks as part of CIA component.

### Summative Examination – Blue Print Articulation Mapping – K Level with Course Outcomes (COs)

|          |                                 |                  | MC(                 | <b>Q</b> s   | Short A            | nswers       | Section                         |                               |  |
|----------|---------------------------------|------------------|---------------------|--------------|--------------------|--------------|---------------------------------|-------------------------------|--|
| S.<br>No | COs                             | K - Level        | No. of<br>Questions | K –<br>Level | No. of<br>Question | K –<br>Level | C<br>(Either /<br>or<br>Choice) | Section D<br>(Open<br>Choice) |  |
| 1        | CO1                             | Up To K2         | 2                   | K1,K2        | 1                  | K1           | 2(K2,K2)                        | 1(K2)                         |  |
| 2        | CO2                             | Up To K4         | 2                   | K1,K2        | 1                  | K1           | 2(K2,K2)                        | 1(K4)                         |  |
| 3        | CO3                             | <b>Up To K3</b>  | 2                   | K1,K2        | 1                  | K2           | 2(K3,K3)                        | 1(K3)                         |  |
| 4        | CO4                             | <b>Up To K3</b>  | 2                   | K1,K2        | 1                  | K2           | 2(K3,K3)                        | 1(K3)                         |  |
| 5        | CO5                             | <b>Up To K3</b>  | 2                   | K1,K2        | 1                  | К3           | 2(K3,K3)                        | 1(K3)                         |  |
| No.      | No. of Questions to be<br>Asked |                  | 10                  |              | 5                  |              | 10                              | 5                             |  |
| No.      | No. of Questions to be answered |                  | 10                  |              | 5                  |              | 5                               | 3                             |  |
| Marl     | ks for eac                      | ch question      | 1                   |              | 2                  |              | 5                               | 10                            |  |
| To       | tal Mark<br>secti               | s for each<br>on | 10                  |              | 10                 |              | 25                              | 30                            |  |

(Figures in parenthesis denotes, questions should be asked with the given K level)

#### **Summative Examinations - Distribution of Marks with K Level**

| K<br>Level | Section A (Multiple Choice Questions) | Section B<br>(Short<br>Answer<br>Questions) | Section C<br>(Either/<br>or<br>Choice) | Section D ( Open Choice) | Total<br>Marks | % of (Marks Without choice) | Consolidated % |
|------------|---------------------------------------|---------------------------------------------|----------------------------------------|--------------------------|----------------|-----------------------------|----------------|
| K1         | 5                                     | 4                                           | -                                      | ı                        | 9              | 8                           |                |
| K2         | 5                                     | 4                                           | 20                                     | 10                       | 39             | 32                          | 40             |
| K3         | -                                     | 2                                           | 30                                     | 30                       | 62             | 52                          | 60             |
| K4         | -                                     | -                                           | -                                      | 10                       | 10             | 8                           | 00             |
| Marks      | 10                                    | 10                                          | 50                                     | 50                       | 120            | 100                         | 100            |

NB: Higher level of performance of the students is to be assessed by attempting higher level of K levels.

#### ${\bf Summative\ Examinations\ -\ Question\ Paper-Format}$

| Section  | n A (Mu  | ultiple Cho  | ice Questions)                                                        |
|----------|----------|--------------|-----------------------------------------------------------------------|
| Answe    | er All Q | uestions     | (10x1=10marks)                                                        |
| Q. No    | CO       | K Level      | Questions                                                             |
| 1        | CO1      | K1           |                                                                       |
| 2        | CO1      | K2           |                                                                       |
| 3        | CO2      | K1           |                                                                       |
| 4        | CO2      | K2           |                                                                       |
| 5        | CO3      | K1           |                                                                       |
| 6        | CO3      | K2           |                                                                       |
| 7        | CO4      | K1           |                                                                       |
| 8        | CO4      | K2           |                                                                       |
| 9        | CO5      | K1           |                                                                       |
| 10       | CO5      | K2           |                                                                       |
|          |          | ort Answei   |                                                                       |
|          |          | uestions     | (5x2=10marks)                                                         |
| Q.<br>No | CO       | K<br>Level   | Questions                                                             |
| 11       | CO1      | K2           |                                                                       |
| 12       | CO2      | K1           |                                                                       |
| 13       | CO3      | K2           |                                                                       |
| 14       | CO4      | K2           |                                                                       |
| 15       | CO5      | K2           |                                                                       |
| Section  | n C (Eit | ther/Or Ty   | pe)                                                                   |
| Answe    |          | uestions     | $(5 \times 5 = 25 \text{marks})$                                      |
| Q. No    | CO       | K Level      | Questions                                                             |
| 16)a     | CO1      | K2           |                                                                       |
| 16) b    | CO1      | K2           |                                                                       |
| 17) a    | CO2      | K3           |                                                                       |
| 17) b    | CO2      | K3           |                                                                       |
| 18) a    | CO3      | K3           |                                                                       |
| 18) b    | CO3      | K3           |                                                                       |
| 19) a    | CO4      | K2           |                                                                       |
| 19) b    | CO4      | K2           |                                                                       |
| 20) a    | CO5      | K3           |                                                                       |
| 20) b    | CO5      | K3           | formance of the students is to be assessed by attempting higher level |
| of K le  |          | ievei oi per | formance of the students is to be assessed by attempting higher level |
|          |          | en Choice    |                                                                       |
|          | ` -      | Three ques   |                                                                       |
| Q. No    | CO       | K Level      | Questions                                                             |
| 21       | CO1      | K2           |                                                                       |
| 22       | CO2      | K4           |                                                                       |
| 23       | CO3      | К3           |                                                                       |
| 24       | CO4      | K3           |                                                                       |
| 25       | CO5      | K3           | · · · · · · · · · · · · · · · · · · ·                                 |

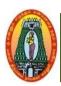

# MANNAR THIRUMALAI NAICKER COLLEGE (AUTONOMOUS) DEPARTMENT OF COMMERCE WITH CA (For those who joined in 2021-2022 and after)

| I Allred Nama                                                                                     | ANDROID MOBILE APPLICATION DEVELOPMENT                                                                                                  |        |            |  |  |
|---------------------------------------------------------------------------------------------------|----------------------------------------------------------------------------------------------------|--------|------------|--|--|
| Course Name Course Code                                                                           |                                                                                                    | L      | C          |  |  |
|                                                                                                   | Elective                                                                                                    | 5      | 5          |  |  |
| Category                                                                                          |                                                                                                    | -      |            |  |  |
| Nature of cour                                                                                    |                                                                                                    | NUK    | SHIP       |  |  |
| Course Object                                                                                     |                                                                                                    |        |            |  |  |
|                                                                                                   | e an Android project with Android Studio and run an application.  Ome Android architecture and the key principles underlying its design | า      |            |  |  |
|                                                                                                   | and of the processes that are involved in an Android developed appli                                                                    |        | n and      |  |  |
|                                                                                                   | with Android development tools and user interface.                                                                                      | Cuilo  | ii aiia    |  |  |
|                                                                                                   | Picture and Menus with Views and Data Persistence                                                                                       |        |            |  |  |
|                                                                                                   | anding the Messaging and Location- Based Services in Androiddevel                                                                       | lopm   | nent       |  |  |
| Applica                                                                                           |                                                                                                    |        |            |  |  |
|                                                                                                   | ndroid Basic and Android Activities                                                                                                    |        | 5          |  |  |
|                                                                                                   | ted with Android Programming: Introduction – What is Android?                                                                           |        | _          |  |  |
| Required Too                                                                                      | ls. Android Activities and Intents: Understanding Activities –Linki                                                                     | ing A  | Activities |  |  |
| Using Intents – Fragments – Calling Built in Application Using Intents, Displaying Notifications. |                                                                                                    |        |            |  |  |
| Unit: II Android User Interface and Views                                                         |                                                                                                    |        |            |  |  |
|                                                                                                   | now the Android User Interface: Understanding the Components o                                                                          |        |            |  |  |
| Adapting to D                                                                                     | Display Orientation, Managing Changes to Screen Orientation. Design                                                                     | ning   | Your       |  |  |
| User Interfac                                                                                     | ce Using Views: Basic Views – Picker Views – list Views to Display                                                                      | Lor    | ıg List.   |  |  |
| Unit: III Pi                                                                                      | cture and Menus with Views and Data Persistence                                                                                         | 1      | 5          |  |  |
| Displaying Pi                                                                                     | cture and Menus with Views: Using Image View to Display Picture                                                                         | es −l  | Jsing      |  |  |
| Menus with V                                                                                      | iews. Data Persistence: Persisting Data to Files, Creating and Using                                                                    | Data   | abases.    |  |  |
| Content Prov                                                                                      | viders: Sharing Data in Android, Using a Content Provider                                                                               |        |            |  |  |
| Unit: IV M                                                                                        | lessaging and Location- Based Services                                                                                                  |        | 15         |  |  |
| Messaging: SN                                                                                     | IS Messaging-Sending SMS Messages Programmatically, Getting F                                                                           | eedb   | ack After  |  |  |
| Sending the Me                                                                                    | ssage, Getting Feedback After Sending the Message- Sending Email                                                                        | . Lo   | cation-    |  |  |
| Based Services                                                                                    | : Displaying Maps –Getting Location Data–Monitoring a Location.                                                                         |        |            |  |  |
|                                                                                                   | veloping Android Services and Publishing Android Applications                                                                           |        | 15         |  |  |
| Unit: V De                                                                                        | ducid Coursians, Curating Vana Over Coursians, Communicating between                                                                    | en s   | Comriso    |  |  |
|                                                                                                   | droid Services: Creating Your Own Services, Communicating between                                                                       | CCII t | i Service  |  |  |
| Developing An                                                                                     | Binding Activities to Services.                                                                                                    | con t  | i Service  |  |  |
| <b>Developing An</b> and an Activity,                                                             | _                                                                                                    |        | Service    |  |  |
| <b>Developing An</b> and an Activity,                                                             | Binding Activities to Services.                                                                                                    |        | 75         |  |  |
| <b>Developing An</b> and an Activity,                                                             | Binding Activities to Services.  droid Applications: Preparing for Publishing—Deploying APK Files.  Total Hour                          |        |            |  |  |
| Developing An and an Activity, Publishing And Books for Stud                                      | Binding Activities to Services.  droid Applications: Preparing for Publishing—Deploying APK Files.  Total Hour                          | rs     | 75         |  |  |

UnitI: Chapters:1,2.UnitII: Chapters:3,4. Unit III: Chapters:5,6,7.UnitIV: Chapters:8,9.

UnitV: Chapters: 10,11.

**Books for References:** 

- 1. John Horton, Android Programming for Beginners, Packt Publishing, First edition, Mumbai, 2015.
- 2. Dawn Griffiths & David Griffiths, Head First Android Development, O'Reilly, Second Edition, California, 2018.
- 3. MaheL. Murphy, Android Development, Commonware, Third Edition, United States of America, 2011.

#### Web Resources:

- 1. https://www.edx.org/course/android-app-development-beginners-galileox-caad002x-21.
- $\begin{array}{ll} \textbf{2.} & \underline{\text{https://www.simplilearn.com/mobile-and-software-development/android- app- development-training} \\ \end{array}$

| COURSE                                                         | OUTCOME                                                                                     | K Level  |  |  |  |  |
|----------------------------------------------------------------|---------------------------------------------------------------------------------------------|----------|--|--|--|--|
| After the completion of the course the student will be able to |                                                                                             |          |  |  |  |  |
| CO1                                                            | Understand both Android Basic and Android Activities concepts.                              | Up To K2 |  |  |  |  |
| CO2                                                            | Develop various Android applications related to rich uses interactive interfaces and views. | Up To K2 |  |  |  |  |
| CO3                                                            | Construct Android applications with Menus with Views                                        | Up To K3 |  |  |  |  |
| CO4                                                            | Understand and implement Messaging and Location- Based Services                             | Up To K3 |  |  |  |  |
| CO5                                                            | Developing and Publishing Android Applications                                              | Up To K4 |  |  |  |  |

#### CO & PO Mapping:

| COS  | PO 1 | PO 2 | PO 3 | PO 4 | PO5 | PO 6 |
|------|------|------|------|------|-----|------|
| CO 1 | 2    | 1    | 2    | 2    | 3   | 2    |
| CO 2 | 3    | 2    | 2    | 2    | 2   | 3    |
| CO 3 | 3    | 3    | 3    | 3    | 2   | 3    |
| CO 4 | 3    | 3    | 3    | 3    | 2   | 3    |
| CO 5 | 3    | 3    | 3    | 3    | 2   | 3    |

<sup>\*3 –</sup> Advanced Application; 2 – Intermediate Development; 1 - Introductory Level

#### **LESSON PLAN**

| UNIT | ANDROID MOBILE APPLICATION DEVELOPMENT                                                                                                    | Hrs | Mode              |
|------|----------------------------------------------------------------------------------------------------|-----|-------------------|
| I    | Getting Started with Android Programming: Introduction – What is Android? –Obtaining the Required Tools. Android Activities and Intents: Understanding Activities –Linking Activities Using Intents–Fragments–Calling Built in Application Using Intents, Displaying Notifications. | 15  | L/ PPT            |
| п    | Getting to Know the Android User Interface: Understanding the Components of a Screen, Adapting to Display Orientation, Managing Changes to Screen Orientation. Designing Your User Interface Using Views: Basic Views – Picker Views – List Views to Display Long List              | 15  | L/Chalk &<br>Talk |
| III  | Displaying Picture and Menus with Views: Using Image View to Display Pictures –Using Menus with Views. Data Persistence: Persisting Data to Files, Creating and Using Databases. Content Providers: Sharing Data in Android, Using a Content Provider                               | 15  | L/ PPT            |
| IV   | Messaging: SMS Messaging—Sending SMS Messages  Programmatically, Getting Feedback After Sending the Message, Getting Feedback After Sending the Message- Sending Email. Location- Based Services: Displaying Maps—Getting Location Data—  Monitoring a Location                     | 15  | L/Chalk &<br>Talk |
| v    | Developing Android Services: Creating Your Own Services, Communicating between a Service and an Activity, Binding Activities to Services. Publishing Android Applications: Preparing for Publishing—Deploying APK Files.                                                            | 15  | L/Chalk &<br>Talk |

Course Designed by: Dr.B.Vijayalakshmi,, Assistant Professor and Mr.S. B. Subramania Raja, Assistant Professor

## Learning Outcome Based Education & Assessment (LOBE) Formative Examination - Blue Print Articulation Mapping - K Levels with Course Outcomes (COs)

|            |                 |              | Section A |            | Section       | ı B   | Section C | Section D      |
|------------|-----------------|--------------|-----------|------------|---------------|-------|-----------|----------------|
| Internal   | Coc             | K Level      | MCC       | <b>)</b> s | Short Answers |       | Either or |                |
| Internal   | Cus             |              | No. of.   | K -        | No. of.       | K -   | Choice    | Open<br>Choice |
|            |                 |              | Questions | Level      | Questions     | Level | Choice    | Choice         |
| CI AI      | CO <sub>1</sub> | Up To K2     | 2         | K1,K2      | 2             | K1    | 2(K2&K2)  | 1(K1)          |
| CIAI       | CO <sub>2</sub> | Up To K2     | 2         | K1,K2      | 1             | K2    | 2(K2&K2)  | 1(K2)          |
| CI AII     | CO <sub>3</sub> | Up To K3     | 2         | K1,K2      | 2             | K2    | 2(K3&K3)  | 1(K3)          |
| CIAII      | CO <sub>4</sub> | Up To K3     | 2         | K1,K2      | 1             | K1    | 2(K2&K2)  | 1(K3)          |
|            |                 | No. of       |           |            |               |       |           |                |
|            |                 | Questions to | 4         |            | 3             |       | 4         | 2              |
|            |                 | be asked     |           |            |               |       |           |                |
|            |                 | No. of       |           |            |               |       |           |                |
|            |                 | Questions to | 4         |            | 3             |       | 2         | 1              |
|            |                 | be answered  |           |            |               |       |           |                |
| Questic    | on              | Marks for    |           |            |               |       |           |                |
| Patter     | n               | each         | 1         |            | 2             |       | 5         | 10             |
| CIA I & II |                 | question     |           |            |               |       |           |                |
|            |                 | Total Marks  |           |            |               |       |           |                |
|            |                 | for each     | 4         |            | 6             |       | 10        | 10             |
|            |                 | section      |           |            |               |       |           |                |

|     | Distribution of Marks with K Level CIA I & CIA II |                                       |                                    |                                            |                                  |                |                                      |                     |  |  |  |  |
|-----|---------------------------------------------------|---------------------------------------|------------------------------------|--------------------------------------------|----------------------------------|----------------|--------------------------------------|---------------------|--|--|--|--|
|     | K<br>Level                                        | Section A (Multiple Choice Questions) | Section B (Short Answer Questions) | Section<br>C<br>(Either<br>/ Or<br>Choice) | Section<br>D<br>(Open<br>Choice) | Total<br>Marks | % of<br>(Marks<br>without<br>choice) | Consolidate<br>of % |  |  |  |  |
|     | K1                                                | 2                                     | 4                                  | ı                                          | 10                               | 16             | 32                                   | 100                 |  |  |  |  |
| CIA | K2                                                | 2                                     | 2                                  | 20                                         | 10                               | 34             | 68                                   | 100                 |  |  |  |  |
| I   | <b>K</b> 3                                        | -                                     | -                                  | ı                                          | -                                | -              | -                                    | -                   |  |  |  |  |
| 1   | K4                                                | -                                     | ı                                  | ı                                          | =                                | -              | -                                    | -                   |  |  |  |  |
|     | Marks                                             | 4                                     | 6                                  | 20                                         | 20                               | 50             | 100                                  | 100                 |  |  |  |  |
|     | K1                                                | 2                                     | 2                                  | -                                          | -                                | 4              | 8                                    |                     |  |  |  |  |
|     | K2                                                | 2                                     | 4                                  | 10                                         | -                                | 16             | 32                                   | 40                  |  |  |  |  |
| CIA | K3                                                | =                                     | =                                  | 10                                         | 20                               | 30             | 60                                   | 60                  |  |  |  |  |
| II  | K4                                                | =                                     | -                                  | -                                          | -                                | -              | -                                    | =                   |  |  |  |  |
|     | Marks                                             | 4                                     | 6                                  | 20                                         | 20                               | 50             | 100                                  | 100                 |  |  |  |  |

- **K1** Remembering and recalling facts with specific answers
- **K2** Basic understanding of facts and stating main ideas with general answers
- **K3** Application oriented- Solving Problems
- K4- Examining, analyzing, presentation and make inferences with evidences

CO5 will be allotted for individual Assignment which carries five marks as part of CIA component.

| Summ                         | Summative Examination – Blue Print Articulation Mapping – K Level with Course Outcomes (COs) |                 |                     |              |                    |              |                            |                            |
|------------------------------|----------------------------------------------------------------------------------------------|-----------------|---------------------|--------------|--------------------|--------------|----------------------------|----------------------------|
|                              |                                                                                              | K - Level       | MCQ                 | s            | Short Ans          | swers        | <b>Section C</b>           |                            |
| S. No                        | COs                                                                                          |                 | No. of<br>Questions | K –<br>Level | No. of<br>Question | K –<br>Level | (Either /<br>or<br>Choice) | Section D (Open<br>Choice) |
| 1                            | CO1                                                                                          | Up To K2        | 2                   | K1,K2        | 1                  | K1           | 2(K2,K2)                   | 1(K2)                      |
| 2                            | CO2                                                                                          | Up To K2        | 2                   | K1,K2        | 1                  | K1           | 2(K2,K2)                   | 1(K2)                      |
| 3                            | CO3                                                                                          | Up To K3        | 2                   | K1,K2        | 1                  | K2           | 2(K3,K3)                   | 1(K3)                      |
| 4                            | CO4                                                                                          | Up To K3        | 2                   | K1,K2        | 1                  | K2           | 2(K3,K3)                   | 1(K3)                      |
| 5                            | CO5                                                                                          | Up To K4        | 2                   | K1,K2        | 1                  | K3           | 2(K3,K3)                   | 1(K4)                      |
| No. of                       | f Questi<br>Aske                                                                             | ions to be<br>d | 10                  |              | 5                  |              | 10                         | 5                          |
| No. of                       | No. of Questions to be answered                                                              |                 | 10                  |              | 5                  |              | 5                          | 3                          |
| Marks                        | Marks for each question                                                                      |                 | 1                   |              | 2                  |              | 5                          | 10                         |
| Total Marks for each section |                                                                                              | 10              |                     | 10           |                    | 25           | 30                         |                            |
|                              | (Figure                                                                                      | es in parent    | hesis denote        | s, questi    | ons should l       | e asked      | with the gi                | ven K level)               |

|            | Summative Examinations - Distribution of Marks with K Level |                                             |                               |                                   |                |                             |                   |  |  |
|------------|-------------------------------------------------------------|---------------------------------------------|-------------------------------|-----------------------------------|----------------|-----------------------------|-------------------|--|--|
| K<br>Level | Section A (Multiple Choice Questions)                       | Section B<br>(Short<br>Answer<br>Questions) | Section C (Either/ or Choice) | Section<br>D (<br>Open<br>Choice) | Total<br>Marks | % of (Marks Without choice) | Consolidated<br>% |  |  |
| K1         | 5                                                           | 4                                           | -                             | -                                 | 9              | 8                           |                   |  |  |
| K2         | 5                                                           | 4                                           | 20                            | 20                                | 49             | 41                          | 49                |  |  |
| К3         | -                                                           | 2                                           | 30                            | 20                                | 52             | 43                          | 51                |  |  |
| K4         | -                                                           | -                                           | -                             | 10                                | 10             | 8                           | 51                |  |  |
| Marks      | 10                                                          | 10                                          | 50                            | 50                                | 120            | 100                         | 100               |  |  |

NB: Higher level of performance of the students is to be assessed by attempting higher level of K levels.

#### **Summative Examinations - Question Paper - Format**

|                 |                                           |               | ice Questions)    | (10-1, 10,                                          |  |  |  |  |
|-----------------|-------------------------------------------|---------------|-------------------|-----------------------------------------------------|--|--|--|--|
| Answer<br>Q. No | CO CO                                     | K Level       | Overtions         | (10x1=10marks)                                      |  |  |  |  |
| <b>Q. No</b>    | CO1                                       | K Level<br>K1 | Questions         |                                                     |  |  |  |  |
| 2               | CO1                                       | K1<br>K2      |                   |                                                     |  |  |  |  |
| 3               | CO2                                       | K2<br>K1      |                   |                                                     |  |  |  |  |
| 4               | CO2                                       | K1<br>K2      |                   |                                                     |  |  |  |  |
| 5               | CO2                                       |               |                   |                                                     |  |  |  |  |
| 6               | CO3                                       | K1<br>K2      |                   |                                                     |  |  |  |  |
| 7               | CO3                                       | K2<br>K1      |                   |                                                     |  |  |  |  |
| 8               | CO4                                       | K1<br>K2      |                   |                                                     |  |  |  |  |
| 9               | CO <sub>4</sub>                           | K2<br>K1      |                   |                                                     |  |  |  |  |
| 10              | CO5                                       | K1<br>K2      |                   |                                                     |  |  |  |  |
| <u> </u>        |                                           | rt Answer     | (a)               |                                                     |  |  |  |  |
| Answer          |                                           |               | 8)                | (5x2=10marks)                                       |  |  |  |  |
| Q. No           | CO                                        | K Level       | Questions         | (SX2-Tulliar KS)                                    |  |  |  |  |
| 11              | CO1                                       | K2 K2         | Questions         |                                                     |  |  |  |  |
| 12              | CO2                                       | K2<br>K1      |                   |                                                     |  |  |  |  |
| 13              | CO3                                       | K2            |                   |                                                     |  |  |  |  |
| 14              | CO4                                       | K2<br>K2      |                   |                                                     |  |  |  |  |
| 15              | CO5                                       | K2            |                   |                                                     |  |  |  |  |
|                 |                                           | her/Or Ty     | <u> </u>          |                                                     |  |  |  |  |
| Answer          |                                           |               | pe)               | $(5 \times 5 = 25 \text{marks})$                    |  |  |  |  |
| Q. No           | CO                                        | K Level       | Questions         | (3 x 3 – 23mai ks)                                  |  |  |  |  |
| 16) a           | CO1                                       | K2            | Questions         |                                                     |  |  |  |  |
| 16) b           | CO1                                       | K2            |                   |                                                     |  |  |  |  |
| 17) a           | CO2                                       | K3            |                   |                                                     |  |  |  |  |
| 17) b           | CO2                                       | K3            |                   |                                                     |  |  |  |  |
| 18) a           | CO3                                       | K3            |                   |                                                     |  |  |  |  |
| 18) b           | CO3                                       | K3            |                   |                                                     |  |  |  |  |
| 19) a           | CO4                                       | K2            |                   |                                                     |  |  |  |  |
| 19) b           | CO4                                       | K2            |                   |                                                     |  |  |  |  |
| 20) a           | CO5                                       | K3            |                   |                                                     |  |  |  |  |
| 20) b           | CO5                                       | K3            |                   |                                                     |  |  |  |  |
|                 |                                           |               | ormance of the st | udents is to be assessed by attempting higher level |  |  |  |  |
| of K lev        |                                           | or perior     | or the st         | and the second of accompanies inglier level         |  |  |  |  |
|                 |                                           | en Choice)    |                   |                                                     |  |  |  |  |
|                 | Answer Any Three questions (3x10=30marks) |               |                   |                                                     |  |  |  |  |
| Q. No           | CO                                        | K Level       | Questions         | (English)                                           |  |  |  |  |
| 21              | CO1                                       | K2            |                   |                                                     |  |  |  |  |
| 22              | CO2                                       | K2            |                   |                                                     |  |  |  |  |
| 23              | CO3                                       | K3            |                   |                                                     |  |  |  |  |
| 24              | CO4                                       | K3            |                   |                                                     |  |  |  |  |
| 25              | CO5                                       | K4            |                   |                                                     |  |  |  |  |
|                 |                                           |               | 1                 |                                                     |  |  |  |  |

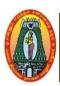

### MANNAR THIRUMALAI NAICKER COLLEGE (AUTONOMOUS) DEPARTMENT OF COMMERCE WITH CA

(For those who joined in 2021-2022 and after)

| Course Name CYBER SECURITY                                                           |                                                                                                    |           |                  |             |                |                         |                              |       |       |       |
|--------------------------------------------------------------------------------------|----------------------------------------------------------------------------------------------------|-----------|------------------|-------------|----------------|-------------------------|------------------------------|-------|-------|-------|
| Course                                                                               | e Code                                                                                                    | 21UCC     | E63              |             |                |                         |                              | L     | P     | C     |
| Catego                                                                               | ry                                                                                                    | Elective  | 2                |             |                |                         |                              | 5     | -     | 5     |
| Nature                                                                               | of Cours                                                                                                    | e:        | EMPLOYA          | BILITY      | ✓              | SKILL ORIENTED          | ENTREPR                      | ENI   | EUR   | SHIP  |
| COUR                                                                                 | SE OBJE                                                                                                    | CTIVE     | S:               |             |                |                         |                              |       |       |       |
| 1.                                                                                   | 1. Provide knowledge for protecting damaged systems, protecting personal data and                             |           |                  |             |                |                         |                              |       |       |       |
|                                                                                      | securing computer networks in an organization.                                                                |           |                  |             |                |                         |                              |       |       |       |
| 2.                                                                                   |                                                                                                    |           |                  |             |                |                         |                              |       |       |       |
| 3.                                                                                   | Understar                                                                                                    | nd key ci | ryptography, g   | governance  | e, an          | d compliance terms ar   | nd concepts                  | S.    |       |       |
| 4.                                                                                   | Developn                                                                                                    | nent of c | yber security    | strategies  | and            | guidelines.             | -                            |       |       |       |
| 5.                                                                                   | Understar                                                                                                    | nd the pr | inciples of we   | b security  | and            | keep the network seco   | ure by mor                   | itor  | ing   |       |
|                                                                                      |                                                                                                    |           |                  |             |                | / computer forensics    |                              |       |       |       |
| Unit: I                                                                              |                                                                                                    |           | entals of Com    |             |                |                         |                              |       |       | .5    |
| Introdu                                                                              | ction to th                                                                                                   | e concei  | ots of security: | : Introduct | ion -          | The Need for Securi     | tv Approac                   | hes   | _     |       |
|                                                                                      |                                                                                                    | _         | -                |             |                | nd Intruders - Recent ( |                              |       |       | d of  |
| Firewa                                                                               |                                                                                                    | unity 1   | ypes of fittee   | KS TIUCK    | 215 <b>u</b> i | na miradors Recent V    | Cyber Issue                  |       | 1100  | J 01  |
|                                                                                      |                                                                                                    | 7 4       |                  |             |                |                         |                              |       |       | _     |
| Unit: I                                                                              |                                                                                                    | Cryptogi  | <u> </u>         |             |                |                         |                              |       |       | .5    |
|                                                                                      | Cryptography – Introduction – Plain text and Cipher Text – Substitution Technique – Transposition             |           |                  |             |                |                         |                              |       |       |       |
|                                                                                      | L                                                                                                    | • 1       | • •              | •           |                | and Asymmetric Key      | <ul><li>– Cryptogr</li></ul> | raph  | y     |       |
|                                                                                      |                                                                                                    |           |                  |             |                | ypes of Attacks.        |                              |       |       |       |
| Unit: I                                                                              |                                                                                                    |           |                  |             |                | erating System          |                              |       |       | .5    |
|                                                                                      |                                                                                                    |           |                  |             |                | ry and Address Protec   |                              |       |       | ccess |
|                                                                                      | -                                                                                                    |           |                  |             |                | ser Authentication V    |                              | uste  | d     |       |
|                                                                                      |                                                                                                    |           |                  | of Security | <u> </u>       | rusted Operating Syste  | em                           |       |       |       |
| Unit: I                                                                              |                                                                                                    |           | e Security       |             |                |                         |                              |       |       | .5    |
|                                                                                      |                                                                                                    |           |                  |             |                | y Requirements – Reli   |                              | Inte  | grity | y —   |
| Sensiti                                                                              |                                                                                                    |           |                  |             |                | roposals for Multileve  | el Security.                 |       |       |       |
| Unit: V                                                                              |                                                                                                    |           | and Analysis     |             |                |                         |                              |       |       | .5    |
|                                                                                      |                                                                                                    |           |                  | ks – Netw   | ork S          | Security Controls – Fin | rewalls – Ir                 | itrus | ion   |       |
|                                                                                      |                                                                                                    |           | ure E-Mail.      |             |                |                         |                              |       |       | -     |
|                                                                                      | Lecture H                                                                                                    |           |                  |             |                |                         |                              |       |       | 5     |
|                                                                                      | for Study                                                                                                    |           | T1 ' 1 T 1''     | C1 1 D      | D.CI           | 1 01 ' 1                | DCI 1                        | DI    | TT 0  | 005   |
|                                                                                      | <u> </u>                                                                                                    |           | Third Edition,   | Charles P   | . Pfl          | eedger, Shari Lawrenc   | e Pfleedge                   | r, Pi | 11, 2 | ,005. |
|                                                                                      | for Refer                                                                                                    |           | 1.0 %            | XX 7'11'    | G.             | 11. DIII 2000           |                              |       |       |       |
|                                                                                      | 1. Cryptography and Network Security – William Stallings, PHI, 2008                                           |           |                  |             |                |                         |                              |       |       |       |
| 2. Cryptography and Network Security – behrouz A. Forouzan, The Mc. Graw Hill, 2008. |                                                                                                    |           |                  |             |                |                         |                              |       |       |       |
|                                                                                      | Web References:                                                                                               |           |                  |             |                |                         |                              |       |       |       |
|                                                                                      | 1.https://onlinecourses.swayam2.ac.in/ugc19_hs25/preview 2.https://onlinecourses.swayam2.ac.in/nou19_cs08/pre |           |                  |             |                |                         |                              |       |       |       |
|                                                                                      |                                                                                                    |           | •                |             | -              | 10                      |                              |       |       |       |
|                                                                                      | -                                                                                                    | ww.java   | tpoint.com/cy    | oer-securi  | ıy-            |                         |                              |       |       |       |
| tutoria                                                                              | 11                                                                                                    |           |                  |             |                |                         |                              |       |       |       |

| Course O    | utcome                                                                                                    | K Level |  |  |  |  |  |  |
|-------------|----------------------------------------------------------------------------------------------------|---------|--|--|--|--|--|--|
| After the o | After the completion of the course the student will be able to                                               |         |  |  |  |  |  |  |
| CO1:        | To describe the fundamentals of cyber security and cryptography                                              | Upto K3 |  |  |  |  |  |  |
| CO2:        | To classify various network attacks, describe their sources, and mechanisms of prevention.                   | Upto K3 |  |  |  |  |  |  |
| CO3:        | To determine and analyze software vulnerabilities and security solutions to reduce the risk of exploitation. | Upto K3 |  |  |  |  |  |  |
| CO4:        | To measure the performance and troubleshoot cyber security systems.                                          | Upto K4 |  |  |  |  |  |  |
| CO5:        | To design the cyber security needs of an organization                                                        | Upto K4 |  |  |  |  |  |  |

#### CO & PO Mappings:

| COS  | PO1 | PO2 | PO 3 | PO 4 | PO 5 | PO 6 |
|------|-----|-----|------|------|------|------|
| CO 1 | 3   | 2   | 2    | 2    | 3    | 2    |
| CO 2 | 2   | 2   | 2    | 2    | 3    | 3    |
| CO 3 | 3   | 1   | 2    | 2    | 2    | 2    |
| CO 4 | 2   | 2   | 2    | 2    | 1    | 2    |
| CO 5 | 3   | 3   | 2    | 2    | 2    | 3    |

<sup>\*3</sup> -Advanced Application; 2 - Intermediate Development; 1 - Introductory Level

#### **LESSON PLAN**

| UNIT | CYBER SECURITY                                                                                                    | Hrs | Mode |
|------|----------------------------------------------------------------------------------------------------|-----|------|
| I    | Introduction to the concepts of security: Introduction – The Need for Security Approaches – Principles of Security – Types of Attacks – Hackers and Intruders - Recent Cyber Issues – Need of Firewalls.                                                            | 15  | ICT  |
| II   | Cryptography – Introduction – Plain text and Cipher Text – Substitution Technique – Transposition techniques – Encryption and Decryption – Symmetric and Asymmetric Key – Cryptography Stegnography – Key range and Key size – Possible Types of Attacks.           | 15  | ICT  |
| III  | Protected Objects and Methods of Protection – Memory and Address Protection – Control of Access to General Objects – File Protection Mechanisms – User Authentication What is a Trusted System? – Security Policies – Models of Security – Trusted Operating System | 15  | ICT  |
| IV   | Database Security: Introduction to Database – Security Requirements – Reliability and Integrity – Sensitive Data – Inference – Multilevel Databases – Proposals for Multilevel Security.                                                                            | 15  | ICT  |
| V    | Network Concepts – Threats in Networks – Network Security Controls – Firewalls – Intrusion Reduction Systems – Secure E-Mail.                                                                                                    | 15  | ICT  |

Course Designed by: Mr S.P.Subramaniaraja, Assistant Professor and
Mrs A.Nagaswathy, Head and Assistant Professor

### Learning Outcome Based Education & Assessment (LOBE) Formative Examination - Blue Print

**Articulation Mapping – K levels with Course Outcomes (COs)** 

|                   |                                 |                                 | Section   | n A        | Section   | ı B   | Section C | Section D |  |
|-------------------|---------------------------------|---------------------------------|-----------|------------|-----------|-------|-----------|-----------|--|
| Internal          | Cod                             | s K Level                       | MC(       | <b>Q</b> s | Short An  | swers | Either or | Open      |  |
| Internal          | Cu                              | S K Level                       | No. of.   | <b>K</b> - | No. of.   | K -   | Choice    | Choice    |  |
|                   |                                 |                                 | Questions | Level      | Questions | Level | Choice    | Choice    |  |
| CIAI              | CO                              | 1 K3                            | 2         | K1,K2      | 1         | K1    | 2(K3&K3)  | 1(K3)     |  |
| CIAI              | CO                              | 2 K3                            | 2         | K1,K2      | 2         | K2    | 2(K3&K3)  | 1(K3)     |  |
| CIA II            | CO                              | 3 K3                            | 2         | K1,K2      | 1         | K1    | 2(K3&K3)  | 1(K3)     |  |
| CIAII             | CO                              | 4 K4                            | 2         | K1,K2      | 2         | K2    | 2(K4&K4)  | 1(K4)     |  |
|                   | No. of Questions<br>to be asked |                                 | 4         |            | 3         |       | 4         | 2         |  |
| Questic<br>Patter | n                               | No. of Questions to be answered | 4         |            | 3         |       | 2         | 1         |  |
| CIA I &           |                                 | Marks for each question         | 1         |            | 2         |       | 5         | 10        |  |
|                   |                                 | Total Marks for each section    | 4         |            | 6         |       | 10        | 10        |  |

|     |            | Distrib                                        | ution of Mai                                | rks with K      | <b>Level CIA</b>              | I & CIA        | A II                        |                  |
|-----|------------|------------------------------------------------|---------------------------------------------|-----------------|-------------------------------|----------------|-----------------------------|------------------|
|     | K<br>Level | Section A<br>(Multiple<br>Choice<br>Questions) | Section B<br>(Short<br>Answer<br>Questions) | (Either /<br>Or | Section D<br>(Open<br>Choice) | Total<br>Marks | % of (Marks without choice) | Consolidate of % |
|     | <b>K</b> 1 | 2                                              | 2                                           | ı               | -                             | 4              | 8                           | 20               |
|     | <b>K2</b>  | 2                                              | 4                                           | -               | -                             | 6              | 12                          | 20               |
| CIA | <b>K3</b>  | ı                                              | -                                           | 20              | 20                            | 40             | 80                          | 80               |
| I   | <b>K4</b>  | ı                                              | -                                           | ı               | -                             | 1              | -                           | 1                |
| 1   | Marks      | 4                                              | 6                                           | 20              | 20                            | 50             | 100                         | 100              |
|     | K1         | 2                                              | 2                                           | -               |                               | 4              | 8                           | 20               |
|     | <b>K2</b>  | 2                                              | 4                                           | -               | -                             | 6              | 12                          | 20               |
| CIA | К3         | -                                              | -                                           | 10              | 10                            | 20             | 40                          | 40               |
| II  | K4         | -                                              | -                                           | 10              | 10                            | 20             | 40                          | 40               |
|     | Marks      | 4                                              | 6                                           | 20              | 20                            | 50             | 100                         | 100              |

- K1 –Remembering and recalling facts with specific answers
- K2 –Basic understanding of facts and stating main ideas with general answers
- **K3** Applications oriented solving problems.
- **K4** Examining, analyzing presentation and make inferences with evidences
- **CO5** Will be allotted for individual assignment which carries five marks as part of CIA component

| Su                              | Summative Examination – Blue Print Articulation Mapping – K Level with Course Outcomes (COs) |               |                     |              |                    |              |                             |                   |  |
|---------------------------------|----------------------------------------------------------------------------------------------|---------------|---------------------|--------------|--------------------|--------------|-----------------------------|-------------------|--|
|                                 |                                                                                              |               | MCQs                |              | Short Ar           | iswers       | Section                     | Section           |  |
| S.No                            | COs                                                                                          | K - Level     | No. of<br>Questions | K –<br>Level | No. of<br>Question | K –<br>Level | C(Either<br>/ or<br>Choice) | D(Open<br>Choice) |  |
| 1                               | CO 1                                                                                         | K 3           | 2                   | K1&K2        | 1                  | K2           | 2 (K3&K3)                   | 1(K3)             |  |
| 2                               | CO 2                                                                                         | К3            | 2                   | K1&K2        | 1                  | K2           | 2 (K3&K3)                   | 1(K3)             |  |
| 3                               | CO 3                                                                                         | К3            | 2                   | K1&K2        | 1                  | K2           | 2 (K3&K3)                   | 1(K3)             |  |
| 4                               | CO 4                                                                                         | K4            | 2                   | K1&K2        | 1                  | K2           | 2 (K4&K4)                   | 1(K4)             |  |
| 5                               | CO 5                                                                                         | K4            | 2                   | K1&K2        | 1                  | K2           | 2 (K4&K4)                   | 1(K4)             |  |
| No.                             | of Quest<br>Aske                                                                             | ions to be    | 10                  |              | 5                  |              | 10                          | 5                 |  |
| No. of Questions to be answered |                                                                                              | 10            |                     | 5            |                    | 5            | 3                           |                   |  |
| Marks for each question         |                                                                                              |               | 1                   |              | 2                  |              | 5                           | 10                |  |
| Total N                         | Aarks for                                                                                    | each section  | 10                  |              | 10                 |              | 25                          | 30                |  |
| (F                              | 'igures in                                                                                   | n parenthesis | s denotes, ar       | estions sl   | ould be as         | ked with     | the given I                 | ( level)          |  |

|            |                                                | Distril                                     | oution of Ma                        | rks with K                     | Level          |                             |                |
|------------|------------------------------------------------|---------------------------------------------|-------------------------------------|--------------------------------|----------------|-----------------------------|----------------|
| K<br>Level | Section A<br>(Multiple<br>Choice<br>Questions) | Section B<br>(Short<br>Answer<br>Questions) | Section C<br>(Either/ or<br>Choice) | Section D (<br>Open<br>Choice) | Total<br>Marks | % of (Marks without choice) | Consolidated % |
| K1         | 5                                              |                                             | -                                   | -                              | 5              | 4                           |                |
| K2         | 5                                              | 10                                          | -                                   | -                              | 15             | 13                          | 17             |
| К3         | -                                              | -                                           | 30                                  | 30                             | 60             | 50                          | 50             |
| K4         | -                                              | -                                           | 20                                  | 20                             | 40             | 33                          | 33             |
| Marks      | 10                                             | 10                                          | 50                                  | 50                             | 120            | 100                         | 100            |

NB: Higher level of performance of the students is to be assessed by attempting higher level of K levels.

#### ${\bf Summative\ Examinations\ -\ Question\ Paper-Format}$

| Section        | Section A (Multiple Choice Questions) |              |                                                              |  |  |  |  |
|----------------|---------------------------------------|--------------|--------------------------------------------------------------|--|--|--|--|
|                | All Que                               |              | (10x1=10marks)                                               |  |  |  |  |
| Q. No          | CO                                    | K Level      | Questions                                                    |  |  |  |  |
| 1              | CO1                                   | K1           |                                                              |  |  |  |  |
| 2              | CO1                                   | K2           |                                                              |  |  |  |  |
| 3              | CO2                                   | K1           |                                                              |  |  |  |  |
| 4              | CO2                                   | K2           |                                                              |  |  |  |  |
| 5              | CO3                                   | K1           |                                                              |  |  |  |  |
| 6              | CO3                                   | K2           |                                                              |  |  |  |  |
| 7              | CO4                                   | K1           |                                                              |  |  |  |  |
| 8              | CO4                                   | K2           |                                                              |  |  |  |  |
| 9              | CO5                                   | K1           |                                                              |  |  |  |  |
| 10             | CO5                                   | K2           |                                                              |  |  |  |  |
|                |                                       | t Answers)   |                                                              |  |  |  |  |
|                | r All Qu                              |              | (5x2=10marks)                                                |  |  |  |  |
| Q. No          | CO                                    | K Level      | Questions                                                    |  |  |  |  |
| 11             | CO1                                   | K2           |                                                              |  |  |  |  |
| 12             | CO2                                   | K1           |                                                              |  |  |  |  |
| 13             | CO3                                   | K2           |                                                              |  |  |  |  |
| 14             | CO4                                   | K2           |                                                              |  |  |  |  |
| 15             | CO5                                   | K2           |                                                              |  |  |  |  |
|                |                                       | er/Or Type)  |                                                              |  |  |  |  |
|                | r All Qu                              |              | $(5 \times 5 = 25 \text{marks})$                             |  |  |  |  |
| Q. No          | CO                                    | K Level      | Questions                                                    |  |  |  |  |
| 16)a           | CO1                                   | K2           |                                                              |  |  |  |  |
| 16) b          | CO1                                   | K2           |                                                              |  |  |  |  |
| 17) a          | CO2                                   | K3           |                                                              |  |  |  |  |
| 17) b          | CO2                                   | K3           |                                                              |  |  |  |  |
| 18) a          | CO3                                   | K3           |                                                              |  |  |  |  |
| 18) b          | CO <sub>4</sub>                       | K3           |                                                              |  |  |  |  |
| 19) a          | CO4<br>CO4                            | K2<br>K2     |                                                              |  |  |  |  |
| 19) b<br>20) a | CO <sub>4</sub>                       | K2<br>K3     |                                                              |  |  |  |  |
| 20) a<br>20) b | CO5                                   | K3           |                                                              |  |  |  |  |
|                |                                       |              | nance of the students is to be assessed by attempting higher |  |  |  |  |
| level of       |                                       |              | mance of the students is to be assessed by attempting ingher |  |  |  |  |
|                |                                       | n Choice)    |                                                              |  |  |  |  |
|                |                                       | hree questio | ons (3x10=30marks)                                           |  |  |  |  |
| Q. No          | CO                                    | K Level      | Questions                                                    |  |  |  |  |
| 21             | CO1                                   | K3           |                                                              |  |  |  |  |
| 22             | CO2                                   | K3           |                                                              |  |  |  |  |
| 23             | CO3                                   | K3           |                                                              |  |  |  |  |
| 24             | CO4                                   | K4           |                                                              |  |  |  |  |
| 25             | CO5                                   | K4           |                                                              |  |  |  |  |
|                | 1                                     | •            |                                                              |  |  |  |  |

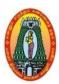

### MANNAR THIRUMALAI NAICKER COLLEGE (AUTONOMOUS) DEPARTMENT OF COMMERCE WITH CA

(For those who joined in 2021-2022 and after)

| Course Name       | INTERNET AND WEB TECHNOLOGY– LAB      |     |      |     |  |  |
|-------------------|---------------------------------------|-----|------|-----|--|--|
| Course Code       | 21UCCEP4                              | L   | P    | C   |  |  |
| Category          | Elective                              | -   | 5    | 5   |  |  |
| Nature of Course: | EMPLOYABILITY ✓ SKILL ORIENTED ENTREF | REN | IURS | HIP |  |  |

#### **Course Objectives**

- 1.Understand the basic skills needed for website creation.
- 2.Provides the necessary knowledge to design and develop dynamic, database-driven web application.
- 3. Utilize the concepts of VB Script.
- 4.Recognize the open source technologies such as HTML, CSS and VB Script.
- 5.Build applications using DHTML.

#### **List of Programs:**

#### HTML

- 1. Design HTML page using Heading tag.
- 2. Design HTML page with Images.
- 3. Design HTML page using Table tag.
- 4. Design HTML page using Form tag.
- 5. Design HTML page using Frameset tag.
- **6.** Design HTML page with Audio and video elements.
- 7. Create a Webpage using HREF tags with the attributes alink, vlink.
- 8. Create a Webpage showing Ordered and Unordered list for favorite movies and songs.
- **9.** Creation of Webpage, when user clicks on the link it should go top and bottom of the page.

#### CSS

- **10.** Add Inline CSS to a HTML Web page.
- 11. Add Internal CSS to a HTML Web page.
- 12. Add External CSS to a HTML Web page.

#### **VBScript**

- 13. Write VB Script code for Control structure.
- **14.** Write a VB Script code for Looping structure.
- 15. Write a VB Script code to implement dialog boxes.
- **16.** Write a VB Script code with procedures.
- 17. Write a VB Script code with events.

| Course Outcome |                                                                                                    |          |
|----------------|----------------------------------------------------------------------------------------------------|----------|
| After th       | e completion of the course the student will be able to                                               |          |
| CO1:           | Understand the importance of scripting language                                                      | Up to K3 |
|                | Write valid and concise code for webpage                                                             | Up to K3 |
| CO3:           | Demonstrate knowledge of artistic and design components that are used in the creation of a web site. | Up to K3 |
| <b>CO4:</b>    | Design and develop web applications                                                                  | Up to K4 |
| <b>CO5</b> :   | Develop applications to solve real world problems                                                    | Up to K4 |

#### CO & PO Mapping:

| COS  | PO 1 | PO 2 | PO 3 | PO 4 | PO 5 | PO 6 |
|------|------|------|------|------|------|------|
| CO 1 | 2    | 3    | 2    | 3    | 3    | 2    |
| CO 2 | 3    | 3    | 2    | 3    | 3    | 3    |
| CO 3 | 2    | 2    | 3    | 2    | 2    | 3    |
| CO 4 | 3    | 2    | 3    | 2    | 2    | 2    |
| CO 5 | 3    | 2    | 3    | 2    | 2    | 3    |

<sup>\*3 –</sup> Advanced Application; 2 – Intermediate Development; 1 –Introductory Level

#### **LESSON PLAN**

| Exercises                                              | Hrs | Mode        |
|--------------------------------------------------------|-----|-------------|
| <ol> <li>Design HTML page using Heading tag</li> </ol> |     |             |
| 2. Design HTML page using List tag                     |     |             |
| 3. Design HTML page with Images                        |     | Laboratory  |
| 4. Design HTML page using Table tag                    | 30  | Laboratory  |
| 5. Design HTML page using Form tag                     |     | experiments |
| 6. Design HTML page using Frameset tag                 |     |             |
| 7. Design HTML page with Audio and video elements      |     |             |
| 8. Add Inline CSS to a HTML Web page                   |     | Laboratory  |
| 9. Add Internal CSS to a HTML Web page                 | 15  | Laboratory  |
| 10. Add External CSS to a HTML Web page                |     | experiments |
| 11. Write VB Script code for Control structure         |     |             |
| 12. Write a VB Script code for Looping structure       |     | Laboratory  |
| 13. Write a VB Script code to implement dialog boxes   | 30  | Laboratory  |
| 14. Write a VB Script code with procedures             |     | experiments |
| 15. Write a VB Script code with events.                |     |             |

Course Designed by: Mrs.T.Thivya Sindhu, Assistant Professor and

Mr.V.J.Fready Blesson, Assistant Professor

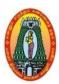

## MANNAR THIRUMALAI NAICKER COLLEGE (AUTONOMOUS) DEPARTMENT OF COMMERCE WITH CA (For those who joined in 2021-2022 and after)

| Course Name       | ANDROID MOBILE APPLICATION DEVELOPMENT -LAB |                |          |     |     |     |
|-------------------|---------------------------------------------|----------------|----------|-----|-----|-----|
| CourseCode        | 21UCCEP5                                    |                |          | L   | P   | C   |
| Category          | Elective                                    |                |          | -   | 5   | 5   |
| Nature of Course: | <b>EMPLOYABILITY</b>                        | SKILL ORIENTED | ENTREPRI | ENU | JRS | HIP |

#### Course Objectives:

- 1. Understand different mobile application models/architectures and patterns.
- 2. Design and develop User Interfaces for the Android platform.
- 3. Apply a mobile development framework to the development of a mobile application.
- 4. Practice Android application development
- 5. Developing and configure the Android application development tools

#### **List of Programs:**

- 1. Create "Hello Android" Application
- 2. How to create and display a new form , window or activity
- 3. Working with Different Layouts
- 4. Create simple and effective Login form on Android
- 5. Create registration form in android
- **6.** Build a simple user interface
- 7. Create Simple Browser
- **8.** Add a simple List View on App
- **9.** Changing the font for Android Text views
- 10. Context menu for Android
- 11. Android App using Color Picker
- 12. Create simple app with database
- 13. Create Age Calculator App

| Course      | Course Outcome                                                                                  |          |  |  |  |
|-------------|-------------------------------------------------------------------------------------------------|----------|--|--|--|
| After tl    | After the completion of the course the student will be able to                                  |          |  |  |  |
| CO1:        | Gain knowledge of installing android studio                                                     | Up to K3 |  |  |  |
| CO2:        | Use the techniques, skills and modern technology                                                | Up to K3 |  |  |  |
| <b>CO3:</b> | Create database and communicate with mobile apps                                                | Up to K3 |  |  |  |
| CO4:        | Develop different applications that mobile computing offers to people, employees and businesses | Up to K4 |  |  |  |
| <b>CO5:</b> | Debug android apps and created UI fragments                                                     | Up to K4 |  |  |  |

#### CO & PO Mapping:

| COS  | PO 1 | PO 2 | PO 3 | PO 4 | PO 5 | PO 6 |
|------|------|------|------|------|------|------|
| CO 1 | 2    | 3    | 2    | 3    | 3    | 2    |
| CO 2 | 3    | 3    | 2    | 3    | 3    | 3    |
| CO 3 | 2    | 2    | 3    | 2    | 2    | 3    |
| CO 4 | 3    | 2    | 3    | 2    | 2    | 2    |
| CO 5 | 3    | 2    | 3    | 2    | 2    | 3    |

<sup>\*3 –</sup> Advanced Application; 2 – Intermediate Development; 1 –Introductory Level

#### **LESSON PLAN**

|     | Exercises                                                | Hrs       | Mode        |
|-----|----------------------------------------------------------|-----------|-------------|
| 1.  | Create "Hello Android" Application                       |           |             |
| 2.  | How to create and display a new form ,window or activity |           |             |
| 3.  | Working with Different Layouts                           |           |             |
| 1.  | Create simple and effective Login form on Android        |           |             |
| 5.  | Create registration form in android                      |           |             |
| 5.  | Build a simple user interface                            |           |             |
| 7.  | How to use Toast and Intents in android programming      |           | Laboratory  |
| 8.  | Build android app using Widgets                          | <b>75</b> | experiments |
| 9.  | Create Simple Browser                                    |           |             |
| 10. | Add a simple List View on App                            |           |             |
| 11. | Changing the font for Android Text views                 |           |             |
| 12. | Context menu for Android                                 |           |             |
| 13. | Android App using Color Picker                           |           |             |
| 14. | Create simple app with database                          |           |             |
| 15. | Create Age Calculator App                                |           |             |

Course Designed by: Dr.B.Vijayalakshmi,, Assistant Professor and

Mr.S. B. Subramania Raja, Assistant Professor

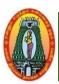

## MANNAR THIRUMALAI NAICKER COLLEGE (AUTONOMOUS) DEPARTMENT OF COMMERCE WITH CA (For those who joined in 2021-2022 and after)

| Course Name        | CYBE    | R SECURITY – LAI     | В              |         |     |     |     |
|--------------------|---------|----------------------|----------------|---------|-----|-----|-----|
| <b>Course Code</b> | 21UCC   | CEP6                 |                |         | L   | P   | С   |
| Category           | Electiv | e                    |                |         | -   | 5   | 5   |
| Nature of Cour     | se:     | <b>EMPLOYABILITY</b> | SKILL ORIENTED | ENTREPR | ENU | RSF | IIP |

#### **Course Objectives:**

- 1. Understand the basic skills needed for cryptography.
- 2. Provides the necessary knowledge to programming in types of ciphers.
- 3. Utilize the concepts of various ciphers.
- 4. Understand the concepts of root kits and KF sensors.
- 5. Build programming about security in computers.

#### **List of Programs:**

- 1. C Program for Encryption.
- 2. C Program for Decryption.
- 3. C Program to Encrypt and Decrypt a String using switch case and recursion.
- 4. Implementation of Caesar Cipher in C.
- 5. Implementation of Play fair Cipher in C.
- **6.** Implementation of Hill Cipher in C.
- 7. Implementation of Vigenere Cipher in C.
- **8.** Implementation of Rail fence in C.
- 9. C Program to Implement Diffie Hellman Key exchange.
- 10. C Program to encrypt and decrypt the string using Caesar Cypher Algorithm.
- 11. Firewall implementation.

| Course       | e Outcome                                                                   | K Level |  |  |  |
|--------------|-----------------------------------------------------------------------------|---------|--|--|--|
| After t      | After the completion of the course the student will be able to              |         |  |  |  |
| CO1:         | Understand various techniques of cryptography                               | Upto K3 |  |  |  |
| CO2:         | Understand network security threats and services                            | Upto K3 |  |  |  |
| <b>CO3</b> : | Summarise the intrusion detection and its solutions to overcome the attacks | Upto K3 |  |  |  |
| <b>CO4:</b>  | Classify symmetric encryption techniques                                    | Upto K4 |  |  |  |
| <b>CO5:</b>  | Apply various public key cryptography techniques                            | Upto K4 |  |  |  |

#### CO & PO Mapping:

| COS  | PO 1 | PO 2 | PO 3 | PO 4 | PO 5 | PO 6 |
|------|------|------|------|------|------|------|
| CO 1 | 2    | 3    | 2    | 3    | 3    | 2    |
| CO 2 | 3    | 3    | 2    | 3    | 3    | 3    |
| CO 3 | 2    | 2    | 3    | 2    | 2    | 3    |
| CO 4 | 3    | 2    | 3    | 2    | 2    | 2    |
| CO 5 | 3    | 2    | 3    | 2    | 2    | 3    |

<sup>\*3</sup> – Advanced Application; 2 – Intermediate Development; 1 – Introductory Level

#### **LESSON PLAN**

| Exercises                                                    | Hrs | Mode                   |
|--------------------------------------------------------------|-----|------------------------|
| 1. C Program for Encryption.                                 |     |                        |
| 2. C Program for Decryption.                                 |     | T 1                    |
| 3. C Program to Encrypt and Decrypt a String using switch    | 20  | Laboratory experiments |
| case and recursion.                                          |     |                        |
| 4. Implementation of Caesar Cipher in C.                     |     |                        |
| 5. Implementation of Playfair Cipher in C.                   | 25  | Laboratory experiments |
| 6. Implementation of Hill Cipher in C.                       |     | experiments            |
| 7. Implementation of Vigenere Cipher in C.                   |     |                        |
| 8. Implementation of Rail fence in C                         | 10  | Laboratory experiments |
| 9. C Program to Implement Diffie Hellman Key exchange.       |     |                        |
| 10. C Program to encrypt and decrypt the string using Caesar |     | Laboratory             |
| Cypher Algorithm.                                            |     | experiments            |
| 11. Firewall implementation.                                 | 20  |                        |

Course Designed by: **Mr S.P.Subramaniaraja**, Assistant Professor and **Mrs A.Nagaswathy**, Head and Assistant Professor

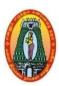

# MANNAR THIRUMALAI NAICKER COLLEGE (AUTONOMOUS) DEPARTMENT OF COMMERCE WITH CA (For those who joined in 2021-2022 and after)

| <b>Course Name</b>                                                                     | SOFT                                                     | SKILL                    |                                           |                |          |       |       |
|----------------------------------------------------------------------------------------|----------------------------------------------------------|--------------------------|-------------------------------------------|----------------|----------|-------|-------|
| Course Code 21UCCS61                                                                   |                                                          |                          | L                                         | P              | C        |       |       |
| Core SKILL BASED 2                                                                     |                                                          |                          | 2                                         | -              | 2        |       |       |
| NATURE OF COURSE:                                                                      | NATURE OF EMPLOYELLTY SKILL ORIENTED ENTREPRENEUR        |                          |                                           | EURS           | HIP      |       |       |
| COURSE OBJ                                                                             | ECTIVES                                                  | S                        |                                           |                |          |       |       |
| 1. To gain 1                                                                           | knowledge                                                | e on concept of soft ski | ll and its attributes                     |                |          |       |       |
| 2. To under                                                                            | rstand the                                               | concept of body langua   | age Team building and                     | group discu    | ssion    |       |       |
| 3. To devel                                                                            | lop effecti                                              | ve communication skill   | ls (spoken and written).                  |                |          |       |       |
| 4. To devel                                                                            | lop effecti                                              | ve presentation skills.  | , <b>.</b>                                |                |          |       |       |
|                                                                                        | -                                                        | •                        | ce by problem solving a                   | and Decision   | n mak    | ing s | kills |
|                                                                                        |                                                          | CTION TO SOFT SK         |                                           |                |          | 00    |       |
|                                                                                        |                                                          |                          | skill - difference between                | en a coft cle  | ill and  | 9     |       |
|                                                                                        |                                                          | _                        | skiii - difference betwee                 | zii a soit ski | iii aiic | а     | 6     |
|                                                                                        | hard - How to improve soft skill.  Unit: II GOAL SETTING |                          |                                           |                |          |       |       |
|                                                                                        | 0                                                        |                          | n and long term goals –                   | importance     | of go    | nal   |       |
| setting – steps for                                                                    | -                                                        | _                        | if and fong term goals                    | importance     | or go    | ai    | 6     |
|                                                                                        |                                                          | ICATION                  |                                           |                |          |       |       |
|                                                                                        |                                                          |                          | Body Language – Inter                     | view Skills    | - Gr     | oup   | 6     |
| Discussion                                                                             |                                                          | 6                        |                                           |                |          | т.    | U     |
| Unit: IV P                                                                             | ROBLEM                                                   | I SOLVING AND DE         | CISION MAKING SI                          | KILL           |          |       | 1     |
| Magning Need for much law solving skills for much law solving. Ducases of and mothods  |                                                          |                          |                                           |                | 6        |       |       |
| of problem Solving                                                                     |                                                          |                          |                                           |                |          |       |       |
| Unit: V S                                                                              | TRESS M                                                  | ANAGEMENT                |                                           |                |          |       |       |
| Stress – Meaning – Causes – Types – Recognizing stress –acknowledging stress, Common 6 |                                                          |                          |                                           |                | 6        |       |       |
| signs of stress-T                                                                      | Cackling th                                              | e problem                |                                           |                |          |       |       |
|                                                                                        |                                                          |                          | 7                                         | Total Lectu    | re H     | ours  | 30    |
| Books for Stud                                                                         | v:                                                       |                          |                                           |                |          |       |       |
|                                                                                        | •                                                        | Chanda and company P     | ovt ltd ,New Delhi ,2018                  | 3.             |          |       |       |
| Books For Refe                                                                         | erences:                                                 |                          |                                           |                |          |       |       |
| 1. S                                                                                   | Soft Skills                                              | •                        | opment, K.S Antonysan<br>Publishers, 2017 | ny & Joseph    | n Chai   | ndra, | MJF   |
| 2. Soft Skills, S.Hariharan, N.Sundararajan & S.P Shanmugapriya, MJP Publishers, 2017  |                                                          |                          |                                           |                |          |       |       |

| EXPE | CTED COURSE OUTCOME                                                                                                    |    |  |
|------|----------------------------------------------------------------------------------------------------|----|--|
| CO1: | Effectively communicate through verbal/oral communication                                                                                                    |    |  |
| CO2: | Improve the listening skills Write precise briefs or reports and technical documents                                                                                             |    |  |
| CO3: | Actively participate in group discussion / meetings / interviews and prepare & deliver presentations                                                                             | К3 |  |
| CO4: | Become more effective individual through goal/target setting, self motivation and practicing creative thinking.                                                                  | К3 |  |
| CO5: | Function effectively in multi-disciplinary and heterogeneous teams through the knowledge of team work, Inter-personal relationships, conflict management and leadership quality. | К3 |  |

#### CO & PO Mapping:

| COS  | PO 1 | PO 2 | PO 3 | PO 4 | PO 5 | PO 6 |
|------|------|------|------|------|------|------|
| CO 1 | 2    | 3    | 3    | 2    | 3    | 3    |
| CO 2 | 2    | 3    | 3    | 2    | 3    | 3    |
| CO 3 | 2    | 3    | 3    | 3    | 3    | 3    |
| CO 4 | 2    | 3    | 3    | 3    | 3    | 3    |
| CO 5 | 3    | 2    | 3    | 3    | 2    | 3    |

<sup>\*3 –</sup> Advanced Application; 2 – Intermediate Development; 1 – Introductory Level

#### **LESSON PLAN**

| Unit | SOFT SKILL                                | Hrs | Pedagogy      |
|------|-------------------------------------------|-----|---------------|
| I    | INTRODUCTION TO SOFT SKILL                | 6   | Lecture (PPT) |
| II   | GOAL SETTING                              | 6   | Lecture (PPT) |
| III  | COMMUNICATION                             | 6   | Lecture (PPT) |
| IV   | PROBLEM SOLVING AND DECISION MAKING SKILL | 6   | Lecture (PPT) |
| V    | STRESS MANAGEMENT                         | 6   | Lecture (PPT) |

#### **Course Designed by:**

Dr. V. Geetha, Assistant Professor & Dr. V. Devika, Assistant Professor